ADELSON DE AZEVEDO MOREIRA

### **MAPEAMENTO DE ÁREAS DE PRESERVAÇÃO PERMANENTE E DOS CONFLITOS DE USO DA TERRA EM PROPRIEDADES RURAIS**

Tese apresentada à Universidade Federal de Viçosa, como parte das exigências do Programa de Pós-Graduação em Ciência Florestal, para obtenção do título de *Doctor Scientiae*.

VIÇOSA MINAS GERAIS – BRASIL 2009

# **Livros Grátis**

http://www.livrosgratis.com.br

Milhares de livros grátis para download.

# Ficha catalográfica preparada pela Seção de Catalogação e<br>Classificação da Biblioteca Central da UFV

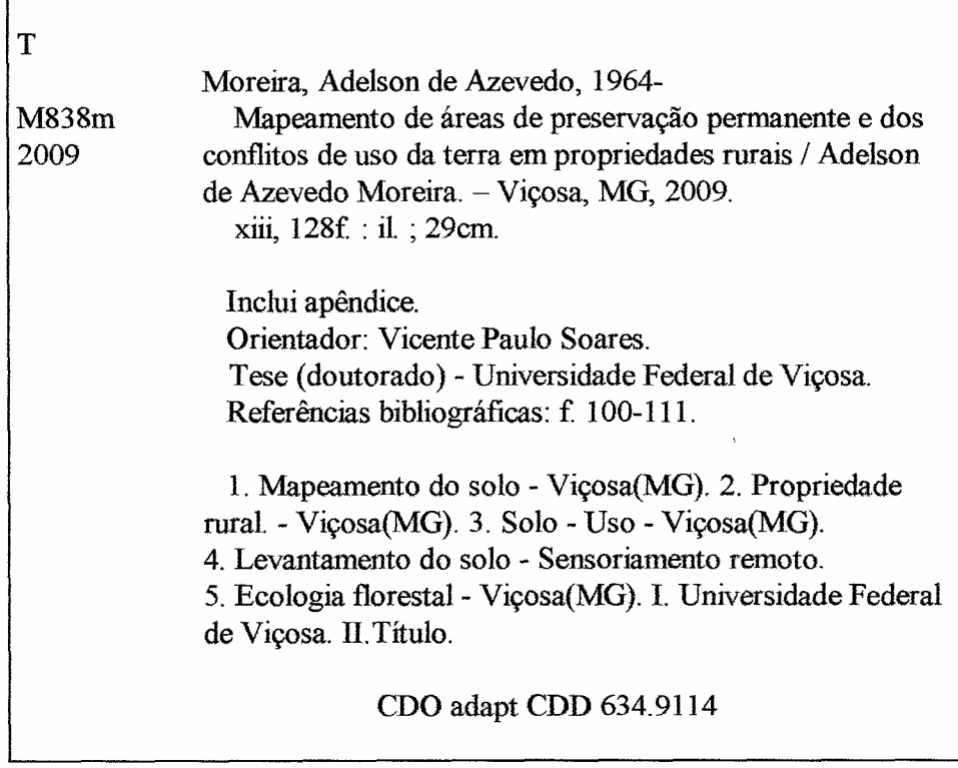

#### ADELSON DE AZEVEDO MOREIRA

#### MAPEAMENTO DE ÁREAS DE PRESERVAÇÃO PERMANENTE E DOS CONFLITOS DE USO DA TERRA EM PROPRIEDADES RURAIS

Tese apresentada à Universidade Federal de Viçosa, como parte das exigências do Programa de Pós-Graduação em Ciência Florestal, para obtenção do título de Doctor Scientiae.

APROVADA: 19 de outubro de 2009.

<sup>f</sup>arlos A. A. Soares Ribeiro 'rof. José Marinaidα∕Gleriani Prof. C (Coorientador) / (Coorientador) Audonio 4. C Prof. Carlos Antônio Oliveira Vieira Prof. Alexandre Prosa dos Santos ZA Prof. Mcente Paulo Soares (Orientador)

*Ao meu filho, Lucas. À minha esposa, Adriane. Ao meu pai, Antônio Moreira (in memoriam), e à minha mãe, Zilda.*

#### **AGRADECIMENTOS**

A Deus, pela oportunidade de viver.

À Universidade Federal de Viçosa e ao Departamento de Engenharia Florestal, pela oportunidade de realização do Programa de Pós-Graduação.

À Coordenação de Aperfeiçoamento de Pessoal de Nível Superior (CAPES), pela bolsa de estudo proporcionada.

Ao Instituto Federal de Educação Tecnológica do Espírito Santo (Ifes), pela liberação e pelo incentivo à realização deste curso.

Ao professor Vicente Paulo Soares, pelo apoio, pela paciência, pela amizade e pela orientação.

Aos professores coorientadores José Marinaldo Gleriani e Carlos Antônio Álvares Soares Ribeiro, pelo auxílio, pela compreensão, pelo incentivo e pela amizade.

Aos professores Alexandre Rosa dos Santos e Carlos Antônio Oliveira Vieira, por participarem do Comitê de Defesa, pelo auxílio, pelos incentivos e pelas sugestões oferecidas.

Aos demais professores do Departamento de Engenharia Florestal, pela contribuição para a realização deste trabalho.

Em especial, aos professores do Ifes lotados na Coordenadoria de Geomática, pelo companheirismo e apoio.

Aos funcionários do Departamento de Engenharia Florestal, pelo apoio que levou à concretização deste trabalho.

Aos colegas do Programa de Pós-Graduação em Ciência Florestal da UFV, pela convivência e pelo companheirismo durante o curso.

Ao estudante e estagiário Evandro Barcellos Paixão, pelo apoio dado nos trabalhos de campo e laboratório, para o desenvolvimento deste trabalho.

À minha esposa, pelos momentos difíceis que enfrentamos, pela sua paciência e pelo companheirismo, estímulo e amor em todos os momentos.

Ao meu filho Lucas, pelo estímulo e carinho dados dia a dia, que me forneceram forças para a conclusão do curso.

Aos meus irmãos, que sempre me ajudaram e apoiaram em todas as etapas da minha vida.

Ao Sr. José e à Sr<sup>a</sup> Conceição, pela grande ajuda e pelo carinho que sempre expressaram por mim no decorrer dos tempos.

A todos que, direta ou indireta, contribuíram para a realização deste trabalho.

#### **BIOGRAFIA**

ADELSON DE AZEVEDO MOREIRA, filho de Antônio Moreira e Zilda de Azevedo Moreira, nasceu em Castelo, Estado do Espírito Santo, em 7 de novembro de 1964.

Em 1984, iniciou o Curso Engenharia de Agrimensura pela Universidade Federal de Viçosa (UFV), Minas Gerais, graduando-se em janeiro de 1989. Posteriormente, passou a trabalhar como profissional autônomo em Castelo-ES.

Em março de 1992, passou a pertencer ao corpo docente da Escola Técnica Federal do Espírito Santo (ETFES), por meio de concurso público, hoje Instituto Federal do Espírito Santo (Ifes).

Em 1993, realizou o Curso de Pós-Graduação *Lato Sensu*, na Universidade Federal do Espírito Santo (UFES), em nível de especialização, na área de Aperfeiçoamento em Conteúdos Pedagógicos.

No período de 28.6.93 a 15.7.94 realizou o Curso de Pós-Graduação *Lato Sensu*, no Centro Federal de Educação Tecnológica de Minas Gerais (CEFET-MG), na área de construção civil, em nível de especialização em Topografia.

Em março de 1997, ingressou no Programa de Pós-Graduação em Ciência Florestal da Universidade Federal de Viçosa (UFV), em nível de mestrado, submetendo-se à defesa de tese em agosto de 1999.

No período de 2000 a 2001 coordenou os Cursos Técnicos de Agrimensura e Estradas do CEFETES. Neste período, coordenou o projeto de implantação do Curso Técnico de Geomática.

No período de 2002 a 2004 coordenou o Curso Técnico de Geomática, participando diversos projetos e cursos de extensão.

Como professor, ministrou diversas disciplinas, como: Topografia, Cartografia, Sensoriamento Remoto, Geoprocessamento.

Em agosto de 2005, ingressou no Programa de Pós-Graduação em Ciência Florestal da Universidade Federal de Viçosa (UFV), em nível de doutorado, submetendo-se à defesa em outubro de 2009.

# **SUMÁRIO**

# Página

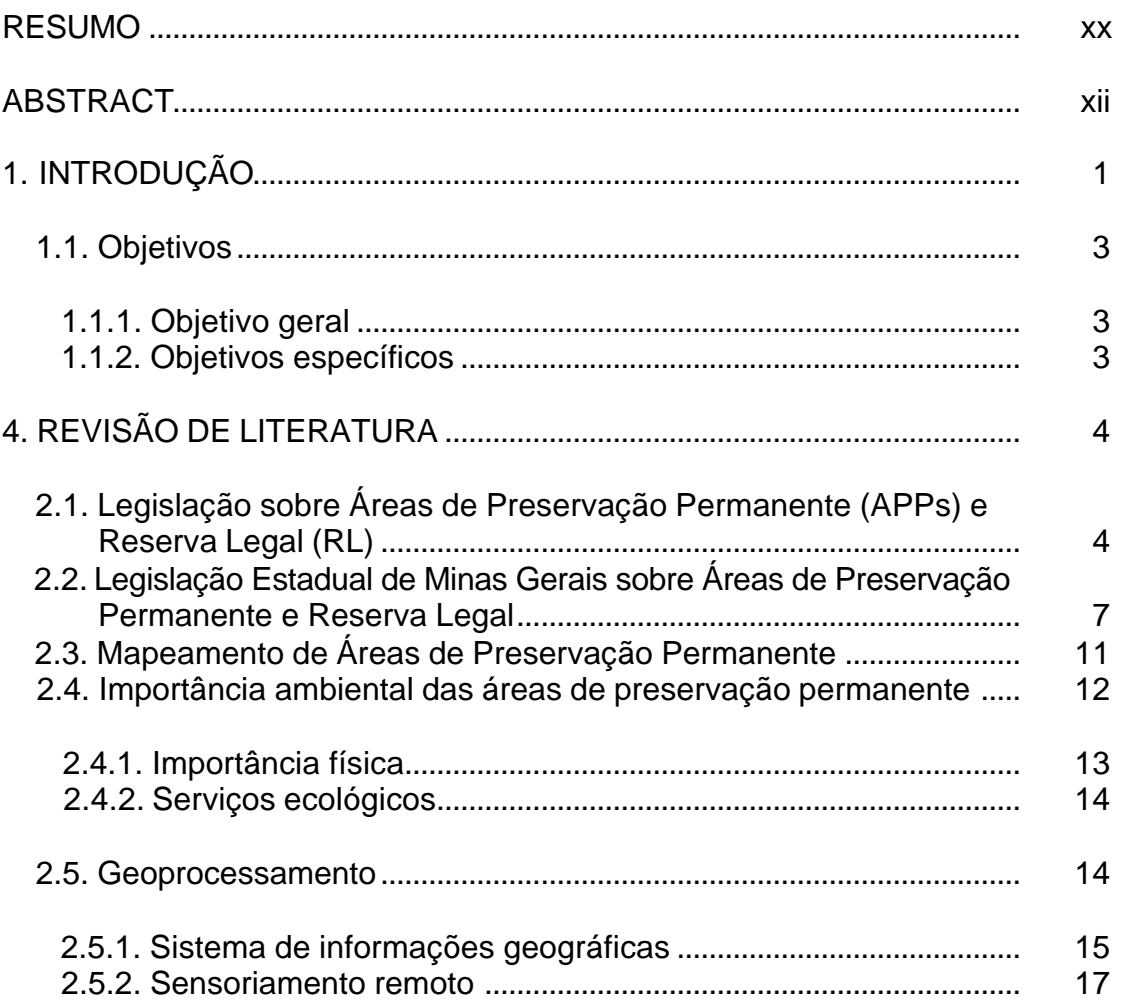

# **Página**

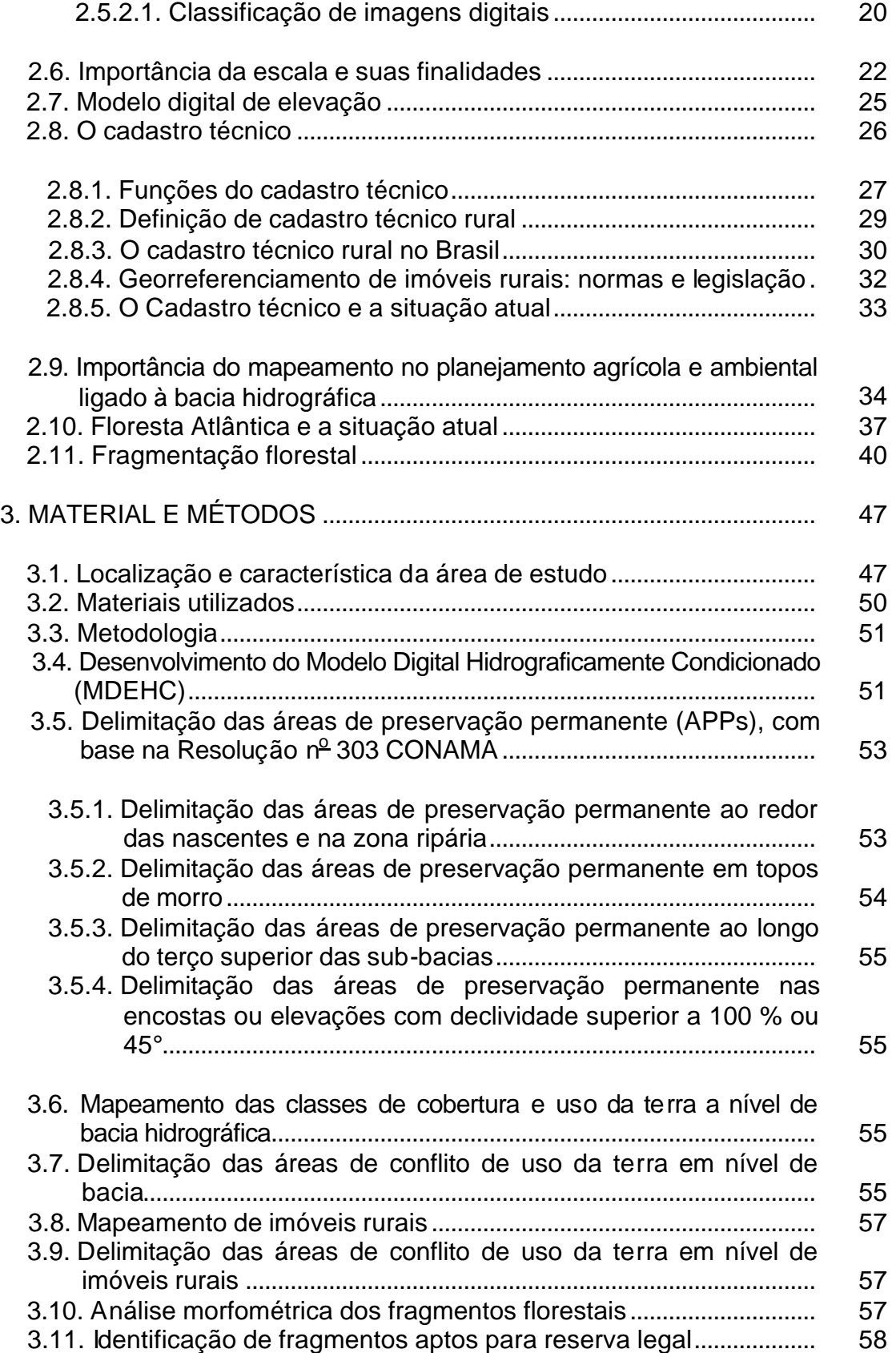

# **Página**

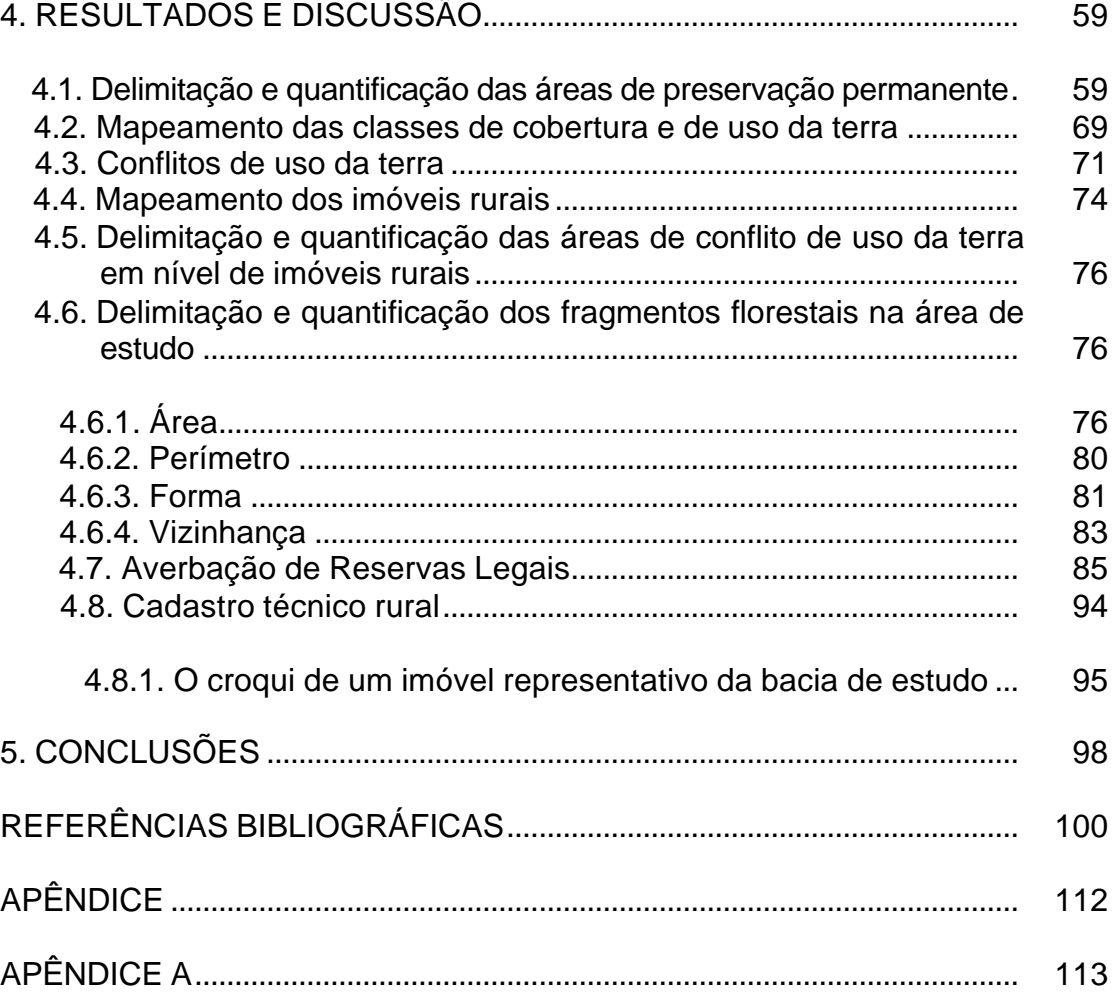

#### **RESUMO**

MOREIRA, Adelson de Azevedo, D.Sc., Universidade Federal de Viçosa, outubro de 2009. **Mapeamento de áreas de preservação permanente e dos conflitos de uso da terra em propriedades rurais**. Orientador: Vicente Paulo Soares. Coorientadores: Carlos Antônio Álvares Soares Ribeiro e José Marinaldo Gleriani.

Este trabalho teve como objetivos: elaborar um mapa de uso da terra e dos imóveis da bacia com base na ortoimagem Ikonos II; delimitar de maneira automática as áreas de preservação permanente; avaliar a dinâmica dos processos de fragmentação; e identificar a ocorrência de conflito de uso da terra por imóvel na bacia do ribeirão São Bartolomeu, situada na região da Zona da Mata mineira, município de Viçosa, Estado de Minas Gerais. Utilizando os recursos disponíveis do geoprocessamento, foi obtido o mapa do cadastro geométrico com 292 propriedades, com uma área mínima de 725,48 m<sup>2</sup>, máxima de 212,00 ha e área média de 9,68 ha, sendo que apenas três imóveis possuem mais de quatro módulos fiscais. Mediante uma interpretação visual, nove classes de cobertura e uso da terra foram mapeadas: pastagem; floresta natural; cafezal; agricultura; floresta plantada; área urbana; hidrografia; benfeitorias; e vias de acesso. Seguindo as definições do Código Florestal e das Resoluções 302 e 303 do CONAMA, foram delimitadas as áreas de preservação permanente (APPs) situadas no terço superior das sub-bacias (1.037,32 ha); encostas com declividades superiores a 45 graus (5,51 ha); nascentes e suas respectivas áreas de contribuição (436,06 ha); margens dos cursos d'água (325,96 ha); e no topo de morros (27,96 ha), perfazendo um total de 1.530,67 ha (54,15 %) da área total da bacia, que é de 2.826,83 ha. Em seguida, foi feita uma análise de conflito de uso da terra sob o aspecto ambiental, confrontando o mapa de uso com o mapa das áreas de preservação permanente. A área de uso indevido correspondeu a 933,32 ha (60,98 %), sendo as classes pastagem com 613,12 ha (50,79%) e café com 109,02 ha (51,46 %) as principais ocorrências nessas áreas. Do total de APPs, 597,35 ha (39,03 %) estão protegidas. Na área de estudo, 78 fragmentos florestais foram identificados e mapeados, sendo o de menor área com 0,16 ha e o de maior área, 234,58 ha. Esses fragmentos, na sua maioria, possuem forma alongada, pois o índice de circularidade médio foi de 0,339. Com relação às áreas de reservas legais, das 292 propriedades rurais mapeadas, 41 imóveis (14,04 %) possuem mais de 20% de cobertura florestal localizada fora de suas áreas de APPs e os 251 imóveis restantes não atendem à legislação referente à demarcação das reservas.

#### **ABSTRACT**

MOREIRA, Adelson de Azevedo, D.Sc., Universidade Federal de Viçosa, October of 2009. **Mapping of permanent preservation areas de and land use conflict in rural properties**. Adviser: Vicente Paulo Soares. Coadvisers: Carlos Antônio Álvares Soares Ribeiro and José Marinaldo Gleriani.

This work had the following objectives: to elaborate a map of basin land use by properties based on Ikonos II ortho image; to automatically delimit the permanent preservation areas; to evaluate the dynamics of the fragmentation process; and to identify the occurrence of land use conflict by properties on the São Bartolomeu stream basin, located at the Zona da Mata mineira region in Viçosa, Minas Gerais. Using the geo-processing resources available, a map of the geometric cadastre was obtained of 292 properties, with a minimum area of 725.48  $m^2$ , maximum of 212.00 ha and medium area of 9.68 ha, with only three properties having more than four fiscal modules. Based on a visual interpretation, nine land use loud cover classes were mapped :pasture; natural forest; coffee plantation; agriculture; cultivated forest; urban area; hydrography; facilities built; and access roads. Following the definitions of the Forest Code and Resolutions 302 and 303 of CONAMA, delimitation was carried out of the permanent preservation areas (PPAs) located in the higher third of the sub basins (1,037.32 ha); steep slopes greater than 45 degrees (5.51 ha); springwaters and their respective areas of contribution (436,06 ha); riparian zones

(325,96 ha); and on upper third of hilltops (27,96 ha), summing 1.530,67 ha (54.15 %) of the total area of the basin of 2.826,83 ha. An analysis was then made of land use conflict under the environmental aspect, by comparing the land use map with the permanent preservation area map. The area inadequately used corresponded to 933.32 ha (60.98 %), with the classes pasture corresponding to 613.12 ha (50.79%) and coffee to 109.02 ha (51.46 %) being the main occurrences in these areas. Out of the total APP, 597.35 ha (39.03 %) are protected. In the study area, 78 forest fragments were identified and mapped, with the smallest area being 0.16 ha and the largest being 234.58 ha. Most of these fragments present an elongated shape, since the mean circularity index was 0.339. As for the private protected land, of the 292 rural properties mapped, 41 (14.04 %) have more than 20% of the forest cover located outside their PPA areas and the remaining 251 do not comply with the reserve demarcation legislation.

### **1. INTRODUÇÃO**

Nos últimos anos, sistemas de sensoriamento remoto têm sido amplamente utilizados na discriminação, mapeamento e monitoramento dos recursos naturais e terrestres. Os dados obtidos por satélites propiciam coberturas repetitivas da superfície terrestre, em intervalos relativamente curtos. Esses dados podem ser processados rapidamente, por meio de técnicas de análise associadas aos sistemas computacionais, para geração de mapas temáticos da superfície terrestre.

A expansão da fronteira agrícola, com a retirada da vegetação nativa ou a substituição por outro tipo de uso da terra, tem agravado o processo da fragmentação florestal e provocado consequências negativas nos diferentes compartimentos da natureza, afetando inúmeras espécies da fauna e da flora. A Floresta Atlântica é um dos biomas que têm sofrido impacto negativo, mesmo assim, continua sendo responsável por garantir serviços ambientais essenciais à vida humana e à qualidade de vida das pessoas que nele vivem.

Sendo assim, o uso inadequado das terras é uma questão de grande importância, pois boa parte das propriedades rurais apresenta algum tipo de uso conflitivo do solo. Alguns dos instrumentos legais mais importantes para disciplinar o uso do solo são o Código Florestal Brasileiro, instituído pela Lei Federal nº 4.771, de 15 de setembro de 1965 (BRASIL, 1965), que nos seus artigos 2º e 3º trata das áreas de preservação permanente, e a Lei Estadual de

Minas Gerais nº 14.309, de 19 de maio de 2002, que dispõe sobre as políticas florestais e proteção à biodiversidade no Estado de Minas Gerais.

As áreas de preservação permanente (APPs) estão relacionadas à declividade, topos de morros, margens dos recursos hídricos e nascentes dos mananciais. Nessas áreas não se pode fazer a retirada da cobertura vegetal original, a fim de que esta possa exercer em plenitude suas funções ambientais.

Neste sentido, os estudos realizados para diagnosticar as condições ambientais têm colaborado para o planejamento das ações governamentais, facilitando as tomadas de decisões, servindo como instrumento de alerta e orientação para os efeitos intensivos de uso da terra, principalmente, os relativos às bacias hidrográficas.

Além de instituir as APPs, a legislação também estabeleceu as restrições de uso para as florestas de domínio privado que não se encaixam nas condições de APPs, as chamadas Reservas Legais (RL).

A utilização do cadastro técnico rural com as técnicas de geoprocessamento permite auxiliar na tomada de decisão e na gestão do território rural dos municípios, visto que estes enfrentam um processo conflitante de utilização do uso da terra.

Considerando a temática ambiental com o uso integrado dos Sistemas de Informações Geográficas (SIG) e de Sensoriamento Remoto, que são aplicados às diversas áreas envolvidas, é necessário prover estudos que busquem conhecer esses ambientes em detalhes, utilizando-se as tecnologias e técnicas existentes, buscando maior precisão, eficiência e integração dos dados. Isso pode ser alcançado com o mapeamento das áreas de preservação permanente, dos imóveis rurais, do uso da terra, dos fragmentos florestais e a avaliação da dinâmica dos processos de fragmentação, tendo como referência os aspectos técnicos e legais, com base na legislação ambiental e ocorrência do uso conflitivo da terra. Diante do exposto, os objetivos deste trabalho são apresentados a seguir.

#### **1.1. Objetivos**

#### **1.1.1. Objetivo geral**

O objetivo principal deste trabalho foi elaborar um diagnóstico ambiental da bacia hidrográfica do ribeirão São Bartolomeu, município de Viçosa, Minas Gerais, fornecendo subsídio para o planejamento municipal, mediante a combinação de tecnologias de Sensoriamento Remoto e de Sistema de Informação Geográfica.

#### **1.1.2. Objetivos específicos**

Os objetivos específicos consistiram nas seguintes ações:

– mapeamento da cobertura e uso da terra da bacia do ribeirão São Bartolomeu, usando ortoimagem Ikonos II;

– delimitação, de forma automática, das áreas de preservação permanente na bacia do ribeirão São Bartolomeu, conforme a legislação vigente;

– mapeamento dos imóveis da bacia, usando ortoimagem Ikonos II, por meio de cadastro técnico geométrico;

– identificação e quantificação da ocorrência de conflito de uso da terra, por imóvel, em conformidade com a legislação ambiental;

– individualização dos fragmentos florestais para a determinação de suas variáveis morfométricas e tipos de vizinhança; e

– Identificação e quantificação dos fragmentos florestais aptos para reserva legal dos imóveis rurais.

### **2. REVISÃO DE LITERATURA**

## **2.1. Legislação sobre Áreas de Preservação Permanente (APPs) e Reserva Legal (RL)**

O principal dispositivo legal que abrange a questão da preservação das florestas é o Código Florestal de 1934, que foi originado do Decreto nº 23.793, de 23 de janeiro de 1934 (Decreto nº 23.793), com o objetivo de proteger os recursos florestais. Este instrumento estabelecia que 1/4 (um quarto) da área florestal de uma propriedade não poderia ser derrubada (BRASIL, 1934).

Em substituição ao Código Florestal de 1934, foi editado o Código Florestal vigente (Lei nº 4.771), de 15 de setembro de 1965, um marco na legislação brasileira. Este Código possui 48 artigos com disposições sobre áreas a serem protegidas e as medidas necessárias para sua preservação, incluindo as penalidades conferidas aos infratores da referida Lei (BRASIL, 1965).

Com a finalidade de preservar os recursos naturais, o Código Florestal foi alterado pela Lei nº 7803, de 18 de julho de 1989, que estabelece normas com o objetivo de proteger as florestas e as diversas formas de vegetação. Para esse fim, são delimitadas áreas de preservação permanente (APPs) com a função ambiental de proteger o solo contra erosões e deslizamentos, evitando, assim, assoreamentos de corpos d'água e preservando os recursos hídricos e a paisagem, a biodiversidade e o bem-estar da população (BRASIL, 1989).

O Conselho Nacional de Meio Ambiente (CONAMA), no uso das competências que lhe são conferidas, publicou as Resoluções nº 302 e nº 303, em 20 de março de 2002, ambas afirmando a necessidade de se regulamentar o art. 2<sup>2</sup> da Lei nº 4.771, de 15 de setembro de 1965. Essas Resoluções consideram que as Áreas de Preservação Permanente e outros espaços territoriais especialmente protegidos são instrumentos de relevante interesse ambiental. Além disso, visam a preservar os recursos hídricos, a paisagem, a estabilidade geológica, a biodiversidade, o fluxo gênico de fauna e flora, a proteção do solo e a assegurar o bem-estar das populações humanas (BRASIL, 2002a).

A Resolução r<sup>o</sup> 302 dispõe sobre os parâmetros, definições e limites de Áreas de Preservação Permanente de reservatórios artificiais, o regime de uso do entorno e a instituição da elaboração obrigatória de plano ambiental de conservação e uso do seu entorno (BRASIL, 2002a).

A Resolução nº 303 tem o objetivo de estabelecer parâmetros de definições dos limites das áreas de preservação permanente. No seu art.  $2^{\circ}$ , estabelece as definições e no art. 3<sup>º</sup>, os limites referentes às áreas de preservação permanente (BRASIL, 2002b).

Além de instituir as APPs, o novo Código Florestal também estabeleceu as restrições de uso para as florestas de domínio privado que não se encaixam nas condições de APP, as chamadas Reservas Legais (RL).

A respeito das duas figuras jurídicas mencionadas, o Código Florestal firma, em seu Art. 1<sup>º</sup>, § 2º, as seguintes definições:

§ 2<sup>º</sup> Para efeito do Código, entende-se por:

*II – Área de preservação permanente: área protegida nos* termos dos arts. 2<sup>º</sup> e 3<sup>º</sup> desta Lei, coberta ou não por *vegetação nativa, com a função ambiental de preservar os recursos hídricos, a paisagem, a estabilidade geológica, a biodiversidade, o fluxo gênico de fauna e flora, proteger o solo e assegurar o bem-estar das populações humanas.*

*III – Reserva Legal: área localizada no interior de uma propriedade ou posse rural, excetuada a de preservação permanente, necessária ao uso sustentável dos recursos naturais, à conservação e reabilitação dos processos ecológicos, à conservação da biodiversidade e ao abrigo e proteção de fauna e flora nativas.*

Outro item de conservação ambiental é a Área de Reserva Legal, cuja regulamentação é feita pelos artigos 16 e 44 do Código Florestal.

Quanto às RLs, são áreas de cobertura arbóreas, localizadas dentro do imóvel, onde não é permitido o corte raso.

A área destinada à RL depende da região geográfica do país e do bioma nos quais esteja inserida a propriedade florestal em questão. Ela deverá ser averbada no Registro de Imóveis para conhecimento de terceiros. A sua não averbação, no entanto, não exonera o proprietário da obrigação de respeitá-la, pois ela não se constitui pela averbação, que é um simples registro que declara a existência da Reserva Legal (ANTUNES, 2005).

O percentual mínimo da RL na Amazônia Legal é de 80%, enquanto para os cerrados dessa região é de 35%. Nas outras regiões do país o percentual é de no mínimo 20% para as outras formações vegetais, incluindo cerrados e floresta Atlântica, conforme a Figura 1 (elaborado por meio do cruzamento entre o mapa de biomas do Brasil e o mapa da região Amazônica) (BRASIL,1965).

A averbação da área de RL à margem da matrícula significa que essa área ficará registrada na matrícula do imóvel no Cartório de Registro de Imóveis; sempre que houver algum processo de venda, troca ou outros, a área de RL irá aparecer nos documentos do referido imóvel.

A Lei nº 8.171, de 17 de janeiro de 1991, dispõe sobre política agrícola e estatui, em seu art. 104, que serão isentas de tributação e do pagamento do Imposto Territorial Rural as áreas dos imóveis rurais consideradas de RL e APP. Essa mesma Lei estabelece a obrigatoriedade de recomposição da reserva florestal legal das propriedades e assentamentos rurais.

O Decreto Federal nº 6.514/08, que dispõe sobre infrações e sanções administrativas ao meio ambiente, estabelece multas de R\$500,00 a R\$100.000,00 para quem deixar de averbar a reserva legal no registro de imóveis (BRASIL, 2008).

A RL é muito importante para o planejamento de uso da terra e de manejo de ecossistemas em nível local. O poder público pode orientar os proprietários rurais na formação de corredores ecológicos entre Unidades de Conservação ou no estabelecimento de zonas-tampão (zonas de amortecimento) nos arredores das Unidades, garantindo assim a conservação de maiores

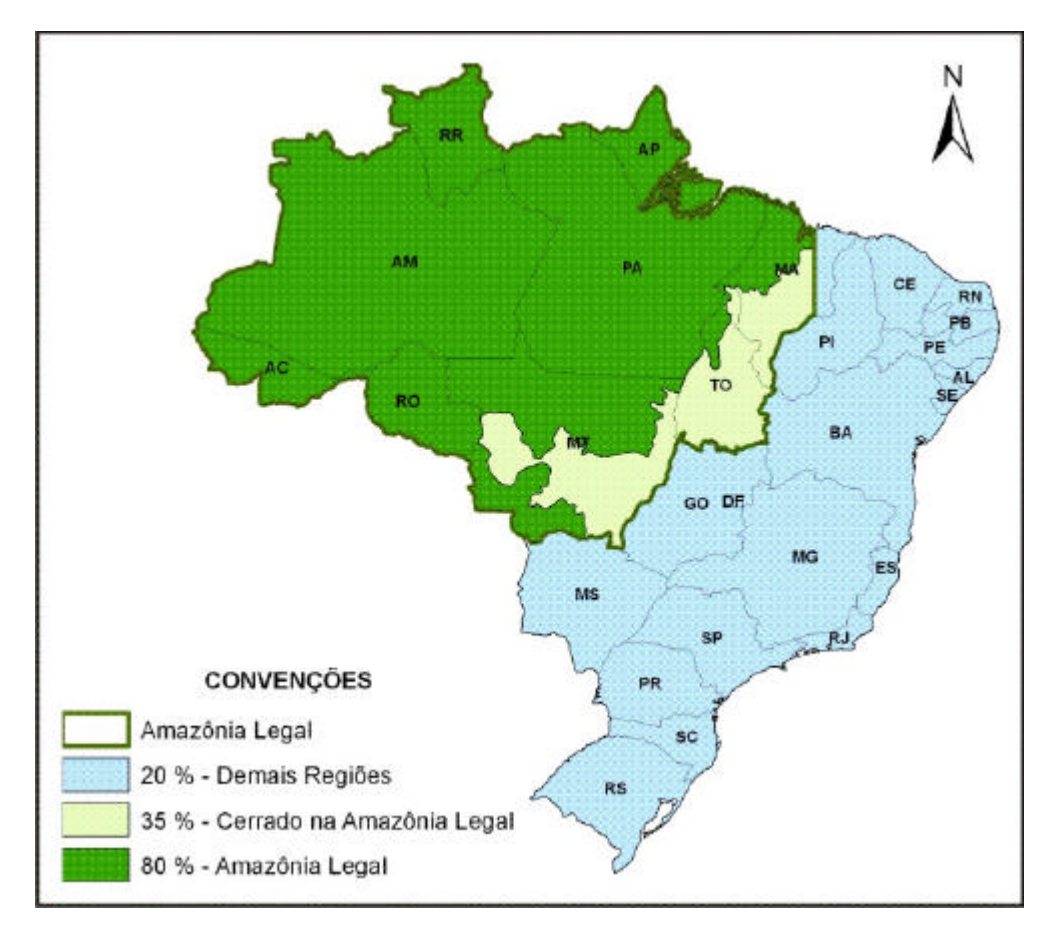

Fonte: elaborado pelo autor.

Figura 1 – Percentual de reserva legal, conforme a sua localização geográfica.

extensões de terra cobertas com a vegetação nativa (BITTENCOURT; MENDONÇA, 2004).

### **2.2. Legislação Estadual de Minas Gerais sobre Áreas de Preservação Permanente e Reserva Legal**

A Legislação Florestal Estadual de Minas Gerais, no âmbito da Lei 10.561, de 27 de dezembro de 1991 (com as alterações introduzidas pela Lei 11.337, de 21 de dezembro de 1993), dispõe sobre a Política Florestal no Estado de Minas Gerais. O Decreto 33.994, de 18 de setembro de 1992, regulamentou a Lei 10.561 que, no Capítulo I – Das Florestas Produtivas, artigo 2<sup>º</sup>, definiu as áreas silvestres com benefícios de interesse comum como de preservação permanente. Ainda neste capítulo, a Seção I – das Unidades de

Conservação contém a Subseção III – das Áreas de Preservação Permanente que, no artigo 7<sup>º</sup>, considera as florestas e demais formas de vegetação natural como de preservação permanente. No Capítulo II – Das Áreas de Produção e Produtivas com Restrição de Uso, Seção II – Da Área de Preservação Permanente, consideram-se APPs ao longo de cursos d'água, ao redor de lagos e lagoas naturais, em áreas urbanas consolidadas em áreas rurais, em vereda e em faixa marginal, no topo de morros e montanhas, nas linhas de cumeada, em encosta ou parte desta, nas escarpas e nas bordas dos tabuleiros e chapadas, nas restingas, em manguezal, dentre outras, como especificada no artigo 10<sup>º</sup> da Lei 14.309, de 19 de junho de 2002 . O Artigo 11 assegura a ocupação antrópica já consolidada em APPs, mas é vedada a expansão da área ocupada. O órgão competente se certificará dessa situação, para adoção de possíveis medidas mitigadoras. Em casos específicos, pode ocorrer a ocupação de APPs condicionada à autorização ou anuência do órgão competente, como citado no Artigo 12.

Essa mesma Lei criou algumas importantes particularidades com relação à Lei Federal.

No art. 12, § 4º dessa Lei, lê-se:

*Na propriedade rural em que o relevo predominante for marcadamente acidentado e impróprio à prática de atividades agrícolas e pecuárias e em que houver a ocorrência de várzeas apropriadas a essas finalidades, poderá ser permitida a faixa ciliar dos cursos d'água, considerada de preservação permanente, em uma das margens, em até um quarto da largura prevista no artigo 10, mediante autorização e anuência do órgão ambiental competente, compensando-se essa redução com a ampliação proporcional da referida faixa na margem oposta, quando esta comprovadamente pertencer ao mesmo proprietário.*

Neste caso, a legislação criou um atenuante com relação às áreas de preservação permanente, tendo em vista o regime montanhoso predominante em grandes áreas do Estado de Minas Gerais.

Em relação a empreendimentos de utilidade pública e de interesse social, poderá ser autorizada a supressão de vegetação nativa, como consta do artigo 13.

O art. 14 desta mesma lei destaca a importância da Área de Reserva Legal, definindo sua equivalência a 20% da área total da propriedade em consonância com a Lei Federal.

No art. 15 desta Lei, há um atenuante no que se refere ao percentual da Reserva Legal na propriedade, em que é levado em conta o tamanho do imóvel, e regulamenta ainda que:

> *Na propriedade rural destinada à produção, será admitido pelo órgão ambiental competente o cômputo das áreas de vegetação nativa existentes em áreas de preservação permanente no cálculo do percentual de reserva legal, desde que não implique conversão de novas áreas para o uso alternativo do solo, e quando a soma da vegetação nativa em área de preservação permanente e reserva legal exceder a:*

> *I – 50 % da propriedade rural com área superior a 50 ha, quando localizado no Polígono das Secas, e igual ou superior a 30 ha, nas demais regiões do Estado.*

> *II – 25% da propriedade rural com área igual ou inferior a 50 ha, quando localizada no Polígono das Secas, e igual ou inferior a 30 ha, nas demais regiões do Estado.*

O art. 16 da mesma Lei Estadual diz: "A reserva legal será demarcada a critério da autoridade competente, preferencialmente em terreno contínuo e com cobertura vegetal nativa". No seu § 1<sup>º</sup> diz:

> *Respeitadas as peculiaridades locais e o uso econômico da propriedade, a reserva legal será demarcada em continuidade a outras áreas protegidas, evitando-se a fragmentação dos remanescentes da vegetação nativa e mantendo-se os corredores necessários ao abrigo e ao deslocamento da fauna silvestre.*

Pela Lei r<sup>e</sup> 17.727, de 13 de agosto de 2008, e pelo seu Decreto nº 45.113, de 5 de junho de 2009, são estabelecidas normas para a concessão de incentivo financeiro a proprietários e posseiros rurais, sob a denominação de Bolsa Verde, afirmando no seu art. 1º:

> *Art. 1*<sup>o</sup>  *O Estado concederá incentivo financeiro a proprietários e posseiros rurais, sob a denominação de Bolsa Verde, nos termos deste Decreto, para identificação, recuperação, preservação e conservação de:*

> *I – áreas necessárias à proteção das formações ciliares e à recarga de aquíferos; e*

*II – áreas necessárias à proteção da biodiversidade e ecossistemas especialmente sensíveis*.

A concessão do benefício terá prioridade, conforme o art. 2<sup>º</sup> do Decreto, sendo:

> *Art. 2*<sup>o</sup>  *Na concessão do benefício de que trata este Decreto terão prioridade os proprietários ou posseiros que se enquadrem nas seguintes categorias:*

> *I* – agricultores familiares, de acordo com a Lei nº 11.326, de *24 de julho de 2006;*

> *II – produtores rurais cuja propriedade ou posse tenha área de até quatro módulos fiscais;*

> *III – produtores rurais cujas propriedades estejam localizadas em Unidades de Conservação de categorias de manejo sujeitas à desapropriação e em situação de pendência na regularização fundiária; e*

> *IV – Poderão, também, ser beneficiados os proprietários de áreas urbanas que preservem áreas necessárias à proteção das formações ciliares, à recarga de aquíferos, à proteção da biodiversidade e ecossistemas especialmente sensíveis, conforme critérios a serem estabelecidos pelo Comitê Executivo do Bolsa Verde.*

> *Parágrafo único. O benefício de que trata este Decreto será progressivamente estendido a todos os proprietários rurais e posseiros rurais do Estado, observadas as disponibilidades orçamentária e financeira.*

O valor será definido pelo Comitê Executivo do Programa "Bolsa Verde",

de acordo com o orçamento do programa e será graduado na seguinte ordem:

1) quem não tem RL e APPs, mas que queira regularizar;

2) quem tem RL e APPs, no mínimo legal;

3) quem tem RL e APPs além do mínimo legal;

4) quem tem as áreas acima e, ainda, balanço ambiental adequado.

Esta bolsa pode ser paga por um período de cinco anos e ainda prorrogada pelo Comitê Executivo, desde que haja disponibilidade orçamentária e financeira.

#### **2.3. Mapeamento de Áreas de Preservação Permanente**

O conceito de APPs presente no Código Florestal surge do reconhecimento da importância da manutenção da vegetação de determinadas áreas, as quais ocupam porções particulares de uma propriedade, não apenas para os legítimos proprietários dessas áreas, mas, em cadeia, também para os demais proprietários de outras áreas de uma mesma comunidade, de comunidades vizinhas, e finalmente para toda a sociedade (SKORUPA, 2003).

No meio rural, as APPs assumem importância fundamental no desenvolvimento sustentável em que é possível apontar uma série de benefícios ambientais decorrentes da manutenção dessas áreas. Tomando como exemplos, as APPs mais comumente encontradas no ambiente rural são as áreas marginais dos corpos d'água (rios, córregos, lagos, reservatórios) e nascentes; áreas de topo de morros e montanhas, áreas em encostas acentuadas, restingas e mangues, entre outras.

Neste sentido, vários trabalhos foram desenvolvidos por pesquisadores na delimitação das APPs, visando ao cumprimento da legislação ambiental, podendo ser destacados:

De acordo com Soares *et. al*. (2002), com o objetivo de delimitar as APPs e verificar o conflito de uso da terra de uma microbacia hidrográfica no município de Viçosa-MG, foi obtido um total de APPs da área estudada de 39,02%. Análises da cobertura e uso da terra para os anos de 1963, 1978 e 1994 indicaram, respectivamente, que 14,81, 21,11 e 24,75% estavam com uso indevido.

Ribeiro *et. al.* (2005) demonstraram a viabilidade técnica ao se fazer cumprir o Código Florestal brasileiro, no que se refere à delimitação de APPs. O estudo foi conduzido em uma microbacia com área de 212 ha localizada no município de Viçosa, Estado de Minas Gerais. Foram identificadas cinco categorias de APPs: ao redor das nascentes (70 ha); terço superior das encostas (55 ha); matas ciliares (30 ha); áreas declivosas (2 ha); e topos de morros (0,28 ha). As APPs ocuparam cerca de 58% da área total dessa microbacia e concentraram-se principalmente ao redor das nascentes (33%) e no terço superior das encostas (26%).

Nascimento *et. al*. (2005) ponderaram ao elaborar um mapa de uso da terra ao delimitar de maneira automática as APPs e identificar a ocorrência de conflito de uso, tendo como referência legal o Código florestal e a Resolução nº 303, do CONAMA. A pesquisa foi desenvolvida na bacia hidrográfica do rio Alegre, situada no Sul do Estado do Espírito Santo. Foram encontrados os seguintes resultados: APPs situadas no terço superior dos morros (49,7 ha); encostas com declividade superior a 45 graus (27,5 ha); nascentes e suas respectivas áreas de contribuição (1.975,6 ha); margens dos cursos d'água com largura inferior a 10 m (2.818,3 ha); e no terço superior das sub-bacias (4.695,8 ha), perfazendo um total de 9.566,9 ha (45,95%) da área total da bacia. A área de uso indevido correspondeu a 7.499,7 ha (43,80%), sendo as classes cafezal (979,6 ha) e pastagem (6.179,8 ha) as principais ocorrências nessas áreas. Apenas 1.780,7 ha (18,61%) das áreas de preservação permanente estão protegidos por vegetação nativa.

Serigato (2006) ressaltou sobre a delimitação de APPs e a identificação do conflito de uso da terra na bacia hidrográfica do rio Sepotuba-MT, no período de 1984 a 2004. Resultados mostraram que, da área de 984.450 ha da bacia, 296.809 ha (30,15%) são de APPs, sendo 55.167 ha em matas ciliares, 96.100 ha em nascentes e suas áreas de contribuição, 146.369 ha nos terços superiores das sub-bacias e 20.616 ha nos terços superiores dos morros. Para o período de 1984, o uso indevido da terra nas APPs foi de 104.564 ha (35,23% da área) e para o ano de 2004, 86.161 ha (29,3%), apresentando uma redução de 17,6%.

Gripp Jr. (2009) utilizou a ortorretificação de imagens de alta resolução para aplicação em cadastro técnico rural e mapeamento de APPs e Reserva Legal em uma área de estudo localizada em partes dos municípios de Canaã, Araponga e Ervália, estado de Minas Gerais. Da área total analisada, as APPs somavam 54%; e aproximadamente 50% do uso da terra em APPs estava sendo utilizado indevidamente com cafezal e pastagem.

#### **2.4. Importância ambiental das áreas de preservação permanente**

Skorupa (2003) descreveu a respeito da importância das APPs como componentes físicos do agroecossistema; e dos serviços ecológicos, prestados

pela flora existente, incluindo todas as associações proporcionadas por ela com os componentes bióticos e abióticos do agroecossistema, conforme seguem:

#### **2.4.1. Importância física**

- Em encostas acentuadas, a vegetação promove a estabilidade do solo pelo emaranhado de raízes das plantas, evitando sua perda por erosão e protegendo as partes mais baixas do terreno, como as estradas e os cursos d'água.

- Na área agrícola, evitando ou estabilizando os processos erosivos.

- Como quebra-ventos nas áreas de cultivo.

- Nas áreas de nascentes, a vegetação atuando como um amortecedor das chuvas, evitando o seu impacto direto sobre o solo e a sua paulatina compactação. Permite, pois, juntamente com toda a massa de raízes das plantas, que o solo permaneça poroso e capaz de absorver a água das chuvas, alimentando os lençóis freáticos; por sua vez, evita que o escoamento superficial excessivo de água carregue partículas de solo e resíduos tóxicos provenientes das atividades agrícolas para o leito dos cursos d'água, poluindoos e assoreando-os.

- Nas margens de cursos d'água ou reservatórios: garante a estabilização de suas margens, evitando que o seu solo seja levado diretamente para o leito dos cursos; atua como um filtro ou como um "sistema-tampão". Essa interface entre as áreas agrícolas e de pastagens com o ambiente aquático possibilita sua participação no controle da erosão do solo e da qualidade da água, evitando o carreamento direto para o ambiente aquático de sedimentos, nutrientes e produtos químicos provenientes das partes mais altas do terreno, que afetam a qualidade da água e diminuem a vida útil dos reservatórios, das instalações hidroelétricas e dos sistemas de irrigação.

- No controle hidrológico de uma bacia hidrográfica, regulando o fluxo de água superficial e subsubperficial e, assim, do lençol freático.

#### **2.4.2. Serviços ecológicos**

- Geração de sítios para os inimigos naturais de pragas para alimentação e reprodução.

- Fornecimento de refúgio e alimento (pólen e néctar) para os insetos polinizadores de culturas.

- Refúgio e alimento para a fauna terrestre e aquática.

- Corredores de fluxo gênico para os elementos da flora e da fauna pela possível interconexão de APPs adjacentes ou com áreas de Reserva Legal.

- Detoxificação de substâncias tóxicas provenientes das atividades agrícolas por organismos da meso e microfauna associadas às raízes das plantas.

- Controle de pragas do solo.

- Reciclagem de nutrientes.

- Fixação de carbono, entre outros.

Por outro lado, a degradação ambiental põe em risco o ambiente do planeta e a sobrevivência de seus habitantes. Problemas relativos às secas, erosões e enchentes e ao desaparecimento de nascentes e rios têm causado vários impactos resultantes da destruição do ecossistema original, justificando a restauração da antiga vegetação (ALMEIDA, 2000).

#### **2.5. Geoprocessamento**

O geoprocessamento engloba diversas técnicas como sensoriamento remoto, fotointerpretação, digitalização de mapas, GPS (*Global Positioning System*) e sistemas de informações geográficas (SIG).

Geoprocessamento pode ser definido como um ramo do processamento de dados que opera transformações nos valores contidos em uma base de dados referenciada territorialmente (geocodificada), usando recursos analíticos, geográficos e lógicos para obtenção e apresentação das informações desejadas (XAVIER DA SILVA, 1992).

O geoprocessamento vem se mostrando uma eficiente ferramenta para planejamento, tomada de decisões e aumento da eficiência das ações de cunho ambiental. Mas, vale ressalvar a necessidade de cautela e planejamento em seu uso, tomando cuidado para desenvolver procedimentos de análise que explicitem o modo de pensar do pesquisador. Para tanto, este deve determinar o que guardar em termos de dados ambientais e o que fazer com eles por meio da definição de objetivos (SAITO, 1995).

#### **2.5.1. Sistema de informações geográficas**

Dentre as técnicas englobadas no geoprocessamento, o Sistema de Informações Geográficas (SIG) tem se tornado imprescindível para os estudos ambientais, devido a uma série de fatores, como expõem Lorini *et al*. (1996):

- incorporam a dimensão espacial dos fenômenos em estudo de forma consistente e definitiva;

- trabalham a natureza complexa e multidisciplinar das variáveis, facilitando a análise integradora;

- otimizam o tempo e forma de obtenção de informações analíticas e sintéticas, tornando mais robusto o apoio às decisões; e

- geram informações simultaneamente precisas e de fácil compreensão, melhorando a cooperação institucional e privada.

O SIG consiste, segundo Câmara (2008), de um conjunto de ferramentas capaz de adquirir, armazenar, recuperar, transformar e emitir informações espaciais.

Um SIG pode, ainda, ser definido como um sistema provido de quatro grupos de aptidões para manusear dados georreferenciados: entrada, gerenciamento, manipulação e análise, e saída. Os dados georreferenciados possuem, basicamente, duas características: dimensão física e localização espacial (ARONOFF, 1986).

Um SIG pode ser utilizado em estudos relativos ao meio ambiente e recursos naturais, na pesquisa da previsão de determinados fenômenos ou no apoio a decisões de planejamento, considerando a concepção de que os dados armazenados representam um modelo do mundo real, (BURROUGH, 1986).

Candeias *et al.* (2007) esclarecem que um SIG está baseado em operações de consulta e manipulação de dados geográficos, utilizando-se de atributos espaciais e não espaciais de entidades gráficas para simulações sobre aspectos e parâmetros de fenômenos reais.

Segundo Silva *et al*. (2004), o SIG inclui funções de software e hardware, criando uma base de dados sobre os quais é possível efetuar inúmeras tarefas, como: aquisição, verificação, manipulação, compilação, armazenamento, atualização, alteração, gerenciamento, apresentação, combinação ou análise. Independentemente de suas inúmeras definições e finalidades, os SIGs apresentam como característica comum a capacidade de tratar e armazenar as relações topológicas entre objetos, permitindo sua apresentação em diferentes sistemas de coordenadas.

Os SIGs baseiam-se no fato de que um objeto no espaço geográfico pode ser descrito por meio de um sistema de coordenadas (latitude, longitude, altitude, posição relativa), de suas propriedades (atributos) e de suas relações (topologia), compondo desta forma um conjunto de dados espaciais e não espaciais. A capacidade de ligar elementos espaciais a seus atributos é o seu princípio básico, de forma que qualquer elemento pode ser localizado a partir de seus atributos, assim como podem ser identificados os atributos de qualquer elemento cuja localização seja conhecida. Trata-se de um conjunto de informações alfanuméricas e gráficas, podendo apresentar duas (2D) como três (3D) dimensões geométricas (SILVA *et al*., 2004).

De acordo com Assad e Sano (1998), essas definições refletem, cada uma à sua maneira, a multiplicidade de uso e visões possíveis dessa tecnologia e apontam para uma perspectiva interdisciplinar de sua utilização. A partir destes conceitos, é possível indicar as principais características de SIG:

– integrar, numa única base de dados, as informações espaciais provenientes de dados cartográficos, dados de censo e cadastro urbano e rural, imagens de satélites, redes e modelos numéricos do terreno; e

– oferecer mecanismos para combinar as várias informações, por meio de algoritmos de manipulação e análise, bem como para consultar, recuperar, visualizar e plotar o conteúdo da base de dados georreferenciados.

#### **2.5.2. Sensoriamento remoto**

Sensoriamento remoto é definido como sendo a tecnologia que permite a aquisição de informações sobre objetos sem contato físico com eles. O termo sensoriamento remoto é associado à aquisição de medidas nas quais o ser humano não é parte essencial do processo de detecção e registro dos dados (NOVO, 1989).

A tecnologia do sensoriamento remoto utiliza sensores a bordo de aeronaves ou satélites, equipamentos para transmissão, recepção, armazenamento e processamento de dados, com o objetivo de estudar o ambiente terrestre nos domínios espacial, temporal e físico, pelo registro e análise das interações entre a radiação eletromagnética e as substâncias componentes do planeta Terra (ROCHA, 2000).

O sensoriamento remoto tem sido cada vez mais utilizado na produção de mapas da cobertura terrestre e no monitoramento de recursos naturais. Os dados obtidos a partir de satélites propiciam coberturas repetitivas da superfície terrestre em intervalos relativamente curtos. Esses dados podem ser processados rapidamente, por meio de análises associadas aos sistemas computacionais (RIBEIRO, 2003). A Tabela 1 apresenta as características dos satélites e imagens comumente utilizadas.

Segundo Moreira (2005), no mercado existem, atualmente, três categorias de sensores: de baixa resolução, de média resolução e de altíssima resolução.

Entre os sensores de altíssima resolução, estão os do Ikonos II (do grego *icon*, imagem), que foi lançado em 24 de setembro de 1999. Este satélite é operado pela empresa *Space Imaging*, que detém os direitos de comercialização em nível mundial. O Ikonos II encontra-se em órbita descendente, sincronizada com o sol, a uma altitude de 680 km, numa inclinação de 98,1° e gasta 98 minutos para dar uma volta em torno da Terra. O sistema sensor desse satélite opera em cinco faixas espectrais (MOREIRA, 2005), conforme montado na Tabela 2.

No Brasil, estão disponíveis para comercialização seis níveis de produtos Ikonos II: *Geo* e sua variante *Geo Ortho Kit*, *Standard Ortho*, *Reference*, *Pro*, *Precision*, e *PrecisionPlus*.

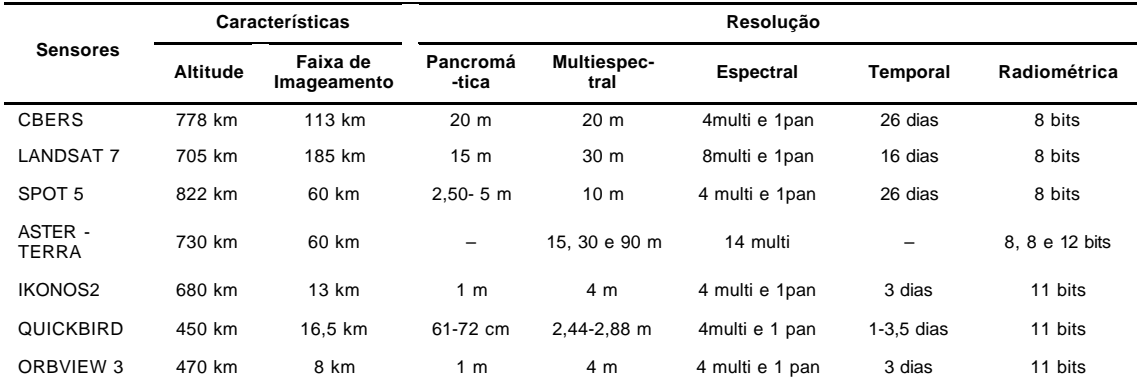

### Tabela 1 – Características dos satélites e imagens comumente usadas

Fonte: Engesat (2006).

#### Tabela 2 – Características técnicas do Ikonos II

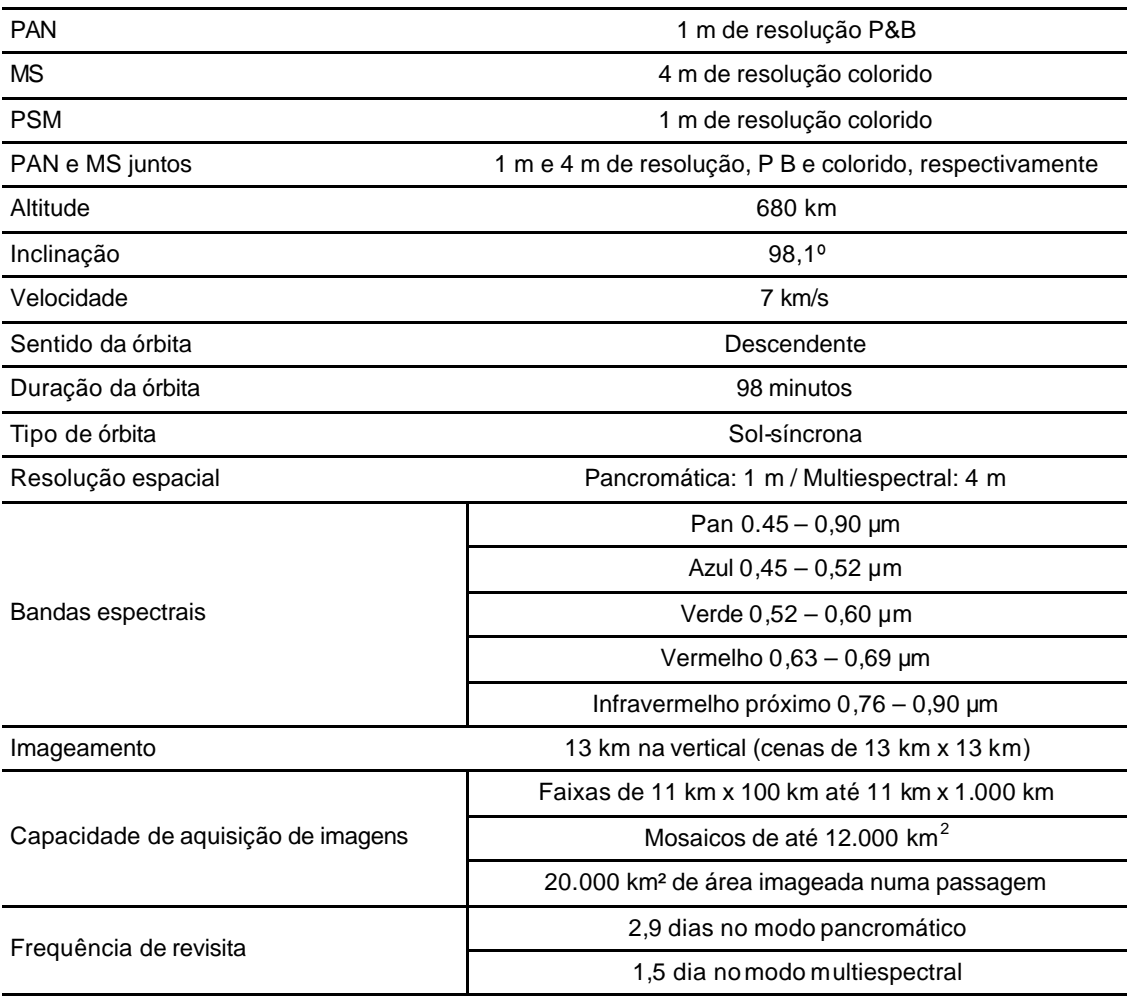

Fonte: Engesat (2006).

De acordo com Gerlach, citado por Souza (2001), as imagens são processadas de forma a gerar produtos com seis níveis de precisão diferentes. A Tabela 3 informa as precisões dos diversos produtos gerados a partir das imagens do Ikonos II.

| <b>Produto</b>        | Ce90 (m) | Desvio-Padrão (m) | <b>Escala</b> |
|-----------------------|----------|-------------------|---------------|
| Geo                   | 50,0     | 23,3              | 1:100.000     |
| Reference             | 25,4     | 11,8              | 1:50.000      |
| Map                   | 12,2     | 5,7               | 1:24.000      |
| Pro                   | 10,2     | 4,8               | 1:12.000      |
| Precision             | 4,1      | 1,9               | 1:4.800       |
| <b>Precision Plus</b> | 2,0      | 0.9               | 1:2.400       |

Tabela 3 – Precisões dos produtos cartográficos gerados a partir das imagens do satélite Ikonos II

Fonte: Gerlach, citado por Souza (2001).

Segundo Gisplan (2008), existem três famílias de produtos Ikonos: os georretificados, os ortorretificados e os estéreos. Os georretificados recebem apenas correção geométrica de sistema sem aplicação de pontos de controle e MDE, portanto, sem correção de relevo. Os produtos ortorretificados são gerados pela própria *Space Imaging*, segundo diferentes níveis de precisão, uns utilizando pontos de controle terrestres, outros não. Já os produtos estéreos são imagens de alta resolução espacial da mesma área geográfica, coletados de duas posições diferentes do satélite ao longo de uma mesma passagem orbital (coletas *in-track*), e com superposição de pelo menos 80%.

Moreira (2005), descreve que o nível de detalhamento observado nas imagens obtidas pelo sensor Ikonos II muda até o modo de se usarem as imagens por ele geradas e estas imagens têm capacidade para ser ampliadas até 1:2.500. O autor cita algumas aplicações das imagens Ikonos II, como: elaboração de mapas urbanos; mapas de arruamentos e cadastro; cadastro urbano e rural; apoio em GPS; uso e ocupação do solo; meio ambiente em escalas grandes; arquitetura, urbanismo, paisagismo, fundiário (regularização, demarcação de pequenas glebas), engenharia em escalas da ordem de

1:5.000 até 1:2.500, agricultura convencional e agricultura de precisão, florestal, turismo e perícias em questões ambientais.

Com os sistemas sensores de alta resolução, com resolução no solo em torno de 1 m (modo pancromático) e 4 m (modo multiespectral), eles podem ser utilizados em aplicações de planejamento em nível municipal, e estão cada vez mais utilizados, principalmente para o cadastro técnico (BLASCHKE; KUX, 2005).

As imagens de alta resolução, além da riqueza de informações interpretativas podem também, depois de serem submetidas a correções geométricas, permitir a extração de informações geométricas (ângulos, distâncias e áreas). Diferentes métodos de correções podem ser utilizados para este fim. Se o método utilizado corrige a influência do relevo, ele realiza a ortorretificação da imagem, e ela passa a servir como carta (ou mapa) (GRIPP JR., 2009).

Tommaselli (2002) esclarece que a ortofoto (ou ortoimagem) despontou recentemente como um produto de grande aceitação, em substituição ou complementação às bases vetoriais convencionais, pois aliam a qualidade geométrica do mapa com a riqueza de informações semânticas da fotografia (ou imagem).

Embora a ortoimagem seja um produto geométrico de qualidade equivalente à carta convencional, é preciso lembrar que a informação nela contida é do tipo matricial. Para gerar os dados vetoriais requisitados por várias aplicações, é necessário vetorizar a imagem, o que equivale, em tempo, a uma restituição estereofotogramétrica e a combinação de ortoimagens com arquivos vetoriais tem se mostrado muito eficiente (TOMMASELLI, 2002).

#### **2.5.2.1. Classificação de imagens digitais**

A geração de mapas temáticos por meio de imagens digitais, associando cada pixel da imagem a um tema definido pelo analista, denominase classificação de imagens (NOVO, 1989).

A análise de uma imagem digital pode ser enquadrada em dois grandes grupos: análise digital e análise visual. Dentro do grupo da análise digital pode ser citada ainda a classificação supervisionada e a classificação não supervisionada (NOVO, 1989).
Um terceiro método, chamado de classificação híbrida, pode também ser empregado. Trata-se da associação de algoritmos não supervisionado e supervisionado. Exige do analista o conhecimento da área de estudo, mesmo que seja no final do processo, permitindo o agrupamento de pixels que podem ser convenientemente tratados como classes distintas (RIBEIRO, 2003).

Outra técnica empregada é a classificação visual, que consiste na classificação das diferentes feições presentes em uma imagem de satélite, por meio de técnicas qualitativas ou visuais de interpretação, podendo variar em função de parâmetros como: experiência do fotointérprete e condições de trabalho (NOVO, 1989).

Moreira (2005) descreve que na interpretação visual são utilizados alguns elementos fotointerpretativos empregados na técnica de fotografias aéreas, como textura, forma, tamanho, tonalidade ou cor etc. Esta classificação exige raciocínio lógico, dedutivo e indutivo para entender e definir o comportamento dos elementos contidos nas imagens. Para esta operação pode-se realizar inicialmente uma individualização de áreas que apresentam os mesmos elementos básicos da interpretação qualitativa, e numa etapa posterior, realizar um trabalho de campo para reconhecimento ou comprovação *in loco* do tipo de ocupação da terra que ocorre em cada uma das feições ou classe de cobertura e uso da terra mapeada.

Saraiva (2003) descreve os elementos da interpretação clássica de forma sucinta como:

- tonalidade: a luz solar incide sobre os objetos e estes a refletem sob diferentes ângulos e intensidades, o que causa tonalidades diferentes entre as imagens da cena, permitindo, assim, a separação dos elementos;

- tamanho: a superfície ou volume de um objeto em relação ao outro auxilia na identificação dos elementos;

- textura: é a frequência de mudança de tonalidade dentro de uma imagem produzida por um agregado de componentes que isoladamente não são distinguidos na fotografia, devido ao seu pequeno tamanho;

- forma: reconhecimento de formas dos objetos na imagem conduz a dedução (diferença entre estrada de ferro e rodovia);

- sombra: ocorre quando um objeto se interpõe e impede que os raios solares alcancem a área dele. A sombra pode delinear o perfil do objeto, ajudando a defini-lo ou escondê-lo devido à falta de luz; e

- padrão: as características dos elementos e suas adjacências nos permitem sua identificação (diferença entre duas áreas de plantio).

De acordo com Novo (1989), a localização geográfica dos objetos é também um fator importante na identificação de elementos que uma imagem de satélite apresenta. Um exemplo de uma cidade, em geral, apresenta o seu acesso pelas estradas, o que é facilmente identificável, por apresentar formas lineares características dessas feições.

#### **2.6. Importância da escala e suas finalidades**

Os dados espaciais são representados em mapas, em dimensões mais reduzidas que aquelas existentes no mundo real. Para que essas representações espaciais reproduzam a realidade, em termos de dimensões, introduziuse o conceito de escala. A escala representa a razão entre o comprimento ou a área apresentada em mapa e o verdadeiro comprimento ou área existente na superfície da terra (SILVA, 2003).

De acordo com Domingues (2005), a escala deve ser definida em função da finalidade para a qual este produto se destina. Isto quer dizer que a escolha da escala definirá a qualidade do resultado a ser obtido. Para representar cada nível de detalhamento, existe uma escala apropriada. Escalas como 1:2.000, 1:1.000 e 1:500 são utilizadas para gestão da cartografia urbana, do cadastro técnico, de projetos executivos; para estudos de sinalização semafórica, horizontal e vertical, de redes de água, esgoto, iluminação pública e telefonia, de coleta de lixo e varrição pública, de equipamentos públicos (escolas, hospitais, postos e saúde, parques, praças, etc.) entre outros. As cartas nas escalas 1:10.000 e 1:5.000 são, também, consideradas cartas cadastrais, utilizadas principalmente para estudos de bairros, planos diretores municipais, planta de valores genéricos (PVG), estudos de impactos ambientais (EIA), sobre cadastro fundiário, hidrografia, vegetação e inúmeros outros temas. As escalas menores são utilizadas para estudos macrorregionais (DOMINGUES, 2005).

No caso de imagens orbitais de alta resolução, escalas entre 1:5.000 a 1:10.000 podem ser uma excelente opção, pois apresentam um custo reduzido e maior área recoberta. Podem ser utilizadas como apoio para elaboração de planos diretores, delimitações de bacias de abastecimento, programas de saneamento ambiental, suporte para viabilizar projetos de estradas etc. É importante ressaltar a necessidade de corrigir o efeito do relevo, utilizando-se programas apropriados para modelagem digital (DOMINGUES, 2005).

Na faixa de 1:25.000 a 1:50.000, as imagens de satélite constituem uma boa alternativa, inclusive na produção de cartografia sistemática (SILVA, 2003).

A tendência atual é que planta e carta (ou mapa), na forma analógica, deverão ser cada vez menos utilizadas.

À medida que os mapas analógicos são convertidos em mapas digitais, ou seja, em formato raster ou matricial, a noção da resolução espacial ou do tamanho do pixel de acordo com a escala em uso deve ser definida. Como a informação gráfica contida em um mapa é impressa com largura mínina de 0,15 mm e máxima de 0,8 mm, sugere-se que a resolução espacial relacionada com a escala seja definida de acordo com a largura mínima e a máxima. Exemplo: para uma escala de 1:10.000, a faixa de resolução espacial mínima e máxima corresponderia a 1,5 m (10.000\*0,15) e 6 m (10.000\*0,6), respectivamente. A Tabela 4 apresenta as relações entre diversas escalas e as faixas de resolução espacial (SILVA, 2003).

| Escala do Mapa | Faixa de Resolução Espacial | Resolução Espacial Ideal |
|----------------|-----------------------------|--------------------------|
| 1:5.000        | 0,8a3m                      | $1,3 \; \text{m}$        |
| 1:10.000       | 1,5a6m                      | 2.5 m                    |
| 1:20.000       | 3 a 12 m                    | 4.2 m                    |
| 1:30.000       | 4 a 18 m                    | 7.3 m                    |
| 1:50.000       | 7,5 a 30 m                  | 12,7 $m$                 |
| 1:75.000       | 11 a $45 \text{ m}$         | 17.3 m                   |
| 1:100.000      | 15 a 80 m                   | $25,4 \, m$              |

Tabela 4 – Escalas de mapa *versus* faixa de resolução espacial

Fonte: Silva (2003).

É importante salientar que a faixa de resolução tem uma grande importância na construção de um banco de dados, pois a resolução espacial determina o tamanho do pixel na transformação de dados vetoriais para raster.

Outro item importante é sobre a resolução gráfica de uma escala, que é a menor grandeza susceptível de ser representada num desenho, por meio desta escala. Uma das orientações técnicas citada por Silva *et al*. (2002) para a resolução gráfica de plotagem de um desenho é que as normas de desenho aceitam como sendo 1/5 de milímetro (0,0002 m) a menor grandeza gráfica possível de ser apreciada a olho nu. Deste modo, conhecendo a escala do desenho, pode-se calcular a menor dimensão possível de ser representada. Basta multiplicar 0,0002 m pelo denominador da escala d=0,0002\*M, sendo d= a menor dimensão possível de ser representada e M o denominador da escala. Como exemplo, nas escalas 1:500, 1:1.000 e 1:2.000, as menores dimensões possíveis de serem representadas são as seguintes:  $d_1 = 0.0002 * 500 = 0.10$  m  $= 10$  cm; d<sub>2</sub> = 0,0002  $*$  1000 = 0,20 m = 20 cm; d<sub>3</sub> = 0,0002  $*$  2000 = 0,40 m = 40 cm.

Assim, em princípio, nenhum elemento gráfico com dimensões menores do que os valores indicados acima poderão ser representados nas respectivas escalas.

Atualmente, entretanto, com o advento e o uso extensivo de desenho assistido por computador há uma tendência de a forma analógica ser cada vez menos utilizada. Portanto, desenho no papel servirá como elemento indicativo, orientativo e documental e não para a elaboração de projetos nas diversas áreas do conhecimento.

A facilidade com que dados geográficos são manipulados em meio digital, podendo-se fazer uso de qualquer escala de visualização e de saídas, aumenta a importância da qualidade dos dados quanto à acurácia posicional, principalmente. Além disso, deve-se esclarecer aos usuários quais as restrições na manipulação da escala. Ou seja, se uma carta foi digitalizada a partir de uma base na escala de 1:10.000, esta não poderá ser ampliada para uma escala de 1:1.000, por exemplo, pois os erros serão ampliados nesta mesma proporção, além da introdução dos erros inerentes ao processo de digitalização. Da mesma forma, para o mapeamento que foi gerado a partir de restituição digital para uma determinada finalidade e escala (SILVA, 2003).

#### **2.7. Modelo digital de elevação**

O modelo digital de elevação (ou MDE) é uma representação matemática da distribuição espacial da característica de um fenômeno vinculada a uma superfície real. A superfície é, em geral, contínua e o fenômeno que representa pode ser variado. Dentre alguns usos do MDE, podese citar (BURROUGH, 1986):

– armazenamento de dados da altimetria para mapas topográficos;

– análises de corte-aterro para projeto de estradas e barragens;

– elaboração de mapas de declividade e exposição para apoio à análise da geomorfologia e erodibilidade;

- geração de mapas de aptidão;

- geração de perfis;

- definição automática de redes de drenagens e bacias hidrográficas;

- análises de projetos de terraplanagem com determinações de volumes cortes e aterros;

– análise de variáveis geofísicas e geoquímicas;

– apresentação tridimensional (em combinação com outras variáveis).

Para representação de uma superfície real no computador, é indispensável a criação de um modelo digital, podendo ser por equações analíticas ou por uma rede de pontos na forma de uma grade de pontos regulares e, ou, irregulares. A partir dos modelos pode-se calcular volumes, áreas, desenhar perfis e seções transversais, gerar imagens sombreadas ou níveis de cinza, gerar mapas de declividade e exposição, gerar fatiamentos em intervalos desejados e perspectivas tridimensionais (INPE, 2008)

Os dados de um MDE podem ser representados pelas seguintes formas:

– coordenadas XYZ, em que Z é o parâmetro a ser modelado. Esses dados são geralmente adquiridos seguindo uma distribuição irregular no plano XY, ou ao longo de linhas (isolinhas ou curvas de nível), com mesmo valor de Z ou mesmo com um espaçamento regular (INPE, 2008);

– malha triangular ou TIN (do inglês *Triangular Irregular Network*), que é uma estrutura do tipo vetorial com topologia do tipo nó-arco e representa uma superfície formada de um conjunto de faces triangulares interligadas. Para cada um dos três vértices da face do triângulo são armazenadas as

coordenadas de localização (x, y) e o atributo z, correspondente ao valor de elevação ou altitude (ASSAD; SANO, 1998); e

– grade regular, que é uma representação matricial em que cada elemento da matriz está associado a um valor numérico. Para a geração da grade, é necessário estimar, por meio de interpoladores matemáticos, os valores para as células que não possuem medidas de elevação, considerandose, para tanto, as medidas da vizinhança (ASSAD; SANO, 1998). Os mesmos autores descrevem que os procedimentos de interpolação para a geração de grades regulares a partir de amostras variam de acordo com a grandeza medida.

#### **2.8. O cadastro técnico**

Cadastro é um inventário público de dados metodicamente organizados concernentes a parcelas territoriais, dentro de uma determinada região administrativa (país, estado, província, município, distrito e comarca), baseado no levantamento dos seus limites. Esse conceito representa um consenso em nível internacional do significado do termo cadastro, sendo adotado por diversos autores (BRANDÃO; FILHO, 2009). A definição de cadastro da FIG – *International Federation of Surveyors* (FIG, 1995) sistematizou esse entendimento:

> *Um cadastro consiste em um sistema de informação territorial atualizado, com base em parcelas, contendo um registro de interesses relacionados ao território (por exemplo, direitos, restrições e responsabilidades). Normalmente inclui uma descrição geométrica das parcelas em conjunto com outros registros que descrevem a natureza dos interesses, a propriedade ou controle desses interesses, e frequentemente o valor da parcela e suas benfeitorias. Pode ser estabelecido para propósitos fiscais (por exemplo, avaliação e taxação equitativa), para propósitos legais (transferência), para auxiliar na administração do uso da terra (por exemplo, no planejamento e outros propósitos administrativos), e permite o desenvolvimento sustentável e a proteção ambiental*.

A FIG é uma organização internacional que se constitui numa federação de associações e instituições acadêmicas envolvidas em atividades relacionadas às ciências geodésicas.

No Brasil, o termo cadastro está associado aos registros de clientes ou de usuários contendo informações diversas referentes a pessoas físicas ou jurídicas. Portanto, não tem o mesmo significado do conceito de cadastro da FIG, adotado internacionalmente, relacionado ao inventário público e oficial de parcelas territoriais com base no levantamento dos seus limites. Para esse entendimento, no Brasil usam-se principalmente os termos "cadastro técnico" e "cadastro imobiliário" e, mesmo assim, na maioria dos casos, esses "cadastros" referem-se a uma listagem dos imóveis de uma cidade, com função única de taxação sobre o uso do solo (BRANDÃO; FILHO, 2009).

#### **2.8.1. Funções do cadastro técnico**

As atividades que utilizam informações sobre a ocupação do território necessitam que essas informações correspondam fielmente ao modelo da realidade. Isso é fundamental para atender às necessidades da sociedade de natureza legal, fiscal e administrativa, que envolvem a ocupação e a forma de domínio do território. A necessidade legal ou jurídica consiste na garantia da propriedade. A necessidade fiscal consiste na cobrança de impostos sobre o uso do solo. A necessidade administrativa refere-se às demais atividades relacionadas ao planejamento e ao gerenciamento territorial: os empreendimentos e projetos de obras, avaliação de imóveis, contratos de compra e venda e de indenização, determinação de indicadores econômicos, ações e políticas territoriais em geral (BRANDÃO; FILHO, 2009).

A ocupação de um território pode ser analisada sob aspectos econômicos, políticos, legais, geográficos, sociais, ambientais, etc. (BRANDÃO; FILHO, 2009). A natureza física da ocupação territorial consiste na delimitação geométrica do espaço correspondente aos direitos sobre ocupação; refere-se, portanto, à sua caracterização espacial e corresponde à sua localização e suas dimensões, ou seja, onde está localizada a ocupação e quanto de território foi ocupado. A natureza jurídica refere-se a quem ocupa e aos direitos e obrigações decorrentes de como essa ocupação ocorre.

Os aspectos jurídicos da ocupação de um território são tratados pelo sistema de registro territorial. Os aspectos econômicos da ocupação de um território são tratados pelo sistema tributário sobre o uso do solo. Os aspectos

físicos dessa ocupação são tratados pelo sistema de cadastro territorial. As informações procedentes dos três sistemas são imprescindíveis para as atividades relacionadas ao planejamento e ao gerenciamento territorial de uma maneira geral. A Figura 2 mostra, de forma esquemática, essa necessidade.

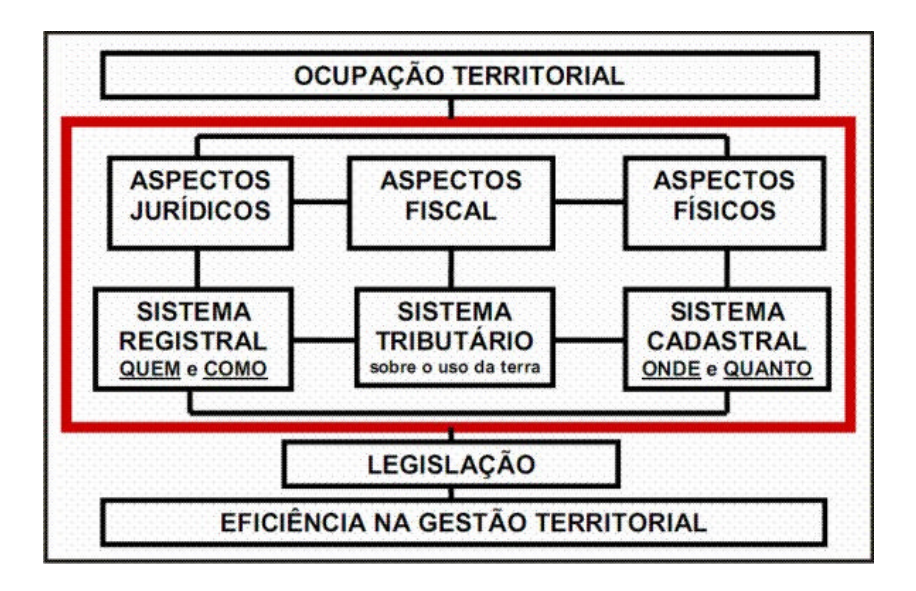

Fonte: Brandão (2003).

Figura 2 – Aspectos físicos, econômicos e jurídicos relacionados ao domínio territorial.

Segundo Carneiro (2000), é desejável que ocorra uma interligação entre os sistemas cadastral, registral e tributário sobre o uso do solo. Essa interligação é apontada como uma das principais necessidades para a gestão territorial eficiente, sendo objeto de diversas pesquisas, uma vez que não existe um modelo único que possa ser aplicado a todas as realidades. A integração das informações cadastrais e registrais ocorre de várias maneiras; no entanto, poucos são os países que resolveram essa questão, apesar de muitos deles terem desenvolvido modelos de integração como forma de aperfeiçoar seus sistemas de organização territorial.

No Brasil, apesar da existência de iniciativas isoladas de interligação entre cadastro e registro, essa situação tende a melhorar consideravelmente, ao menos nas áreas rurais do país, com a aplicação da Lei 10.267/01 e sua regulamentação, o Decreto nº 4.449/02, que exige essa interligação por meio

do intercâmbio de informações entre os dois sistemas. Antes disso, essa questão foi muito pouco discutida tanto entre os profissionais da área jurídica quanto entre os da área técnica cadastral (BRANDÃO; FILHO, 2009).

#### **2.8.2. Definição de cadastro técnico rural**

Pode-se definir cadastro técnico rural como sendo o conjunto de informações relativas a cada imóvel rural e que podem ser representadas em forma de mapas, fichas individuais, que são necessárias e suficientes para as apreciações das condições de sua titulação; informação do uso dado às terras; condições de ocupação; outras informações de natureza social e econômica que se tornarem necessárias em nível de propriedade. Atualmente, o uso dos recursos da informática pode agilizar esse processo (SALGADO *et al*., 2000).

A legislação no cadastro técnico rural deve definir e assegurar a propriedade e para isto é necessário determinar e registrar as divisas e a localização exata das linhas divisórias dos imóveis rurais (SALGADO *et al.*, 2000).

O cadastro técnico corresponde, em áreas rurais, ao levantamento de um conjunto de informações referentes a cada imóvel, utilizadas para a definição da sua localização, estabelecimento de relações de vizinhança, caracterização da situação jurídica e uso da terra (ANTUNES, 2004).

Silva e Loch (1996) ressaltam que o Cadastro Técnico Multifinalitário rural corresponde a um conjunto de mapas temáticos e informações descritivas sobre uma base cartográfica. Os dados cadastrais, que podem ser descritivos ou posicionais, devem ser confiáveis a todo o momento, caracterizando, portanto, a manutenção como uma atividade vital, durante a implantação do sistema cadastral.

Entende-se como imóvel rural o prédio rústico de área contínua, qualquer que seja a sua localização, que se destine ou possa se destinar à exploração agrícola, pecuária, extração vegetal, florestal ou agroindustrial, nos termos do Estatuto da Terra, Lei nº 4.504, de 30 de novembro de 1964, e da Lei nº 8.629, de 25 de fevereiro de 1993.

Em termos conceituais, considera-se como um único imóvel uma ou mais áreas confinantes, registradas ou não, pertencentes ao mesmo proprietário ou posseiro, de forma individual ou em comum (condomínio ou com

posse), mesmo na ocorrência das hipóteses: a) estar situado total ou parcialmente em um ou mais municípios; b) estar situado total ou parcialmente em zona rural ou urbana; e c) ter interrupções físicas, como cursos d'água e estradas, desde que seja mantida a unidade econômica, ativa ou potencial (TEIXEIRA, 2005).

#### **2.8.3. O cadastro técnico rural no Brasil**

No Brasil, o cadastro é tratado de forma distinta se o imóvel estiver em uma área rural ou em uma área urbana. O cadastro de imóveis rurais no Brasil foi inicialmente estabelecido pelo Estatuto da Terra - Lei  $n^2$ 4.504, de 30 de novembro de 1964, conforme disposto no Art. 46: "*O Instituto Brasileiro de Reforma Agrária promoverá levantamentos... para a elaboração do cadastro dos imóveis rurais em todo o país...*". O Instituto Brasileiro de Reforma Agrária é atualmente denominado de INCRA – Instituto Nacional de Colonização e Reforma Agrária. A regulamentação e a efetiva implantação desse cadastro só ocorreram a partir da Lei nº 5.868, de 12 de dezembro de 1972, que instituiu o Sistema Nacional de Cadastro Rural – SNCR.

No final da década de 1970, houve o segundo recadastramento com a primeira tentativa de se registrar uma coordenada geográfica do imóvel no formulário de coleta e posterior lançamento de cartas. Embora amplamente contemplado no Estatuto da Terra, o Cadastro Rural não se efetivou em sua totalidade, sendo desenvolvido de forma declaratória (SALGADO *et al*., 2000).

Em meados de 1992, foram efetuadas as atualizações, depois de quinze anos sem revisões, envolvendo inclusões e alterações de dados, sendo as demais informações do ano agrícola de 1977-78. Naquela data, adotaramse novos formulários de cunho declaratório, com a finalidade de integrar dados gráficos. Os avanços tecnológicos desse período e os tratamentos de informações não foram absorvidos pelos órgãos gestores do Cadastro, tornando o sistema obsoleto (SALGADO *et al*., 2000).

A partir dessa data, pela Instrução Especial nº 45, de 15 de julho de 1992, aprovada na mesma data pela Portaria Ministerial nº 180, o INCRA passou a gerar estatísticas cadastrais visando às ações de planejamento e as formulações de diagnósticos cadastrais (SALGADO *et al*., 2000).

Em 1996, o INCRA criou o sistema de informações rurais (SIR), que é estruturado com sistema de dados gráficos e literais, integrados e georreferenciados, apresentando-se como um novo modelo de sistema de informações que objetiva administrar, com eficácia, a questão da posse e uso da terra no Brasil (SALGADO *et al*., 2000).

Com a Lei nº 10.267, de 28 de agosto de 2001, e sua regulamentação, o Decreto nº 4.449, de 30 de setembro de 2002, foi criado o Cadastro Nacional de Imóveis Rurais e estabelecidos dois novos mecanismos no âmbito da organização territorial brasileira:

a) o intercâmbio de informações entre o INCRA, instituição gerenciadora do Cadastro Nacional de Imóveis Rurais – CNIR, e os cartórios de Registro de Imóveis, que pode representar efetivamente o início de uma necessária interligação entre cadastro e registro territorial no Brasil; e

b) a exigência de um levantamento cadastral, quando estabeleceu que, nos casos de desmembramento, parcelamento ou remembramento e em todos os autos judiciais que versem sobre imóveis rurais, a identificação desses imóveis

> *será obtida a partir de memorial descritivo, assinado por profissional habilitado e com a devida Anotação de Responsabilidade Técnica (ART), contendo as coordenadas dos vértices definidores dos limites dos imóveis rurais, georreferenciadas ao Sistema Geodésico Brasileiro e com precisão posicional a ser fixada pelo INCRA.*

Segundo Loch (2007), os dados que devem constar de um cadastro rural referem-se ao detentor e ao imóvel (dimensões, localização, produção agrícola e pecuária, distribuição das áreas de uso e valor), os quais deveriam ser suficientes para refletir, de forma efetiva, todos os territórios rurais. Atualmente, essas informações são colhidas da Declaração do Imposto Territorial Rural feita pelos proprietários e podem não refletir a realidade, devido à subjetividade das declarações que, na maioria dos casos, são desacompanhadas de documentos cartográficos.

De acordo com o INCRA (2008), em seu manual de orientações para a realização da Declaração de Cadastro de Imóveis Rurais de 2008, as informações a serem prestadas pelos proprietários referem-se aos seus dados

pessoais e de seus relacionamentos, dados sobre a estrutura e sobre o uso dos imóveis.

Para os imóveis rurais com área total inferior a 4 módulos fiscais somente são exigidos os dados pessoais e de relacionamento e os dados sobre a estrutura dos imóveis.

O Módulo Fiscal é a unidade de medida, expressa em hectares, fixada para cada município, considerando o tipo de exploração predominante no local, a renda obtida com essa exploração e outras existentes no município que, embora não predominantes, sejam significativas em função da renda ou da área utilizada.

O módulo fiscal é o parâmetro utilizado para classificar os imóveis rurais quanto ao tamanho, na forma da Lei nº 8.629, de 25 de fevereiro de 1993. Por essa classificação, entende-se como pequena propriedade o imóvel rural com área compreendida entre um e quatro módulos fiscais; e média propriedade o imóvel rural com área superior a quatro e até 15 módulos fiscais.

#### **2.8.4. Georreferenciamento de imóveis rurais: normas e legislação**

Tendo por finalidade eliminar problemas relacionados a limites de imóveis rurais, assim como ajustar o cadastro nacional de imóveis rurais à modernidade advinda com a disponibilidade de tecnologias digitais de mapeamento, culminando com a implantação de sistema de informações geográficas, é que vem se tentando implantar no Brasil novos procedimentos necessários para o mapeamento dos imóveis rurais. Um procedimento inicial necessário para alcançar esse objetivo, e que está se tentando adotar no Brasil, é passar a se exigir, nas transações cartoriais que envolvam imóveis rurais, que estes sejam apresentados na forma digital e amarrados a uma rede de pontos fixos lançados ao longo do território nacional, o que constitui o denominado georreferenciamento (GOMES, 2004).

Com esse objetivo, foi criada a Lei Federal nº 10.267, de 28 de agosto de 2001, que instituiu o Cadastro Nacional de Imóveis Rurais – CNIR, a ser gerenciado em conjunto pelo INCRA e pela Secretaria da Receita Federal, com a proposta de se levantar, em curto prazo, todas as propriedades rurais brasileiras. Esses levantamentos deverão ser apresentados aos Cartórios de

Registro de Imóveis em coordenadas UTM, georreferenciados ao Sistema Geodésico Brasileiro (GOMES, 2004).

A Lei nº 10.267, de 28 de agosto de 2001, com suas regulamentações, instituiu um importante instrumento de interação entre sistemas cadastral e registral. Também determinou que um código único do CNIR seja atribuído pelo INCRA – Instituto Nacional de Colonização e Reforma Agrária, aos imóveis rurais; disciplinou as normas para identificação do imóvel rural, especialmente no tocante à definição de coordenadas dos vértices definidores de seus limites georreferenciados ao sistema geodésico brasileiro; e estabeleceu, ainda, ao INCRA a tarefa de certificar a planta do imóvel rural e de seu memorial descritivo (GOMES, 2004).

Um conjunto de normas e procedimentos foi instituído pelo INCRA para a realização das atividades de campo, assim como elaboração de plantas, relatórios, memoriais descritivos, monumentação de marcos nas linhas divisórias dos imóveis, etc. Além da colocação de marcos de concreto com chapas devidamente numeradas nos vértices das linhas divisórias dos imóveis, as posições georreferenciadas desses marcos devem ser obtidas com procedimentos que conduzam a incertezas não superiores a 50 centímetros, o que deve ser feito com receptores GPS topográficos e geodésicos, utilizandose procedimentos especiais INCRA (2008).

#### **2.8.5. O Cadastro técnico e a situação atual**

De acordo com Beckmann (2009), existiam mais de 4.560.000 imóveis rurais, entre regulares e irregulares. Seguindo o seu raciocínio, dividindo os 4.560.000 imóveis pelos 5.564 municípios existentes hoje no Brasil, temos, em média, 820 imóveis por município.

Estão certificados, até 3 de agosto de 2008, 9.811 imóveis, o que corresponde a 0,22% do total de imóveis existentes no Brasil, isto após quatro anos e quatro meses (52 meses) do início das certificações pelo INCRA, ou seja, menos de 1,8 imóvel por município (BECKMANN, 2009).

Isso, sem considerar as situações de desmembramento por compra de área parcial e as divisões por inventários que acontecem por ano em todo o território nacional, que geram novos imóveis.

Estão surgindo mais imóveis novos do que os que estão sendo certificados pelo INCRA, ou seja, hoje há mais imóveis para certificar do que em abril de 2004, quando se iniciou o processo de certificação pelo INCRA. Conclui-se, daí, que jamais serão certificados todos os imóveis no Brasil, se não for mudada a forma que o INCRA adotou para a certificação dos imóveis (BECKMANN, 2009).

O Decreto r<sup>e</sup> 5.570, de 31 de outubro de 2005, dá nova redação aos dispositivos do Decreto nº 4.449, de 30 de outubro de 2002, prorrogando os prazos de 30.10.2005 para 20.11.2008 e 20.11.2011, dependendo do tamanho de área. Já ficou provado que o problema não está no prazo e sim, no sistema operacional do INCRA, uma vez que não houve avanço na quantidade de áreas certificadas. Desta forma, terá sido certificado um numero insignificante de imóveis até o prazo final, 21.11.2008, e certamente haverá mais imóveis para certificar do que em abril de 2004.

No momento, está em vigor apenas a exigência do georreferenciamento de imóveis com mais de 500 ha, estando programada para 21 de novembro de 2011 a exigência para propriedades menores.

# **2.9. Importância do mapeamento no planejamento agrícola e ambiental ligado à bacia hidrográfica**

No Brasil, os cursos d'água vêm sofrendo constante e crescente contaminação, fruto da utilização e preservação inadequada dos recursos naturais existentes ao seu redor. Frequentemente, essas águas transportam solos decorrentes de águas das chuvas que podem ter sido corrigidos e adubados a custos altíssimos, no limite da capacidade financeira dos agricultores. As águas superficiais, outrora límpidas, estão poluídas e essa poluição já pode ter atingido o lençol freático, reduzindo, com isto, a sua disponibilidade para a irrigação e para o abastecimento (ASSAD; SANO, 1998).

Segundo Brasil (1987), os trabalhos de manejo do uso do solo e da água praticados no país são restritos e com ações isoladas feitas na propriedade agrícola, desconsiderando o conjunto, ou seja, o aproveitamento integrado dos recursos naturais.

Ainda segundo Brasil (1987), a microbacia hidrográfica é a unidade geográfica ideal para esse planejamento integrado do manejo dos recursos naturais no ecossistema por ele envolvido e pode ser definida como sendo a área fisiográfica drenada por um curso d'água ou por um sistema de cursos d'água conectados e que convergem, direta ou indiretamente, para um leito ou para um espelho d'água.

Dessa forma, os estudos de mapeamento temático visam a caracterizar e a entender a organização do espaço, como base para o estabelecimento das bases para ações e estudos futuros (MEDEIROS; CÂMARA, 2006).

Segundo Christofoletti (1979), bacia hidrográfica constitui-se na unidade espacial de análise fundamental, principalmente, para o planejamento do uso e conservação dos recursos naturais necessários para atender à crescente demanda da população, pois consiste em uma área de terra organizada com a função de escoar a quantidade de água e de detritos que são fornecidos para sua bacia de drenagem, onde atuam, de maneira interrelacionada, os atributos bióticos e abióticos de um sistema natural.

Neste contexto, a vantagem de se definir o espaço territorial em função da bacia hidrográfica reside no fato de que suas características biogeofísicas e sociais são naturalmente integradas, pois nas bacias hidrográficas interagem as comunidades rurais e os componentes dos meios físicos e bióticos, o que torna um espaço aglutinador para a construção de cenários alternativos de uso da terra (EMBRAPA, 2004). O termo bacia hidrográfica refere-se ao compartimento geográfico natural delimitado por divisores de água, drenado superficialmente por um curso de água principal e seus afluentes.

Além do ciclo hidrogeológico a serem manejados nas bacias hidrográficas, devem ser envolvidos todos os recursos naturais, ambientais e os componentes biofísicos (solo, vegetação e fauna) de forma integrada, pois potencializam as interferências naturais e antrópicas, de forma a tornar factível a elaboração de cenários alternativos de uso da terra (EMBRAPA, 2004).

No Brasil, a adoção da bacia hidrográfica como unidade de trabalho foi sugerida na década de 1980, como a área de influência para qualquer projeto, em seu artigo 5, item III da Resolução Conama nº 01/86. Depois, a Lei nº 8.171/91, que dispõe sobre política agrícola no País, no seu capítulo VI – Da proteção ao meio ambiente e da conservação dos recursos naturais, em seu

art. 20, estabelece que: as bacias hidrográficas constituem-se em unidades básicas de planejamento do uso, da conservação e da recuperação dos recursos naturais.

A Lei Federal nº 9.433, de 8 de janeiro de 1997, que instituiu a Política Nacional de Recursos Hídricos, definiu que Bacia Hidrográfica é a unidade territorial para a operacionalização dessa política e para a atuação do Sistema.

Essa Lei incorporou, entre seus objetivos principais, dirimir as situações de conflito de interesses relativos à concorrência entre usos múltiplos da bacia hidrográfica, que passou a ser a principal referência espacial na gestão dos recursos hídricos e, em particular, nos estudos ambientais. E, sob o ponto de vista legal, a adequação das Unidades da Federação e de seus instrumentos legais à Política Nacional de Recursos Hídricos contribuiu para a sua consolidação como unidade de trabalho. O Conselho Nacional de Recursos Hídricos – CNRH, objetivando a padronização das ações relacionadas com os estudos em bacias hidrográficas, adotou o método de subdivisão e codificação proposto por Otto Pfafstetter, conforme a Resolução nº 30, de 11 de dezembro de 2002, que consiste na utilização de dez algarismos diretamente relacionados com a área de drenagem dos cursos d'água (BRASIL, 2002c).

Segundo Gustafson (1998), a análise de mapas temáticos é uma das formas para se estudar as alterações que ocorrem na estrutura da paisagem em determinado período de tempo. Os mapas podem ser úteis para ordenar, planejar e inferir e, por sua vez, constituem um suporte indispensável para o planejamento, ordenamento e o uso eficaz dos recursos da terra para diferentes unidades territoriais (países, estados ou municípios), desde que observados os paradigmas relacionados com o desenvolvimento sustentável. O conhecimento do espaço geográfico é importante para o ordenamento das atividades antrópicas (ZAMPIERI *et al*., 2000).

Diversos trabalhos têm sido utilizados na análise e no planejamento dos recursos naturais, baseados em bacias hidrográficas, como os de Lima e Barbin (1975), Castro (1980), Lani (1987), Andrade (1991), Moreira (1999) e Soares *et al*. (2002).

Assim, a unidade hidrográfica é uma unidade espacial mínima eficiente para a representação espacial de variáveis geográficas por meio do geoproces-

samento na gestão territorial rural. A potencialidade do uso do geoprocessamento, as informações de imagens de satélites, as fotografias aéreas e o sistema de informações geográficas são utilizados para estudos têmporoespaciais que englobam fenômenos geográficos dinâmicos, permitindo tipificar os distintos usos da terra (BERNARDY; LOCH, 2002).

#### **2.10. Floresta Atlântica e a situação atual**

A Floresta Atlântica é um dos biomas brasileiros onde o processo de fragmentação está mais avançado. Esta floresta se estendia ao longo da costa brasileira, sobre a imensa cadeia montanhosa litorânea, formando uma faixa de largura variável desde o Estado do Rio Grande do Sul até o Ceará. Sua área central reside nas grandes Serras do Mar e da Mantiqueira, abarcando os Estados de São Paulo, Minas Gerais, Rio de Janeiro e Espírito Santo (RIZZINI, 1979).

Os primeiros impactos ocorridos na faixa litorânea brasileira são oriundos do início da colonização europeia, seja por um obstáculo a ser ultrapassado, seja pelo medo da floresta desconhecida, pelos ciclos econômicos, ou ainda pela ocupação humana com suas diferentes atividades. Até pouco tempo atrás, a política agrícola existente no país, baseada apenas no aumento da produção de alimentos, impunha ao País um comportamento expansionista. No contexto de Minas Gerais, do ponto de vista histórico, a cultura do café, a pecuária leiteira extensiva, além do crescimento demográfico e a ocupação desordenada, principalmente das regiões Sul, Leste e Central, foram os grandes responsáveis pela exaustão das áreas de Floresta Atlântica, provocando um verdadeiro desequilíbrio ambiental neste importante ecossistema (CAVALCANTI, 1997).

Grandes extensões territoriais de florestas sofreram transformações significativas, especialmente no último século (RODRIGUES, 2004) . O Bioma Atlântico brasileiro, que envolve a Floresta Ombrófila Densa, a Floresta Ombrófila Mista e a Floresta Estacional Semidecidual, além de ecossistemas associados, originalmente cobria cerca de 100 milhões de ha (REIS *et al*., 1999) e hoje está reduzida a 7 milhões de ha (7%) da sua cobertura original (ARRUDA; NOGUEIRA de SÁ, 2004).

Grande parte dos remanescentes de Floresta Atlântica encontra-se ao longo da costa (Floresta Ombrófila), ao passo que, devido às expansões industriais, urbanas e agrícolas, restam somente 280.000 ha de Floresta Semidecídua ((FUNDAÇÃO SOS MATA ATLÂNTICA e INPE, 1993), correspondendo a 2% da sua cobertura vegetal original e constituindo-se no ecossistema mais fragmentado e ameaçado do Domínio da Floresta Atlântica (VIANA; TABANEZ, 1996).

Originalmente, as Florestas Semidecíduas cobriam a maior parte dos Estados de Minas Gerais, Rio de Janeiro, Paraná e São Paulo (PASSOS, 1998), e atualmente são fragmentos moldados pelo isolamento, extrativismo seletivo e incêndios, além dos reflexos das atividades agrícola, industrial e urbana (VIANA; TABANEZ, 1996); porém, ainda sustentam grande diversidade vegetal (PAGANO, 1987; QUINTELA, 1990).

Atualmente, a devastação florestal continua sendo um dos principais problemas ambientais nas diferentes regiões do Brasil. As observações e análises, por meio de imagens de satélites realizadas pelo Instituto Nacional de Pesquisas Espaciais – INPE e a Fundação Mata Atlântica, apontam que, em apenas cinco anos (1990 a 1995), mais de meio milhão de hectares de florestas foi destruído em nove estados nas regiões sul, sudeste e centrooeste, que concentram aproximadamente 90% do que resta da Mata Atlântica no país (FUNDAÇÃO SOS MATA ATLÂNTICA, 2002).

As informações atuais mostram que a área original do Bioma está reduzida a 7,91%, ou 102.012 km<sup>2</sup>. Este número totaliza os fragmentos acima de 100 hectares, ou 1 km<sup>2</sup>, e tem como base as remanescentes florestais de 16 dos 17 Estados onde ocorre (AL, PE, SE, RN, CE, PB, BA, GO, MS, MG, ES, RJ, SP, PR, SC e RS), que totalizam 128.898.971 hectares. Dos 232.939 fragmentos florestais acima de 3 ha existentes na Mata Atlântica, apenas 18.397 são maiores que cem hectares (FUNDAÇÃO SOS MATA ATLÂNTICA, 2009).

As ameaças à biodiversidade da Floresta Atlântica agravam-se devido ao fato de que a região abriga aproximadamente 70% dos 169 milhões de brasileiros. A maioria deles vive em grandes metrópoles, como São Paulo e Rio de Janeiro. Além disso, cerca de 80% do Produto Interno Bruto brasileiro é

gerado na região da Mata Atlântica, que abriga os maiores centros industriais e de silvicultura do Brasil (GALINDO-LEAL; CÂMARA, 2005).

As formações florestais que constituem as paisagens brasileiras estão sendo afetadas pelo processo de fragmentação florestal, devido à forma desordenada de ocupação do território e pelo uso indiscriminado dos recursos naturais, sendo que a maior parte dos fragmentos da Floresta sofreu algum tipo de perturbação antrópica nos últimos séculos. Em consequência desse processo, os efeitos da fragmentação têm influenciado na qualidade de vida da população, além de produzirem uma sequência de perturbações ao meio ambiente, que interferem no equilíbrio e sustentabilidade dos diferentes ecossistemas naturais.

A Floresta Atlântica abriga as nascentes de diversos rios que abastecem as principais cidades e metrópoles brasileiras. A floresta garante água limpa, já que protege e regula o fluxo de mananciais hídricos, assegura o ar puro, a fertilidade do solo e o controle do clima local. Possui uma rica e preciosa diversidade biológica, com espécies importantes para as mais diversas pesquisas, fonte de alimentos e matéria-prima para medicamentos (MANTOVANI, 2009).

Esse bioma abriga uma grande quantidade de espécies de animais e plantas. Das 633 espécies animais ameaçadas de extinção no Brasil, 383 ocorrem na Floresta Atlântica. Além de proteger cerca de 20 mil espécies de plantas, incluindo as medicinais, palmáceas, erva-mate e madeiras, geralmente exploradas de forma ilegal (MANTOVANI, 2009).

Diante do exposto, merece destaque a questão do desmatamento na Floresta Atlântica, uma vez que ela apresenta alta diversidade e elevado nível de endemismo Mori *et al*. (1981), citados por Elias JR. (1998), e o acelerado processo de fragmentação tem levado à extinção de um número incalculável de espécies, populações, comunidades e ecossistemas, fazendo dessa região uma das áreas de maior prioridade para a conservação da biodiversidade em todo o mundo (VIANA, 1990).

#### **2.11. Fragmentação florestal**

A intensa atividade econômica, principalmente agrícola, em áreas de floresta atlântica tem ocasionado o processo de fragmentação florestal. Entende-se por fragmentação a substituição de grandes áreas de florestas nativas por outras atividades de uso do solo, deixando, assim, isoladas suas porções, com resultados de perda de biodiversidade pela extinção de algumas espécies (MURCIA, 1995).

Viana (1990) define fragmento florestal como qualquer área de vegetação natural contínua, interrompida por barreiras antrópicas (estradas, culturas agrícolas, etc.) ou naturais (lagos, outras formações vegetais, etc.) capazes de diminuir, significativamente, o fluxo de animais, pólen e, ou, sementes.

A vegetação natural remanescente ficou fragmentada em pequenas áreas – geralmente ilhada por culturas agrícolas e localizada em propriedades particulares, além de abandonada e sujeita a toda sorte de perturbações. Constitui-se no último depositário da biodiversidade nativa de boa parte de nossas florestas (VIANA *et al.*, 1992).

A fragmentação é, na grande maioria das vezes, um processo antrópico de ruptura da continuidade das unidades de uma paisagem e resulta em mudanças na composição e na diversidade das comunidades envolvidas. Isto provoca o isolamento e redução das áreas propícias à sobrevivência das populações, causa extinções locais e reduz sua variabilidade genética e, consequentemente, leva à perda de biodiversidade (METZGER, 1999).

Diversos são os efeitos da fragmentação florestal no ambiente, quando se comparam sistemas florestais intactos e fragmentos florestais; esses últimos mostram clara perda de biodiversidade. Muitos organismos comuns da floresta são perdidos, mesmo em níveis regulares e bem moderados de fragmentação e modificados de habitats de florestas tropicais (ELIAS JR., 1998).

Do mesmo modo, a fragmentação reduz a área total da cobertura vegetal, o que pode resultar na extinção de algumas espécies. Como consequência desse processo, há a exposição de organismos que permanecem nesses ambientes em diferentes condições ambientais. Os fragmentos resultantes de ações antrópicas, em geral, são cercados por uma

matriz de baixa biomassa e complexidade estrutural, como pastagens, culturas agrícolas ou vegetação secundária (MURCIA, 1995).

Segundo Kageyama (1998), a fragmentação florestal provoca a diminuição do número de indivíduos de uma população, favorecendo a perda de variação genética. A população remanescente passa a ter um tamanho menor que o mínimo adequado para ter sua normal continuidade e evolução. Nessa população pequena pode ocorrer, a curto prazo, deriva genética, o que significa ter as frequências de seus genes afastadas daquelas da população original, inclusive chegando a perder alelos. A longo prazo, ainda pode haver aumento da endogamia, decorrente da maior probabilidade de autofecundação e acasalamento entre indivíduos aparentados.

A base teórica do estudo de fragmentação florestal fundamenta-se, em boa parte, na teoria de ilhas oceânicas, conhecida como "biogeografia de ilhas", que produziu um corpo de conhecimento teórico significativo, envolvendo modelos descritivos e preditivos da variação da diversidade biológica, em função do tamanho da ilha; esses estudos visam à compreensão do comportamento, do fluxo gênico, da imigração e da extinção das espécies (OLIVEIRA, 1997).

A Teoria de Biogeografia de Ilhas define que uma diminuição na superfície está normalmente associada à diminuição exponencial do número de espécie e uma redução das relações interespecíficas (MacARTHUR; WILSON, 1967). Extrapolando para a fragmentação florestal, há forte correlação com a diversidade biológica e a dinâmica da floresta (VIANA *et al*., 1992).

As abordagens relacionadas com a fragmentação florestal estão fundamentalmente associadas aos estudos da ecologia da paisagem e às análises demográficas da estrutura e dinâmica das populações de plantas e animais (NASCIMENTO, 2004). Em relação à ecologia da paisagem, esta tem como objetivo analisar a interação dos componentes espacial e temporal da paisagem, associados à fauna e à flora. A estrutura e a dinâmica dos fragmentos florestais podem ser afetadas por diversos fatores, dentre os quais se destacam: histórico de perturbação, área, forma, tipo de vizinhança e grau de isolamento (VIANA, 1990).

O histórico de perturbação consiste no estudo de todas as atividades, principalmente as antrópicas, que ocorrem na área estudada, sendo importante

que se promova um levantamento o mais completo possível, retornando, ao máximo, no tempo. Para entender a estrutura e a dinâmica atuais de um fragmento, é importante reconstituir a história da vegetação local (VIANA, 1990). Este autor menciona que a maior parte da Floresta Atlântica experimentou algum tipo de perturbação antrópica nos últimos quatro séculos, restando as poucas exceções em áreas de difícil acesso.

Outro aspecto importante relativo ao tema é a delimitação da área e do perímetro dos fragmentos. De acordo com MacArthur e Wilson (1967), a taxa de extinção para espécies animais e vegetais está diretamente relacionada ao tamanho do remanescente. Esses mesmo autores propõem argumentos sobre a Teoria da Biogeografia de Ilhas, ou seja, não se pode esperar riqueza de espécies animais e vegetais em pequenas áreas, podendo, inclusive, apresentar redução, perda de algumas espécies ou mesmo a não sustentabilidade dos fragmentos (VIANA, 1990). Entretanto, a superfície mínima aceitável para a manutenção do equilíbrio pode variar conforme o estilo de vida ou com o tamanho das espécies (FIRKOWSKI, 1993). Além desse efeito relacionado à área, existem interferências externas capazes de afetar o equilíbrio interno e, por consequência, a dinâmica desses ecossistemas, devido ao tipo de forma ou perímetro (VIANA, 1990).

Sobre o ponto de vista demográfico, existe uma superfície mínima de floresta capaz de manter uma população viável de determinada espécie. No entanto, para cada espécie animal ou vegetal, essa superfície é diferente, o que dificulta o estabelecimento de áreas de reserva que mantenham a estabilidade da comunidade como um todo (ENGEL, 1993).

Devido à influência de fatores externos nos fragmentos menores, a dinâmica do ecossistema é predominantemente afetada pelas forças externas, ao passo que, quanto maior um remanescente, maior a sua área interior, sendo esta menos afetada pelas mudanças ambientais relacionadas às bordas (VIANA, 1990).

Um dos principais efeitos da fragmentação é o chamado efeito de borda. A borda pode ser descrita como o resultado da interação entre dois ou mais ecossistemas adjacentes, separados por transição abrupta (MURCIA, 1995), experimentando mudanças drásticas com relação ao microclima e à composição florística, além da alteração do comportamento da fauna local,

ocasionada pelo novo tipo de ambiente criado. Esse efeito é caracterizado pelas mudanças na quantidade de luz incidente no solo, temperatura, umidade e velocidade do vento nas bordas dos fragmentos, podendo resultar em uma diminuição entre a distância dos seus limites externos (borda) e o seu interior ou aumentar a ocorrência das espécies vegetais pioneiras (LEWIS, 1984). Ainda, a borda surtirá maior ou menor efeito, dependendo de fatores como o tamanho e a forma do remanescente florestal, sua vizinhança e sua posição na paisagem.

Conforme Doak *et. al*. (1992), Aizen e Feinsinger (1994), Murcia (1995) e Laurance *et al*. (1997), existem três tipos de efeitos causados por ação da borda: os abióticos, os bióticos diretos e os bióticos indiretos. Os efeitos abióticos envolvem alterações nas condições microclimáticas; os bióticos diretos são as mudanças na composição, distribuição e abundância das espécies, devido às alterações físicas próxima à borda; e os efeitos bióticos indiretos, que são as mudanças nas interações ecológicas como parasitismo, competição, predação, polinização e dispersão de sementes, decorrentes das mudanças causadas pelos efeitos diretos.

De acordo com Viana *et al.* (1992), os efeitos da forma do fragmento sobre diversidade biológica e sustentabilidade da floresta podem ser tão marcantes como as do tamanho. Esse autor menciona que muito pouco se sabe sobre os efeitos da forma dos fragmentos sobre a dinâmica de populações, comunidades e ecossistemas. Fragmentos de área arredondada ou circular apresentam uma baixa razão borda/interior, enquanto fragmentos alongados apresentam uma alta razão borda/interior. A razão borda/interior é importante, pois indica a fração da área do fragmento que se encontra sob efeito de borda (VIANA, 1990).

Para valores referentes à forma dos fragmentos, calcula-se o índice de circularidade (IC), que é a raiz quadrada da área de cada fragmento florestal dividida pela área circular do seu referido perímetro, conforme descrito na equação 1, abaixo.

$$
IC = \frac{2.\sqrt{\Pi.S}}{P}
$$
 Equação 1

43

em que

IC = índice de circularidade;

 $\Pi = 3,1416...$ 

S = área do fragmento florestal; e

P = perímetro do mesmo fragmento florestal.

Segundo Viana *et al.* (1992), o tipo de vizinhança também pode afetar profundamente a diversidade biológica e a sustentabilidade dos fragmentos florestais. As áreas vizinhas de um fragmento florestal podem funcionar como: barreira para o trânsito de animais, fonte de propágulos invasores, fonte de poluentes, fontes de perturbação e modificadores climáticos (VIANA, 1990). Conforme o mesmo autor, as áreas vizinhas a um fragmento florestal podem funcionar como barreiras para o trânsito de animais (plantação de cana-deaçúcar), fonte de propágulos invasores (sementes de gramíneas), fontes de poluentes (agrotóxicos), fonte de perturbação (fogo e caça) e, ou, modificadores climáticos (pastagens).

Segundo Bierregaard Junior e Stouffer (1997), o tipo de vegetação secundária que circunda o fragmento pode afetar a probabilidade de certas espécies recolonizarem os fragmentos. Sobre a vizinhança, essas diferenciações na paisagem podem limitar a frequência de movimento de animais entre fragmentos e florestas contínuas, podendo se tornar barreiras difíceis ou intransponíveis para certas espécies.

O grau de isolamento de um fragmento pode afetar o influxo de animais, pólen e sementes e, portanto, a diversidade biológica e a dinâmica das populações de plantas e animais (VIANA *et al.*, 1992). Este mesmo autor cita que o grau de isolamento pode ser definido pela média das distâncias até os seus vizinhos mais próximos. O grau de isolamento afeta o fluxo gênico entre fragmentos florestais e, portanto, a sustentabilidade de populações naturais (VIANA; PINHEIRO, 1998). Segundo Saunders *et al.* (1991), a habilidade das espécies em colonizar um dado fragmento depende da distância deste a outras áreas-fonte, sejam elas outros fragmentos ou áreas de habitat contínuas. O conceito de distância e isolamento deve ser usado com cautela, por três razões: há grande variação na mobilidade das espécies; há espécies que são migratórias e outras que são sedentárias; e por último existem diferentes

características quanto à especificidade de habitat e grau de endemismo que determinadas espécies possuem (HARRIS, 1984).

A distribuição espacial dos fragmentos na paisagem e os tipos de elementos que constituem a paisagem circunvizinha determinam o grau de isolamento das populações das espécies presentes no fragmento. De forma geral, quanto mais próximos os fragmentos estiverem entre si, maior será a probabilidade de que ocorra troca de propágulos entre eles (RAMBALDI e OLIVEIRA, 2003). Todavia, os efeitos da fragmentação sobre as espécies são diferentes; uma paisagem fragmentada para uma espécie pode não o ser para outra. A resposta de uma determinada espécie à fragmentação depende da forma com que os fragmentos estão organizados e de como a fragmentação influencia a dispersão da espécie na paisagem (FAHRIG; MERRIAM, 1985; DOAK *et al,* 1992).

Dentre as consequências mais importantes do processo de fragmentação das florestas tropicais, podem ser citados: a diminuição da diversidade biológica, o distúrbio do regime hidrológico das bacias hidrográficas, as mudanças climáticas, a degradação dos recursos naturais e a deterioração da qualidade de vida das populações tradicionais (VIANA, 1990).

Na reversão desses processos de degradação de fragmentos florestais, conhecer a situação atual das bacias hidrográficas em relação à distribuição por tamanho, forma, área do núcleo e outros elementos dos fragmentos florestais remanescentes consiste numa ferramenta de grande importância no planejamento de conexão entre fragmentos significativos como subsídio à manutenção da biodiversidade (CATELANI, 2007).

Kageyama *et al.* (1998) sugere alguns itens para potencializar a conservação de espécies arbóreas em fragmentos florestais: i) enriquecimento genético de matas secundárias, com inclusão de espécies localmente extintas ou muito erosionadas; ii) troca artificial de sementes ou propágulos entre fragmentos não distantes, para populações sabidamente com erosão genética; iii) aumento do tamanho de fragmentos com plantio misto de espécies nativas, a partir de sementes coletadas adequadamente quanto ao tamanho efetivo; e iv) implantar corredores de fluxo gênico, possibilitando a conectividade gênica entre fragmentos com populações pequenas.

Nesse sentido, torna-se evidente a necessidade de planejamento de estratégias para a manutenção de remanescentes e paisagens fragmentadas para a conservação e restauração da biodiversidade (KRAMER, 1997).

### **3. MATERIAL E MÉTODOS**

#### **3.1. Localização e característica da área de estudo**

A área de estudo está localizada no município de Viçosa, Zona da Mata mineira, compreendida entre os meridianos 42º54'11'' e 42º50'36'' de longitude a oeste de Greenwich e entre os paralelos 20º45'48" e 20º50'18" de latitude sul e compreende parte da bacia do ribeirão São Bartolomeu, apenas rural, abrangendo uma área de 2.826,83 ha (Figura 3).

A região caracteriza-se por uma topografia fortemente acidentada, apresentando porções reduzidas de área plana. Apresenta uma altitude mínima de 654,00 m e máxima de 892,60 m, conforme a Figura 4. Os vales, cujos fundos correspondem ao leito maior, são periodicamente inundáveis, seguidos de terraços assimétricos onde é mais frequente a prática de agricultura e habitações. As vertentes desenvolvem-se seguindo uma linha côncavaconvexa-topo e parte íngreme (REZENDE, 1971), com escassos remanescentes florestais nativos, caracterizada por minifúndios, com mão-de-obra essencialmente familiar, onde se praticam a agricultura e a pecuária de subsistência.

Essa área apresenta relevo ondulado a fortemente ondulado, conforme ilustra a Figura 4. De acordo com Alves (1993), os solos encontrados na área em estudo são: Latossolo Vermelho-Amarelo, geralmente nas áreas dos topos remanescentes; Podzólico Vermelho-Amarelo Câmbico, fase Terraço, nos terraços; Podzólico Vermelho-Amarelo, nas áreas de perfis côncavos entre as

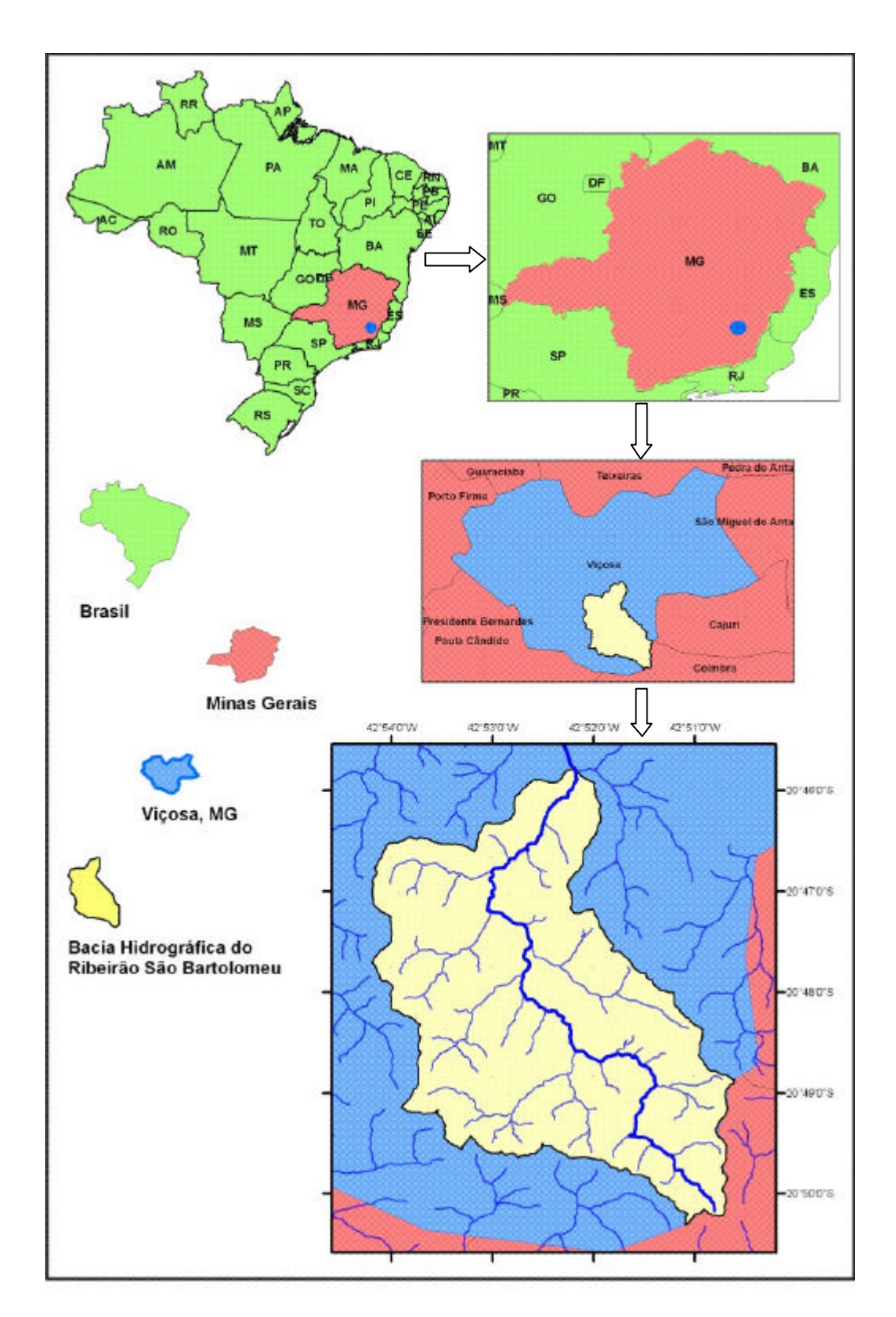

Figura 3 – Localização da área de estudo: bacia hidrográfica do ribeirão São Bartolomeu, município de Viçosa, Minas Gerais, Brasil.

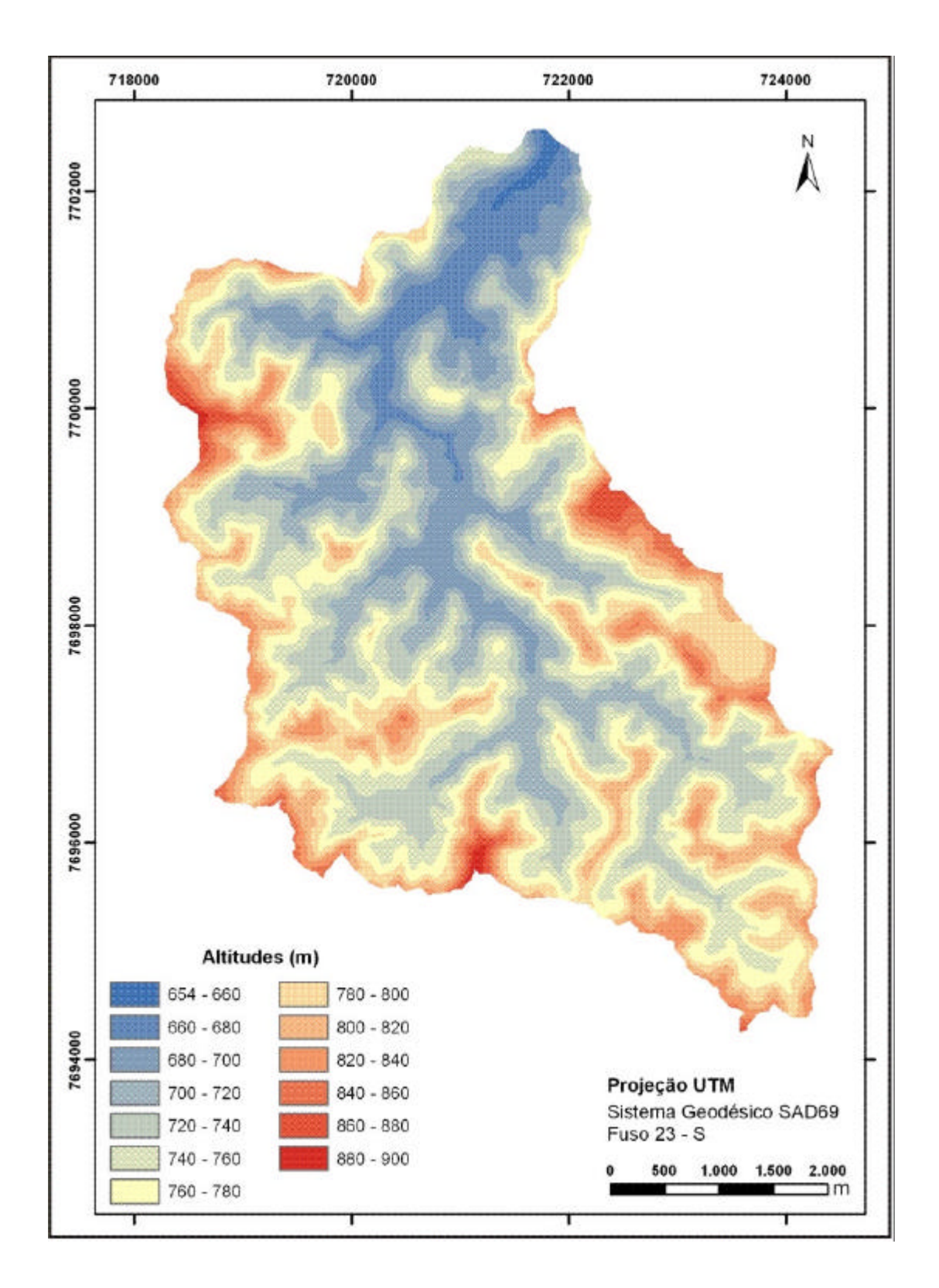

Figura 4 – Relevo da bacia hidrográfica do ribeirão São Bartolomeu, município de Viçosa, Minas Gerais.

elevações e os terraços ou entre os cursos d'águas e as elevações; Podzólico Vermelho-Amarelo, com B-Bruno Micáceo, nos bojos das ravinas; Latossolo Cambissólico, nas áreas em início de ravinamento e outras, pelo seu grau de erosão; Cambissolo, nas laterais das ravinas mais evoluídas e íngremes; Solos Hidromórficos e Aluviais, nos leitos maiores dos cursos d'água. Está situada sobre o domínio dos Planaltos Cristalinos Rebaixados, entre as escarpas da serra da Mantiqueira a leste e a serra do Espinhaço a oeste, apresentando um relevo que varia do plano a ondulado (INSTITUTO..., 1982).

O uso da terra é constituído de pastagens, culturas anuais e perenes e remanescentes florestais em estádio sucessional da tipologia "Floresta Estacional Semidecidual", sob o domínio da Floresta Atlântica (FUNDAÇÃO..., 1993).

O clima, segundo a classificação de Köppen, é do tipo Cwb, ou seja, clima tropical de altitude, com verões frescos e chuvosos (RODRIGUES, 1966). Seguindo-se a classificação climática de Gaussen e Bagnouls, Viçosa apresenta índice mesotérmico 36 e está incluída na região bioclimática xeroquimênica, com modalidade 4dMes (submesaxérica) (GALVÃO, 1967).

As temperaturas médias mensais variam de 17 a 24° C e a temperatura média anual é de 20,9°C. O período mais frio corresponde aos meses de maio, junho, julho e agosto, sendo os meses de julho e agosto os mais secos do ano (REZENDE, 1971).

A precipitação média anual é de cerca de 1.200 mm (INSTITUTO..., 1982).

O processo de ocupação do município de Viçosa iniciou-se no final do século XVIII com o surgimento do povoamento de Santa Rita do Turvo (INSTITUTO..., 1982).

À procura de terras férteis para a agricultura, principalmente para a cultura do café, muitas pessoas oriundas de regiões auríferas vizinhas impulsionaram o crescimento inicial do município de Viçosa.

#### **3.2. Materiais utilizados**

Os materiais utilizados no desenvolvimento desta pesquisa foram os seguintes:

– imagens georreferenciadas e ortorretificadas (Ortoimagem planialtimétrica) Ikonos II, com resolução espacial de 4 m no modo multiespectral, nos

intervalos espectrais do visível (0,45 – 0,69 µm) e infravermelho próximo (0,76 – 0,90 µm) e, depois da fusão RGB, a imagem ficou com 1 m de resolução, produto *reference stereo,* em Geotif com 11 bits ou 8 bits por pixel, equidistância vertical de 5 m, fornecida pelo Plano de Segurança da Água (PSA) em outubro de 2007, com PEC classe A para a escala 1:10.000 (SANTOS, 2008).

Segundo a empresa que gerou a ortoimagem, o método de ortorretificação empregado é baseado na retificação diferencial, para a fusão RGB.

O MDE (modelo digital de elevação) em formato tif e, ou, img na malha TIN é apenas da área da bacia do ribeirão São Bartolomeu, com PEC classe A para a escala 1:10.000, apresentando no teste de tendência um deslocamento na direção E e N, com curvas de nível com equidistância de 5 m (SANTOS, 2008).

– Cartas do IBGE na escala 1/50.000, formato digital; e

– Software ArcGis 9.3.

#### **3.3. Metodologia**

A Figura 5, ilustra por meio de um fluxograma, as atividades desenvolvidas neste trabalho:

# **3.4. Desenvolvimento do Modelo Digital Hidrograficamente Condicionado (MDEHC)**

Os dados de elevação utilizados para a geração do MDEHC foram fornecidos pelo Plano de Segurança da Águas (PSA), sob a forma de curvas de nível, com equidistância vertical de 5 m. Foi produzida uma base de dados digital no formato matricial (grade) com resolução de 1 m, ou seja, cada célula possui 1 x 1 m. Para garantir que os divisores de água da bacia hidrográfica do ribeirão São Bartolomeu estivessem corretamente representados no MDEHC a ser criado, utilizou-se uma boa margem em torno da sua malha hidrográfica vetorial. Isso, requereu o uso das curvas de nível do IBGE, na escala 1:50.000. A rede hidrográfica foi retirada da carta do IBGE de 1:50.000 e ajustada usando-se a ortoimagem Ikonos II, por meio da interpretação visual.

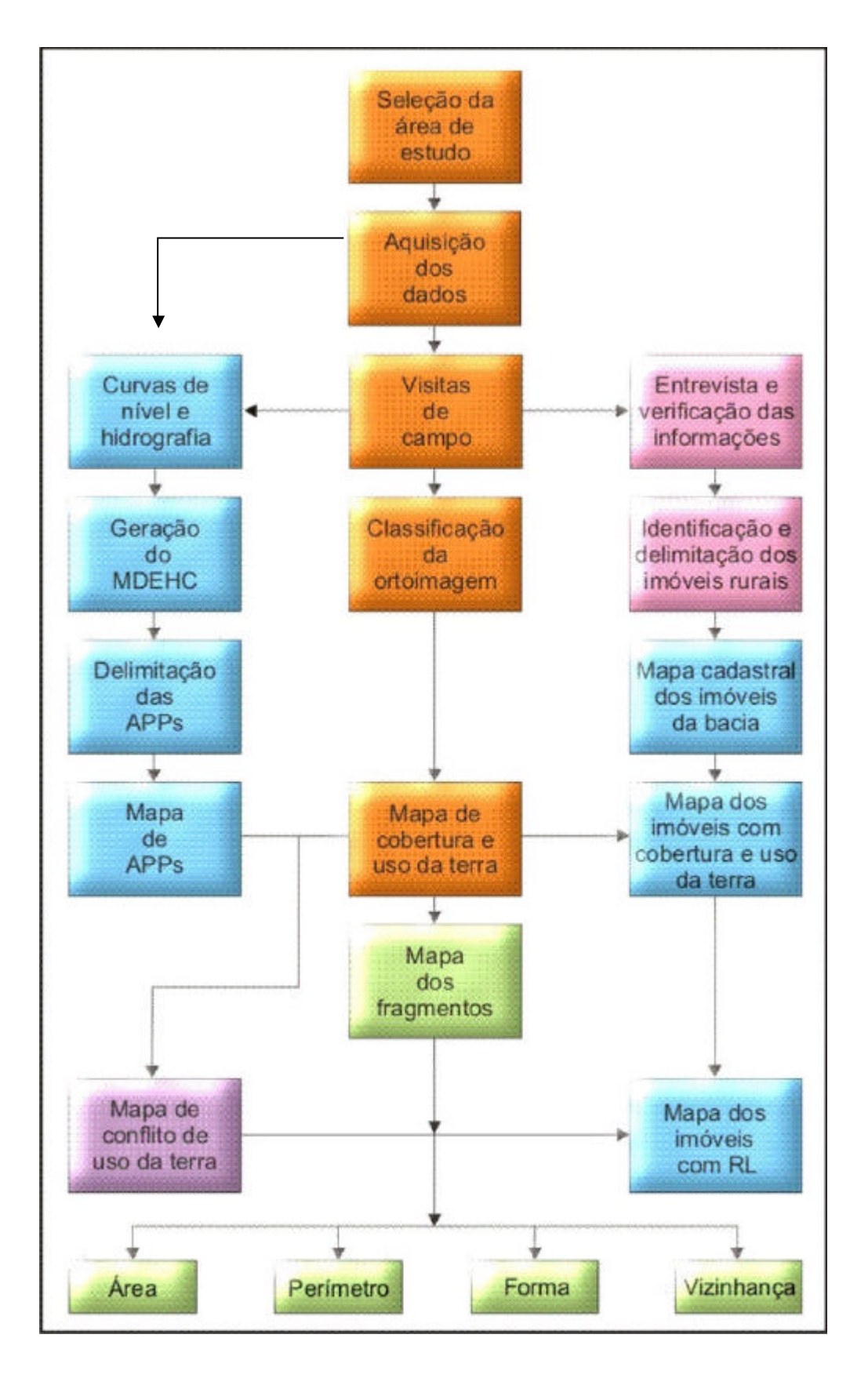

Figura 5 – Fluxograma das atividades desenvolvidas.

A geração do MDEHC usa a malha hidrográfica durante o processo de interpolação com os dados de altimetria para melhorar a definição do relevo ao longo das calhas dos rios. Para tanto, a conectividade de todos os arcos da hidrografia e a sua orientação no sentido do escoamento foram observados. A criação do MDEHC foi realizada utilizando-se o algoritmo de interpolação Anudem versão 5.2, estipulando-se o valor de 1 m para a sua resolução geométrica. Em seguida, foi feito o refinamento do modelo segundo a metodologia de Ribeiro *et al*. (2005). A delimitação da área de drenagem da bacia hidrográfica do ribeirão São Bartolomeu foi feita com o comando *watershed* do módulo *Spatial Analyst* do ArcGis, que requer, como dados de entrada, a grade de direções de escoamento e o ponto associado à foz da bacia. O limite da bacia, assim obtido, foi então utilizado para recortar os dados originais.

# **3.5. Delimitação das áreas de preservação permanente (APPs), com base na Resolução n<sup>o</sup> 303 CONAMA**

Foi adotada a metodologia desenvolvida por Ribeiro *et al*. (2002, 2005) para a delimitação automática das áreas de preservação permanente, implementada tomando por base o modelo digital de elevação hidrograficamente condicionado. Assim, conforme os itens dos art.  $2^{\circ}$  e  $3^{\circ}$  da Resolução nº 303 do CONAMA, foram delimitadas as categorias de APPs situadas no terço superior dos morros (APP-1), nas encostas com declividades superiores a 45° (APP-2), nas nascentes e suas respectivas áreas de contribuição (APP-3), na zona ripária (APP-4) e no terço superior das subbacias (APP-5), e ao longo das linhas de cumeada.

# **3.5.1. Delimitação das áreas de preservação permanente ao redor das nascentes e na zona ripária**

As diversas categorias de preservação permanente foram individualmente delimitadas. Utilizaram-se as bases de dados correspondentes ao MDEHC e à rede hidrográfica unifilar orientada. Os pontos relacionados às nascentes foram extraídos automaticamente a partir da hidrografia vetorial. A

delimitação na zona ripária (APP-3) e a das nascentes (APP-4) foram executadas por meio do comando *Create Buffer*. A categoria APP-4 foi delimitada com faixas de 30 m para ambas as margens dos cursos d'água com largura inferior a 10 m. A categoria APP-3 foi obtida delimitando-se um raio de 50 m no entorno das nascentes, superpondo-o às respectivas áreas de contribuição, que foram obtidas com o comando *watershed*.

## **3.5.2. Delimitação das áreas de preservação permanente em topos de morro**

Para a delimitação das APPs em topos de morros, foi realizada a inversão da direção de escoamento do MDEHC, por meio da reclassificação dos valores que representam a direção de escoamento e eliminadas as células da hidrografia, objetivando garantir que as depressões situadas sobre estas não fossem identificadas.

Considerando a direção de escoamento invertida, foram identificados os topos de morro como sendo as depressões, sendo excluídas as células que representavam as linhas de cumeada. Esse procedimento objetivou garantir que as depressões localizadas sobre as linhas de cumeada não fossem identificadas como topos de morro.

A seguir, foi identificada a base do morro, que correspondeu à área de contribuição drenada por sua depressão. Determinaram-se, então, as altitudes da base e do topo do morro por meio das identificações, respectivamente, de menor e maior valor de altitude das células do MDEHC que representam o morro. Com isso, foi possível determinar a altura do morro pela diferença de altitude do seu topo e a altitude da sua base.

Finalizando, foram selecionados os morros com altitude entre 50 e 300 m e com declividade majoritariamente superior a 30%. Para delimitar as áreas de preservação permanente situadas apenas nos topos do morro, calculou-se a relação entre altura do topo do morro em relação à base para cada célula do MDEHC. Esse procedimento objetivou identificar todas as células que possuíam relação igual ou superior a 2/3, correspondendo a APP-1.

## **3.5.3. Delimitação das áreas de preservação permanente ao longo do terço superior das sub-bacias**

De acordo com a Resolução nº 303, do CONAMA, essa categoria de APPs está compreendida apenas ao longo das linhas de cumeada. Portanto, calculou-se para cada célula do MDEHC a relação entre a sua altura e a altura do topo em relação à base. A delimitação das áreas de preservação permanente ao longo das linhas de cumeadas, no terço superior das subbacias – APP-5, consistiu na identificação das células que apresentavam relação igual ou superior a 2/3.

# **3.5.4. Delimitação das áreas de preservação permanente nas encostas ou elevações com declividade superior a 100 % ou 45°**

Para determinação das áreas de preservação permanente, categoria (APP-2), foi utilizado o MDEHC e feita uma classificação e sua identificação.

# **3.6. Mapeamento das classes de cobertura e uso da terra a nível de bacia hidrográfica**

Na geração do mapa temático de uso e cobertura da terra foi realizada a classificação visual da ortoimagem Ikonos II, com várias visitas a campo, gerando nove classes, conforme descrição a seguir: pastagem, floresta natural, floresta plantada, agricultura, cafezal, área urbana, benfeitorias, hidrografia e vias. A descrição de cada uma delas é apresentada na Tabela 5.

Para esta operação, foi realizado um trabalho de campo para reconhecimento e comprovação in loco do tipo de ocupação da terra que ocorreu em cada uma das classes de cobertura e uso da terra mapeada.

#### **3.7. Delimitação das áreas de conflito de uso da terra em nível de bacia**

Para identificação e análise do conflito de uso da terra em nível de bacia, foram utilizados: o mapa temático correspondente a classes de cobertura e uso da terra; e o mapa contendo as regiões de APPs, independentemente de suas categorias. Foi realizada a sobreposição desses mapas por meio das

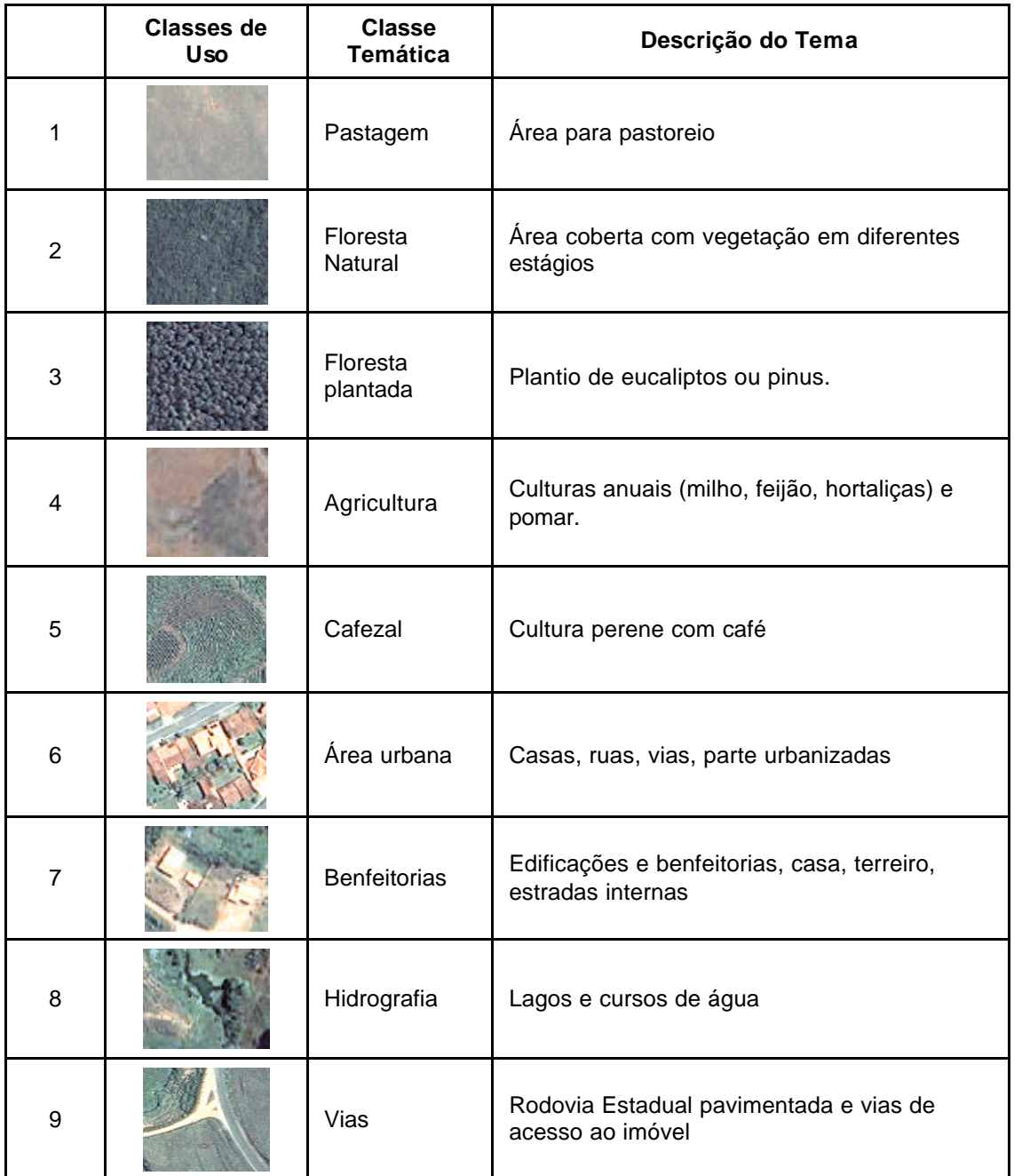

### Tabela 5 – Definição das classes de cobertura e uso da terra, mapeados na ortoimagem Ikonos II

ferramentas disponíveis no módulo ArcMap do ArcGis, encontrando as regiões de interseções. Em seguida, foram obtidas as áreas de conflito legal para cada classe de uso da terra.
#### **3.8. Mapeamento de imóveis rurais**

Para este trabalho, foram delimitadas as linhas divisórias de 292 imóveis por meio de entrevista com os proprietários em seus respectivos imóveis. Na ortoimagem Ikonos II impressa, foram identificadas as divisas dos imóveis.

Em seguida, com o uso do ArcGis, aplicando o módulo de edição do ArcMap e com a imagem digital e analógica, foi efetuada a devida correção das linhas divisórias, observando cercas, valos, estradas, cursos d'água, divisores e as anotações das informações dos moradores, gerando-se assim, o mapa dos imóveis.

# **3.9. Delimitação das áreas de conflito de uso da terra em nível de imóveis rurais**

Para identificação e análise do conflito de uso nas áreas destinadas à preservação permanente, foram utilizados o mapa temático com posicionamento das linhas divisórias dos imóveis rurais com as correspondentes classes de cobertura e uso da terra e o mapa contendo as regiões de APPs, independentemente de sua categoria. Inicialmente, realizou-se a sobreposição desses mapas por meio das ferramentas disponíveis no módulo ArcMap do ArcGIS, encontrando-se as regiões de interseções. Em seguida, foram obtidas as áreas de conflito para cada classe de uso da terra por imóvel.

### **3.10. Análise morfométrica dos fragmentos florestais**

Do mapa temático de cobertura e uso da terra foram extraídos os fragmentos florestais da classe de floresta nativa, perfazendo um total de 78.

A análise dos dados foi realizada no módulo ArcMap do ArcGis. Objetivando diagnosticar a fragmentação florestal em nível de paisagem, foram analisadas as variáveis relativas à área, vizinhança, forma e perímetro.

Com os valores de área e de perímetro de cada fragmento florestal, foram determinadas as características correspondentes à forma de cada fragmento, com base no Índice de Circularidade (IC), conforme a equação 1.

57

O cálculo dos valores de IC permitiu identificar se os fragmentos florestais possuíam tendências de formas alongadas ou circulares. Assim, os valores de IC próximo de 1 indicam fragmentos com tendência circular e, à medida que esse valor torna-se menor, o fragmento apresenta-se com tendência mais alongada.

Quanto à análise de vizinhança, esta foi realizada de maneira individualizada para cada fragmento florestal. Essa etapa consistiu na determinação das distâncias euclidianas entre as classes adjacentes a cada fragmento florestal. Para isso, utilizou-se o módulo ArcMap do ArcGis, que identificou as classes vizinhas a cada fragmento florestal.

## **3.11. Identificação de fragmentos aptos para reserva legal**

A análise dos dados oriundos do mapa de fragmentos florestais com o cruzamento do mapa de APPs da bacia, por meio do ArcMap do ArcGis, resultou no mapa de fragmentos fora das áreas de APPs aptos para servirem de reserva legal. Desse resultado, juntamente com o mapa de imóveis, foram identificados os fragmentos passíveis de se tornarem reserva legal do imóvel.

# **4. RESULTADOS E DISCUSSÃO**

#### **4.1. Delimitação e quantificação das áreas de preservação permanente**

As Áreas de Preservação Permanentes (APPs) foram delimitadas conforme a resolução rº 303, do CONAMA e a metodologia desenvolvida por Ribeiro *et al*. (2002, 2005), utilizando o Modelo Digital Hidrograficamente Condicionado (MDEHC).

Foram delimitadas, automaticamente, as diversas categorias de APPs, a saber: situadas no terço superior dos morros (APP-1), nas encostas com declividades superiores a 45º (APP-2), nas nascentes e suas respectivas áreas de contribuição (APP3), ao longo das zonas ripárias (APP4) e no terço superior das sub-bacias (APP-5), conforme Figuras 6 a 10. A Figura 11 mostra todas as categorias de APPs presentes na área de estudo.

Análise qualitativa das Figuras 6 a 10 e quantitativa da Tabela 6 mostram que a menor e a maior participação entre as categorias de APPs corresponderam às encostas com declividades superiores a 45º (APP–2) e ao terço superior das sub-bacias (APP–5), com 5,51 ha (0,36%) e 1.037,32 ha (67,77%), respectivamente. Também apresentaram grandes participações as categorias nascentes e suas áreas de contribuição (APP-3), com 436,06 ha (28,49%) e zonas repárias (APP-4), com 325,96 ha (21,30%). Nota-se, ainda, que as APPs ocuparam uma área de 1.530,67 ha, de um total de 2.826,83 ha da área de estudo, representando 54,15% de áreas legalmente protegidas.

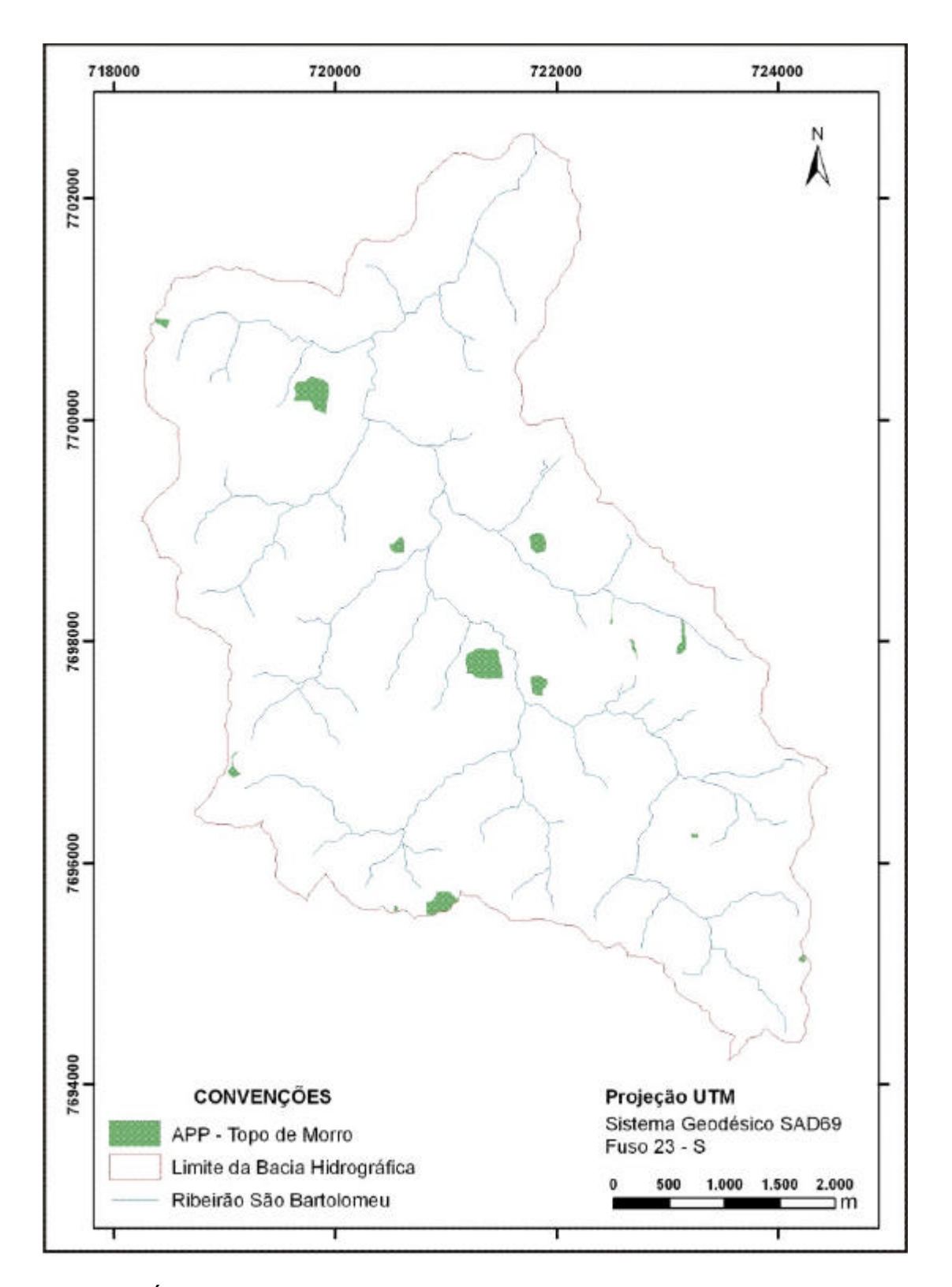

Figura 6 – Áreas de Preservação Permanentes localizadas no terço superior dos morros da bacia hidrográfica do ribeirão São Bartolomeu, município de Viçosa, Minas Gerais.

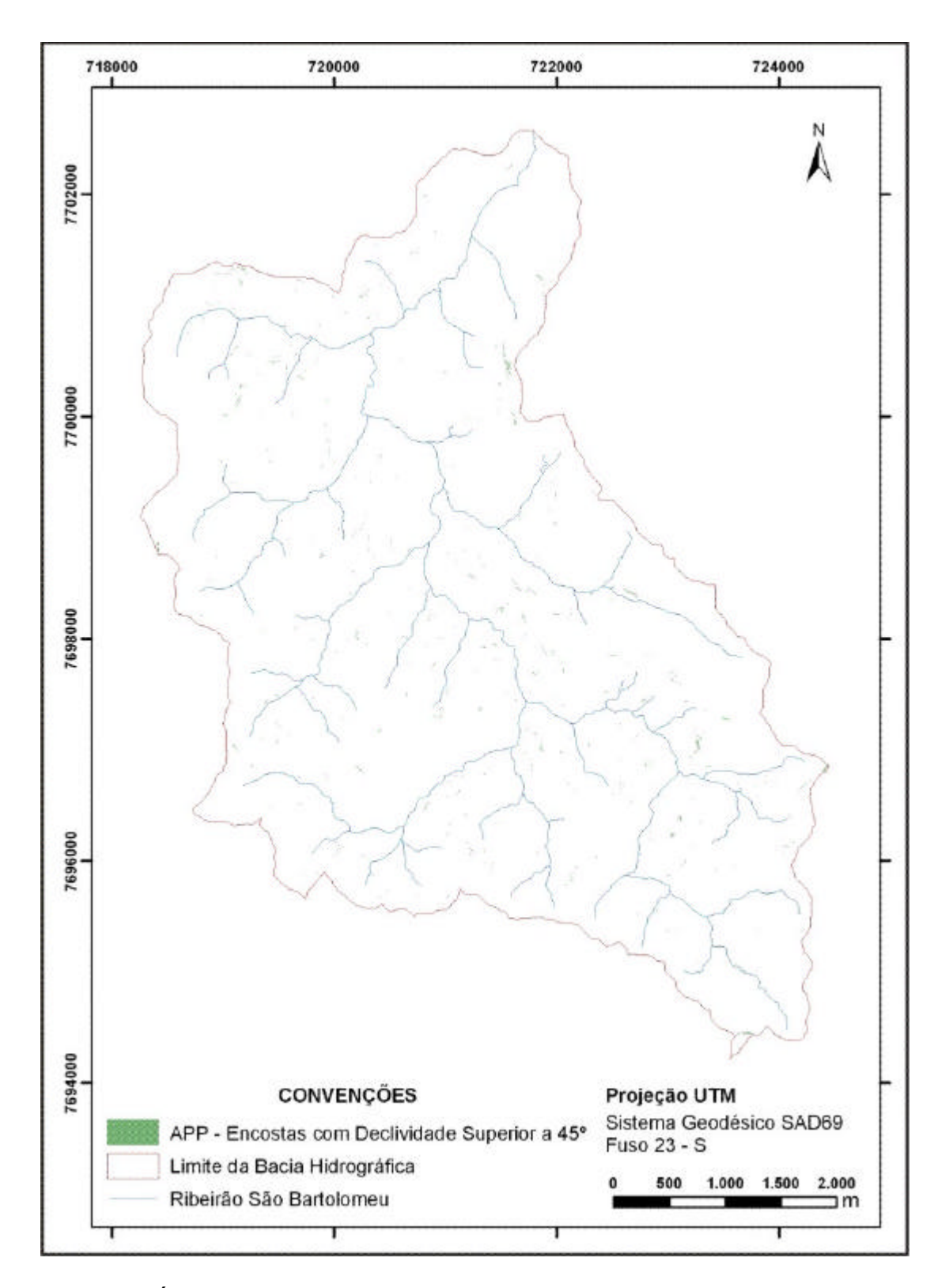

Figura 7 – Áreas de Preservação Permanentes localizadas nas encostas com declividades superiores a 45° da bacia hidrográfica do ribeirão São Bartolomeu, município de Viçosa, Minas Gerais.

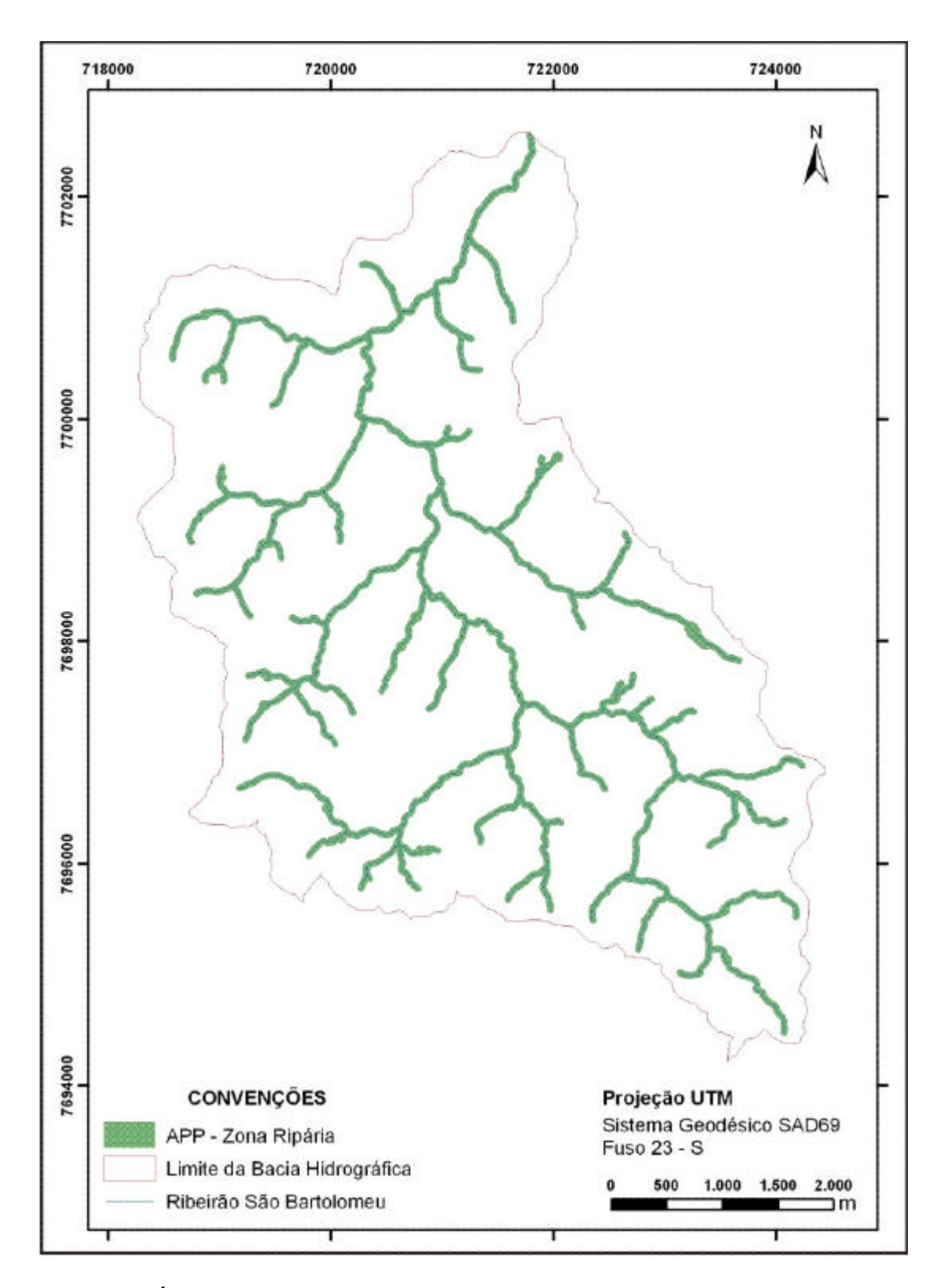

Figura 8 – Áreas de Preservação Permanentes localizadas na zona ripária da bacia hidrográfica do ribeirão São Bartolomeu, município de Viçosa, Minas Gerais.

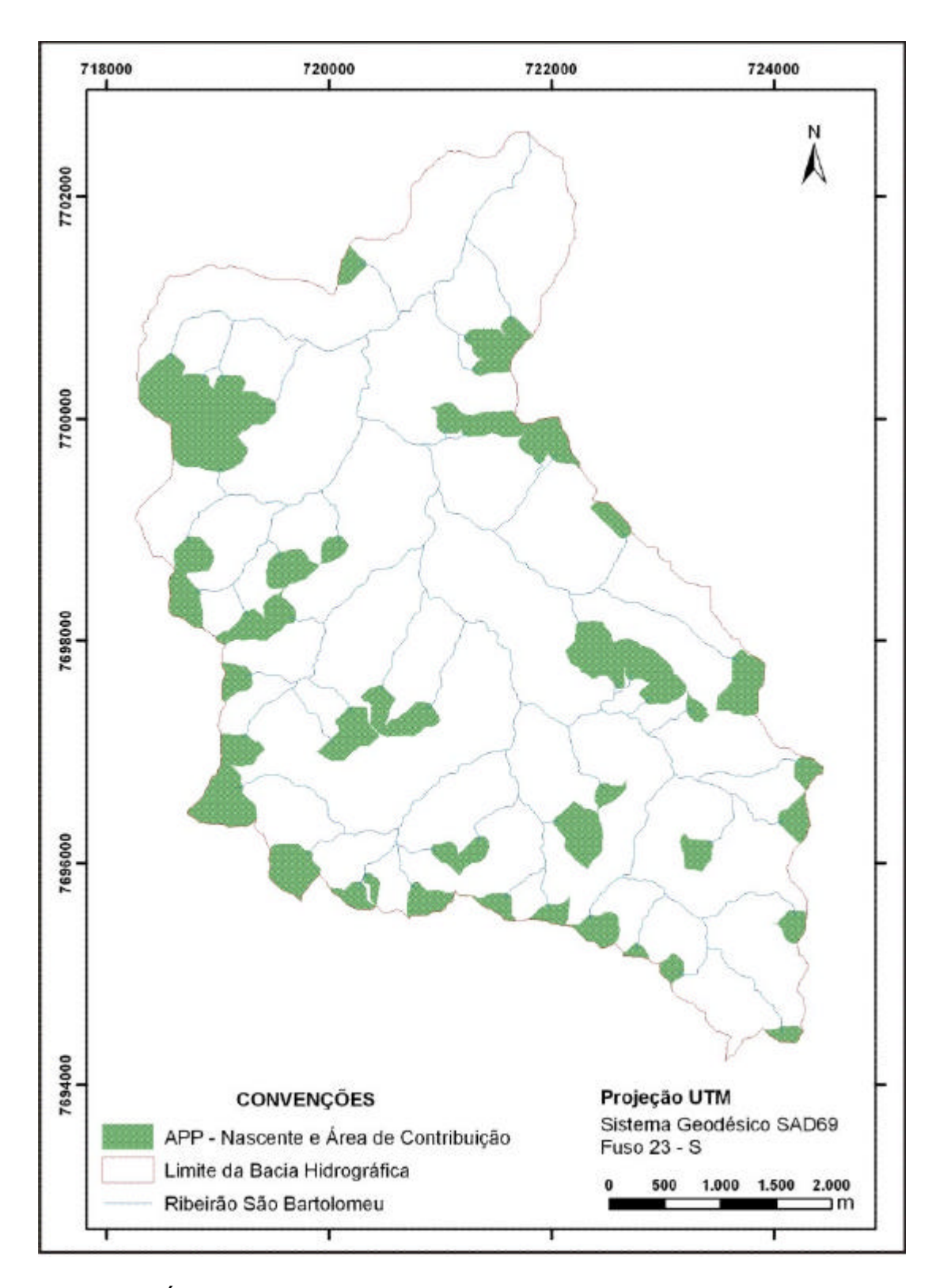

Figura 9 – Áreas de Preservação Permanentes localizadas em nascentes e suas respectivas áreas de contribuição da bacia hidrográfica do ribeirão São Bartolomeu, município de Viçosa, Minas Gerais.

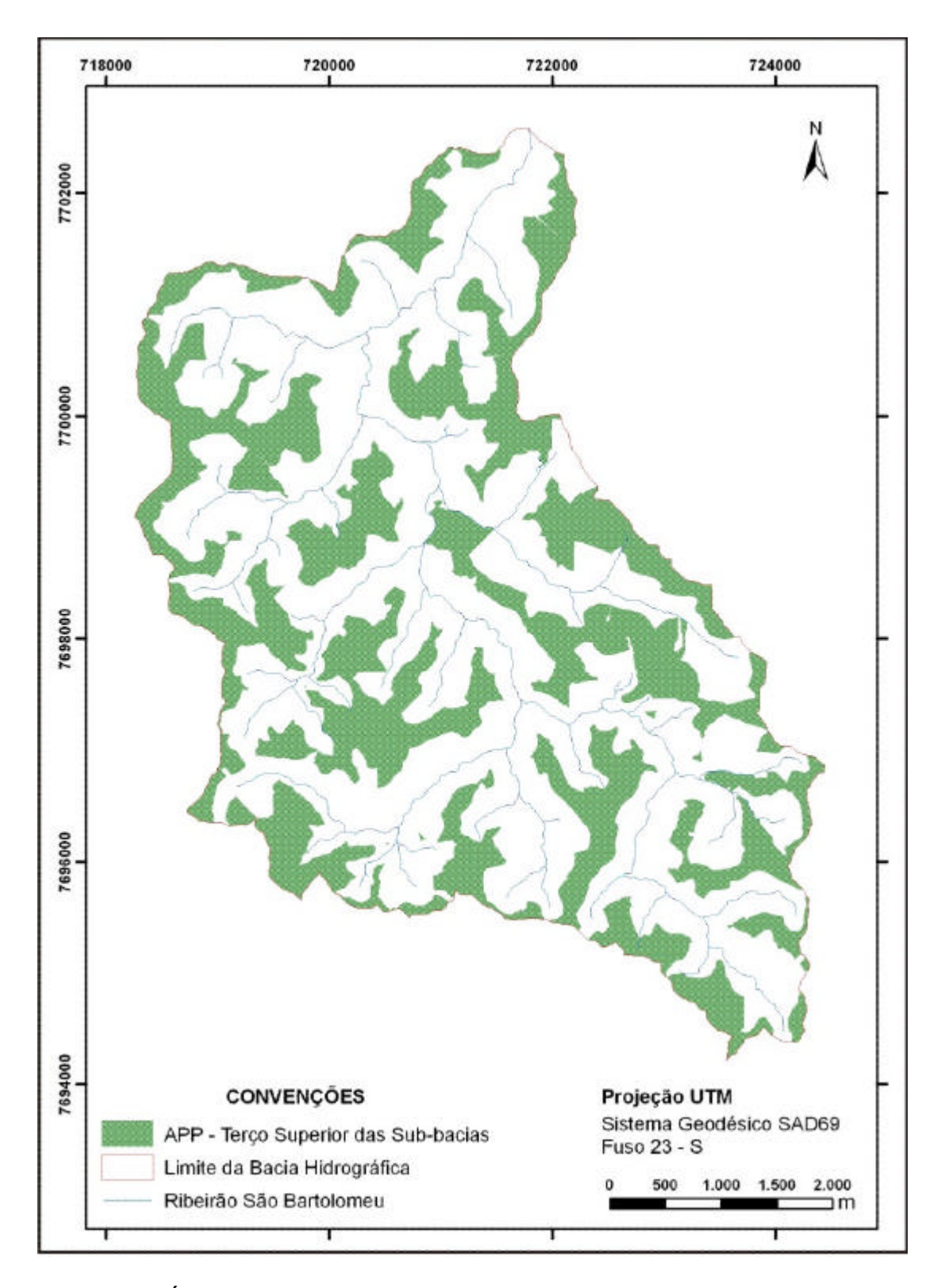

Figura 10 – Áreas de Preservação Permanentes localizadas no terço superior das sub-bacias da bacia hidrográfica do ribeirão São Bartolomeu, município de Viçosa, Minas Gerais.

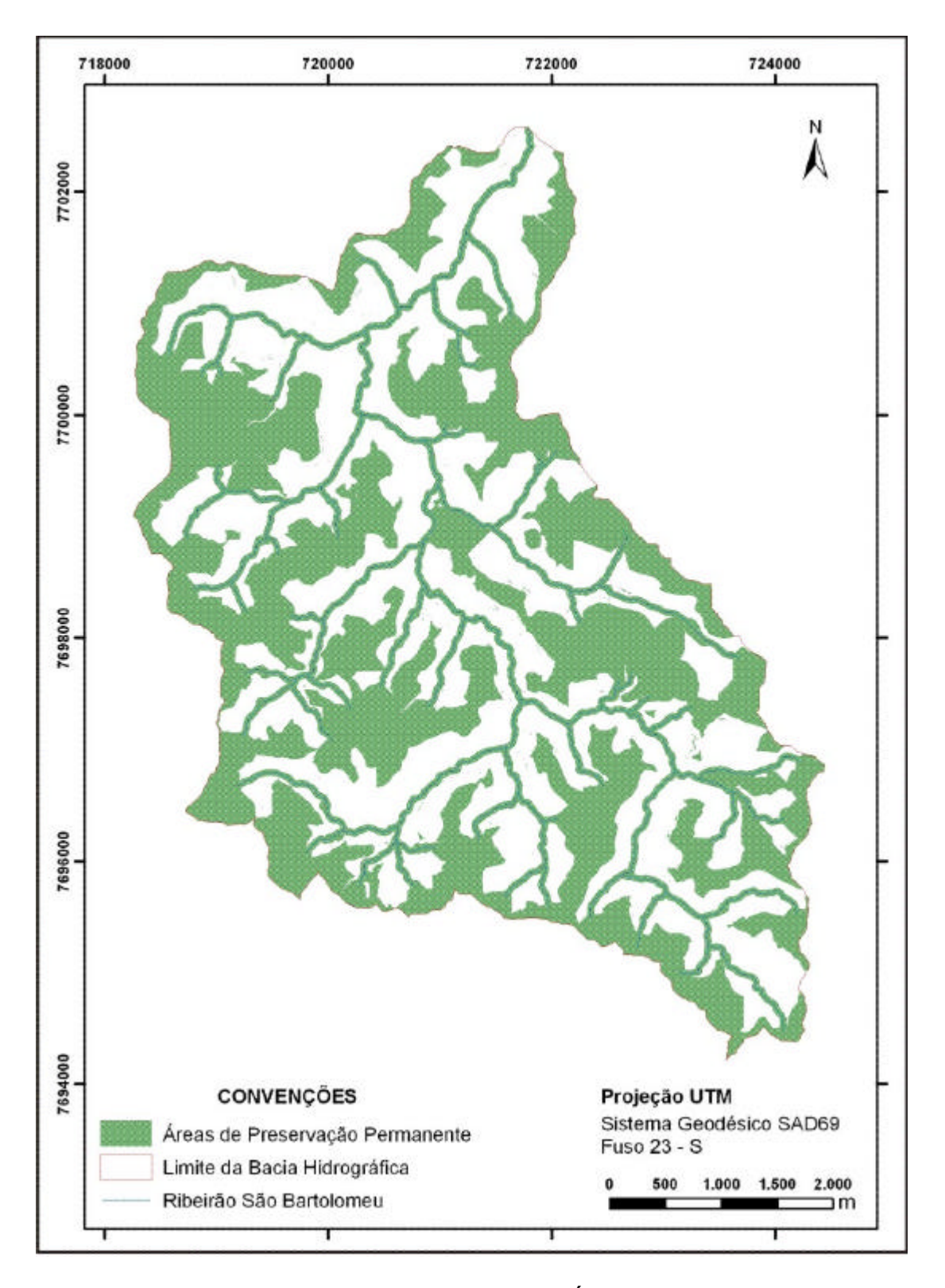

Figura 11 – Mapa com todas as categorias de Áreas de Preservação Permanente da bacia hidrográfica do ribeirão São Bartolomeu, município de Viçosa, Minas Gerais.

Tabela 6 – Quantificação das Áreas de Preservação Permanente (APPs) na bacia hidrográfica do ribeirão São Bartolomeu, município de Viçosa, Minas Gerais.

| <b>APP</b>                                        | Área (ha) | $\frac{0}{0}$ |
|---------------------------------------------------|-----------|---------------|
| APP - 1 - Topo de Morro                           | 27,96     | 1,83          |
| APP - 2 - Encostas com Declividade superior a 45° | 5,51      | 0,36          |
| APP - 3 - Nascentes e suas Áreas de Contribuição  | 436,06    | 28,49         |
| APP - 4 – Na zona ripária                         | 325,96    | 21,30         |
| APP - 5 - Terço Superior das Sub-bacias           | 1.037,32  | 67,77         |
| Somatório individual (sem sobreposição)           | 1.833,45  | 119,75        |
| <b>Total de APPs</b>                              | 1.530,67  | 54,15         |
| Área Total da Bacia                               | 2.826,83  | 100,00        |

Diversos trabalhos realizados na Zona da Mata mineira sobre mapeamento de Áreas de Preservação Permanente mostraram resultados similares aos encontrados, a saber: Oliveira (2002), no município de Viçosa; Oliveira *et al*. (2008), nos municípios de Alto Jequitibá, Alto Caparaó e Espera Feliz; e Gripp Junior (2009), nos municípios de Canaã, Araponga e Ervália; esses pesquisadores encontraram, respectivamente, 52,13, 48,06 e 54% das áreas mapeadas como de preservação permanente.

É importante ressaltar que haverá sobreposição de APPs de diferentes categorias, conforme ilustram a Figura 12 e a Tabela 7. Essas sobreposições ocorrem de forma natural, principalmente entre as categorias nascentes e suas áreas de contribuição (APP-3) e terço superior das sub-bacias (APP-5), que totalizaram 246,87 ha (16,13%). A Tabela 7 mostra, ainda, as várias situações de sobreposições de APPs. Na área de estudo, aproximadamente 19,31% das APPs encontram-se, de alguma forma, sobrepostas, resultando naturalmente em corredores ecológicos.

Entretanto, no cômputo total das APPs, as superposições não são adicionadas.

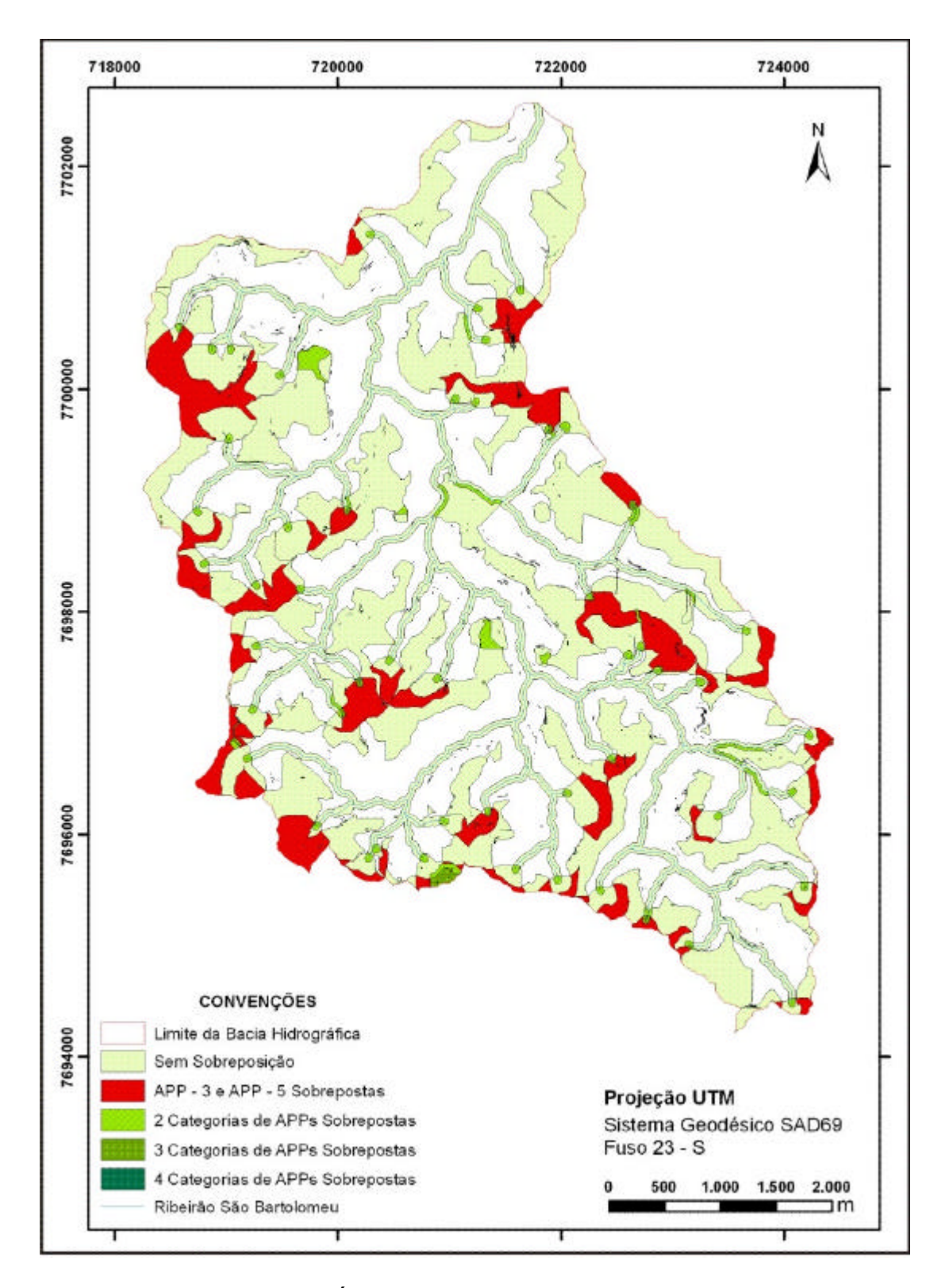

Figura 12 – Mapa com as Áreas de Preservação Permanente identificando as suas sobreposições, da bacia hidrográfica do ribeirão São Bartolomeu, município de Viçosa, Minas Gerais.

Tabela 7 – Demonstração das áreas de sobreposição entre as áreas de Preservação Permanente na bacia hidrográfica do ribeirão São Bartolomeu, município de Viçosa, Monas Gerais

|                         | <b>Categorias de APPs Sobrepostas</b>                | ha      |         | %     |        |
|-------------------------|------------------------------------------------------|---------|---------|-------|--------|
| Situação                | <b>Categorias</b>                                    |         |         |       |        |
|                         | APP - 5 - Terço Superior das Sub-bacias              | 764,57  | 49,95   |       |        |
|                         | APP - 4 - Margens dos Cursos D'água                  | 293,80  | 19,19   |       |        |
| Sem<br>Sobreposição     | APP - 3 - Nascentes e suas Áreas de<br>Contribuição  | 160,45  | 10,48   | 80,69 |        |
|                         | $APP - 1 - Topo$ de Morro                            | 14,04   | 0,92    |       |        |
|                         | APP - 2 - Encostas com Declividade<br>superior a 45° | 2,28    | 0,15    |       |        |
|                         | $APP-3e APP-5$                                       | 246,87  | 16,13   |       |        |
|                         | $APP-3 e APP-4$                                      | 19,83   | 1,30    |       |        |
|                         | $APP-4e APP-5$                                       | 9,04    | 0,59    |       |        |
|                         | $APP - 1 e APP - 5$                                  | 8,70    | 0,57    |       |        |
| $\overline{2}$          | $APP - 1 e APP - 3$                                  |         | 0,14    | 18,87 |        |
|                         | $APP - 2 e APP - 5$                                  | 1,54    | 0,10    |       |        |
|                         | $APP - 2 e APP - 4$                                  | 0,45    | 0,03    |       |        |
|                         | $APP - 2 e APP - 3$                                  | 0,18    | 0,01    |       |        |
|                         | $APP - 1 e APP - 4$                                  | 0,10    | 0,007   |       |        |
|                         | $APP - 1 e APP - 2$                                  | 0,05    | 0,003   |       | 19,307 |
|                         | $APP - 1$ , $APP - 3 e APP - 5$                      | 2,89    | 0,19    |       |        |
|                         | $APP - 3$ , $APP - 4 e APP - 5$                      | 2,73    | 0,18    |       |        |
|                         | $APP - 2$ , $APP - 3 e APP - 5$                      | 0,94    | 0,06    |       |        |
| 3                       | $APP - 1$ , $APP - 2 e APP - 5$                      | 0,03    | 0,002   | 0,43  |        |
|                         | $APP - 2$ , $APP - 3 e APP - 4$                      | 0,02    | 0,001   |       |        |
|                         | $APP - 1$ , $APP - 2 e APP - 3$                      | 0,01    | 0,0003  |       |        |
|                         | $APP - 1$ , $APP - 4 e APP - 5$                      | 0,001   | 0,00003 |       |        |
|                         | $APP - 2$ , $APP - 4 e APP - 5$                      | 0,000   | 0,00003 |       |        |
| $\overline{\mathbf{4}}$ | $APP - 1$ , $APP - 2$ , $APP - 3 e APP - 5$          | 0,01    | 0,001   | 0,001 |        |
|                         | <b>Total de APPs</b>                                 | 1530,66 |         | 100   |        |

### **4.2. Mapeamento das classes de cobertura e de uso da terra**

A ortoimagem Ikonos II, RGB, obtida em outubro de 2007, e os levantamentos de campo permitiram identificar e mapear 9 classes de uso e ocupação da terra: pastagem, floresta natural, cafezal, agricultura, floresta plantada, área urbana, hidrografia, benfeitorias e vias de acesso. O mapa e as informações quantitativas são mostrados na Figura 13 e na Tabela 8.

Observa-se, pela Tabela 8, que a classe de pastagem, com 1.207,05 ha (42,70%) é a de maior ocorrência na área de estudo, seguida de floresta nativa com 908,73 ha (32,15%), totalizando 74,85%. Já as classes de menor ocorrência foram: benfeitoria, hidrografia e vias de acesso, com 29,21, 30,28 e 16,21 ha, respectivamente.

| Classes de Cobertura e Uso da Terra | Perímetro  |          | Area            |  |  |
|-------------------------------------|------------|----------|-----------------|--|--|
|                                     |            | ha       | % da área total |  |  |
| Agricultura                         | 121442,403 | 217,57   | 7,70            |  |  |
| Área urbana                         | 19759,066  | 105,71   | 3,74            |  |  |
| <b>Benfeitoria</b>                  | 60146,610  | 29,21    | 1,03            |  |  |
| Cafezal                             | 41321,650  | 211,84   | 7,49            |  |  |
| Floresta nativa                     | 155137,074 | 908,73   | 32,15           |  |  |
| Floresta plantada                   | 28574,104  | 90,23    | 3,19            |  |  |
| Hidrografia                         | 40894,526  | 30,28    | 1,07            |  |  |
| Pastagem                            | 258363,427 | 1207,05  | 42,70           |  |  |
| Vias de acesso                      | 77113,181  | 26,21    | 0,93            |  |  |
| Total                               |            | 2.826,82 | 100,00          |  |  |

Tabela 8 – Classes de cobertura e uso da terra com seus perímetros (m), áreas (ha) e percentagens, da bacia hidrográfica do ribeirão São Bartolomeu, município de Viçosa, Minas Gerais

O predomínio da classe de pastagem na área de estudo é um retrato da realidade que ocorre em toda a região da Zona da Mata mineira.

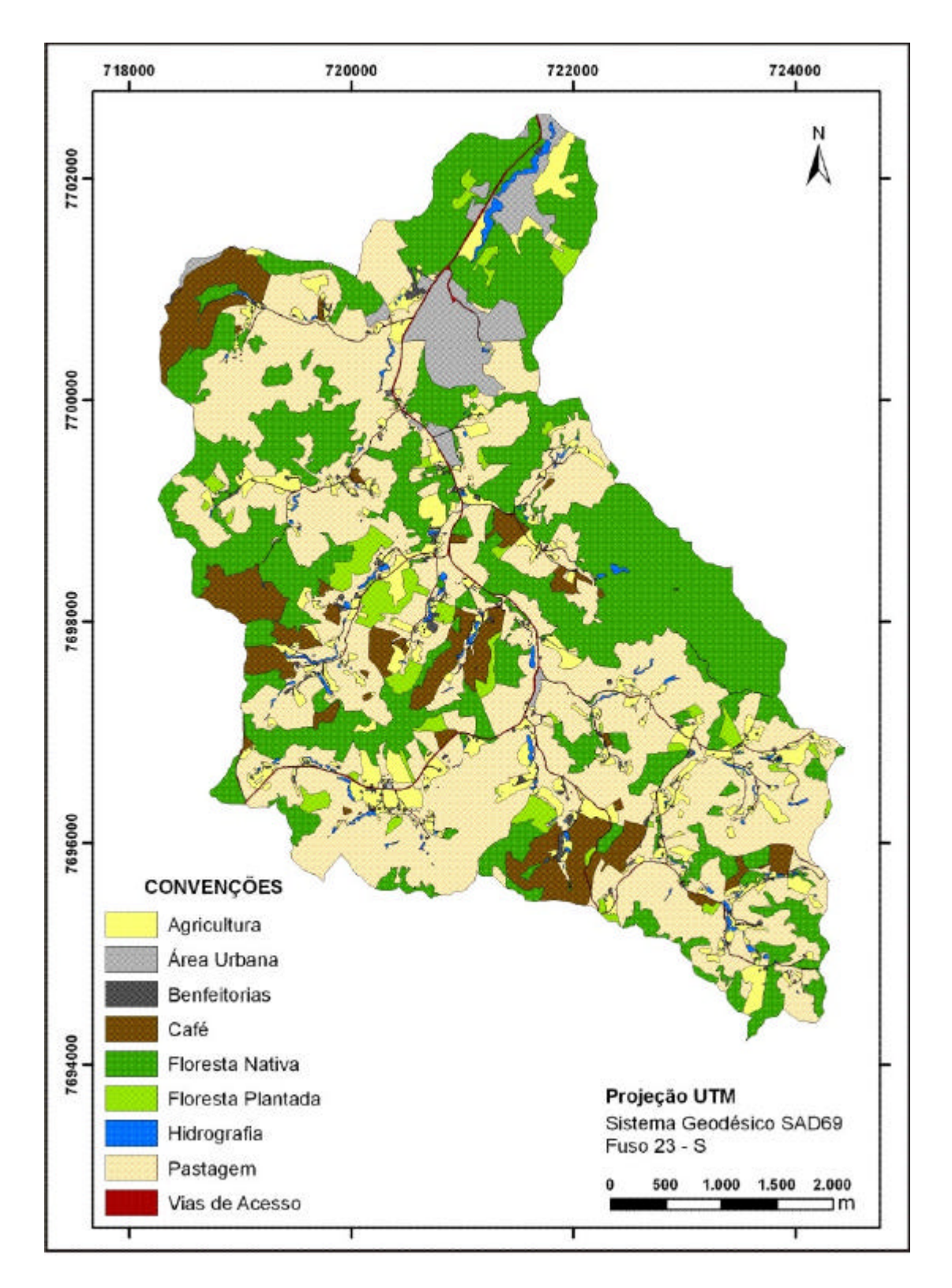

Figura 13 – Mapa das classes de cobertura e uso da terra da bacia hidrográfica do ribeirão São Bartolomeu, município de Viçosa, Minas Gerais.

### **4.3. Conflitos de uso da terra**

As classes de uso da terra mapeadas estão parcialmente situadas nas áreas legalmente protegidas, as APPs, principalmente aquelas resultantes de ações antrópicas. Observa-se, na Tabela 9, que a classe pastagem ocupa 613,12 ha (40,06%) das APPs, estando a grande parte desta localizada no terço superior das sub-bacias (360,92 ha), seguida da classe de cafezal com 109,02 ha (7,10%). As classes de benfeitorias e vias de acesso foram as que tiveram menores porcentagens de contribuições em APPs.

Tabela 9 – Quantificação da ocorrência de conflito de uso da terra nas categorias de Áreas de Preservação Permanente, em ha, delimitadas da bacia hidrográfica do ribeirão São Bartolomeu, município de Viçosa, Minas **Gerais** 

| Classes de Cobertura e Uso da Terra |                     | APP-1 | APP-2 | APP-3  | APP-4  | APP-5   | Total<br>de<br><b>APPs</b> | $%$ da<br>área<br>total |
|-------------------------------------|---------------------|-------|-------|--------|--------|---------|----------------------------|-------------------------|
|                                     | Agricultura         | 0,57  | 0,19  | 16,56  | 42,55  | 27,19   | 77,81                      | 5,08                    |
|                                     | Area Urbana         |       | 0,11  | 7,64   | 12,76  | 30,34   | 46,24                      | 3,02                    |
|                                     | <b>Benfeitorias</b> | 0,05  | 0,00  | 0,54   | 8,54   | 1,72    | 10,20                      | 0,67                    |
| Sistema antrópico                   | Cafezal             | 2,44  | 0,27  | 38,55  | 11,22  | 82,70   | 109,02                     | 7,12                    |
|                                     | Floresta Plantada   | 1,18  | 0,22  | 7,69   | 0.63   | 36,25   | 40,85                      | 2,67                    |
|                                     | Pastagem            | 13,23 | 2,57  | 206,08 | 156,52 | 360,92  | 613,12                     | 40,06                   |
|                                     | Vias de Acesso      |       | 0,01  | 1,45   | 5,17   | 2,28    | 7,90                       | 0,52                    |
| Sistema fitofisionômico             | Floresta Nativa     | 10,49 | 2,14  | 156,41 | 60,83  | 495,15  | 597,35                     | 39,03                   |
|                                     | Hidrografia         |       | 0,01  | 1,13   | 27,76  | 0,76    | 28,20                      | 1,84                    |
|                                     | <b>Total</b>        | 27,96 | 5,51  | 436,06 | 325,96 | 1037,32 | 1530,67                    | 100,00                  |

A análise da Tabela 10 e a Figura 14 mostram que as classes de pastagem e cafezal ocorreram em praticamente 50% nas áreas de uso legal e indevido, sendo as principais responsáveis pela prática de crime ambiental. A área total de uso indevido corresponde a 905, 12 ha (47,94%).

No geral, todas as classes de uso da terra na área de estudo apresentaram mais de 30% de suas áreas em APPs, contrariando a legislação florestal vigente.

Tabela 10 – Quantificação das áreas ocupadas pelas classes de uso da terra em observância à legislação ambiental, na bacia hidrográfica do ribeirão São Bartolomeu, município de Viçosa, Minas Gerais

|            | Classes de Uso da Terra |          | Ocorrência             |                  |        |              |  |
|------------|-------------------------|----------|------------------------|------------------|--------|--------------|--|
|            |                         |          |                        | <b>Uso Legal</b> |        | Uso Indevido |  |
|            |                         | (ha)     | ha                     | %                | ha     | %            |  |
| <b>AG</b>  | Agricultura             | 217,57   | 139,76                 | 64,24            | 77,81  | 35,76        |  |
| AU         | Area urbana             | 105,71   | 59,47                  | 56,26            | 46,24  | 43,74        |  |
| <b>BF</b>  | <b>Benfeitoria</b>      | 29,21    | 19,01                  | 65,09            | 10,20  | 34,91        |  |
| <b>CA</b>  | Cafezal                 | 211,84   | 102,82                 | 48,54            | 109,02 | 51,46        |  |
| <b>FP</b>  | Floresta plantada       | 90,23    | 49,39                  | 54,73            | 40,85  | 45,27        |  |
| <b>PA</b>  | Pastagem                | 1.207,05 | 593,94                 | 49,21            | 613,12 | 50,79        |  |
| <b>VIA</b> | Vias                    | 26,21    | 18,31<br>69,86<br>7,90 |                  |        | 30,14        |  |
|            | Total                   | 1.887,82 | 982,70                 |                  | 905,12 |              |  |

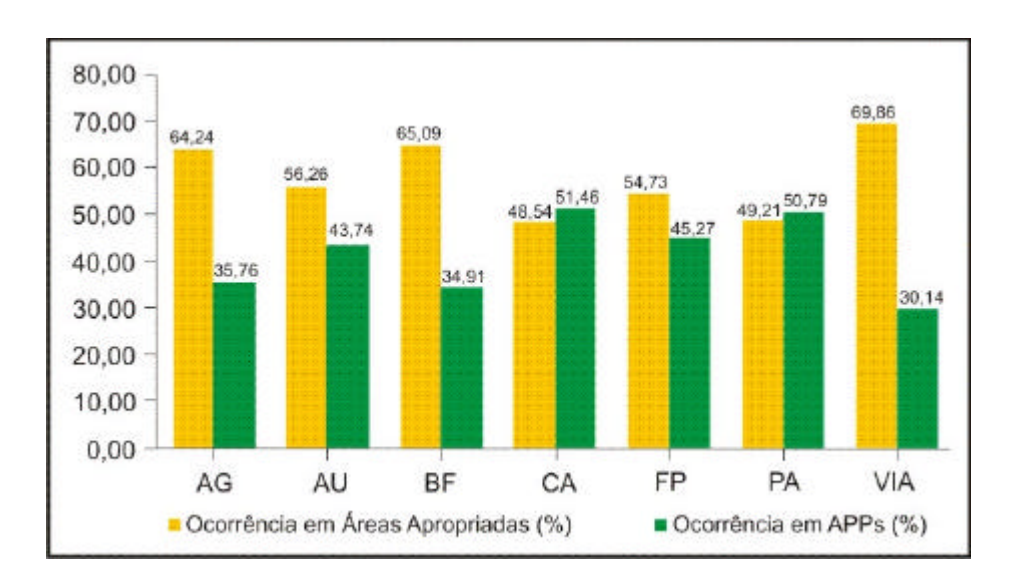

Figura 14 – Percentual total do tipo de cobertura e uso da terra entre as categorias de Áreas de Preservação Permanente mapeadas na bacia do ribeirão hidrográfica São Bartolomeu, município de Viçosa, Minas Gerais.

A Figura 15 mostra o mapa de cobertura e uso da terra em APPs, com destaque para a classe de pastagem, cuja ocorrência se dá por toda a área de estudo. É importante ressaltar que a classe de floresta nativa, presente neste mapa, não caracteriza uso indevido, estando legalmente protegida.

Resultado similar em trabalho relacionado a mapeamento de áreas com conflito de uso da terra foi encontrado por Nascimento *et al.* (2005), na bacia do Rio Alegre, sul do Estado do Espírito Santo. Eles concluíram que a área de uso indevido correspondeu a 43,80% da bacia, sendo as classes de cafezal e pastagem as de principais ocorrências.

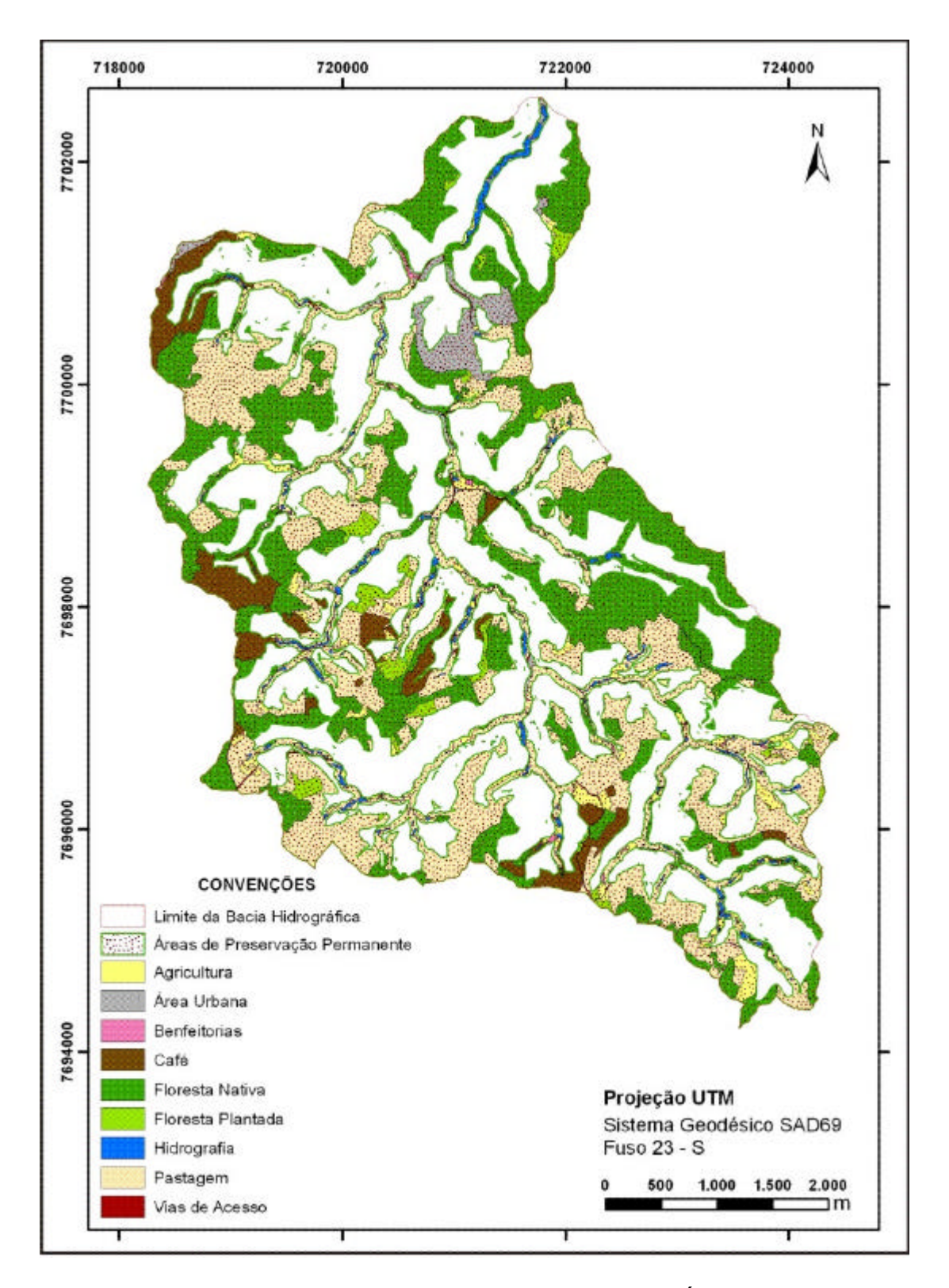

Figura 15 – Mapa de cobertura e uso da terra em locais de Áreas de Preservação Permanente mapeadas na bacia hidrográfica do ribeirão São Bartolomeu, município de Viçosa, Minas Gerais.

## **4.4. Mapeamento dos imóveis rurais**

A ortoimagem IKONOS II, RGB, obtida em outubro de 2007, e os levantamentos de campo baseados em entrevista com os proprietários, com a verificação das divisas dos imóveis, observando as cercas, valos, estradas, cursos d'água, divisores etc., permitiram identificar e mapear 292 imóveis na bacia do ribeirão São Bartolomeu, conforme a Figura 16.

A Figura 16 mostra os 292 imóveis rurais, com diferentes tamanhos, sendo os de números 10 e 290 os de maiores dimensões. A Tabela 1A (Apêndice A) mostra os 292 imóveis com suas respectivas áreas, sendo a área mínima de 725,28 m $^2$  (imóvel n $^2$  97) e a máxima de 212,00 ha (imóvel n $^2$  290).

Analisando a Tabela 11, verifica-se que 38,36% dos imóveis da bacia são menores que 3 ha e 90,41% estão abaixo de 24 ha, indicando que a maioria é de pequenas propriedades. Apenas cinco imóveis estão entre 63 e 213 ha. Esta é uma realidade que ocorre na grande maioria dos municípios da Zona da Mata mineira, com grande predomínio do pequeno produtor que pratica a agricultura de subsistência, em geral dentro das APPs, descumprindo a legislação florestal vigente.

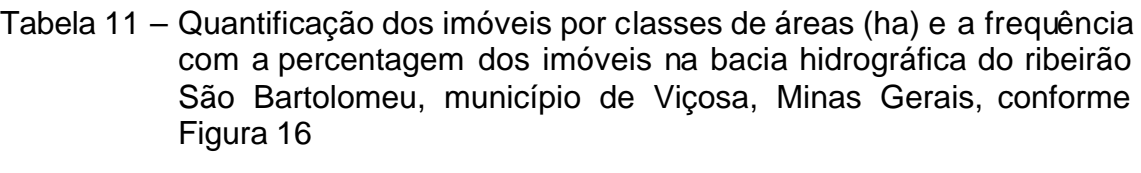

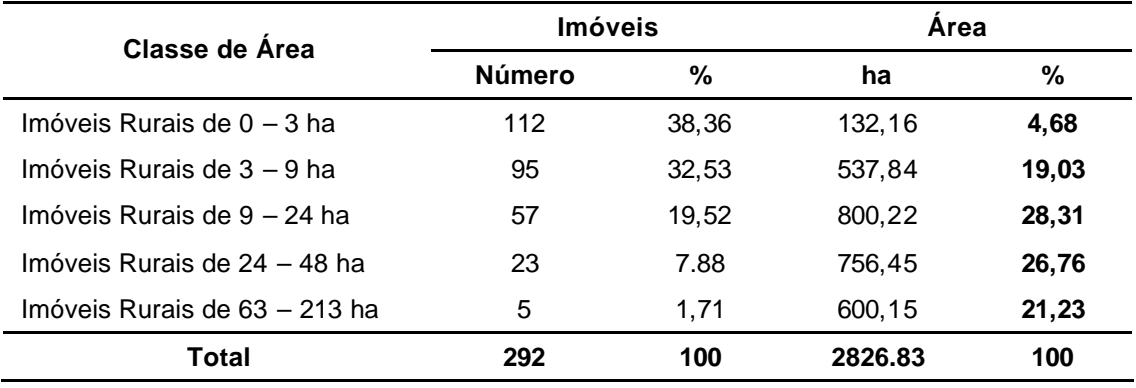

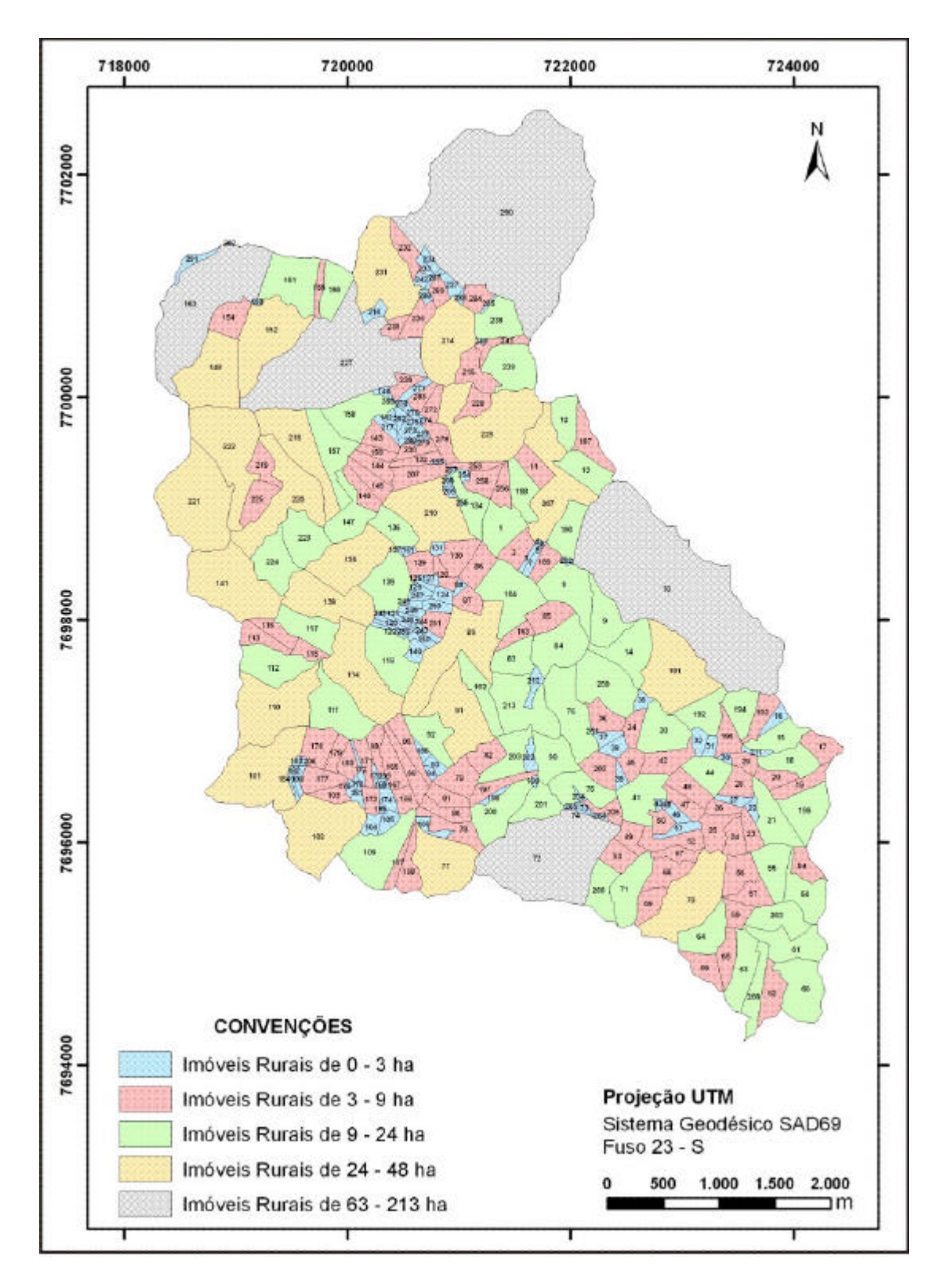

Figura 16 – Mapa dos imóveis rurais classificados por áreas da bacia hidrográfica do ribeirão São Bartolomeu, município de Viçosa, Minas Gerais.

# **4.5. Delimitação e quantificação das áreas de conflito de uso da terra em nível de imóveis rurais**

A Figura 17 mostra o mapa das classes de cobertura e uso da terra e os respectivos imóveis rurais na área de estudo, enquanto a Figura 18 mostra o mapa contendo as classes de cobertura e uso da terra situados em APPs e respectivos imóveis.

A Tabela 1A (Apêndice A) mostra as classes de uso antrópico da terra, com suas áreas totais (ha), e as áreas em APPs (ha) e respectivos imóveis mapeados. A análise dessa tabela mostra que, nos 292 imóveis rurais mapeados, a classe de pastagens apresenta ocorrência em APPs em 234 imóveis (80,14%), indicando ser a classe de uso da terra que mais transgride a legislação florestal. Essa situação pode ser visualizada na Figura 18, que mostra como a classe de pastagem encontra-se espalhada ao longo da área de estudo.

A análise da Tabela 1A (Apêndice A) mostra, ainda, que a classe de agricultura apresenta ocorrência em 160 imóveis (54,90%) do total da área de estudo em APPs.

Sem dúvida, isto é um indicativo de que as atividades de pecuária e agricultura constituem uma das principais fontes de renda do produtor rural, mesmo contrariando a legislação vigente.

# **4.6. Delimitação e quantificação dos fragmentos florestais na área de estudo**

Na área de estudo foram mapeados 78 fragmentos florestais (Figura 19) e Tabela 2A (Apêndice A). Foram analisados os parâmetros relacionados à área (tamanho), perímetro, forma e tipos de vizinhança como resultados do diagnóstico ambiental, no contexto da paisagem.

## **4.6.1. Área**

Os 78 fragmentos florestais mapeados na bacia do ribeirão São Bartolomeu totalizaram uma área de 908,73 ha, conforme a Tabela 12, resultando em um tamanho médio de 11,65 ha.

76

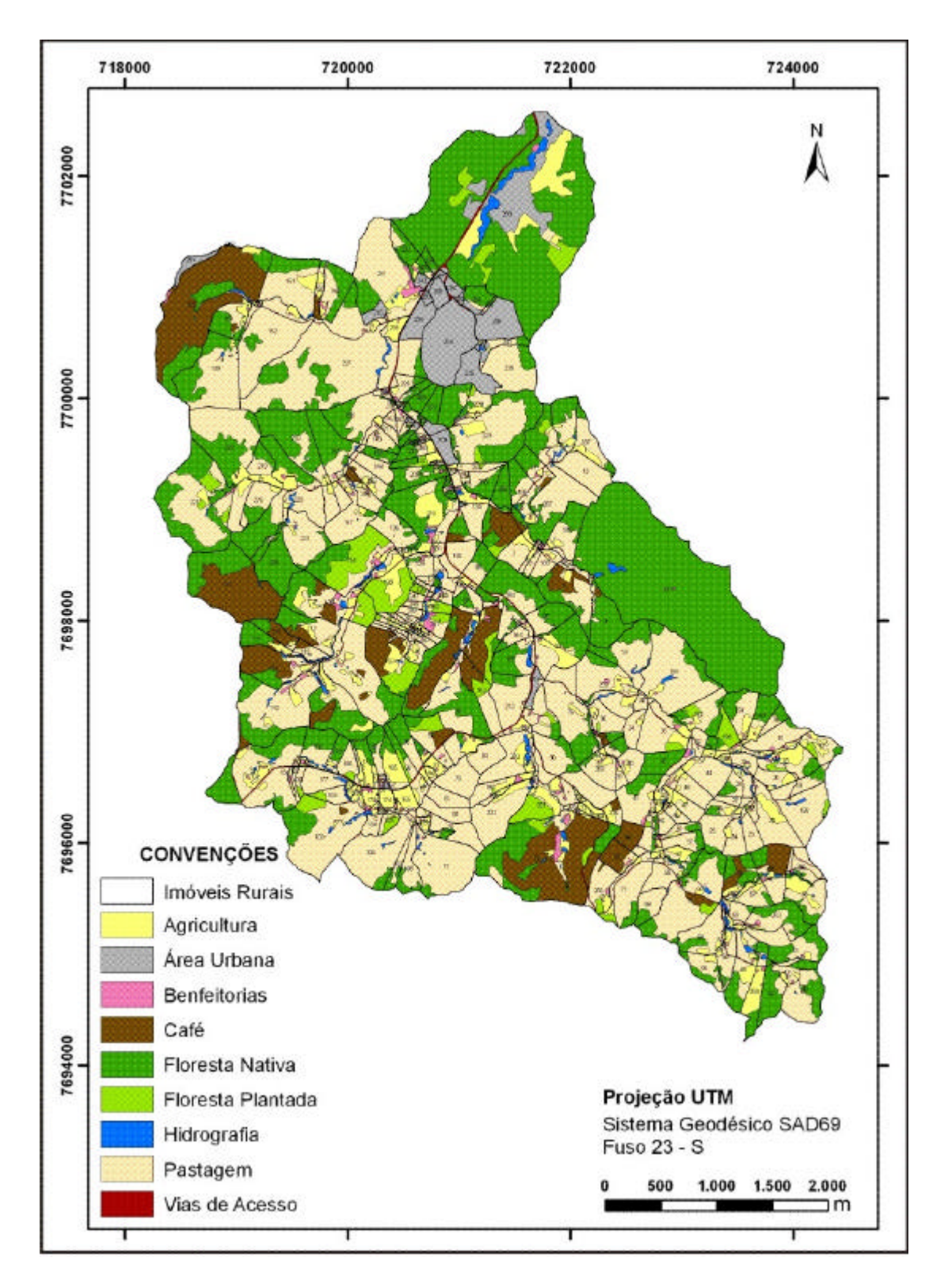

Figura 17 – Mapa das classes de cobertura e uso da terra e respectivos imóveis da bacia hidrográfica do ribeirão São Bartolomeu, município de Viçosa, Minas Gerais.

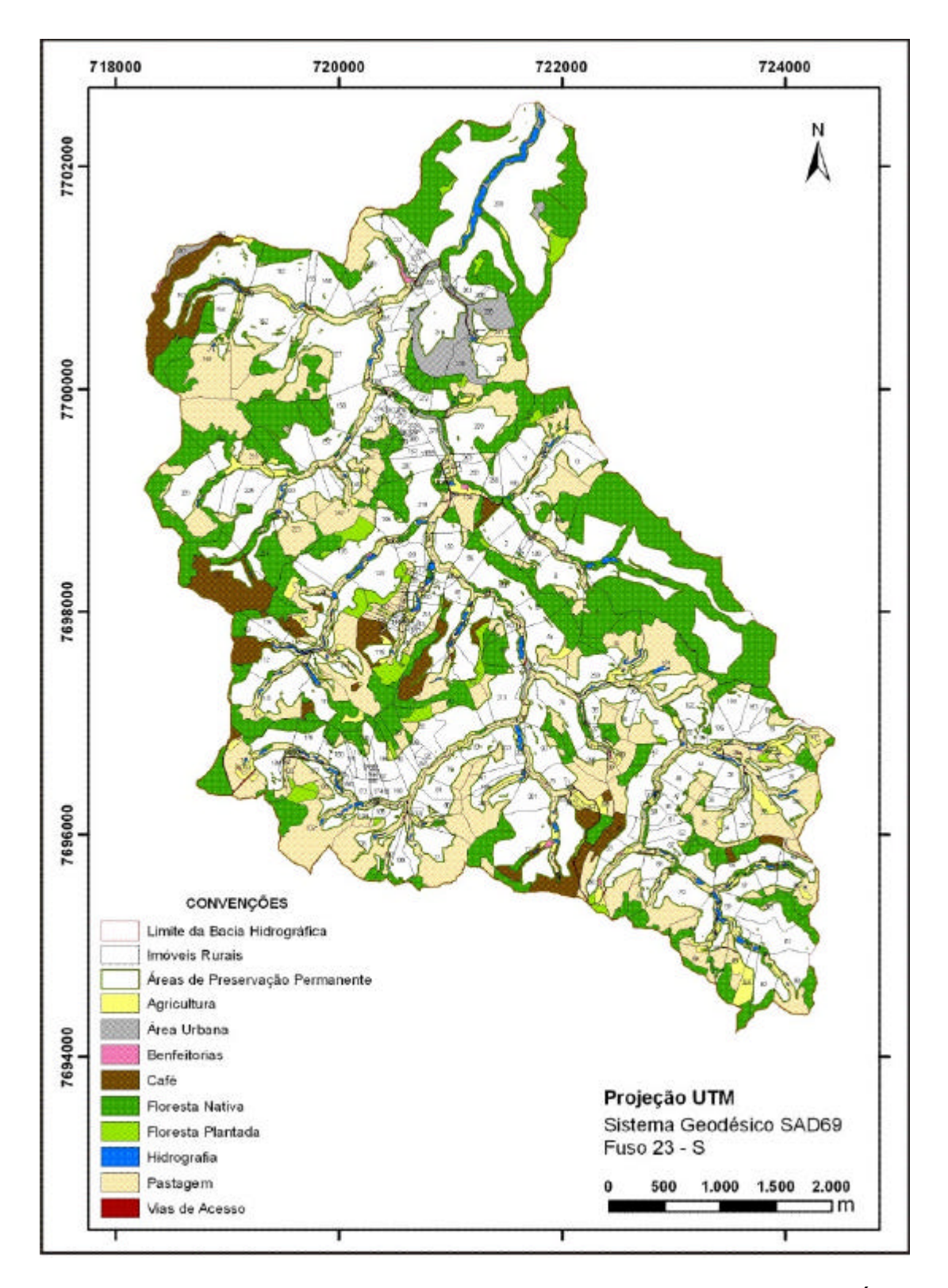

Figura 18 – Mapa das classes de cobertura e uso da terra situados em Áreas de Preservação Permanente, com os respectivos imóveis na bacia hidrográfica do ribeirão São Bartolomeu, município de Viçosa, Minas Gerais.

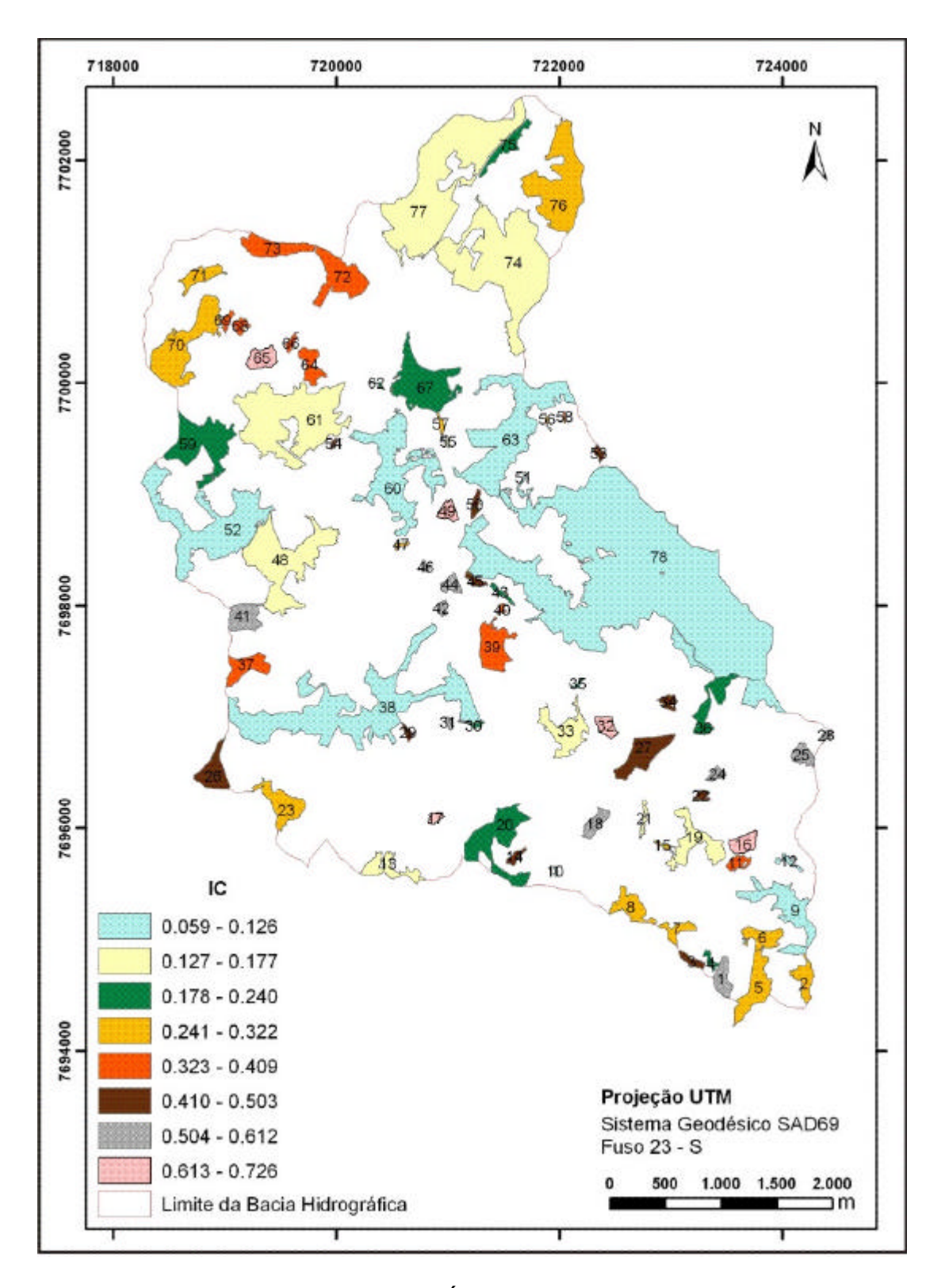

Figura 19 – Mapa com as classes do Índice de Circularidade (IC) dos fragmentos florestais da bacia hidrográfica do ribeirão São Bartolomeu, município de Viçosa, Minas Gerais.

De acordo com a Tabela 12, a classe de áreas até 2,0 ha apresenta maior ocorrência, com 35 fragmentos (44,87% do total de 78), enquanto somente um fragmento apresenta tamanho superior a 160 ha. Vale ainda ressaltar que, 79,49% de todos os fragmentos florestais possuem áreas inferiores a 10 ha, demonstrando existir um alto nível de degradação da cobertura florestal na área de estudo.

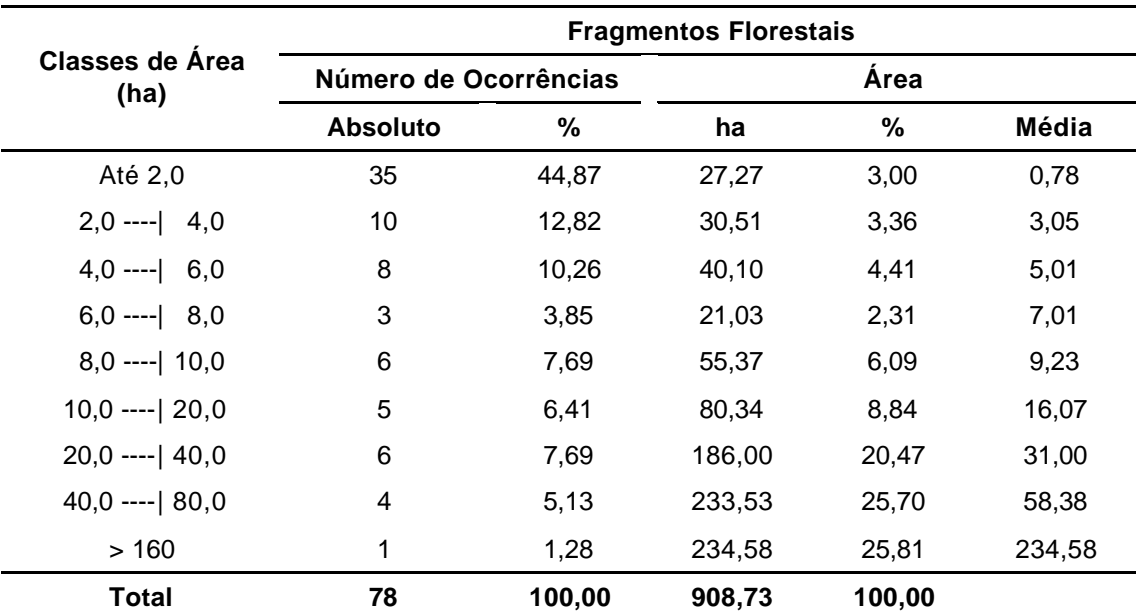

Tabela 12 – Classes de área (ha) dos fragmentos florestais mapeados, conforme a Figura 19, da bacia hidrográfica do ribeirão São Bartolomeu, Viçosa-MG

A Tabela 2A (Apêndice A) mostra que o fragmento de menor área foi o de nº 57, com 0,17 ha; e o de maior área foi o de nº 77, com 234,58 ha.

## **4.6.2. Perímetro**

A análise dos fragmentos florestais por perímetro, conforme a Tabela 13, mostra que os de maior ocorrência, relacionado ao perímetro, estão na classe de 500,00 m a 1.000,00 m, totalizando 25, seguido da classe menor, de 500,00 m, com 18 ocorrências. Entretanto, estas duas classes apresentam apenas 15,9 % do perímetro total dos fragmentos. A classe entre 4.000,00 e 8.000,00 m apresentou a maior porcentagem de perímetro, com 23,9% e seis fragmentos. O fragmento com maior perímetro apresentou valor de 18.682,96 m.

Tabela 13 – Classes de perímetro (m), dos fragmentos florestais mapeados, conforme a Figura 19, da bacia hidrográfica do ribeirão São Bartolomeu, ViçosaMG

|                             |                       | <b>Fragmentos Florestais</b> |            |                  |           |  |  |  |  |
|-----------------------------|-----------------------|------------------------------|------------|------------------|-----------|--|--|--|--|
| Classes de Perímetro<br>(m) | Número de ocorrências |                              |            | <b>Perímetro</b> |           |  |  |  |  |
|                             | Quantidade            | ℅                            |            | %                | Média (m) |  |  |  |  |
| 244<br>500<br>$---$         | 18                    | 23,1                         | 6.950,95   | 4,5              | 386,16    |  |  |  |  |
| 1.000<br>500<br>$---$       | 25                    | 32,1                         | 17.621,13  | 11,4             | 704.85    |  |  |  |  |
| $1.000$ ----<br>1.500       | 8                     | 10,3                         | 10.273,09  | 6.6              | 1284.14   |  |  |  |  |
| $1.500$ ----<br>2.000       | 7                     | 9,0                          | 11.988.36  | 7,7              | 1.712,62  |  |  |  |  |
| $2.000 - - -$<br>4.000      | 11                    | 14,1                         | 32.869,73  | 21,2             | 2.988,16  |  |  |  |  |
| $4.000$ ---- 8.000          | 6                     | 7,7                          | 37.132,76  | 23,9             | 6.188,79  |  |  |  |  |
| $8.000$ ---- 12.000         | 2                     | 2,6                          | 19.618,09  | 12,6             | 9.809,05  |  |  |  |  |
| > 12.000                    | 1                     | 1,3                          | 18.682,96  | 12,0             | 18.682,96 |  |  |  |  |
| <b>Total</b>                | 78                    | 100                          | 155.137,07 | 100              |           |  |  |  |  |

Analisando os perímetros dos fragmentos, conforme a Tabela 2A (Apêndice A), constatou-se que o fragmento de menor perímetro é o de  $n^2$  57, com 244,92 m, e o de maior perímetro é o de nº 77, com 18.682,96 m.

## **4.6.3. Forma**

Nesta etapa, analisando o índice de circularidade ou da relação borda/interior, pode-se determinar a tendência em relação à forma de um fragmento. Este apresentará tendência à forma circular quando o valor do índice de circularidade (IC) for próximo de 1; à medida que se distanciar de 1, tem-se um fragmento alongado.

Pela análise da Tabela 14, verifica-se que 66 fragmentos (84% do total de 78) apresentam IC igual ou inferior a 0,503, demonstrando que esses possuem, na sua maioria, forma alongada, com baixo IC. Esta característica pode ser visualizada também pela Figura 19, que mostra a distribuição dos fragmentos na área de estudo.

Analisando o IC dos fragmentos pela Tabela 2A (Apêndice A), o de menor valor é o do fragmento nº 37, com valor de 0,059 e área de 62,99 ha; e o de maior IC é o fragmento 15, com valor de 0,726, mas com área de 3,41 ha. A média do valor de IC é de 0,339, obtida na Tabela 2A (Apêndice A).

Tabela 14 – Classes de Índice de Circularidade (IC) dos fragmentos florestais mapeados, conforme a Figura 19, da bacia hidrográfica do ribeirão São Bartolomeu, Viçosa-MG

| <b>Classes IC</b>    | <b>Fragmentos Florestais</b> |     |
|----------------------|------------------------------|-----|
|                      | Número de Ocorrências        | %   |
| $0,059$ ----  0,126  | 11                           | 14  |
| $0,127$ ---- 0,177   | 13                           | 17  |
| $0,178---$ 0,240     | 14                           | 18  |
| $0,241$ ---- $0,322$ | 11                           | 14  |
| $0,323$ ---- $0,409$ | $12 \overline{ }$            | 15  |
| $0,410$ ---- 0,503   | 5                            | 6   |
| $0,504$ ---- $0,612$ | 7                            | 9   |
| $0,613$ ---- 0,726   | 5                            | 6   |
| <b>Total</b>         | 78                           | 100 |

Em síntese, observa-se que os fragmentos florestais mapeados estão sob forte efeito de borda.

Oliveira (2006) realizou um estudo no entorno do parque Nacional do Caparaó, Minas Gerais, para elaborar um diagnóstico, em nível de paisagem, de fragmentos florestais. Resultados mostraram que, de um total de 529 fragmentos mapeados, 401 (75,8%) apresentaram áreas de até 5,0 ha e 311 fragmentos (58,79%) apresentaram formas alongadas, estando sob intenso efeito de borda. Apenas dois fragmentos (0,38%) apresentaram formas arredondadas, com valores de IC próximo de 1.

Nascimento (2004) realizou diagnóstico ambiental dos fragmentos florestais na bacia hidrográfica do Rio Alegre, sul do Estado do Espírito Santo. Dos 452 fragmentos florestais analisados, verificou-se que: 40 (8,42%) apresentaram IC de 0,850; 255 (53,68%) com valor de IC entre 0,219 a 0,650; e 180 (37,89%) com valor de IC entre 0,650 a 0,850. Os fragmentos florestais apresentaram, na sua maioria, forma alongada.

#### **4.6.4. Vizinhança**

Na análise de vizinhança foram identificadas nove classes de cobertura e uso da terra vizinhas aos fragmentos florestais na bacia em estudo, sendo: agricultura, área urbana, benfeitorias, cafezal, floresta plantada, hidrografia, pastagem, vias e limites da bacia, conforme Tabela 3A do Apêndice A. Dentre os diversos elementos considerados para o diagnóstico ambiental de fragmentos florestais, a vizinhança representa um dos mais graves fatores de distúrbio. A Tabela 15, sintetizada da Tabela 3A, apresenta os valores percentuais e absolutos do tipo de vizinhança para cada fragmento. Neste contexto, destacam-se aqueles que são completamente inseridos com as áreas antropizadas.

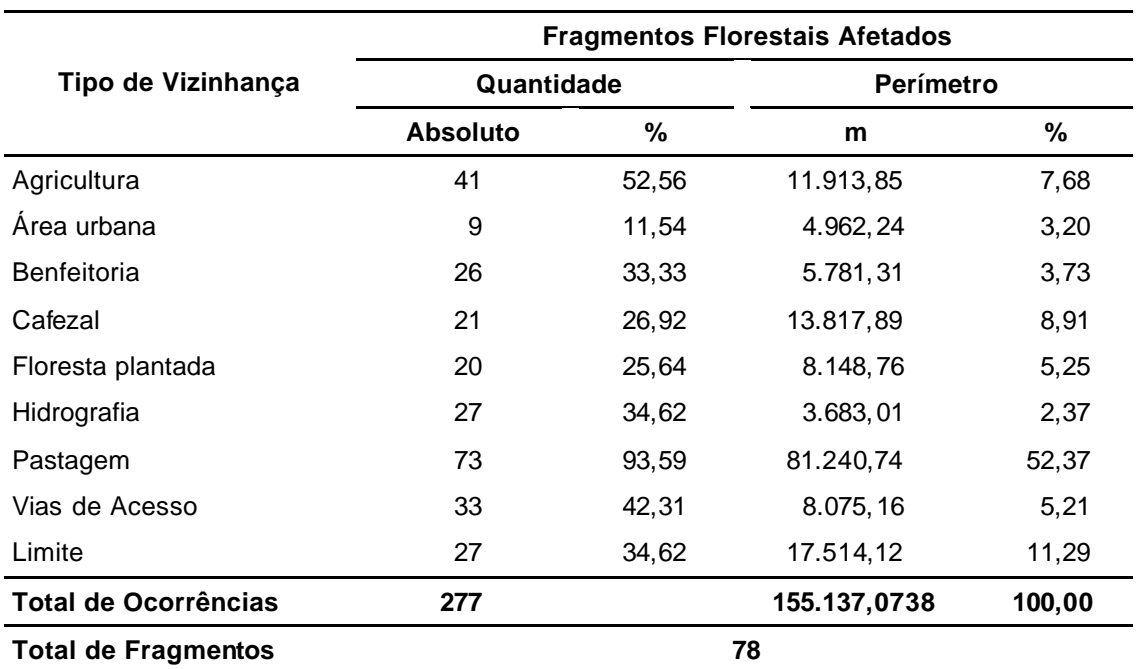

Tabela 15 – Fragmentos florestais e suas vizinhanças com classes de uso e ocupação identificados na bacia hidrográfica do ribeirão São Bartolomeu, Viçosa-MG

Em fragmentos isolados por cercas, estas podem impedir a locomoção de espécies dispersoras ou, ainda, impedir a saída de animais domésticos que prejudicam a regeneração natural. Do mesmo modo, esses fragmentos que se avizinham às vias de acesso (5,21% do total) estão submetidos a várias perturbações, destacando-se: depósitos de propágulos de espécies invasoras e oportunistas, juntamente com o corpo estradal; carreamento do material superficial para o interior do fragmento, por ocasião das chuvas ou alagamento; deposição excessiva de particulados sobre a vegetação; atropelamento de animais e afugentamento da fauna terrestre; e facilidade de acessos para pessoas e animais domésticos.

As atividades de agricultura com 7,68% e de cafeicultura com 8,91%, somadas, chegam a 16,69% da vizinhança dos fragmentos. Estas atividades colocam os fragmentos sujeitos à ação de todos os tipos de perturbações, como: uso de defensivos agrícolas; queimadas; afugentamento da fauna silvestre provocado pela poluição sonora oriunda das máquinas e dos veículos motorizados; presença de lixo e deposição de resíduos químicos, influenciando negativamente na dinâmica e nos processos sucessionais da vegetação remanescente.

Já as áreas urbanas, com 3,20%, e de benfeitorias, com 3,73%, perfazem um total de 6,93% da vizinhança dos fragmentos. Nestes casos, os fragmentos estão situados próximos às áreas residenciais e podem sofrer alterações significativas na estrutura e na composição da floresta. O tráfego humano pode influenciar significativamente o fragmento, podendo alterar a sua composição florística e afugentar a fauna silvestre, sendo localmente mais danosos às bordas do fragmento.

Tendo em vista que 52,37% dos fragmentos localizam-se em regiões vizinhas às pastagens, a presença de bovinos submete os fragmentos a prejuízos em relação aos processos sucessionais e de regeneração da vegetação, devido à quebra de mudas e ao pisoteio.

A vizinhança com plantios equiâneos (*Eucalyptus* e *Pinus*), onde não existam cercas ou estradas, segundo Viana (1990), oferece maior porosidade às espécies da fauna, quando comparados a outro tipo de vizinhança. Entendese por porosidade a facilidade com que a fauna transita melhor em determinada cobertura vegetal do que em outra. Porém, durante a exploração dos povoamentos, e mesmo durante o plantio, os fragmentos serão prejudicados pelo afugentamento da fauna silvestre, pela intensificação da presença antrópica na área e pelo aumento da deposição de particulados na parte aérea das plantas. Dos fragmentos estudados, apenas 5,5% da vizinhança possui divisa com os plantios equiâneos.

84

#### **4.7. Averbação de Reservas Legais**

As Reservas Legais são áreas de cobertura arbórea localizadas no interior de uma propriedade ou posse rural, excetuada a de preservação permanente, necessárias ao uso sustentável dos recursos naturais, à conservação e reabilitação dos processos ecológicos, à conservação da biodiversidade e ao abrigo e proteção da fauna e flora nativas. Essas áreas deveriam estar definidas e até averbadas na escritura da matrícula dos imóveis (Lei nº 4.771/65, art. 16). Entretanto, isto não vem acontecendo, tornando-se o imóvel passível de multa pelo descumprimento da legislação ambiental, conforme Decreto Federal nº 6.514, de 22 de julho de 2008.

A Figura 20 mostra o mapa contendo os 292 imóveis rurais na área de estudo, com as respectivas APPs e as áreas dos 78 fragmentos florestais (florestas nativas) que se localizam dentro das APPs.

Neste estudo foram consideradas como aptas para Reservas Legais as áreas cobertas com vegetação nativa nos diferentes estágios de vegetação (fragmentos florestais), exceto nas APPs, conforme a Figura 21 e a Tabela 16.

Pela análise da Tabela 17, nota-se que 41 imóveis (14,04%) possuem mais de 20% de cobertura florestal localizada fora de suas APPs, indicando que estes têm condições de atender à legislação referente à demarcação das áreas destinadas às Reservas Legais. Nota-se, ainda, que os 251 imóveis restantes na bacia de estudo não atendem à legislação, no que se refere à demarcação de reservas. Destes, 11 possuem entre 15 e 20%; 19, entre 10 e 15%; e 25 possuem entre 5 e 10% de coberturas florestais fora de APPs. Os 196 imóveis em piores condições, ou 67,12% do total, apresentam menos de 5% de cobertura florestal fora de APPs, comprometendo-os no cumprimento da legislação sobre averbação de reservas legais. Para esses imóveis, cuja cobertura florestal não atende ao mínimo de 20%, deve-se selecionar outra classe de cobertura florestal para ser recomposta no futuro.

85

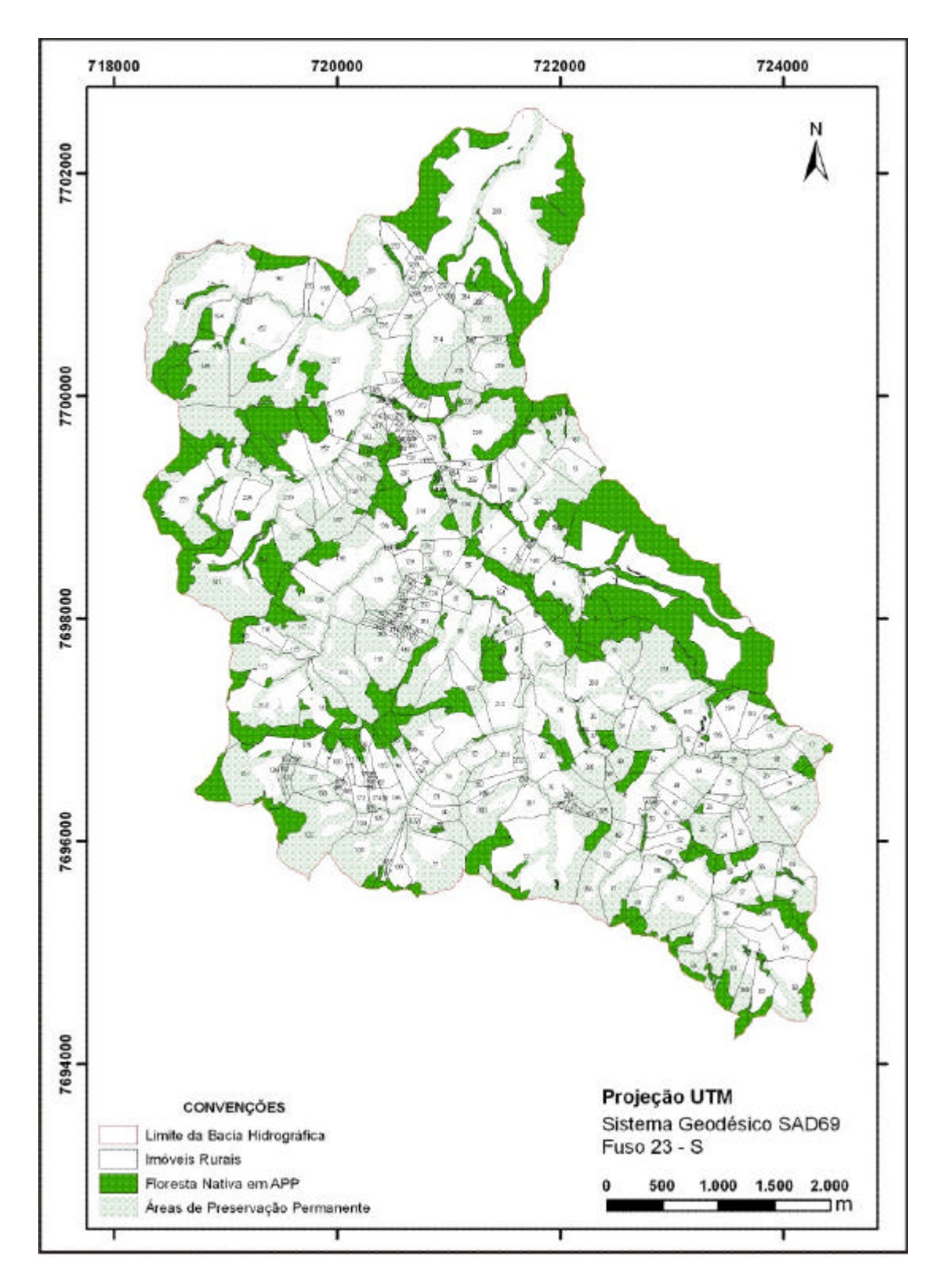

Figura 20 – Mapa de floresta nativa em áreas de preservação permanente com os imóveis da bacia hidrográfica do ribeirão São Bartolomeu, município de Viçosa, Minas Gerais.

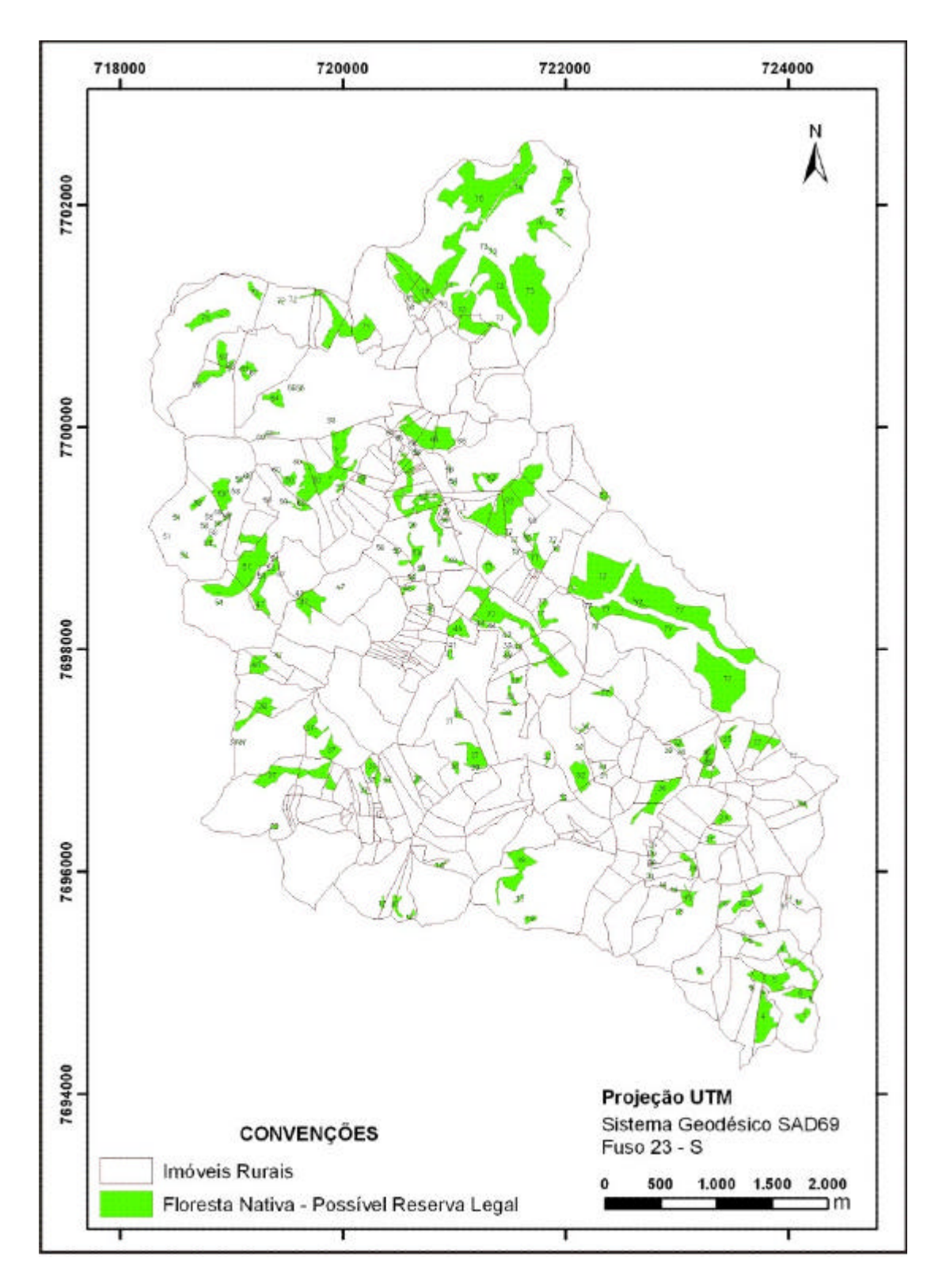

Figura 21 – Mapa com os fragmentos florestais por imóvel, que são as possíveis áreas de reserva legal por imóvel da bacia hidrográfica do ribeirão São Bartolomeu, município de Viçosa, Minas Gerais.

Tabela 17 – Imóveis com suas respectivas características: Área Total (ha), APPs (ha), Floresta Nativa (ha), Percentagem do imóvel com Floresta Nativa, Floresta Nativa em APPs (ha), Floresta Nativa fora de APPs (ha e em %), na bacia hidrográfica do ribeirão São Bartolomeu, município de Viçosa, Minas Gerais

| Imóvel                  | Área<br><b>Total</b><br>(ha) | <b>APPs no</b><br>Imóvel<br>(ha) | <b>Floresta</b><br><b>Nativa</b><br>(ha) | $%$ do<br>Imóvel<br>em<br><b>Floresta</b><br><b>Nativa</b> | <b>Floresta</b><br><b>Nativa</b><br>em APP<br>(ha) | <b>Floresta</b><br><b>Nativa</b><br>Fora de<br>APP (ha) | % de<br><b>Floresta</b><br><b>Nativa</b><br>Fora de<br><b>APP</b> |
|-------------------------|------------------------------|----------------------------------|------------------------------------------|------------------------------------------------------------|----------------------------------------------------|---------------------------------------------------------|-------------------------------------------------------------------|
| $\mathbf{1}$            | 12,80                        | 6,58                             | 4,22                                     | 33,01                                                      | 3,26                                               | 0,96                                                    | 7,50                                                              |
| $\overline{\mathbf{c}}$ | 6,32                         | 0,85                             | —                                        |                                                            |                                                    | —                                                       |                                                                   |
| 3                       | 1,06                         | 0,25                             |                                          |                                                            |                                                    |                                                         |                                                                   |
| 4                       | 0,29                         | 0,22                             |                                          |                                                            |                                                    |                                                         |                                                                   |
| 5                       | 0,11                         | 0,06                             |                                          |                                                            |                                                    |                                                         |                                                                   |
| 6                       | 0,17                         | 0,12                             |                                          |                                                            |                                                    |                                                         |                                                                   |
| $\overline{7}$          | 1,64                         | 0,56                             | 0,13                                     | 7,99                                                       | 0,13                                               |                                                         |                                                                   |
| 8                       | 17,56                        | 7,57                             | 5,05                                     | 28,75                                                      | 3,57                                               | 1,48                                                    | 8,44                                                              |
| 9                       | 12,73                        | 12,14                            | 11,12                                    | 87,31                                                      | 10,98                                              | 0,14                                                    | 1,06                                                              |
| 10                      | 160,60                       | 104,93                           | 159,34                                   | 99,22                                                      | 104,00                                             | 55,34                                                   | 34,46                                                             |
| 11                      | 6,73                         | 1,38                             | 3,26                                     | 48,45                                                      | 0,24                                               | 3,03                                                    | 44,94                                                             |
| 12                      | 9,03                         | 8,60                             | 4,69                                     | 52,00                                                      | 4,69                                               |                                                         |                                                                   |
| 13                      | 10,54                        | 4,59                             | 0,12                                     | 1,18                                                       | 0,12                                               |                                                         |                                                                   |
| 14                      | 16,13                        | 13,76                            | 6,41                                     | 39,74                                                      | 6,25                                               | 0,15                                                    | 0,96                                                              |
| 15                      | 9,51                         | 2,98                             | 0,45                                     | 4,76                                                       | 0,45                                               | $\overline{\phantom{0}}$                                |                                                                   |
| 16                      | 2,83                         | 0,80                             | 1,30                                     | 46,08                                                      | 0,71                                               | 0,59                                                    | 20,91                                                             |
| 17                      | 6,66                         | 5,55                             | 0,56                                     | 8,42                                                       | 0,56                                               | $\overline{\phantom{0}}$                                |                                                                   |
| 18                      | 9,93                         | 7,84                             | 1,58                                     | 15,95                                                      | 1,45                                               | 0,13                                                    | 1,35                                                              |
| 19                      | 6,31                         | 2,58                             | 1,19                                     | 18,86                                                      | 1,09                                               | 0,10                                                    | 1,59                                                              |
| 20                      | 4,88                         | 2,43                             |                                          |                                                            |                                                    |                                                         |                                                                   |
| 21                      | 13,69                        | 12,25                            |                                          |                                                            |                                                    |                                                         |                                                                   |
| 22                      | 1,65                         | 0,43                             |                                          |                                                            |                                                    |                                                         |                                                                   |
| 23                      | 4,60                         | 1,01                             |                                          |                                                            |                                                    |                                                         |                                                                   |
| 24                      | 5,53                         | 2,17                             |                                          |                                                            |                                                    |                                                         |                                                                   |
| 25                      | 7,54                         | 6,82                             | 0,72                                     | 9,52                                                       | 0,72                                               |                                                         |                                                                   |
| 26                      | 3,35                         | 0,96                             | 0,90                                     | 26,73                                                      | 0,41                                               | 0,49                                                    | 14,52                                                             |
| 27                      | 2,27                         | 0,57                             |                                          |                                                            |                                                    |                                                         |                                                                   |
| 28                      | 5,90                         | 1,31                             | 1,19                                     | 20,13                                                      | 0,06                                               | 1,13                                                    | 19,17                                                             |
| 29                      | 3,51                         | 3,42                             |                                          |                                                            |                                                    |                                                         |                                                                   |
| 30                      | 0,85                         | 0,85                             |                                          |                                                            |                                                    |                                                         |                                                                   |
| 31                      | 1,90                         | 0,59                             | 1,10                                     | 57,72                                                      | 0,25                                               | 0,85                                                    | 44,47                                                             |
| 32                      | 2,80                         | 0,51                             |                                          |                                                            |                                                    |                                                         |                                                                   |
| 33                      | 15,16                        | 6,95                             | 0,40                                     | 2,63                                                       | 0,37                                               | 0,03                                                    | 0,17                                                              |
| 34                      | 4,48                         | 2,32                             |                                          |                                                            |                                                    |                                                         |                                                                   |
| 35                      | 1,97                         | 0,57                             |                                          |                                                            |                                                    |                                                         |                                                                   |
| 36                      | 6,87                         | 3,41                             |                                          |                                                            |                                                    |                                                         |                                                                   |
| 37                      | 2,28                         | 1,34                             | 1,19                                     | 52,41                                                      | 1,11                                               | 0,09                                                    | 3,76                                                              |
| 38                      | 2,99                         | 2,37                             | 1,55                                     | 51,70                                                      | 1,53                                               | 0,01                                                    | 0,46                                                              |
| 39                      | 1,74                         | 1,73                             |                                          |                                                            |                                                    |                                                         |                                                                   |
| 40                      | 4,94                         | 4,73                             |                                          |                                                            |                                                    |                                                         |                                                                   |
| 41                      | 14,73                        | 6,89                             | 3,30                                     | 22,41                                                      | 2,12                                               | 1,18                                                    | 8,04                                                              |
| 42                      | 8,30                         | 4,11                             | 5,93                                     | 71,44                                                      | 2,63                                               | 3,29                                                    | 39,68                                                             |
| 43                      | 0,79                         | 0,35                             |                                          |                                                            |                                                    |                                                         |                                                                   |
| 44                      | 10,00                        | 3,35                             |                                          |                                                            |                                                    |                                                         |                                                                   |
| 45                      | 0,35                         | 0,28                             |                                          |                                                            |                                                    |                                                         |                                                                   |

Tabela 17, Cont.

| Imóvel | Área<br><b>Total</b><br>(ha) | <b>APPs no</b><br>Imóvel<br>(ha) | <b>Floresta</b><br><b>Nativa</b><br>(ha) | $%$ do<br>Imóvel<br>em<br><b>Floresta</b><br><b>Nativa</b> | <b>Floresta</b><br><b>Nativa</b><br>em APP<br>(ha) | <b>Floresta</b><br><b>Nativa</b><br>Fora de<br>APP (ha) | % de<br><b>Floresta</b><br><b>Nativa</b><br>Fora de<br><b>APP</b> |
|--------|------------------------------|----------------------------------|------------------------------------------|------------------------------------------------------------|----------------------------------------------------|---------------------------------------------------------|-------------------------------------------------------------------|
| 46     | 2,21                         | 0,11                             | $\overline{\phantom{0}}$                 |                                                            |                                                    |                                                         |                                                                   |
| 47     | 5,06                         | 1,93                             |                                          |                                                            |                                                    |                                                         |                                                                   |
| 48     | 7,14                         | 2,62                             |                                          |                                                            |                                                    |                                                         |                                                                   |
| 49     | 5,34                         | 2,70                             |                                          |                                                            |                                                    |                                                         |                                                                   |
| 50     | 3,55                         | 0,98                             | 0,48                                     | 13,57                                                      | 0,32                                               | 0,16                                                    | 4,55                                                              |
| 51     | 3,00                         | 0,71                             | 0,90                                     | 30,08                                                      | 0,53                                               | 0,37                                                    | 12,37                                                             |
| 52     | 8,00                         | 1,71                             | 1,51                                     | 18,85                                                      | 0,91                                               | 0,59                                                    | 7,43                                                              |
| 53     | 5,99                         | 3,19                             |                                          |                                                            |                                                    |                                                         |                                                                   |
| 54     | 5,72                         | 3,17                             | 0,50                                     | 8,70                                                       | 0,40                                               | 0,10                                                    | 1,73                                                              |
| 55     | 12,38                        | 5,55                             | 2,13                                     | 17,17                                                      | 1,56                                               | 0,56                                                    | 4,56                                                              |
| 56     | 8,78                         | 4,44                             | 4,62                                     | 52,60                                                      | 2,79                                               | 1,83                                                    | 20,88                                                             |
| 57     | 6,32                         | 2,52                             | 0,88                                     | 13,89                                                      | 0,56                                               | 0,32                                                    | 5,02                                                              |
| 58     | 12,23                        | 8,25                             | 2,60                                     | 21,28                                                      | 2,60                                               | -                                                       | 0,03                                                              |
| 59     | 4,93                         | 1,47                             | 0,29                                     | 5,87                                                       | 0,15                                               | 0,14                                                    | 2,79                                                              |
| 60     | 18,94                        | 9,59                             | 5,64                                     | 29,77                                                      | 3,01                                               | 2,63                                                    | 13,87                                                             |
| 61     | 14,71                        | 2,35                             | 5,94                                     | 40,37                                                      | 2,29                                               | 3,65                                                    | 24,82                                                             |
| 62     | 8,61                         | 2,84                             | 7,39                                     | 85,83                                                      | 2,57                                               | 4,82                                                    | 55,98                                                             |
| 63     | 13,08                        | 10,51                            | 4,15                                     | 31,76                                                      | 3,94                                               | 0,21                                                    | 1,63                                                              |
| 64     | 12,19                        | 7,14                             | 2,02                                     | 16,59                                                      | 1,77                                               | 0,25                                                    | 2,06                                                              |
| 65     | 6,55                         | 4,67                             | 0,58                                     | 8,85                                                       | 0,58                                               |                                                         |                                                                   |
| 66     | 7,05                         | 6,98                             | 2,29                                     | 32,47                                                      | 2,29                                               |                                                         |                                                                   |
| 67     | 4,29                         | 1,23                             | 1,03                                     | 24,10                                                      | 0,80                                               | 0,23                                                    | 5,40                                                              |
| 68     | 8,16                         | 3,03                             | 0,95                                     | 11,60                                                      | 0,45                                               | 0,50                                                    | 6,09                                                              |
| 69     | 6,06                         | 4,20                             | 1,51                                     | 24,85                                                      | 1,51                                               |                                                         |                                                                   |
| 70     | 32,51                        | 17,79                            | 6,74                                     | 20,73                                                      | 5,77                                               | 0,96                                                    | 2,96                                                              |
| 71     | 14,46                        | 9,80                             | 1,75                                     | 12,08                                                      | 1,75                                               |                                                         |                                                                   |
| 72     | 71,40                        | 38,23                            | 20,69                                    | 28,98                                                      | 15,16                                              | 5,54                                                    | 7,75                                                              |
| 73     | 0,71                         | 0,71                             | -                                        |                                                            |                                                    |                                                         |                                                                   |
| 74     | 0,34                         | 0,30                             |                                          |                                                            |                                                    |                                                         |                                                                   |
| 75     | 12,40                        | 7,55                             |                                          |                                                            |                                                    |                                                         |                                                                   |
| 76     | 22,91                        | 9,09                             | 5,08                                     | 22,17                                                      | 2,34                                               | 2,74                                                    | 11,96                                                             |
| 77     | 24,93                        | 15,72                            | 0,98                                     | 3,95                                                       | 0,98                                               |                                                         |                                                                   |
| 78     | 8,44                         | 6,12                             | 0,23                                     | 2,67                                                       | 0,23                                               |                                                         |                                                                   |
| 79     | 8,85                         | 3,55                             | $\qquad \qquad -$                        |                                                            |                                                    |                                                         |                                                                   |
| 80     | 5,38                         | 1,71                             |                                          |                                                            |                                                    |                                                         |                                                                   |
| 81     | 5,08                         | 1,15                             |                                          |                                                            |                                                    |                                                         |                                                                   |
| 82     | 6,40                         | 1,65                             |                                          |                                                            |                                                    |                                                         |                                                                   |
| 83     | 9,82                         | 6,29                             | 5,79                                     | 58,98                                                      | 4,81                                               | 0,98                                                    | 10,00                                                             |
| 84     | 17,91                        | 8,95                             | 7,67                                     | 42,81                                                      | 5,65                                               | 2,02                                                    | 11,29                                                             |
| 85     | 8,14                         | 3,85                             | 5,06                                     | 62,13                                                      | 3,84                                               | 1,21                                                    | 14,92                                                             |
| 86     | 7,11                         | 2,30                             | 3,27                                     | 45,98                                                      | 1,71                                               | 1,56                                                    | 21,94                                                             |
| 87     | 4,67                         | 1,26                             | 2,06                                     | 44,18                                                      |                                                    | 2,06                                                    | 44,12                                                             |
| 88     | 1,03                         | 0,27                             |                                          |                                                            |                                                    | —                                                       |                                                                   |
| 89     | 37,81                        | 22,60                            | 6,57                                     | 17,39                                                      | 6,35                                               | 0,23                                                    | 0,60                                                              |
| 90     | 12,58                        | 4,41                             | 2,41                                     | 19,16                                                      | 2,22                                               | 0,19                                                    | 1,54                                                              |
| 91     | 28,24                        | 15,05                            | 10,79                                    | 38,20                                                      | 6,89                                               | 3,90                                                    | 13,79                                                             |
| 92     | 11,22                        | 5,30                             | 1,26                                     | 11,26                                                      | 1,26                                               |                                                         |                                                                   |
| 93     | 1,89                         | 0,26                             |                                          |                                                            |                                                    |                                                         |                                                                   |
| 94     | 0,94                         | 0,15                             |                                          |                                                            |                                                    |                                                         |                                                                   |
| 95     | 6,84                         | 5,15                             | 3,37                                     | 49,31                                                      | 3,37                                               |                                                         |                                                                   |

Tabela 17, Cont.

|        | Área                 | <b>APPs no</b>           | <b>Floresta</b>          | $%$ do<br>Imóvel                       | <b>Floresta</b><br><b>Nativa</b> | <b>Floresta</b><br><b>Nativa</b> | % de<br><b>Floresta</b>                |
|--------|----------------------|--------------------------|--------------------------|----------------------------------------|----------------------------------|----------------------------------|----------------------------------------|
| Imóvel | <b>Total</b><br>(ha) | Imóvel<br>(ha)           | <b>Nativa</b><br>(ha)    | em<br><b>Floresta</b><br><b>Nativa</b> | em APP<br>(ha)                   | Fora de<br>APP (ha)              | <b>Nativa</b><br>Fora de<br><b>APP</b> |
| 96     | 7,05                 | 3,50                     | 1,90                     | 26,90                                  | 1,89                             |                                  | 0,03                                   |
| 97     | 0,07                 | $\overline{\phantom{0}}$ | —                        |                                        |                                  |                                  | $\overline{\phantom{0}}$               |
| 98     | 4,14                 | 1,56                     | 2,44                     | 58,93                                  | 1,21                             | 1,23                             | 29,70                                  |
| 99     | 0,27                 |                          |                          |                                        |                                  |                                  |                                        |
| 100    | 1,60                 | 1,59                     |                          |                                        |                                  |                                  |                                        |
| 101    | 39,07                | 27,95                    | 14,58                    | 37,31                                  | 11,13                            | 3,45                             | 8,84                                   |
| 102    | 36,10                | 31,17                    | 6,36                     | 17,62                                  | 6,36                             |                                  |                                        |
| 103    | 3,88                 | 3,13                     |                          |                                        |                                  |                                  |                                        |
| 104    | 2,70                 | 1,57                     |                          |                                        |                                  |                                  |                                        |
| 105    | 2,59                 | 0,94                     |                          |                                        |                                  |                                  |                                        |
| 106    | 23,03                | 17,75                    | 1,47                     | 6,38                                   | 1,23                             | 0,24                             | 1,06                                   |
| 107    | 3,57                 | 1,98                     | 1,25                     | 35,16                                  | 1,00                             | 0,25                             | 7,05                                   |
| 108    | 6,81                 | 1,47                     | 1,81                     | 26,55                                  | 0,98                             | 0,83                             | 12,20                                  |
| 109    | 2,46                 | 1,40                     | 0,62                     | 25,19                                  | 0,35                             | 0,27                             | 10,89                                  |
| 110    | 34,92                | 18,74                    | 8,93                     | 25,56                                  | 7,78                             | 1,15                             | 3,29                                   |
| 111    | 21,14                | 13,94                    | 10,89                    | 51,49                                  | 7,09                             | 3,80                             | 17,95                                  |
| 112    | 16,38                | 9,78                     | 2,92                     | 17,85                                  | 0,83                             | 2,09                             | 12,79                                  |
| 113    | 6,10                 | 3,29                     | 4,48                     | 73,51                                  | 2,72                             | 1,76                             | 28,85                                  |
| 114    | 32,40                | 26,59                    | 4,74                     | 14,62                                  | 4,74                             |                                  |                                        |
| 115    | 3,69                 | 2,11                     | $\qquad \qquad -$        |                                        |                                  |                                  |                                        |
| 116    | 5,06                 | 1,73                     | 1,52                     | 30,00                                  | 1,20                             | 0,32                             | 6,37                                   |
| 117    | 12,78                | 10,24                    | 4,07                     | 31,88                                  | 4,02                             | 0,05                             | 0,41                                   |
| 118    | 19,04                | 14,85                    | 0,44                     | 2,32                                   | 0,44                             |                                  |                                        |
| 119    | 0,13                 | 0,09                     | -                        |                                        |                                  |                                  |                                        |
| 120    | 1,34                 | 1,06                     |                          |                                        |                                  |                                  |                                        |
| 121    | 1,10                 | 0,84                     |                          |                                        |                                  |                                  |                                        |
| 122    | 1,08                 | 0,72                     |                          |                                        |                                  |                                  |                                        |
| 123    | 0,21                 | 0,07                     |                          |                                        |                                  |                                  |                                        |
| 124    | 2,15                 | 0,70                     |                          |                                        |                                  |                                  |                                        |
| 125    | 0,96                 | 0,38                     |                          |                                        |                                  |                                  |                                        |
| 126    | 1,23                 | 0,70                     |                          |                                        |                                  |                                  |                                        |
| 127    | 1,36                 | 0,45                     | 0,37                     | 27,42                                  | 0,21                             | 0,16                             | 11,73                                  |
| 128    | 3,39                 | 1,75                     | 0,08                     | 2,23                                   | 0,08                             |                                  |                                        |
| 129    | 4,97                 | 0,83                     | 0,46                     | 9,31                                   |                                  | 0,46                             | 9,31                                   |
| 130    | 8,15                 | 2,01                     | 0,26                     | 3,15                                   | 0,26                             |                                  |                                        |
| 131    | 1,39                 | 0,78                     | —                        |                                        |                                  |                                  |                                        |
| 132    | 3,73                 | 0,50                     | 1,52                     | 40,70                                  | 0,50                             | 1,01                             | 27,16                                  |
| 133    | 0,39                 | —                        | 0,05                     | 12,24                                  | $\qquad \qquad -$                | 0,05                             | 12,24                                  |
| 134    | 9,14                 | 8,79                     | 0,17                     | 1,87                                   | 0,17                             | $\overline{\phantom{0}}$         | $\qquad \qquad -$                      |
| 135    | 25,55                | 10,74                    | 6,15                     | 24,08                                  | 3,75                             | 2,41                             | 9,41                                   |
| 136    | 9,10                 | 4,08                     | 2,00                     | 22,01                                  | 1,54                             | 0,46                             | 5,04                                   |
| 137    | 0,28                 | 0,16                     | -                        |                                        |                                  |                                  | -                                      |
| 138    | 24,76                | 15,12                    | 5,59                     | 22,60                                  | 4,28                             | 1,31                             | 5,30                                   |
| 139    | 16,60                | 4,64                     |                          |                                        |                                  |                                  | —                                      |
| 140    | 2,77                 | 1,70                     |                          |                                        |                                  |                                  | -                                      |
| 141    | 38,58                | 31,28                    | 12,35                    | 32,01                                  | 8,86                             | 3,49                             | 9,05                                   |
| 142    | 1,29                 | 0,17                     | $\overline{\phantom{0}}$ |                                        |                                  |                                  |                                        |
| 143    | 5,14                 | 3,03                     | 0,60                     | 11,76                                  | 0,60                             |                                  |                                        |
| 144    | 5,28                 | 3,54                     | 0,16                     | 2,93                                   | 0, 16                            |                                  |                                        |
| 145    | 5,51                 | 4,48                     | 0,60                     | 10,96                                  | 0,60                             |                                  |                                        |

Tabela 17, Cont.

|            | Área                 | <b>APPs no</b> | <b>Floresta</b>           | $%$ do<br>Imóvel                       | <b>Floresta</b><br><b>Nativa</b> | <b>Floresta</b><br><b>Nativa</b> | % de<br><b>Floresta</b>                |
|------------|----------------------|----------------|---------------------------|----------------------------------------|----------------------------------|----------------------------------|----------------------------------------|
| Imóvel     | <b>Total</b><br>(ha) | Imóvel<br>(ha) | <b>Nativa</b><br>(ha)     | em<br><b>Floresta</b><br><b>Nativa</b> | em APP<br>(ha)                   | Fora de<br>APP (ha)              | <b>Nativa</b><br>Fora de<br><b>APP</b> |
| 146        | 5,63                 | 3,29           |                           |                                        |                                  |                                  |                                        |
| 147        | 12,65                | 11,43          | 0,49                      | 3,90                                   | 0,49                             |                                  |                                        |
| 148        | 1,24                 | 0,68           | 0,18                      | 14,18                                  | 0,16                             | 0,02                             | 1,28                                   |
| 149        | 29,41                | 26,29          | 10,16                     | 34,54                                  | 8,39                             | 1,77                             | 6,02                                   |
| 150        | 0,38                 | 0,26           | $\overline{\phantom{0}}$  | $\overline{\phantom{0}}$               | -                                |                                  | $-$                                    |
| 151        | 20,40                | 6,92           | 5,05                      | 24,74                                  | 4,86                             | 0,18                             | 0,90                                   |
| 152        | 31,63                | 12,10          | 1,63                      | 5,15                                   | 0,42                             | 1,21                             | 3,81                                   |
| 153        | 64,30                | 39,39          | 13,47                     | 20,95                                  | 9,93                             | 3,55                             | 5,51                                   |
| 154        | 8,84                 | 3,21           | 4,11                      | 46,51                                  | 2,23                             | 1,88                             | 21,24                                  |
| 155        | 3,19                 | 0,23           | 0,34                      | 10,71                                  | -                                | 0,34                             | 10,58                                  |
| 156        | 10,23                | 2,53           | 5,65                      | 55,19                                  | 2,43                             | 3,22                             | 31,48                                  |
| 157        | 16,47                | 6,92           | 10,31                     | 62,57                                  | 5,51                             | 4,80                             | 29,13                                  |
| 158        | 16,03                | 4,53           | 6,25                      | 38,97                                  | 2,37                             | 3,88                             | 24,19                                  |
| 159        | 3,03                 | 2,38           | 2,36                      | 77,82                                  | 1,90                             | 0,46                             | 15,21                                  |
| 160        | 1,71                 | 0,86<br>0,39   | $\qquad \qquad -$<br>0,25 |                                        |                                  | $\overline{\phantom{0}}$         | $\qquad \qquad -$                      |
| 161<br>162 | 0,91<br>10,74        | 4,38           | $\overline{\phantom{0}}$  | 27,01                                  | 0,21<br>$\overline{\phantom{0}}$ | 0,03                             | 3,55                                   |
| 163        | 3,90                 | 2,53           | 0,72                      | $\qquad \qquad -$<br>18,37             | 0,72                             | $\blacksquare$                   |                                        |
| 164        | 22,01                | 9,28           | 13,93                     | 63,30                                  | 7,17                             | 6,76                             | 30,71                                  |
| 165        | 7,01                 | 1,37           | 1,52                      | 21,67                                  | 0,88                             | 0,64                             | 9,16                                   |
| 166        | 4,00                 | 0,62           |                           |                                        |                                  |                                  |                                        |
| 167        | 0,28                 | -              |                           |                                        |                                  |                                  |                                        |
| 168        | 0,14                 |                |                           |                                        |                                  |                                  |                                        |
| 169        | 0,41                 |                |                           |                                        |                                  |                                  |                                        |
| 170        | 0,78                 |                |                           |                                        |                                  |                                  |                                        |
| 171        | 4,58                 | 1,95           | 1,96                      | 42,74                                  | 1,81                             | 0,15                             | 3,19                                   |
| 172        | 1,43                 | 0,20           | 0,15                      | 10,77                                  | 0,15                             |                                  |                                        |
| 173        | 3,29                 | 0,48           | -                         | —                                      |                                  |                                  |                                        |
| 174        | 2,70                 | 0,50           |                           |                                        |                                  |                                  |                                        |
| 175        | 0,70                 | 0,26           |                           |                                        |                                  |                                  |                                        |
| 176        | 0,45                 | 0,21           |                           |                                        |                                  |                                  |                                        |
| 177        | 6,75                 | 4,78           |                           |                                        |                                  |                                  |                                        |
| 178        | 8,75                 | 3,89           | 4,86                      | 55,59                                  | 2,60                             | 2,26                             | 25,84                                  |
| 179        | 3,62                 | 2,07           | 2,34                      | 64,62                                  | 1,55                             | 0,79                             | 21,78                                  |
| 180        | 4,06                 | 0,63           | —                         |                                        |                                  |                                  |                                        |
| 181<br>182 | 1,76                 | 0,49           |                           |                                        |                                  |                                  |                                        |
| 183        | 1,08<br>0,46         | 1,04           |                           |                                        |                                  |                                  |                                        |
| 184        | 0,72                 | 0,30<br>0,25   |                           |                                        |                                  |                                  |                                        |
| 185        | 0,39                 | 0,26           |                           |                                        |                                  |                                  |                                        |
| 186        | 1,45                 | 0,46           | 0,75                      | 51,78                                  | 0,46                             | 0,29                             | 19,77                                  |
| 187        | 8,19                 | 4,09           | 1,42                      | 17,32                                  | 0,93                             | 0,49                             | 6,00                                   |
| 188        | 9,57                 | 1,91           | 3,89                      | 40,61                                  | 0,53                             | 3,36                             | 35,12                                  |
| 189        | 4,95                 | 1,67           | 0,47                      | 9,46                                   | 0,47                             | —                                | —                                      |
| 190        | 10,74                | 6,51           | 4,56                      | 42,44                                  | 4,45                             | 0,10                             | 0,96                                   |
| 191        | 34,08                | 27,43          | 4,85                      | 14,22                                  | 4,85                             | —                                | $\overline{\phantom{0}}$               |
| 192        | 11,07                | 3,10           | 3,33                      | 30,10                                  | 1,27                             | 2,06                             | 18,62                                  |
| 193        | 6,21                 | 1,73           | 3,91                      | 62,92                                  | 1,71                             | 2,20                             | 35,43                                  |
| 194        | 9,53                 | 2,77           | 3,06                      | 32,07                                  | 1,80                             | 1,25                             | 13,15                                  |
| 195        | 6,19                 | 1,23           | 0,46                      | 7,45                                   | 0,06                             | 0,40                             | 6,51                                   |

Tabela 17, Cont.

| Imóvel | Área<br><b>Total</b><br>(ha) | <b>APPs no</b><br>Imóvel<br>(ha) | <b>Floresta</b><br><b>Nativa</b><br>(ha) | $%$ do<br>Imóvel<br>em<br><b>Floresta</b><br><b>Nativa</b> | <b>Floresta</b><br><b>Nativa</b><br>em APP<br>(ha) | <b>Floresta</b><br><b>Nativa</b><br>Fora de<br>APP (ha) | % de<br><b>Floresta</b><br><b>Nativa</b><br>Fora de<br><b>APP</b> |
|--------|------------------------------|----------------------------------|------------------------------------------|------------------------------------------------------------|----------------------------------------------------|---------------------------------------------------------|-------------------------------------------------------------------|
| 196    | 14,57                        | 9,98                             |                                          |                                                            |                                                    |                                                         |                                                                   |
| 197    | 5,91                         | 1,97                             |                                          |                                                            |                                                    |                                                         |                                                                   |
| 198    | 1,17                         | $\frac{1}{2}$                    |                                          |                                                            |                                                    |                                                         |                                                                   |
| 199    | 0,52                         | 0,49                             | —                                        |                                                            |                                                    |                                                         |                                                                   |
| 200    | 15,96                        | 10,76                            | —                                        |                                                            |                                                    |                                                         |                                                                   |
| 201    | 9,71                         | 1,36                             |                                          |                                                            |                                                    |                                                         |                                                                   |
| 202    | 2,44                         | 1,17                             |                                          |                                                            |                                                    |                                                         |                                                                   |
| 203    | 11,65                        | 4,57                             |                                          |                                                            |                                                    |                                                         |                                                                   |
| 204    | 0,57                         | 0,37                             |                                          |                                                            |                                                    |                                                         |                                                                   |
| 205    | 3,87                         | 3,87                             |                                          |                                                            |                                                    |                                                         |                                                                   |
| 206    | 0,46                         | 0,30                             | —                                        |                                                            |                                                    |                                                         |                                                                   |
| 207    | 8,03                         | 2,12                             | 5,76                                     | 71,70                                                      | 2,12                                               | 3,64                                                    | 45,36                                                             |
| 208    | 0,65                         | 0,45                             | 0,52                                     | 79,61                                                      | 0,42                                               | 0,10                                                    | 15,27                                                             |
| 209    | 1,06                         | 0,79                             | 0,63                                     | 59,61                                                      | 0,57                                               | 0,07                                                    | 6,37                                                              |
| 210    | 29,36                        | 14,57                            | 13,81                                    | 47,03                                                      | 9,78                                               | 4,03                                                    | 13,72                                                             |
| 211    | 1,23                         | 0,85                             | $\overline{\phantom{0}}$                 |                                                            |                                                    |                                                         |                                                                   |
| 212    | 2,72                         | 1,67                             | -                                        |                                                            |                                                    |                                                         |                                                                   |
| 213    | 23,47                        | 7,09                             | 3,19                                     | 13,59                                                      | 2,65                                               | 0,54                                                    | 2,30                                                              |
| 214    | 27,17                        | 12,86                            |                                          |                                                            |                                                    |                                                         |                                                                   |
| 215    | 8,44                         | 7,52                             |                                          |                                                            |                                                    |                                                         |                                                                   |
| 216    | 2,48                         | 0,86                             |                                          |                                                            |                                                    |                                                         |                                                                   |
| 217    | 1,98                         | 0,98                             |                                          |                                                            |                                                    |                                                         |                                                                   |
| 218    | 24,99                        | 14,82                            | 16,42                                    | 65,70                                                      | 12,21                                              | 4,21                                                    | 16,85                                                             |
| 219    | 6,17                         | 5,54                             | 2,07                                     | 33,61                                                      | 2,06                                               | 0,01                                                    | 0,20                                                              |
| 220    | 31,94                        | 15,29                            | 15,47                                    | 48,44                                                      | 7,85                                               | 7,62                                                    | 23,86                                                             |
| 221    | 45,43                        | 28,01                            | 20,55                                    | 45,24                                                      | 19,04                                              | 1,51                                                    | 3,32                                                              |
| 222    | 37,39                        | 27,29                            | 11,98                                    | 32,05                                                      | 8,49                                               | 3,49                                                    | 9,33                                                              |
| 223    | 15,02                        | 11,67                            | 1,69                                     | 11,22                                                      | 1,63                                               | 0,06                                                    | 0,39                                                              |
| 224    | 14,38                        | 10,80                            | 14,04                                    | 97,67                                                      | 10,53                                              | 3,51                                                    | 24,41                                                             |
| 225    | 8,08                         | 1,04                             | 2,24                                     | 27,69                                                      | 0,87                                               | 1,37                                                    | 16,99                                                             |
| 226    | 3,76                         | 1,08                             | 0,65                                     | 17,36                                                      | 0,60                                               | 0,05                                                    | 1,40                                                              |
| 227    | 91,86                        | 43,77                            | 15,08                                    | 16,42                                                      | 11,90                                              | 3,19                                                    | 3,47                                                              |
| 228    | 5,32                         | 5,02                             | 0,94                                     | 17,72                                                      | 0,88                                               | 0,06                                                    | 1,19                                                              |
| 229    | 44,55                        | 25,12                            | 20,69                                    | 46,44                                                      | 15,80                                              | 4,89                                                    | 10,97                                                             |
| 230    | 3,93                         | 1,56                             | 2,11                                     | 53,63                                                      | 1,56                                               | 0,55                                                    | 13,87                                                             |
| 231    | 35,25                        | 15,98                            | 4,96                                     | 14,07                                                      | 1,89                                               | 3,07                                                    | 8,71                                                              |
| 232    | 6,33                         | 1,15                             | 4,42                                     | 69,89                                                      | 0,92                                               | 3,51                                                    | 55,40                                                             |
| 233    | 1,36                         | 0,03                             | 0,98                                     | 72,61                                                      |                                                    | 0,98                                                    | 72,61                                                             |
| 234    | 1,67                         | -                                | 1,52                                     | 91,30                                                      |                                                    | 1,52                                                    | 91,25                                                             |
| 235    | 3,22                         | 0,60                             | —                                        | -                                                          |                                                    |                                                         | —                                                                 |
| 236    | 6,41                         | 1,60                             |                                          |                                                            |                                                    |                                                         |                                                                   |
| 237    | 2,32                         | 1,19                             |                                          |                                                            |                                                    |                                                         |                                                                   |
| 238    | 12,14                        | 9,38                             |                                          |                                                            |                                                    |                                                         |                                                                   |
| 239    | 16,35                        | 10,29                            | 2,32                                     | 14,20                                                      | 2,32                                               |                                                         |                                                                   |
| 240    | 0,30                         | 0,24                             | —                                        |                                                            |                                                    |                                                         |                                                                   |
| 241    | 4,18                         | 3,00                             | 0,85                                     | 20,25                                                      | 0,85                                               |                                                         |                                                                   |
| 242    |                              | 0,30                             |                                          |                                                            |                                                    |                                                         |                                                                   |
| 243    | 1,44<br>1,30                 |                                  |                                          |                                                            |                                                    |                                                         |                                                                   |
| 244    | 0,35                         | 0,65<br>0, 19                    |                                          |                                                            |                                                    |                                                         |                                                                   |
| 245    | 0,68                         | 0,51                             |                                          |                                                            |                                                    |                                                         |                                                                   |
Tabela 17, Cont.

| Imóvel | Área<br><b>Total</b><br>(ha) | <b>APPs no</b><br>Imóvel<br>(ha) | <b>Floresta</b><br><b>Nativa</b><br>(ha) | $%$ do<br>Imóvel<br>em<br><b>Floresta</b><br><b>Nativa</b> | <b>Floresta</b><br><b>Nativa</b><br>em APP<br>(ha) | <b>Floresta</b><br><b>Nativa</b><br>Fora de<br>APP (ha) | % de<br><b>Floresta</b><br><b>Nativa</b><br>Fora de<br><b>APP</b> |
|--------|------------------------------|----------------------------------|------------------------------------------|------------------------------------------------------------|----------------------------------------------------|---------------------------------------------------------|-------------------------------------------------------------------|
| 246    | 1,16                         | 0,87                             |                                          |                                                            |                                                    |                                                         |                                                                   |
| 247    | 1,29                         | 0,74                             |                                          |                                                            |                                                    |                                                         |                                                                   |
| 248    | 1,05                         | 0,57                             |                                          |                                                            |                                                    |                                                         |                                                                   |
| 249    | 1,73                         | 1,29                             |                                          |                                                            |                                                    |                                                         |                                                                   |
| 250    | 2,54                         | 0,91                             |                                          |                                                            |                                                    |                                                         |                                                                   |
| 251    | 4,42                         | 1,67                             |                                          |                                                            |                                                    |                                                         |                                                                   |
| 252    | 1,00                         | 0,65                             |                                          |                                                            |                                                    |                                                         |                                                                   |
| 253    | 3,21                         | 0,83                             |                                          |                                                            |                                                    |                                                         |                                                                   |
| 254    | 0,85                         | 0,43                             |                                          |                                                            |                                                    |                                                         |                                                                   |
| 255    | 0,22                         | 0,22                             |                                          |                                                            |                                                    |                                                         |                                                                   |
| 256    | 4,65                         | 0,72                             | 4,64                                     | 99,70                                                      | 0,71                                               | 3,93                                                    | 84,39                                                             |
| 257    | 0,34                         | 0,24                             | $\overline{\phantom{0}}$                 |                                                            |                                                    |                                                         |                                                                   |
| 258    | 5,97                         | 1,34                             | 3,55                                     | 59,45                                                      | 1,13                                               | 2,41                                                    | 40,45                                                             |
| 259    | 22,02                        | 8,95                             | 2,27                                     | 10,33                                                      | 1,54                                               | 0,74                                                    | 3,35                                                              |
| 260    | 7,69                         | 4,79                             | 0,59                                     | 7,66                                                       | 0,24                                               | 0,35                                                    | 4,57                                                              |
| 261    | 0,11                         | 0,09                             | 0,03                                     | 29,86                                                      | 0,03                                               |                                                         |                                                                   |
| 262    | 0,54                         | 0,42                             | $\overline{\phantom{0}}$                 |                                                            |                                                    |                                                         |                                                                   |
| 263    | 12,24                        | 5,44                             | 6,19                                     | 50,62                                                      | 4,88                                               | 1,31                                                    | 10,72                                                             |
| 264    | 0,69                         | 0,69                             |                                          |                                                            |                                                    |                                                         |                                                                   |
| 265    | 0,69                         | 0,34                             |                                          |                                                            |                                                    |                                                         |                                                                   |
| 266    | 10,29                        | 7,80                             |                                          |                                                            |                                                    |                                                         |                                                                   |
| 267    | 30,38                        | 17,84                            | 10,36                                    | 34,09                                                      | 5,57                                               | 4,79                                                    | 15,75                                                             |
| 268    | 9,13                         | 6,77                             | 3,12                                     | 34,13                                                      | 2,22                                               | 0,90                                                    | 9,85                                                              |
| 269    | 0,16                         | 0,12                             |                                          |                                                            |                                                    |                                                         |                                                                   |
| 270    | 0,36                         | 0,22                             | 0,13                                     | 34,56                                                      | 0,12                                               |                                                         | 0,51                                                              |
| 271    | 2,21                         | 1,18                             | 1,79                                     | 81,31                                                      | 1,07                                               | 0,73                                                    | 32,89                                                             |
| 272    | 3,81                         | 1,50                             | 3,81                                     | 100,00                                                     | 1,50                                               | 2,31                                                    | 60,61                                                             |
| 273    | 2,82                         | 1,34                             | 1,65                                     | 58,65                                                      | 1,07                                               | 0,59                                                    | 20,77                                                             |
| 274    | 0,38                         | 0,31                             | 0,31                                     | 81,65                                                      | 0,25                                               | 0,06                                                    | 15,31                                                             |
| 275    | 1,23                         | 0,21                             | 0,34                                     | 27,99                                                      | 0,15                                               | 0,20                                                    | 15,91                                                             |
| 276    | 0,15                         |                                  |                                          |                                                            |                                                    |                                                         |                                                                   |
| 277    | 1,28                         | 0,14                             | 0,64                                     | 49,63                                                      | 0, 14                                              | 0,49                                                    | 38,45                                                             |
| 278    | 5,86                         | 1,77                             | $\overline{\phantom{0}}$                 |                                                            |                                                    |                                                         |                                                                   |
| 279    | 0,32                         |                                  | 0,08                                     | 26,39                                                      |                                                    | 0,08                                                    | 26,39                                                             |
| 280    | 0,32                         |                                  | 0,07                                     | 22,94                                                      |                                                    | 0,07                                                    | 22,94                                                             |
| 281    | 0,31                         |                                  | 0,14                                     | 45,78                                                      |                                                    | 0,14                                                    | 45,78                                                             |
| 282    | 1,60                         | 0,04                             | —                                        | —                                                          |                                                    | —                                                       | -                                                                 |
| 283    | 3,23                         | 1,49                             | 3,23                                     | 100,00                                                     | 1,49                                               | 1,74                                                    | 53,99                                                             |
| 284    | 4,95                         | 1,49                             | 3,43                                     | 69,35                                                      | 0,69                                               | 2,74                                                    | 55,38                                                             |
| 285    | 0,52                         | 0,06                             | 0,29                                     | 55,90                                                      |                                                    | 0,29                                                    | 55,90                                                             |
| 286    | 0,69                         | 0,44                             |                                          |                                                            |                                                    |                                                         |                                                                   |
| 287    | 0,77                         | 0,73                             |                                          |                                                            |                                                    |                                                         |                                                                   |
| 288    | 1,05                         | 0,32                             |                                          |                                                            |                                                    |                                                         |                                                                   |
| 289    | 3,39                         | 0,57                             |                                          |                                                            |                                                    |                                                         |                                                                   |
| 290    | 212,00                       | 95,62                            | 143,14                                   | 67,52                                                      | 77,24                                              | 65,89                                                   | 31,08                                                             |
| 291    | 2,82                         | 2,82                             |                                          |                                                            |                                                    |                                                         |                                                                   |
| 292    | 0,08                         | 0,08                             |                                          |                                                            |                                                    |                                                         |                                                                   |

Tabela 18 – Número de imóveis, percentagem e área (ha) com as respectivas classes de percentagem dos fragmentos florestais fora das APPs na bacia hidrográfica do ribeirão São Bartolomeu, município de Viçosa-MG

| % de Floresta Nativa Fora de<br><b>APP</b> | Número de<br><b>Imóveis</b> | % de Imóveis | Área (ha) |
|--------------------------------------------|-----------------------------|--------------|-----------|
| $0 - 5$                                    | 196                         | 67,12        | 13,11     |
| $5 - 10$                                   | 25                          | 8,56         | 37,34     |
| $10 - -$   15                              | 19                          | 6,51         | 30,10     |
| $15 - -120$                                | 11                          | 3,77         | 18,45     |
| $= 20$                                     | 41                          | 14,04        | 212,37    |
| Total                                      | 292                         | 100          | 311,38    |

#### **4.8. Cadastro técnico rural**

O INCRA é o órgão responsável pela condução do Cadastro técnico rural no Brasil. De acordo com os dados disponíveis no INCRA (INCRA, 2009), no estado de Minas Gerais há 839 e em todo o país, 14.835 imóveis rurais certificados pelo órgão. Para outros imóveis, as informações existentes eram apenas prestadas pelos proprietários, anualmente, por meio da Declaração do Imposto Territorial Rural (DITR) e, normalmente, a cada três anos, por ocasião do Certificado de Cadastro de Imóvel Rural (CCIR), e que podem não descrever a realidade do imóvel, devido à subjetividade das declarações.

O Módulo Fiscal para a área de estudo, que está compreendida no município de Viçosa-MG, corresponde a 22 ha. Por conseguinte, somente imóveis rurais com mais de 88 ha (ou quatro módulos fiscais) devem preencher todas as informações constantes da Declaração do Imposto Territorial Rural. Dos 292 imóveis analisados, Tabela 1A (Apêndice A), verifica-se que apenas três imóveis possuem mais do que quatro módulos fiscais. Os proprietários dos outros 289 imóveis prestam somente informações relativas aos dados pessoais e de relacionamento e os dados sobre estrutura do imóvel, não sendo necessário prestar quaisquer informações referentes à produção e formas de exploração.

E ainda, do total de imóveis cadastrados na bacia de estudo, cinco são condomínios residenciais, quatro são vilas de moradores, um é área de

94

chácaras e três, imóveis públicos. Dos demais 275 imóveis, nove são de herdeiros, indicando a possibilidade de divisão entre os seus sucessores. Portanto, no futuro, uma quantidade maior de imóveis na bacia estudada ocorrerá, demonstrando a necessidade de atualização constante dos dados cadastrais.

Destaca-se aqui que as informações cartográficas exigidas pelo INCRA no processo de certificação dos imóveis rurais, referindo-se à Lei nº 10.267/2001, tratam a caracterização topográfica das linhas divisórias dos imóveis rurais, através de planta e memorial descritivo. Tem apenas rigor técnico no que diz respeito a exigir a caracterização das formas, dimensões e localizações exatas dos vértices dos imóveis, de forma a atender o seu objetivo principal, que é a cartografia fundiária (GRIPP JR., 2009).

Para isso, o INCRA disponibiliza, em seu site, material com as informações necessárias para o atendimento da Lei nº 10.267/2001, no processo relativo à certificação dos imóveis rurais, com seus Decretos, Normas, Portarias e Manual (INCRA, 2008).

Estas documentações atendem aos objetivos a que se propõem, porém, para outras finalidades, como: estudo ambiental, administração e planejamento, ainda carece de informações. O cadastro técnico é um instrumento indispensável para o planejamento, visando alcançar um desenvolvimento econômico, social, cultural e principalmente que seja sustentável.

#### **4.8.1. O croqui de um imóvel representativo da bacia de estudo**

Nesta etapa, buscou-se chamar a atenção da importância de um croqui ou planta topográfica para o acompanhamento dos processos ambientais dos imóveis. Ele descreve, não somente suas características topográficas, como os azimutes e distâncias das linhas divisórias, acompanhado de um memorial descritivo, as características ambientais, com a cobertura Florestal e uso da terra, suas APPs (Figura 22). Destacam-se ainda, os conflitos de uso da terra, como benfeitorias, agricultura, cafezal, pastagem e sistema viário em APPs, podendo ser confirmado na Tabela 1A (Apêndice A).

95

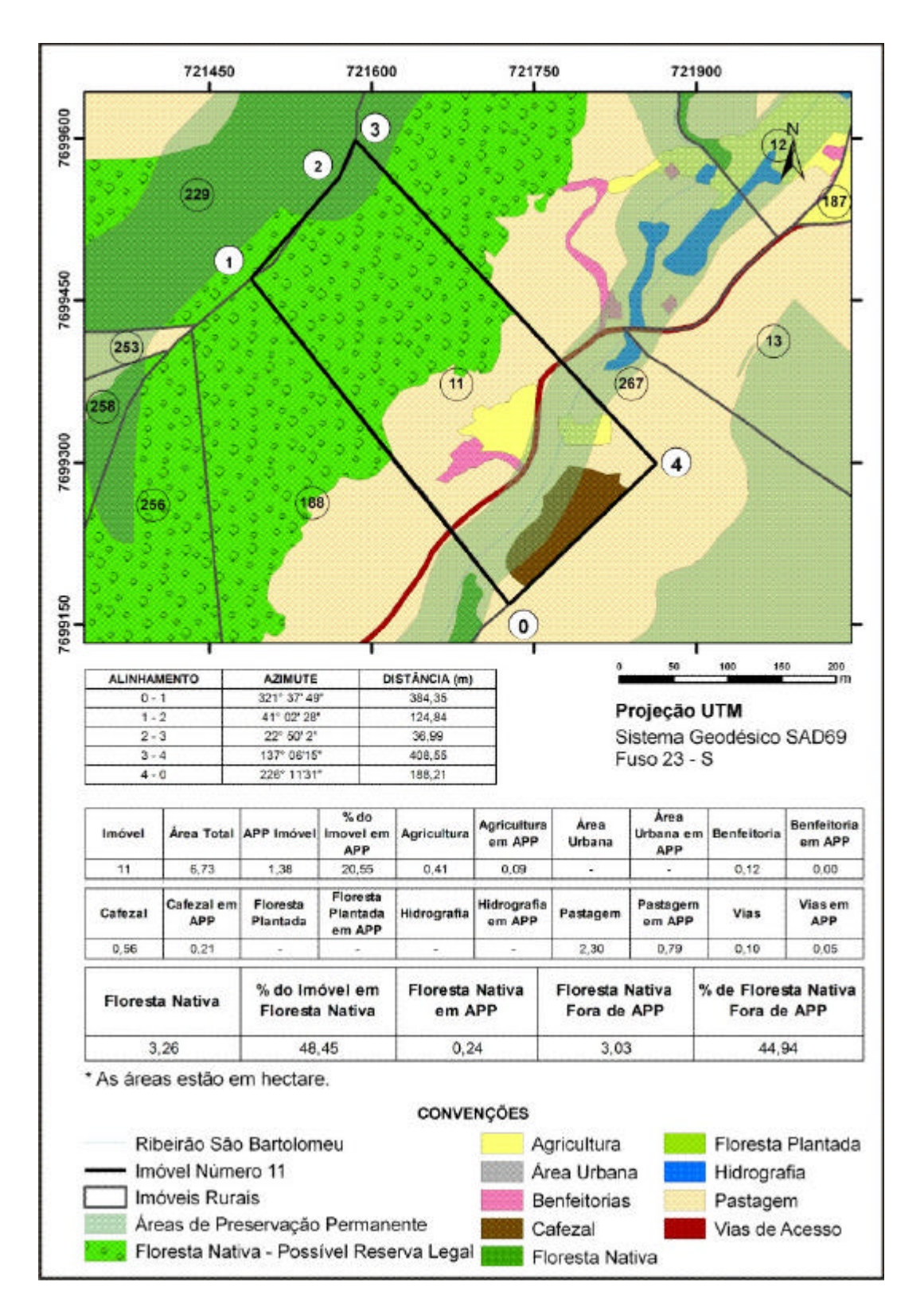

Figura 22 – Croqui do imóvel r $f$  11, mostrando os detalhes da linha de divisa com suas respectivas distâncias, azimutes e as áreas de cobertura e uso da terra, da bacia hidrográfica do ribeirão São Bartolomeu, município de Viçosa, Minas Gerais.

Observa-se, no imóvel nº 11, que as áreas de floresta nativa podem ser utilizadas como reserva legal, destacando-se, ainda, o sistema de acesso pelas vias.

No croqui do imóvel nº 11, são mostrados os seus imóveis vizinhos, de números 188, 229 e 267. Observa-se a numeração dos vértices do imóvel seguida das direções (azimutes) e distâncias das linhas divisórias,com sua área e perímetro.

É importante notar que esse croqui não atende ao processo de certificação de imóveis rurais exigido pelo INCRA, conforme a Lei nº 10.267/2001, pois não tem a precisão exigida de, no mínimo, 50 cm nos vértices definidores do imóvel. Porém, mostra-se essencial para estudo ambiental, administração e planejamento.

### **5. CONCLUSÕES**

Este estudo teve como finalidade elaborar o diagnóstico ambiental da bacia do ribeirão São Bartolomeu, situada no município de Viçosa, Zona da Mata Mineira, Estado de Minas Gerais, utilizando técnicas de geoprocessamento. A partir dos dados obtidos foi possível concluir que:

– A adoção do SIG permitiu, com precisão, a delimitação automática das áreas de preservação permanente e a identificação de conflito de uso da terra presentes na área de estudo.

– A respeito da delimitação automática das áreas de preservação permanente, essa se mostrou bastante eficiente, produzindo informações precisas sobre as suas dimensões e distribuição espacial na paisagem.

- O mapeamento das classes de uso e cobertura da terra indicou um grande predomínio da classe de pastagem (42,7%), indicando a grande vocação da região para a atividade de pecuária.

- No estudo de conflito de uso, todas as classes de uso da terra na área de estudo apresentaram mais de 30% de suas áreas em Áreas de Preservação Permanentes, contrariando a legislação florestal vigente.

– Dos 78 fragmentos florestais mapeados na bacia do ribeirão São Bartolomeu, aproximadamente 80% dos fragmentos apresentaram áreas inferiores a 10 ha, indicando haver um alto grau de degradação de sua cobertura florestal.

- A análise de vizinhança mostrou que os fragmentos florestais estão sujeitos a perturbações, com 52,7% de pastagem e 16,69% de agricultura com

98

cafeicultura, demonstrando que os fragmentos florestais da bacia em estudo estão sob forte efeito de borda.

- Dos 292 imóveis rurais na área de estudo, apenas 14,04% possuem cobertura florestal aptas, a atender a legislação ambiental referente à demarcação de reserva legal, enquanto que 85,96% dos imóveis restantes não atendem a esta legislação.

- A ortoimagem Ikonos II é uma excelente fonte geradora de dados geográficos e temáticos para aplicações nas mais diversas áreas. Pode-se concluir que as imagens de alta resolução apresentam um grande potencial de contribuição para as atividades de cadastro técnico, planejamento administrativo e ambiental e outras finalidades.

## **REFERÊNCIAS BIBLIOGRÁFICAS**

AIZEN, M. A.; FEINSINGER, P. Habitat fragmentation, native insect pollinators, and feral honeu-bees in Argentine Chaco Serrano. **Ecological Applications**, v. 4, p. 47. 1994.

ALMEIDA, D. S. **Recuperação ambiental da Mata Atlântica**. Ilhéus: Editus, 2000. 130 p.

ALVES, L. M. **Sistemas de informações geográficas como instrumentos para o planejamento de uso da Terra, em bacias hidrográficas.** 1993. 112 f. Tese (Doutorado em Ciência Florestal) – Universidade Federal de Viçosa, Viçosa-MG, 1993.

ANDRADE, G. C. **Efeitos do reflorestamento e do desmatamento sobre a hidrologia, erosão de solo e fluxo de nutrientes em microbacias no semiárido do Rio Grande do Norte**. 1991. 108 f. Dissertação (Mestrado em Ciências Florestais) – Universidade de São Paulo/Escola Superior de Agricultura "Luiz de Queiróz", Piracicaba-SP, 1991.

ANTUNES, A. F. B. **Curso de especialização em geotecnologias:** cadastro técnico urbano e rural. Curitiba-PR: UFPR, 2004. 59 p.

ANTUNES, P. B. **Direito ambiental**. 8. ed. Rio de Janeiro: Ed. Lúmen Júris, 2005. 940 p.

ARONOFF, S. **Geographical information systems:** a management perspective. Ottawa: WDL Publications, 1989. 295 p.

ARRUDA, M. B.; NOGUEIRA DE SÁ, L. F. S. **Corredores ecológicos**: uma abordagem integradora de ecossistemas no Brasil. Brasília: Ibama, 2004. 220 p.

ASSAD, E. D.; SANO, E. E. **Sistema de informações geográficas.** Aplicações na agricultura. 2. ed. Rev. e ampl. – Brasília: Embrapa, 1998. 434 p.

BECKMANN, A. **Proposta para alteração dos procedimentos de certificação de imóveis rurais.** Disponível em: <http://www.mundogeo.com.br/ revistas-interna.php?id\_noticia=12736>. Acesso em: 20 Mar. 2009.

BERNARDY, R. J.; LOCH, C. Análise do uso da terra através de geoprocessamento para a gestão territorial no Estado de Santa Catarina. **Anais...** Florianópolis-SC: COBRAC 2000, 2002. CD ROM

BIERREGAARD JUNIOR, R. O.; STOUFFER, P. C. Understory birds and dynamic habitat mosaics in Amazonian rainforests. In: LAURENCE, W. F.; BIERREGGARD JUNIOR, R. O. **Tropical forest remnants:** ecology, management, and conservation of fragmented communities. Chicago: University of Chicago, 1997. p. 138-155.

BITTENCOURT, M. D.; MENDONÇA, R. R. **Viabilidade de conservação dos remanescentes de cerrado no Estado de São Paulo**. Organização Marisa Dantas Bittencourt, Renata Ramos Mendonça. São Paulo-SP: Editora Annablume; FAPESP, 2004. 170 p.

BLASCHKE, T.; KUX, H. **Sensoriamento remoto e SIG avançados**: novos sistemas sensores, métodos inovadores. São Paulo-SP: Oficina de Texto. 2005.

BRANDÃO, A. C. **O princípio da vizinhança geodésica no levantamento cadastral de parcelas territoriais**. 2003. 129 f. Tese (Doutorado em Engenharia de Produção) – Universidade Federal de Santa Catarina, Florianópolis-SC, 2003.

BRANDÃO, A. C.; FILHO, A. V. S. **Sistema de cadastro territorial georreferenciado em áreas urbanas**. Disponível em: <http://veracidade.salvador. ba.gov.br/index.php?option=com\_content&view=article&id=19>. Acesso: 20 Fev. 2009.

BRASIL. Decreto nº 23.793, de 23 de janeiro de 1934. Aprova o Código Florestal.

BRASIL. Lei nº 4.504, de 30 de novembro de 1964. Dispõe sobre o Estatuto **da Terra, e dá outras providências**. Disponível em: <http://www.planalto.gov.br>. Acesso em: 20 Out. 2008.

BRASIL. Lei nº 4.771, de 15 de setembro de 1965. Brasil. Institui o novo Código Florestal, Brasília-DF.

BRASIL. Lei nº 5.868, de 12 de dezembro de 1972. **Cria o Sistema Nacional de Cadastro Rural, e dá outras providências**. Disponível em: <http://www.planalto.gov.br>. Acesso em: 20 Out. 2008.

BRASIL. Lei nº 7.803, de 18 de julho de 1989. Altera a redação da Lei nº **4.771, de 15 de setembro de 1965, e revoga as Leis n<sup>o</sup> 6.535, de 15 de junho de 1978 e n o 7.511, de 7 de julho de 1986**. Disponível em: <http://www.planalto.gov.br>. Acesso em: 20 Out. 2008.

BRASIL. Lei r<sup>e</sup> 8.171, de 17 de janeiro de 1991. **Dispõe sobre a política agrícola**. Brasília, 1991. Disponível em: <http://www.planalto.gov.br>. Acesso em: 21 Out. 2008.

BRASIL. Lei n<sup>º</sup> 8.629, de 25 de fevereiro de 1993. Dispõe sobre a **regulamentação dos dispositivos constitucionais relativos à reforma agrária, previstos no Capítulo III, Título VII, da Constituição Federal**. Disponível em: <http://www.planalto.gov.br>. Acesso em: 22 Out. 2008.

BRASIL. Ministério da Agricultura. **Programa nacional de microbacias hidrográficas:** manual operativo. Brasília-DF, 1987. 60 p.

BRASIL. Lei nº 9.433, de 8 de janeiro de 1997. **Institui a Política Nacional de Recursos Hídricos, cria o Sistema Nacional de Gerenciamento de Recursos Hídricos, regulamenta o inciso XIX do art. 21 da Constituição**  Federal, e altera o art. 1º da Lei nº8.001, de 13 de março de 1990, que **modificou a Lei nº 7.990, de 28 de dezembro de 1989**. Disponível em: <http://www.planalto.gov.br>. Acesso em: 22 Out. 2008.

BRASIL. Lei nº 10.267, de 28 de agosto de 2001. Altera dispositivos das Leis **n o 4.947, de 6 de abril de 1966, n o 5.868, de 12 de dezembro de 1972, n o 6.015, de 31 de dezembro de 1973, n o 6.739, de 5 de dezembro de 1979, n o 9.393, de 19 de dezembro de 1996, e dá outras providências**. Disponível em: <http://www.planalto.gov.br>. Acesso em 28 Out. 2008.

BRASIL. Resolução nº 30, de 11 de dezembro de 2002. **Redefinição da sistemática para codificação de bacias hidrográficas para a Política Nacional de Recursos Hídricos.** Disponível em: <http://www.cnrh-srh.gov.br>. Acesso em: 20 Out. 2008.

BRASIL. Decreto nº 4.449, de 30 de outubro de 2002. **Regulamenta a Lei n o 10.267, de 28 de agosto de 2001, que altera dispositivos das Leis n o 4.947, de 6 de abril de 1966; n o 5.868, de 12 de dezembro de 1972; n o 6.015, de 31 de dezembro de 1973; n o 6.739, de 5 de dezembro de 1979; e n o 9.393, de 19 de dezembro de 1996, e dá outras providências**. Disponível em: <http://www.planalto.gov.br>. Acesso em: 20 Out. 2008.

BRASIL. Conselho Nacional do Meio Ambiente - CONAMA, Resolução nº 302, de 20 de março de 2002. **Dispõe sobre os parâmetros, definições e limites de Áreas de Preservação Permanente de reservatórios artificiais e o regime de uso do entorno**. Brasília, 2002. Disponível em: <http://www.planalto.gov.br>. Acesso em: 20 Out. 2008.

BRASIL. Conselho Nacional do Meio Ambiente - CONAMA, Resolução nº 303, de 13 de maio de 2002. **Dispõe sobre parâmetros, definições e limites de Áreas de Preservação Permanente**. Brasília, 2002. Disponível em: <http://www.planalto.gov.br>. Acesso em: 20 Out. 2008.

BRASIL. Decreto nº 4.449, de 30 de outubro de 2002. **Regulamenta a Lei n o 10.267, de 28 de agosto de 2001, que altera dispositivos das Leis n o 4.947, de 6 de abril de 1966; n o 5.868, de 12 de dezembro de 1972; n o 6.015, de 31 de dezembro de 1973; n o 6.739, de 5 de dezembro de 1979; e n o 9.393, de 19 de dezembro de 1996, e dá outras providências**. Disponível em: <http://www.planalto.gov.br>. Acesso em: 22 Out. 2008.

BRASIL. Decreto nº 5.570, de 31 de outubro de 2005. **Dá nova redação a dispositivos do Decreto n o 4.449, de 30 de outubro de 2002, e dá outras providências**. Disponível em: <http://www.planalto.gov.br>. Acesso em: 22 Out. 2008.

BRASIL. Decreto nº 6.514, de 22 de julho de 2008. Dispõe sobre as infrações **e sanções administrativas ao meio ambiente, estabelece o processo administrativo federal para apuração destas infrações, e dá outras providências**. Brasília, 2008. Disponível em: <http://www.planalto.gov.br>. Acesso em: 22 Out. 2008.

BURROUGH, P. A. **Principles of geographical information systems for land resources assessment.** Oxford: Clarendon Press, 1986. 193 p.

CÂMARA, G. **Sistemas de informação geográficas para aplicações ambientais e cadastrais:** uma visão geral. Instituto Nacional de Pesquisas Espaciais – INPE, Divisão de Processamento de Imagens. Disponível em: <http://www.dpi.inpe.br/geopro/trabalhos/analise.pdf>. Acesso em: 20 Fev. 2008.

CANDEIAS, A. L. B.; PACHECO, A. P.; PORTUGAL, J. L.; ROMÃO, V. M. C.; Base de dados para SIG ambiental. **In**: COBRAC 98 – CONGRESSO BRASILEIRO DE CADASTRO TÉCNICO MULTIFINALITÁRIO – UFSC, Florianópolis, Disponível em: <http://www.geodésia.ufsc.br/Geodesiaonline/arquivo/ /cobrac98/047/047.htm>. Acesso em: 19 Mar. 2007.

CARNEIRO, A. F. T**. Uma proposta de reforma cadastral visando à vinculação entre cadastro e registro de imóveis.** 2000. 180 f. Tese (Doutorado em Engenharia de Produção) – Universidade Federal de Santa Catarina, Florianópolis-SC, 2000.

CASTRO, P. S. **Influência da cobertura vegetal na qualidade da água em duas bacias hidrográficas na região de Viçosa, MG.** 1980. 107 f. Dissertação (Mestrado em Engenharia Florestal) – Universidade de São Paulo/Escola Superior de Agricultura "Luiz de Queiroz", Piracicaba-SP, 1980.

CATELANI, C. S.; BATISTA, G. T. Análise do tamanho e distância entre fragmentos florestais na bacia hidrográfica do rio Uma. In: SIMPÓSIO DE RECURSOS HÍDRICOS DA BACIA HIDROGRÁFICA DO PARAÍBA DO SUL: O EUCALIPTO E O CICLO HIDROLÓGICO, 1., 2007, Taubaté-SP. **Anais...** Taubaté – SP: IPABHI, 2007.

CAVALCANTI, H. C. Monitoramento, controle e fiscalização florestal em Minas Gerais.In: ENCONTRO PARA CONSERVAÇÃO DA NATUREZA, 1., 1997, Viçosa-MG. **Anais...** Viçosa-MG: CMCN/DEF/UFV, 1997. p. 41-44.

CHRISTOFOLETTI, A. **Análise de sistemas em Geografia**. São Paulo-SP: Hucitec, Universidade de São Paulo, 1979. 106 p.

DOAK, D. F.; MARINO, P. C.; KAREIVA, P. Spatial scale mediates the influence of habitat on dispersal success: implications for conservation. **Theoretical Population Biology**, v. 41, p. 315-336, 1992.

DOMINGUES, C. V. **Aplicação de geoprocessamento no processo de modernização da gestão municipal**. 2005. 100 f. Dissertação (Mestrado em Engenharia Civil) – Universidade Estadual de Campinas, Faculdade de Engenharia Civil, Arquitetura e Urbanismo, Campinas-SP, 2005.

ELIAS JUNIOR, E. **Florística e estrutura fitossociológica de fragmentos de Floresta Atlântica do município de Eunápolis – Bahia.** 1998. 77 f. Dissertação (Mestrado em Ciência Florestal) – Universidade Federal de Viçosa, Viçosa-MG, 1998.

EMPRESA BRASILEIRA DE PESQUISA AGROPECUÁRIA – EMBRAPA. **Sistema de aptidão das terras para recuperação ambiental:** uma metodologia de planejamento ambiental. Acre: Embrapa, 2004. 38 p. (Documentos, 87).

ENGEL, V. L. **Silvegênese, dinâmica de fragmentos e conservação de florestas tropicais.** Botucatu-SP: UNESP-FCA, 1993. (Série Técnica Florestal, v. 1).

ENGESAT. **Imagens de satélites**. Disponível em: <http://www.engesat.com.br>. Acesso em: 23 Jun. 2006.

FAHRIG, L.; MERRIAM, G. Habitat patch connectivity and population survival. **Ecology**, v. 66, p. 1762-1768, 1985.

FIG. **Statement on the cadastre. International Federation of Surveyors, FIG** Bureau, Canberra, Australia. 1995. Disponível em: http://www.fig.net/commission7/ /reports/adastre/statement\_on\_cadastre.html. Acesso em: 20 Fev. 2008.

FIRKOWSKI, C. Manipulação de habitat em monoculturas florestais. In: SIMPÓSIO BRASILEIRO DE PESQUISA FLORESTAL, 1., 1993, Belo Horizonte-MG. **Anais**... Belo Horizonte-MG, 1993. p. 143-159.

FUNDAÇÃO INSTITUTO BRASILEIRO DE GEOGRAFIA E ESTATÍSTICA – IBGE. **Mapa de vegetação do Brasil**. Rio de Janeiro-RJ: SEPLAN/PR, 1993. Escala 1:500.000 (Mapa).

FUNDAÇÃO SOS MATA ATLÂNTICA. **Evolução dos remanescentes florestais e ecossistemas associados da Mata Atlântica**. São José dos Campos: Fundação SOS Mata Atlântica: Instituto Nacional de Pesquisas Espaciais, 1993.

FUNDAÇÃO SOS MATA ATLÂNTICA. **Atlas dos remanescentes florestais da Mata Atlântica: período 1995 – 2000.** São Paulo-SP: Relatório Final, 2002. 43 p.

FUNDAÇÃO SOS MATA ATLÂNTICA. **Atlas dos remanescentes florestais da Mata Atlântica: período 2005 – 2008.** Disponível em: <http://www.sosmatatlantica.org.br>. Acesso em: 24 Ago. 2009.

GALINDO-LEAL, C.; CÂMARA, I. G. **Mata Atlântica:** biodiversidade, ameaças e perspectivas. Fundação SOS Mata Atlântica. Conservação Internacional. Belo Horizonte, 2005. 472 p.

GALVÃO, M. V. Regiões bioclimáticas do Brasil. **R. Bras. Geog.**, v. 29, n. 1, p. 3-36, 1967.

GISPLAN. **Guia de produtos Ikonos.** Disponível em: <http://www.gisplan.com.br>. Acesso em: 10 Nov. 2008.

GOMES, E. Georreferenciamento de imóveis rurais. **Revista InfoGPS**, set./out. de 2004. 2 p.

GRIPP JUNIOR. J. **A ortorretificação de imagens de alta resolução para aplicação em estudo do cadastro técnico rural e mapeamento de áreas de preservação permanente e reservas legais**. 2009. 152 f. Tese (Doutorado em Ciência Florestal) – Universidade Federal de Viçosa, Viçosa-MG, 2009.

GUSTAFSON, J. E. Quantifying landscape spatial pattern: what is the state of the art? **Ecosystems**, n. 1, p. 143-156, 1998.

HARRIS, L. D. **The fragmented forest:** Island biogeography theory and the preservation of biotic diversity. Chicago: University of Chicago, 1984. 221 p.

INSTITUTO DE GEOCIÊNCIAS APLICADAS – IGA. **Carta de declividade, hidrografia e rodovias de Viçosa.** Belo Horizonte-MG: 1982 (Mapa).

INSTITUTO NACIONAL DE COLONIZAÇÃO E REFORMA AGRÁRIA – INCRA. Manual de orientações. Disponível em: <http://www.incra.gov.br>. Acesso em: 18 Mar. 2008.

INSTITUTO NACIONAL DE PESQUISAS ESPACIAIS - INPE. Tutorial do SPRING. Disponível em: <http://www.dpi.inpe.br/spring>. Acesso em: 15 Mar. 2008.

KAGEYAMA, P. Y.; GANDARA, F. B.; SOUZA, L. M. I. **Consequências genéticas da fragmentação sobre populações de espécies arbóreas.** Piracicaba-SP: IPEF, 1998. v. 12, n. 32, p. 65-70 (Série Técnica IPEF).

KRAMER, E. A. Measuring landscape changes in remnant tropical dry forests. In: LAURANCE, W. F.; BIERREGAARD, R. O. (Ed.). **Tropical forest remnants**: ecology, management and conservation of fragmented communities. London: The University of Chicago Press, 1997. 616 p.

LANI, J. L. **Estratificação de ambientes na bacia do rio Itapemirim, no sul do Estado do Espírito Santo.** 1987. 114 f. Dissertação (Mestrado em Solos e Nutrição de Plantas) – Universidade Federal de Viçosa, Viçosa-MG, 1987.

LAURENCE, W. F. Hyper-disturbed parks: edge effects and the ecology of isolated rainforest reserves in tropical Australia. In: LAURENCE, W. F.; BIERREGAARD JR., R. O. (Ed.). **Tropical forest remants**: ecology, management, and conservation of fragmented communities. Chicago: The University of Chicago Press, 1997.

LEWIS, R. Parks: how big is big enough. **Science**, n. 225, p. 611-612, 1984.

LIMA, W. O.; BARBIN, D. **Efeitos de plantações de eucalyptus e pinus sobre a qualidade da água de chuva.** Piracicaba-SP: IPEF, n. 11, p. 23-35, 1975.

LOCH, C. **Cadastro técnico multifinalitário:** rural e urbano. Carlos Loch, Diego Alfonso Erba – Cambridge, MA: Lincoln Institute of Land Policy, 2007, 142 p.

LORINI, M. L.; PERSSON, V. G.; XAVIER-DA-SILVA, J. Geoprocessamento aplicado à conservação de espécies ameaçadas de extinção: o projeto micoleão-da-cara-preta. In: SEMANA ESTADUAL DE GEOPROCESSAMENTO, 1., 1996. Rio de Janeiro-RJ. **Anais...** Rio de Janeiro – RJ, 1996.

MACARTHUR, R. H.; WILSON, E. O. **The theory of island biogeography**. Princeton: Princeton University, 1967. 203 p.

MANTOVANI, M. **Conservar para viver melhor**. Ponto de Vista. Revista Aquecimento Global. Editora *On Line* Ltda., São Paulo, ano 1, n. 2, Edições 4 e 5. p. 39, 2009.

MEDEIROS, J. S.; CÂMARA, G. **Introdução à ciência da geoinformação**. 1 – 36. Capítulo 10: geoprocessamento para estudos ambientais, 2001. Disponível em: <http://www.dpi.inpe.br/gilberto/livro/introd/cap10-aplicacoesambientais.pdf>. Acesso em: 5 Maio 2006.

METZGER, J. P. Estrutura da paisagem e fragmentação: uma análise bibliográfica. **Anais Academia Brasileira de Ciências,** São Paulo, v. 71, n. 3, 1999.

MINAS GERAIS. Lei nº 14.309, de 19 de junho de 2002. Dispõe sobre as **políticas florestais e de proteção à biodiversidade no Estado**. Disponível em <http://www.siam.mg.gov.br/sla/download>. Acesso em: 5 Ago. 2009.

MINAS GERAIS. Lei nº 10.561, de 27 de dezembro de 1991. Com as alterações introduzidas pela Lei nº 11.337, de 21 de dezembro de 1993. **Dispõe sobre a política florestal no Estado de Minas Gerais**. Disponível em <http://servicos.meioambiente.mg.gov.br/legislacao/leisdec.asp>. Acesso em: 5 Ago. 2008.

MINAS GERAIS. Lei nº 17.727, de 13 de agosto de 2008. Dispõe sobre a **concessão de incentivo financeiro a proprietários e posseiros rurais, sob a denominação de Bolsa Verde, para os fins que especifica, e altera a Lei n o 13.199, de 29 de janeiro de 1999, que dispõe sobre a Política Estadual de Recursos Hídricos**. Disponível em: <http://www.almg.gov.br>. Acesso em: 15 Set. 2008.

MINAS GERAIS. Decreto nº 45.113/09, de 5 de junho de 2009. Estabelece **normas para a concessão de incentivo financeiro a proprietários e posseiros rurais, sob a denominação de Bolsa Verde, de que trata a Lei n<sup>o</sup> 17.727, de 13 de agosto de 2008**. Disponível em: <http://www.almg.gov.br>. Acesso em: 30 Jul. 2009.

MOREIRA, A. A**. Identificação de conflito no uso da terra em uma microbacia hidrográfica.** 1999. 61 f. Dissertação (Mestrado em Ciência Florestal, 1999) – Universidade Federal de Viçosa, Viçosa-MG, 1999.

MOREIRA, M. A. **Fundamentos do sensoriamento remoto e metodologias de aplicação.** 2. ed. Viçosa: UFV, 2005. 269 p.

MURCIA, C. Edge effects in fragmented forests: implications for conservation. **Tree,** v. 10, p. 58-62, 1995.

NASCIMENTO, M. C. **Mapeamento das áreas de preservação permanente e dos conflitos de uso da terra na bacia hidrográfica do rio Alegre, ES**. 2004, 92 f. Dissertação (Mestrado em Ciência Florestal, 2003) – Universidade Federal de Viçosa, Viçosa-MG, 2004.

NASCIMENTO, M. C.; SOARES, V. P.; RIBEIRO, C. A. A. S.; SILVA, E. Uso do geoprocessamento na identificação de conflito de uso da terra em áreas de preservação permanente na bacia do rio Alegre, Espírito Santo. **Ciência Florestal**, Santa Maria-RS, v. 15, n. 2, p. 207-220, 2005.

NOVO, E. M. L. M. **Sensoriamento remoto: princípios e aplicações.** São Paulo, São Paulo: Ed. Edgar Blucher Ltda., 1989. 308 p.

OLIVEIRA, L. M. T. **Diagnóstico de fragmentos florestais nativos, em nível de paisagem, em áreas sob influência da Vera Cruz Florestal Ltda., Eunápolis, BA**. 1997. 74 f. Dissertação (Mestrado em Ciência Florestal, 1997) – Universidade Federal de Viçosa, Viçosa-MG, 1997.

OLIVEIRA, M. J. **Uma proposta metodológica para a delimitação automática de áreas de preservação permanente em topos de morro e em linhas de cumeada**. 2002. Dissertação (Mestrado em Ciências Florestais) – Universidade Federal de Viçosa, Viçosa-MG, 2002.

OLIVEIRA, F. S. **Diagnóstico dos fragmentos florestais e das áreas de preservação permanente no entorno do Parque Nacional do Caparaó, no estado de Minas Gerais**. 2006. 59 f. Dissertação (Mestrado em Ciências Florestais) – Universidade Federal de Viçosa, Viçosa-MG, 2006.

OLIVEIRA F. S.; SOARES, V. P.; PEZZOPANE, J. E. M.; GLERIANI, J. M.; LIMA, G. S.; SILVA, E.; RIBEIRO, C. A. A. S.; OLIVEIRA, A. M. S. Identificação de conflito de uso da terra em Áreas de Preservação Permanente no entorno do parque nacional do Caparaó, Estado de Minas Gerais. **Revista Árvore**, n. 5, v. 32, p. 899-908, 2008.

PAGANO. S. N. Composição florística do extrato arbóreo de uma mata mesófila semidecídua no município de Rio Claro, SP. **Revista Brasileira da Botânica**, v. 10, 1987.

PASSOS, F. C. **Padrão de atividades, dieta e uso do espaço em um grupo de mico-leão-preto (***Leontopithecus chrysopygus***) na Estação Ecológica dos Caetetus, São Carlos-SP**. 1998. 151 f. Tese (Doutorado em Ecologia e Recursos Naturais) – Instituto de Biociências, Universidade Federal de São Carlos, São Carlos-SP, 1998.

QUINTELA, C. E. An S.O.S. Brazil's beleaguered Atlantic Forest. **Nature Conservancy Magazine**, v. 40, 1990.

RAMBALDI, D. M.; OLIVEIRA, D. A. S. **Fragmentação de ecossistemas:** causas, efeitos sobre a biodiversidade e recomendações de políticas públicas. Brasília-DF: MMA/SBF, 2003. 510 p.

REIS, A.; ZAMBONIN, R. M.; NAKAZONO, E. M. Recuperação de áreas degradadas utilizando a sucessão e as interações planta-animal. **Série Cadernos da Biosfera** 14. Conselho Nacional da Reserva da Biosfera da Mata Atlântica. São Paulo: Governo de São Paulo, 1999. 42 p.

REZENDE, S. B. **Estudo de crono-toposequência em Viçosa – Minas Gerais.** 1971. 71 f. Dissertação (Mestrado em Fitotecnia) – Universidade Federal de Viçosa, Viçosa-MG, 1971.

RIBEIRO, C. A. A. S.; OLIVEIRA, M. J.; SOARES, V. P.; PINTO, F. A. C. Delimitação automática de áreas de preservação permanente em topos de morro e em linhas de cumeada: metodologia e estudo de caso. In: SEMINÁRIO DE ATUALIZAÇÃO EM SENSORIAMENTO REMOTO E SISTEMAS DE INFORMAÇÕES GEOGRÁFICAS APLICADOS À ENGENHARIA FLORESTAL, 5., 2002, Curitiba-PR. **Anais...** Curitiba-PR: FUPEF, 2002.

RIBEIRO, C. A. A. S.; SOARES, V. P.; OLIVEIRA, A. M. S.; GLERIANI, J. M. O desafio da delimitação de áreas de preservação permanente. **Revista Árvore**, n. 2, v. 29, p. 203-212, 2005.

RIBEIRO, R. M. P. **Avaliação de métodos de classificação de imagens Ikonos II para o mapeamento da cobertura terrestre.** 2003. 53 f. Dissertação (Mestrado em Ciência Florestal) – Universidade Federal de Viçosa, Viçosa-MG, 2003.

RIZZINI, C. T. **Tratado de fitogeografia do Brasil**: aspectos sociológicos e florísticos. São Paulo: Hucitec/USP, v. 2, 1979. 374 p.

ROCHA, C. H. B. **Geoprocessamento:** tecnologia transdisciplinar. Juiz de Fora-MG: Ed. do Autor, 2000. 220 p.

RODRIGUES, D. M. S. Condições climáticas de Minas Gerais. **B. Mineiro de Geografia**, v. 12, n. 1, p. 3-36, 1966.

RODRIGUES, E. R. Viveiros "agroflorestais" em assentamentos de reforma agrária como instrumentos de recuperação ambiental: um estudo de caso no Pontal do Paranapanema. **Cadernos de Biodiversidade,** v. 4, n. 2, dez. 2004

SAITO, C. H. Geoprocessamento e pesquisa ambiental: da dependência tecnológica ao desafio metodológico. **Sociedade e Natureza**, 1995. 24 p.

SALGADO, G.; BERNARDY, R. J.; LOCH, C.; PHILIPS, J. **Considerações sobre o cadastro técnico rural no Brasil**. Florianópolis-SC: COBRAC, 2000.

SANTOS, P. A. **Avaliação do padrão de exatidão cartográfica em imagens Ikonos e cbers-2b na bacia do ribeirão são Bartolomeu, em Viçosa-MG**. 2008. 41 f. Monografia (Engenharia de Agrimensura) – Universidade Federal de Viçosa, Viçosa-MG, 2008.

SARAIVA, C. C. S. **Integração de imagens de alta resolução, Ikonos e fotografia aérea, por meio da monorrestituição digital para a atualização cartográfica de mapas municipais na escala de 1:25 000**. 2003. 219 f. Tese (Doutorado em Ciências Geodésicas) – Universidade Federal do Paraná, Curitiba-PR, 2003.

SAUNDERS, D. A.; HOBBS, R. J.; MARGULES, C. R. Biological consequences of ecosystem fragmentation: a review. **Conservation Biology**, v. 5, n. 1, p. 18- 35, 1991.

SERIGATO, E. M. **Delimitação automática das áreas de preservação permanente e identificação dos conflitos de uso da terra na bacia hidrográfica do rio Sepotuba-MT**. 2006. Tese (Doutorado em Ciência Florestal) – Universidade Federal de Viçosa, Viçosa-MG, 2006.

SILVA, A. B. **Sistemas de informações georreferenciadas:** conceitos e fundamentos. Campinas-SP: Ed. UNICAMP, 2003. 236 p.

SILVA, A. N. R.; RAMOS, R. A. R.; SOUZA, L. C. L.; RODRIGUES, D. S.; MENDES, J. F. G. **SIG:** uma plataforma para introdução de técnicas emergentes no planejamento urbano, regional e de transporte: uma ferramenta 3D para análise ambiental urbana, avaliação multicritério, redes neurais artificiais. São Carlos-SP: Ed. dos Autores, 2004.

SILVA, I.; ERWES, H.; SEGANTINE, P. C. L. **Introdução à geomática**. 1. ed. São Carlos-SP: 2002. 110 p.

SILVA, S.; LOCH, C. Método de pós-classificação de imagens Landsat-TM para o monitoramento de CTR. In: CONGRESSO BRASILEIRO DE CADASTRO TÉCNICO MULTIFINALITÁRIO, 2., 1996. Florianópolis-SC. **Anais...** Florianópolis-SC, 1996. p. 1-70-76.

SKORUPA, L. A. **Áreas de preservação permanente e desenvolvimento sustentável.** Jaguariúna, EMBRAPA – Meio Ambiente, 2003. 4 p.

SOARES, V. P.; MOREIRA, A. A.; RIBEIRO, J. C.; RIBEIRO, C. A. A. S.; SILVA, E. Avaliação das áreas de uso indevido da terra em uma microbacia no município de viçosa, MG, através de fotografias aéreas e Sistema de Informação Geográfica. **Revista Árvore**, v. 26, n. 2, p. 243-251, 2002.

SOUZA, G. C. **Análise de metodologias no levantamento de dados espaciais para cadastro urbano**. 2001. 111 f. Dissertação (Mestrado em Transporte) – Escola de Engenharia de São Carlos, Universidade de São Paulo, São Carlos-SP, 2001.

FIG – STATEMENT ON THE CADASTRE. INTERNATIONAL FEDERATION OF SURVEYORS – FIG, Bureau, Canberra, Australia, 1995. Disponível em: <http://www.fig.net/commission7/reports/cadastre/statement\_on\_cadastre.html>. Acesso em: 10 Maio 2008.

TEIXEIRA, R. T. Georreferenciamento de imóveis rurais: atualização cadastral. **Revista A MIRA**, n. 128, p. 3, 2005.

TOMMASELLI, A. M. G. **Geoinformação:** perspectivas de mercado. Curitiba-PR: Ed. EspaçoGeo, 2002. 44 p.

VIANA, V. M. Biologia e manejo de fragmentos florestais naturais. In: CONGRESSO FLORESTAL BRASILEIRO, 5., 1990, Campos do Jordão-SP. **Anais...** São Paulo: SBS/SBBF, 1990, p. 113-11

VIANA, V. M.; TABANEZ, A. J. A.; MARTINEZ, J. L. Restauração e manejo de fragmentos florestais. In: CONGRESSO NACIONAL SOBRE ESSÊNCIAS NATIVAS, 2., 1992. Campos do Jordão. **Anais...** Campos do Jordão: Instituto Florestal/Secretaria do Meio Ambiente, 1992. PT. 2, p. 400-406.

VIANA, V. M.; TABANEZ, A. A. J. Biology and conservation of forest fragments in the brazilian Atlantic moist forest. In: SHELLAS, J.; GREENBERG, R. (Ed.). **Forest patches in tropical landscapes**. Washington, DC: Island Press, 1996.

VIANA, V. M.; PINHEIRO, L. A. F. V. Conservação da biodiversidade em fragmentos florestais. **Série Técnica IPEF**, v. 12, n. 32, p. 25-42, 1998.

XAVIER-DA-SILVA, J, Geoprocessamento e análise ambiental. **Revista Brasileira de Geografia**, v. 2, n. 4, p. 54, 1992.

ZAMPIERI, S. L.; ROSOT, N. C.; DUARTE, S. B.; LOCH, C. Mapas sugeridos para implementar cadastros técnicos multifinalitários para o meio rural em apoio aos sistemas integrados de gestão ambiental. In: CONGRESSO BRASILEIRO DE CADASTRO TÉCNICO MULTIFINALITÁRIO, 10., 2000. Florianópolis – SC. **Anais...** Florianópolis-SC: UFSC, 2000.

**APÊNDICE**

| Imóvel         | Area<br>Total | <b>APP</b><br>Imóvel | % do<br>Imóvel<br>em APP | Agricul-<br>tura         | Agricul-<br>tura em<br><b>APP</b> | Area<br>Urbana | <b>Area</b><br>Urbana<br>em APP | Benfei -<br>torias       | Benfei -<br>torias em<br><b>APP</b> | Café   | Café em<br><b>APP</b> | <b>Floresta</b><br>Nativa | <b>Floresta</b><br>Nativa em<br><b>APP</b> | <b>Floresta</b><br>Plantada | <b>Floresta</b><br>Plantada<br>em APP | Hidro-<br>grafia         | Hidro-<br>grafia em<br><b>APP</b> | Pasta-<br>gem | Pasta-<br>gem em<br><b>APP</b> | Vias                     | Vias em<br><b>APP</b>    |
|----------------|---------------|----------------------|--------------------------|--------------------------|-----------------------------------|----------------|---------------------------------|--------------------------|-------------------------------------|--------|-----------------------|---------------------------|--------------------------------------------|-----------------------------|---------------------------------------|--------------------------|-----------------------------------|---------------|--------------------------------|--------------------------|--------------------------|
|                | 12,80         | 6,58                 | 51,43                    | 0,07                     | 0,07                              |                |                                 | 0,02                     | 0,01                                | 6,96   | 2,44                  | 4,22                      | 3,26                                       | 1,06                        | 0,43                                  |                          | $\overline{\phantom{a}}$          | 0,23          | 0,23                           | 0,24                     | 0,14                     |
| $\overline{2}$ | 6,32          | 0,85                 | 13,37                    | 1,84                     | 0,17                              |                |                                 | $\overline{\phantom{a}}$ |                                     |        |                       |                           |                                            |                             |                                       |                          |                                   | 4,41          | 0,67                           | 0,08                     |                          |
| 3              | 1,06          | 0,25                 | 23,19                    | 0,52                     | $\overline{\phantom{a}}$          |                |                                 | 0,03                     |                                     |        |                       |                           |                                            |                             |                                       |                          |                                   | 0,50          | 0,25                           | 0,01                     |                          |
|                | 0,29          | 0,22                 | 76,13                    | 0,05                     | 0,01                              |                |                                 | 0, 10                    | 0,08                                |        |                       |                           |                                            |                             |                                       |                          |                                   | 0,13          | 0, 13                          | 0,01                     |                          |
| 5              | 0,11          | 0,06                 | 57,70                    | $\overline{\phantom{a}}$ |                                   |                |                                 |                          |                                     |        |                       |                           |                                            |                             |                                       |                          |                                   | 0, 10         | 0,06                           | 0,01                     |                          |
| 6              | 0,17          | 0,12                 | 70,90                    |                          |                                   |                |                                 | 0,11                     | 0,06                                |        |                       |                           |                                            |                             |                                       |                          |                                   | 0,05          | 0,05                           | 0,01                     |                          |
|                | 1,64          | 0,56                 | 33,94                    | 0,02                     |                                   |                |                                 | 0,08                     | $\overline{\phantom{a}}$            |        |                       | 0,13                      | 0,13                                       |                             |                                       |                          |                                   | 1,41          | 0,43                           | $\overline{\phantom{a}}$ |                          |
| 8              | 17,56         | 7,57                 | 43,13                    | 0,67                     | 0,00                              |                |                                 | 0,08                     | 0,06                                | 4,34   | 0,09                  | 5,05                      | 3,57                                       |                             |                                       | 0,03                     | 0,03                              | 7,30          | 3,80                           | 0, 10                    | 0,03                     |
| 9              | 12,73         | 12,14                | 95,33                    | $\overline{\phantom{a}}$ |                                   |                |                                 | 0,06                     | 0,05                                | 0,40   | 0,11                  | 11,12                     | 10,98                                      |                             |                                       |                          | $\overline{\phantom{a}}$          | 1,16          | 1,00                           |                          |                          |
| 10             | 160,60        | 104,93               | 65,34                    | 0,12                     |                                   |                |                                 | 0,07                     | 0,05                                | $\sim$ | $\sim$                | 159,34                    | 104,00                                     |                             |                                       | 1,08                     | 0,88                              | $\sim$        | $\sim$                         |                          |                          |
| 11             | 6,73          | 1,38                 | 20,55                    | 0,41                     | 0,09                              |                |                                 | 0,12                     | 0,00                                | 0,56   | 0,21                  | 3,26                      | 0,24                                       |                             |                                       | $\overline{\phantom{a}}$ | $\overline{\phantom{a}}$          | 2,30          | 0,79                           | 0,10                     | 0,05                     |
| 12             | 9,03          | 8,60                 | 95,30                    | 0,86                     | 0,79                              |                |                                 | 0,04                     | $\overline{\phantom{a}}$            |        | ٠                     | 4,69                      | 4,69                                       |                             |                                       | 0,11                     | 0,11                              | 3,33          | 3,01                           | 0,00                     | $\overline{\phantom{a}}$ |
| 13             | 10,54         | 4,59                 | 43,54                    | $\overline{\phantom{a}}$ |                                   |                |                                 | 0,01                     |                                     |        |                       | 0,12                      | 0,12                                       |                             |                                       | $\sim$                   | $\sim$                            | 10,34         | 4,45                           | 0,06                     | 0,01                     |
| 14             | 16,13         | 13,76                | 85,32                    | $\overline{\phantom{a}}$ |                                   |                |                                 |                          |                                     |        |                       | 6,41                      | 6,25                                       |                             |                                       | 0,37                     | 0,37                              | 9,35          | 7,14                           | $\overline{\phantom{a}}$ |                          |
| 15             | 9,51          | 2,98                 | 31,32                    | 0,74                     | 0,44                              |                |                                 | 0,17                     | 0,02                                |        |                       | 0,45                      | 0,45                                       |                             |                                       | 0,02                     |                                   | 7,87          | 2,03                           | 0,26                     | 0,04                     |
| 16             | 2,83          | 0,80                 | 28,32                    | $\sim$                   |                                   |                |                                 | $\overline{\phantom{a}}$ |                                     |        |                       | 1,30                      | 0,71                                       |                             |                                       |                          |                                   | 1,52          | 0,09                           | $\sim$                   |                          |
| 17             | 6,66          | 5,55                 | 83,30                    | 1,70                     | 1,20                              |                |                                 | 0,09                     | 0,05                                |        |                       | 0,56                      | 0,56                                       | 0,80                        | 0,32                                  | ٠                        | $\sim$                            | 3,47          | 3,40                           | 0,02                     | 0,01                     |
| 18             | 9,93          | 7,84                 | 78,88                    | 3,08                     | 2,16                              |                |                                 | 0,27                     | 0,21                                |        |                       | 1,58                      | 1,45                                       | 0,82                        | 0,82                                  | 0,36                     | 0,32                              | 3,72          | 2,78                           | 0,10                     | 0,09                     |
| 19             | 6,31          | 2,58                 | 40,80                    | $\sim$                   |                                   |                |                                 | $\overline{\phantom{a}}$ | $\overline{\phantom{a}}$            |        |                       | 1,19                      | 1,09                                       |                             | $\overline{\phantom{a}}$              | $\sim$                   | $\overline{\phantom{a}}$          | 5,05          | 1,49                           | 0,07                     |                          |
| 20             | 4,88          | 2,43                 | 49,76                    | 1,12                     | 0,26                              |                |                                 | 0,07                     | 0,07                                |        |                       |                           |                                            |                             | $\overline{\phantom{a}}$              | 0,06                     | 0,02                              | 3,58          | 2,07                           | 0,04                     | 0,01                     |
| 21             | 13,69         | 12,25                | 89,49                    | 2,80                     | 2,62                              |                |                                 | 0,04                     |                                     |        |                       |                           |                                            | 0,10                        | 0, 10                                 | 0,03                     | 0,03                              | 10,65         | 9,43                           | 0,07                     | 0,07                     |
| 22             | 1,65          | 0,43                 | 26,01                    | 0,23                     | 0,02                              |                |                                 | 0,05                     |                                     |        |                       |                           |                                            | 0,08                        | 0,07                                  | $\sim$                   | $\overline{\phantom{a}}$          | 1,22          | 0,30                           | 0,07                     | 0,03                     |
| 23             | 4,60          | 1,01                 | 22,01                    | $\sim$                   |                                   |                |                                 | 0,01                     |                                     |        |                       |                           |                                            |                             | $\overline{\phantom{a}}$              | 0,04                     | 0,01                              | 4,51          | 0,99                           | 0,04                     | 0,02                     |
| 24             | 5,53          | 2,17                 | 39,29                    | 0,57                     | 0,47                              |                |                                 |                          |                                     |        |                       |                           |                                            |                             |                                       | 0,11                     | 0,06                              | 4,85          | 1,63                           |                          |                          |
| 25             | 7,54          | 6,82                 | 90,41                    | $\sim$                   |                                   |                |                                 | 0,01                     | 0,01                                |        |                       | 0,72                      | 0,72                                       |                             |                                       | 0,01                     | 0,01                              | 6,81          | 6,09                           |                          |                          |
| 26             | 3,35          | 0,96                 | 28,70                    | 0,88                     | 0,14                              |                |                                 | 0,02                     |                                     |        |                       | 0,90                      | 0,41                                       |                             |                                       | 0,02                     | 0,01                              | 1,53          | 0,40                           |                          |                          |
| 27             | 2,27          | 0,57                 | 25,04                    | $\sim$                   |                                   |                |                                 | 0,01                     |                                     |        |                       |                           |                                            |                             |                                       | 0,01                     | 0,01                              | 2,21          | 0,55                           | 0,03                     |                          |
| 28             | 5,90          | 1,31                 | 22,28                    | 0,32                     | 0, 19                             |                |                                 | 0,02                     | 0,00                                |        |                       | 1,19                      | 0,06                                       |                             |                                       | 0,38                     | 0,38                              | 3,90          | 0,68                           | 0,09                     | 0,00                     |
| 29             | 3,51          | 3,42                 | 97,61                    | 0,16                     | 0, 16                             |                |                                 | 0,05                     | 0,05                                |        |                       |                           |                                            |                             |                                       | 0,03                     | 0,03                              | 3,16          | 3,07                           | 0,12                     | 0,12                     |
| 30             | 0,85          | 0,85                 | 100,00                   | 0,59                     | 0,59                              |                |                                 | 0,15                     | 0,15                                |        |                       |                           |                                            |                             |                                       |                          |                                   | 0, 10         | 0, 10                          | 0,02                     | 0,02                     |
| 31             | 1,90          | 0,59                 | 30,84                    | 0,66                     | 0,26                              |                |                                 | 0,02                     | 0,01                                |        |                       | 1,10                      | 0,25                                       |                             |                                       |                          |                                   | 0,07          | 0,07                           | 0,05                     |                          |
| 32             | 2,80          | 0,51                 | 18,32                    | $\sim$                   |                                   |                |                                 | 0,03                     | $\overline{\phantom{a}}$            |        |                       |                           |                                            |                             |                                       |                          |                                   | 2,64          | 0,50                           | 0,13                     | 0,02                     |
| 33             | 15,16         | 6,95                 | 45,85                    | 2,46                     | 0,77                              |                |                                 | 0,19                     | 0,04                                |        |                       | 0,40                      | 0,37                                       | 1,15                        | 0,31                                  |                          |                                   | 10,60         | 5,41                           | 0,35                     | 0,05                     |
| 34             | 4,48          | 2,32                 | 51,88                    | 0,49                     |                                   |                |                                 | 0,05                     |                                     |        |                       | $\blacksquare$            | $\overline{\phantom{a}}$                   |                             | $\overline{\phantom{a}}$              |                          |                                   | 3,94          | 2,32                           | $\sim$                   |                          |

Tabela 1A – Imóveis com suas áreas totais e de cobertura e uso da terra,com sua respectivas áreas em APPs (ha)

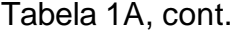

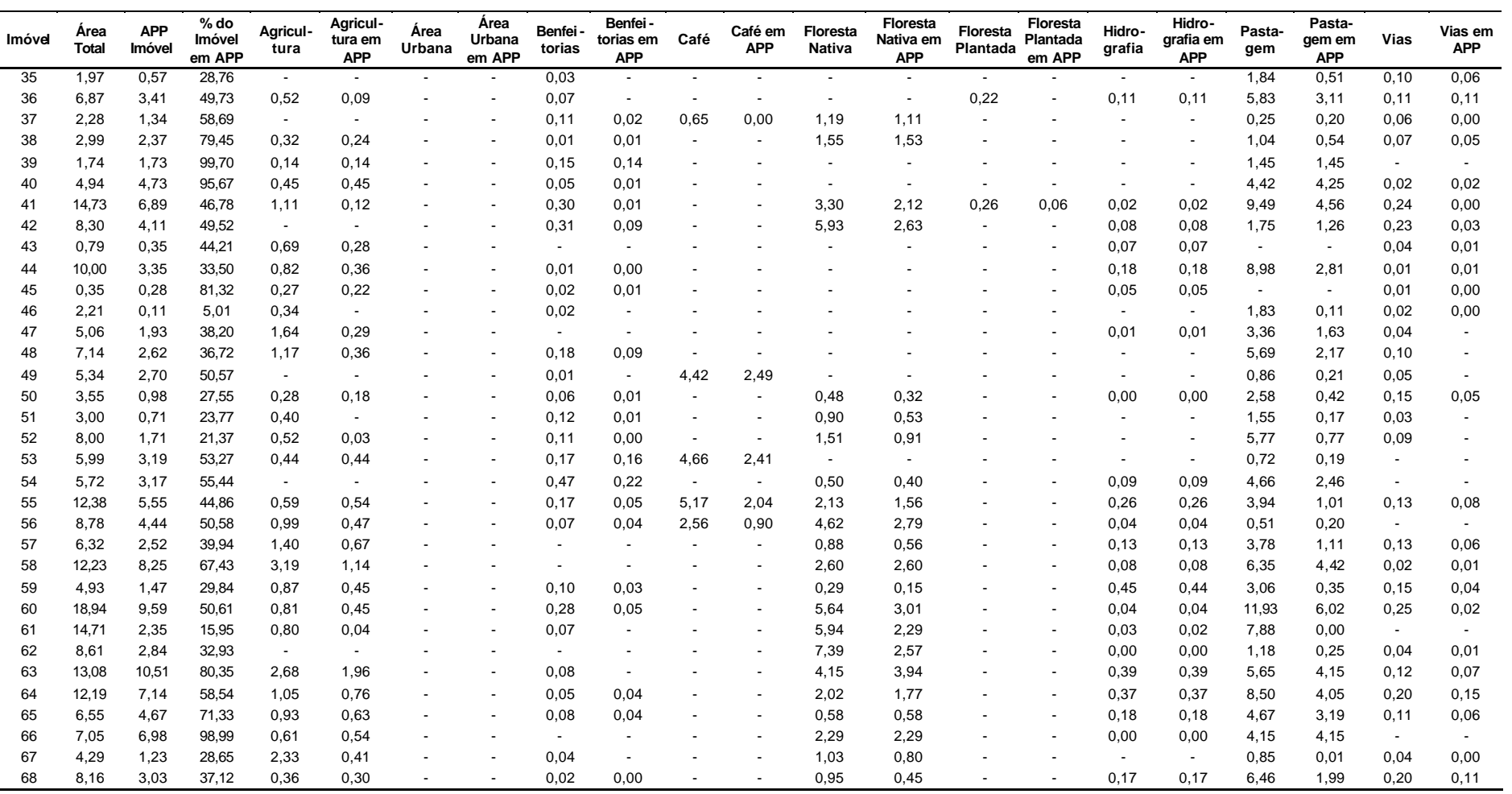

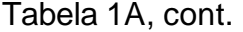

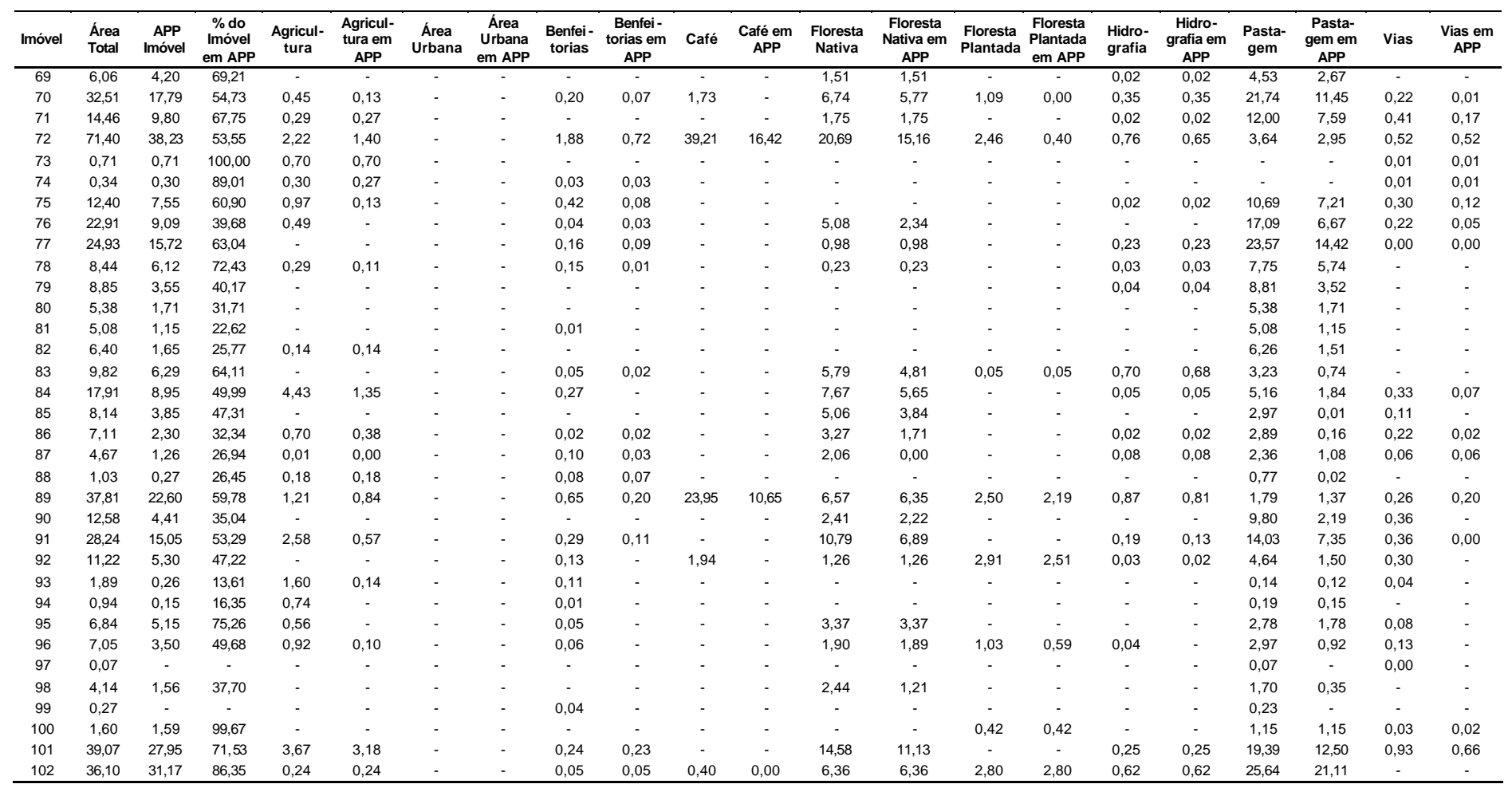

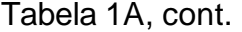

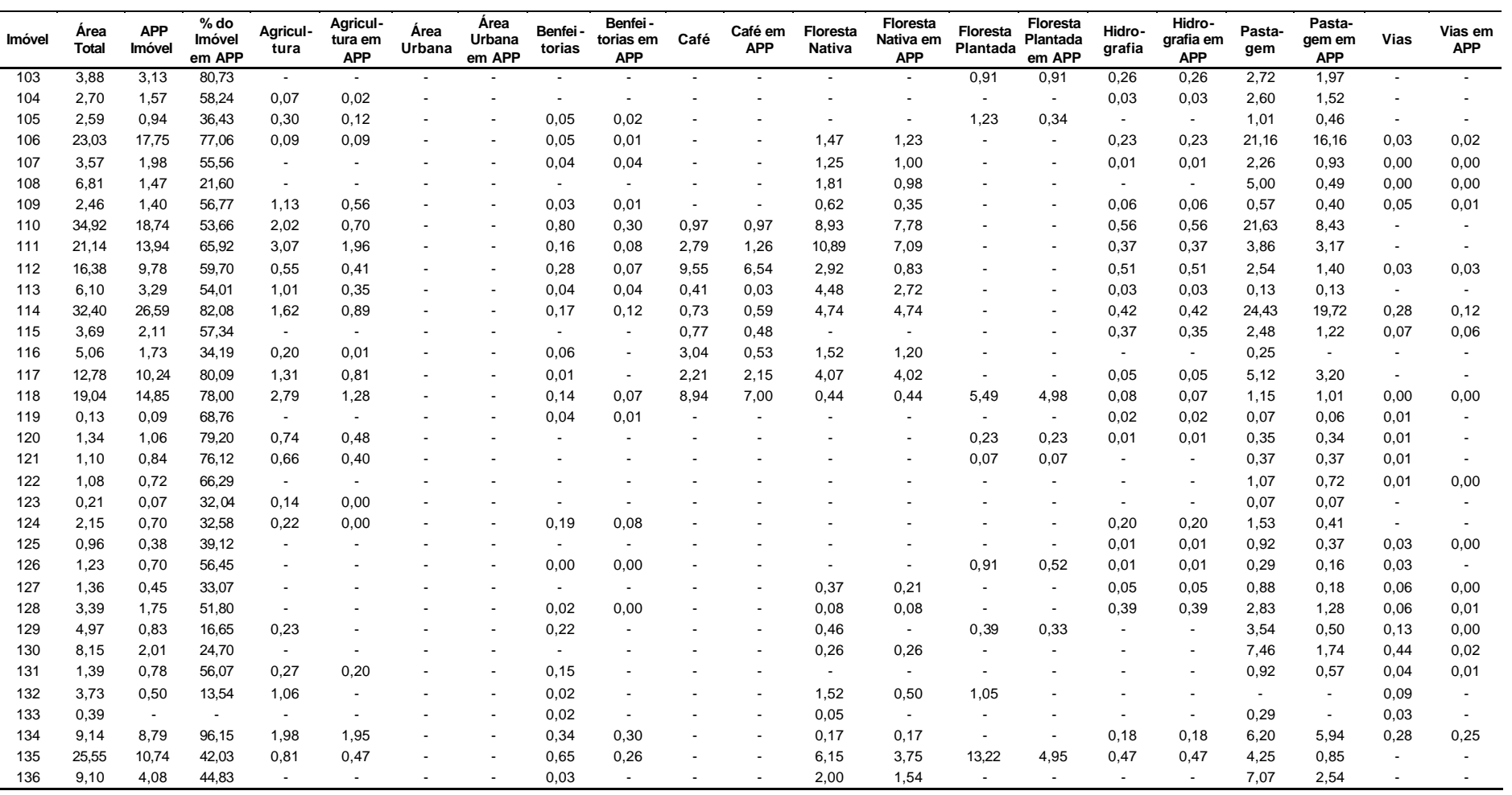

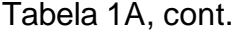

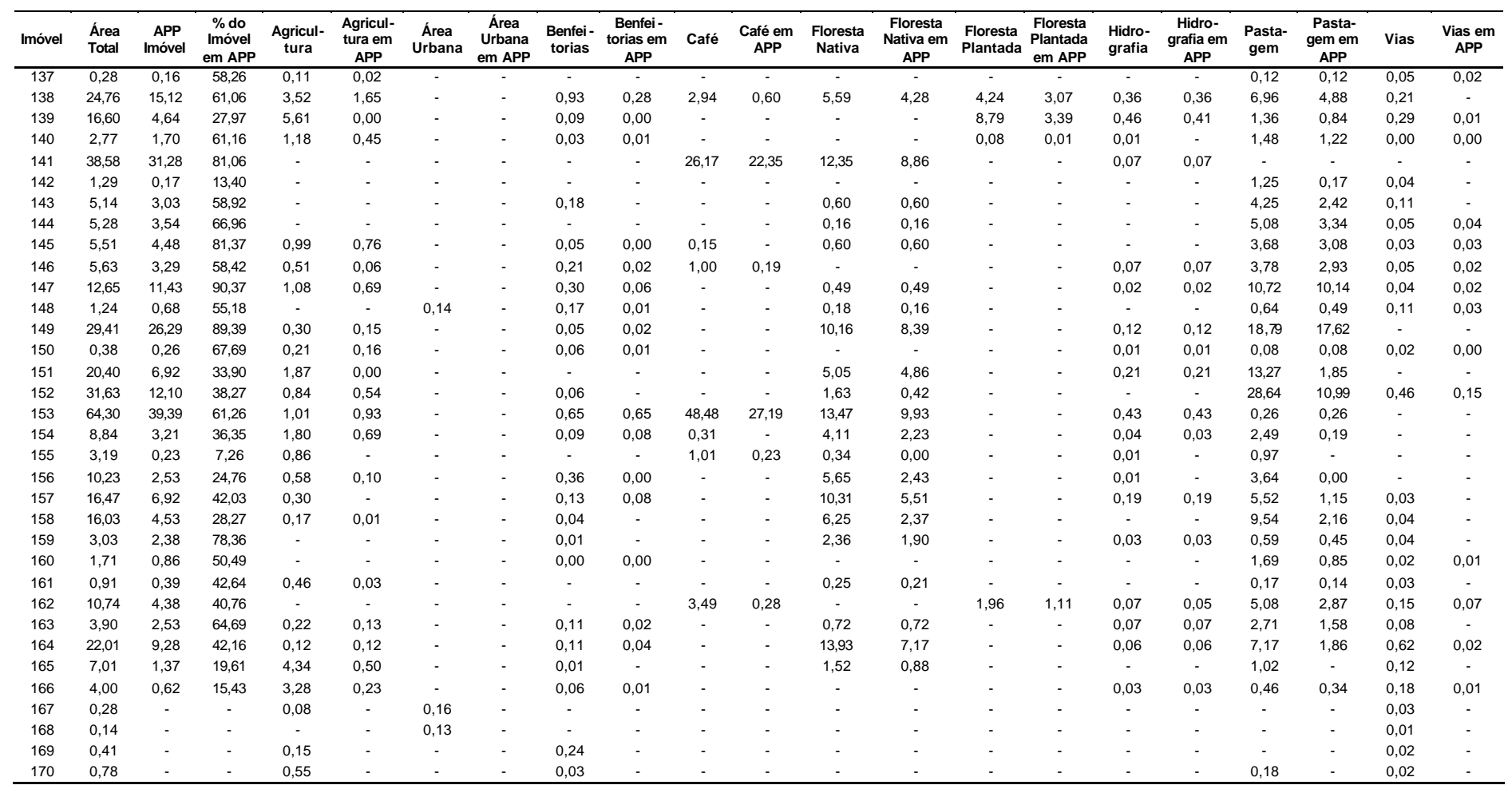

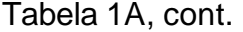

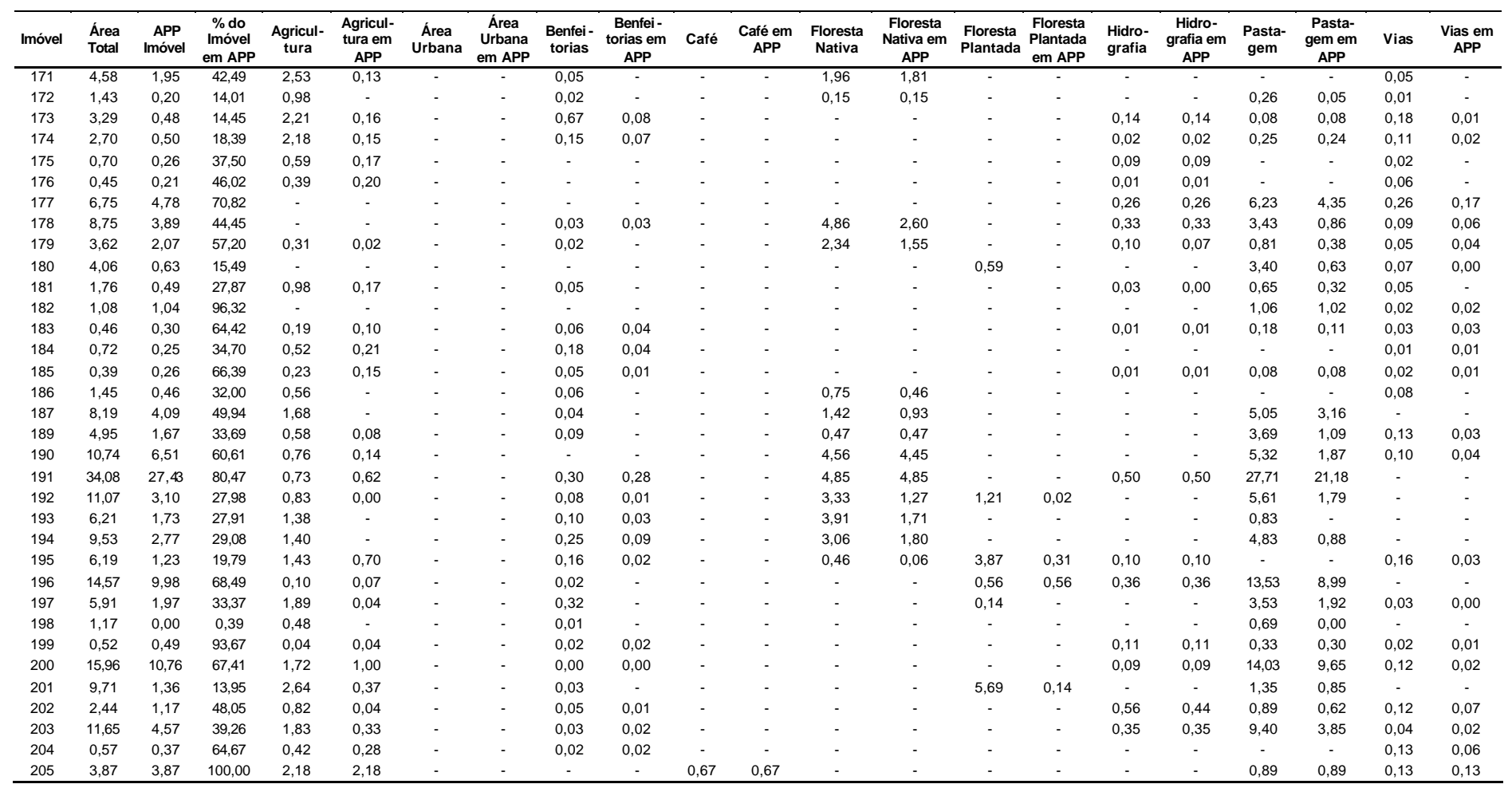

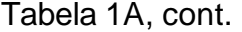

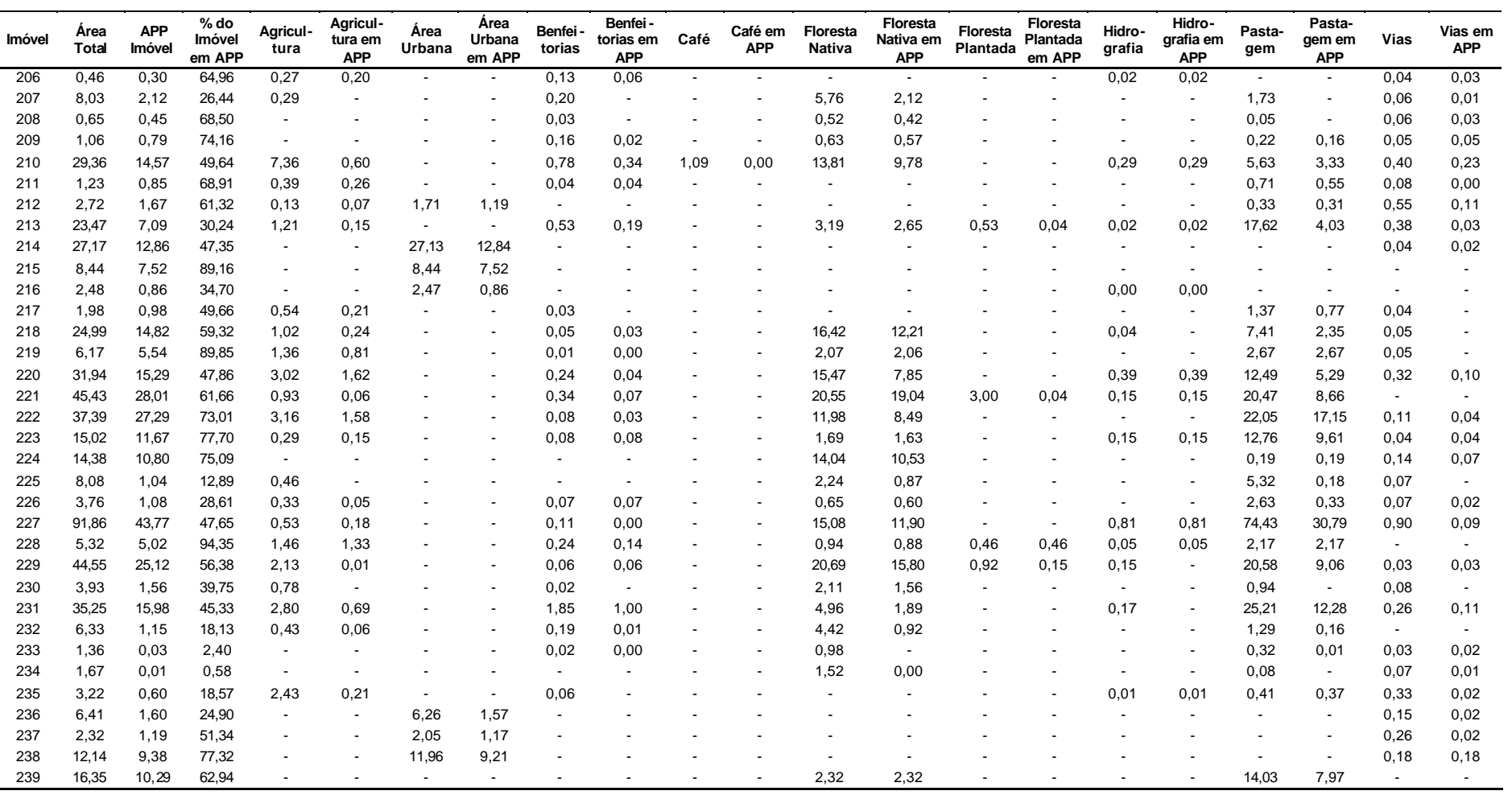

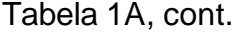

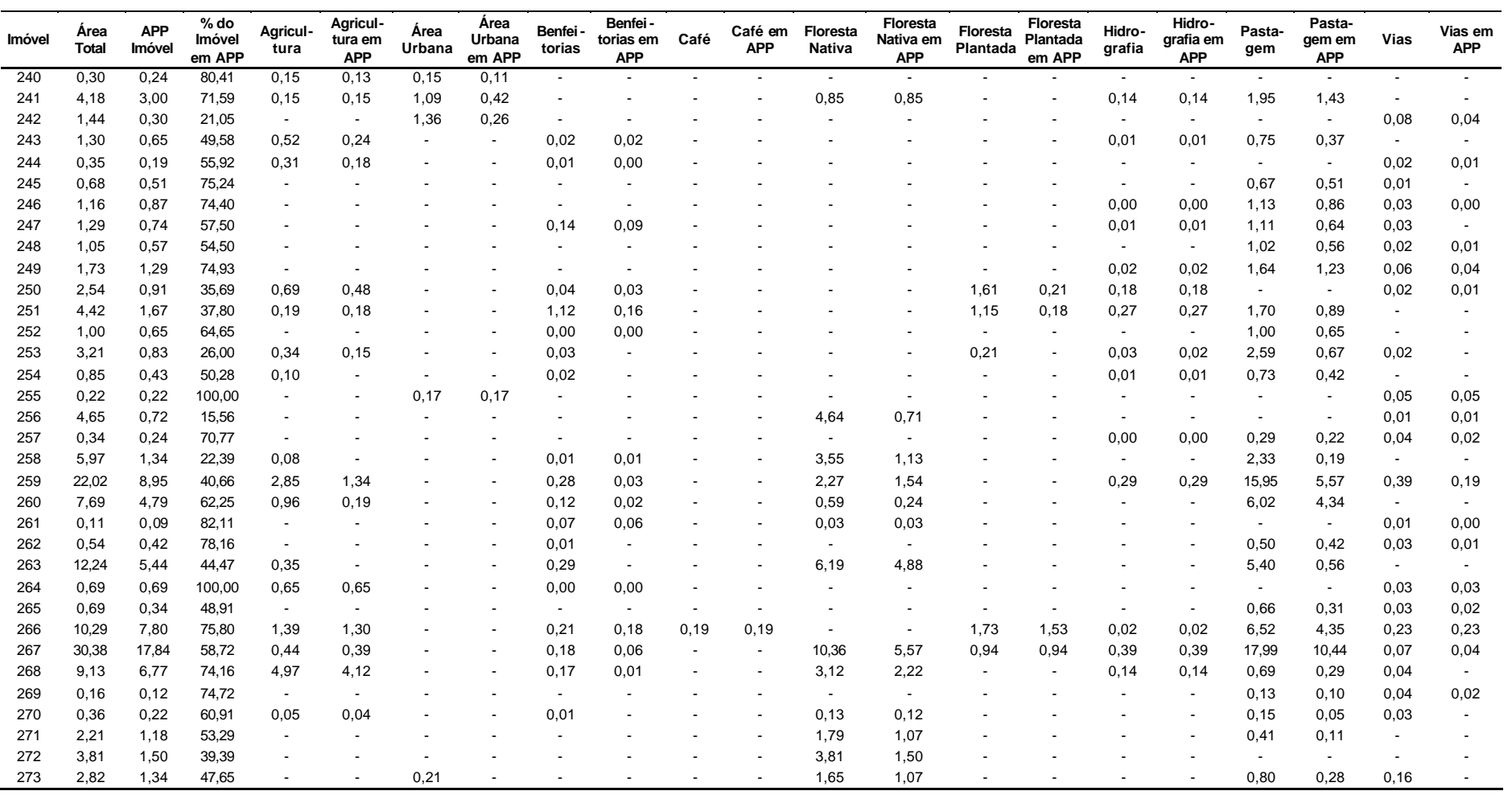

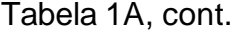

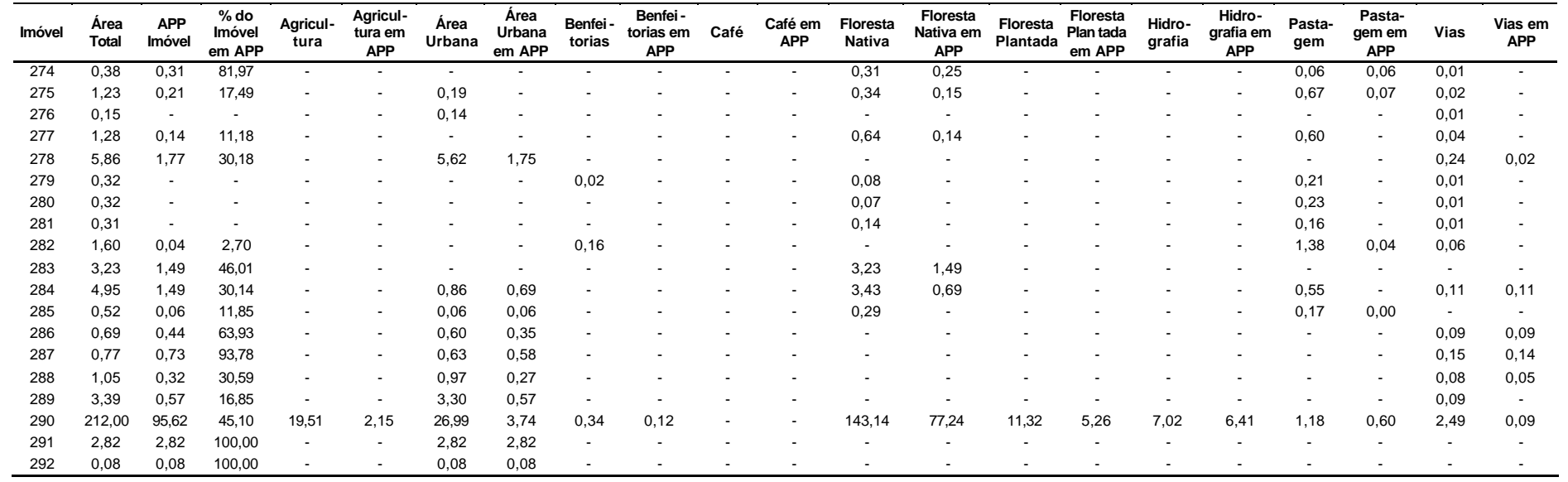

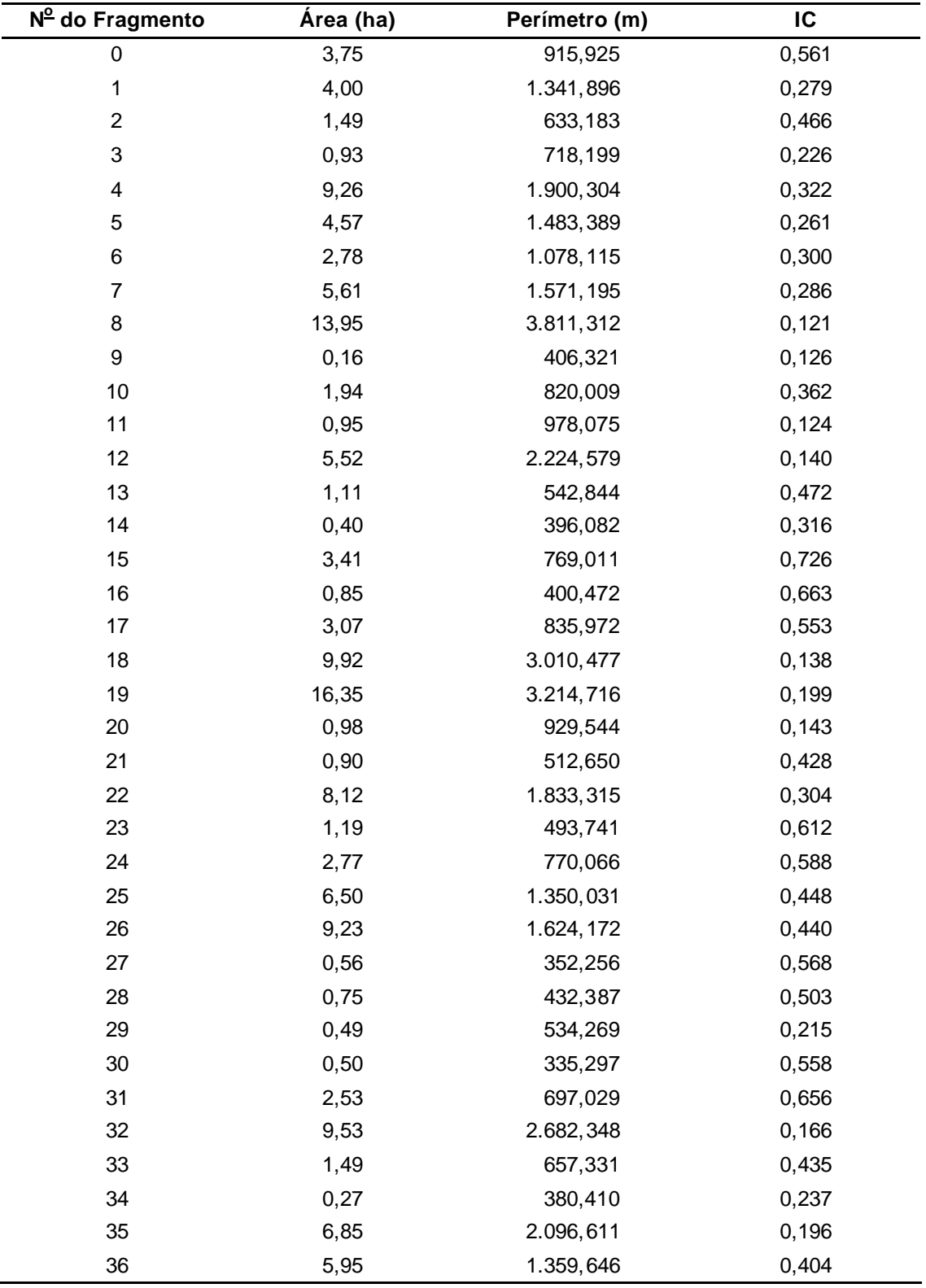

Tabela 2A – Área, perímetro, índice de circularidade (IC) e numeração dos fragmentos florestais, conforme a Figura 7, da bacia do ribeirão São Bartolomeu, Viçosa-MG

Tabela 2A, Cont.

| N <sup>o</sup> do Fragmento | Área (ha) | Perímetro (m) | IC    |
|-----------------------------|-----------|---------------|-------|
| 37                          | 62,99     | 11.575,687    | 0,059 |
| 38                          | 9,30      | 1.867,808     | 0,335 |
| 39                          | 0,43      | 364,553       | 0,409 |
| 40                          | 6,00      | 1.198,187     | 0,525 |
| 41                          | 0,73      | 423,606       | 0,514 |
| 42                          | 0,90      | 685,363       | 0,240 |
| 43                          | 2,06      | 661,041       | 0,593 |
| 44                          | 1,19      | 588,049       | 0,434 |
| 45                          | 0,45      | 311,070       | 0,582 |
| 46                          | 0,46      | 439,829       | 0,300 |
| 47                          | 29,60     | 4.764,803     | 0,164 |
| 48                          | 2,20      | 656,796       | 0,642 |
| 49                          | 1,31      | 607,193       | 0,448 |
| 50                          | 0,88      | 967,652       | 0,119 |
| 51                          | 38,26     | 6.565,767     | 0,112 |
| 52                          | 0,78      | 469,231       | 0,443 |
| 53                          | 0,35      | 301,078       | 0,489 |
| 54                          | 0,30      | 469,130       | 0,169 |
| 55                          | 0,24      | 334,916       | 0,265 |
| 56                          | 0,55      | 515,171       | 0,261 |
| 57                          | 0,17      | 244,921       | 0,358 |
| 58                          | 18,21     | 3.465,223     | 0,191 |
| 59                          | 30,92     | 8.042,405     | 0,060 |
| 60                          | 45,16     | 5.957,712     | 0,160 |
| 61                          | 0,29      | 395,648       | 0,235 |
| 62                          | 38,84     | 6.213,042     | 0,126 |
| 63                          | 4,11      | 1.165,028     | 0,380 |
| 64                          | 4,10      | 844,742       | 0,722 |
| 65                          | 0,86      | 527,182       | 0,389 |
| 66                          | 19,63     | 3.454,123     | 0,207 |
| 67                          | 1,38      | 660,013       | 0,397 |
| 68                          | 1,05      | 593,816       | 0,376 |
| 69                          | 20,40     | 3.156,859     | 0,257 |
| 70                          | 4,25      | 1.296,803     | 0,318 |
| 71                          | 12,20     | 2.085,728     | 0,353 |
| 72                          | 7,68      | 1.594,236     | 0,380 |
| 73                          | 60,06     | 6.530,097     | 0,177 |
| 74                          | 3,92      | 1.597,326     | 0,193 |
| 75                          | 27,99     | 3.667,754     | 0,261 |
| 76                          | 65,31     | 7101,342      | 0,163 |
| 77                          | 234,58    | 18.682,961    | 0,084 |

### Tabela 3A – Fragmentos florestais mapeados na bacia hidrográfica do ribeirão São Bartolomeu e seus respectivos tipos de vizinhança e os perímetros afetados em valores percentuais e absolutos

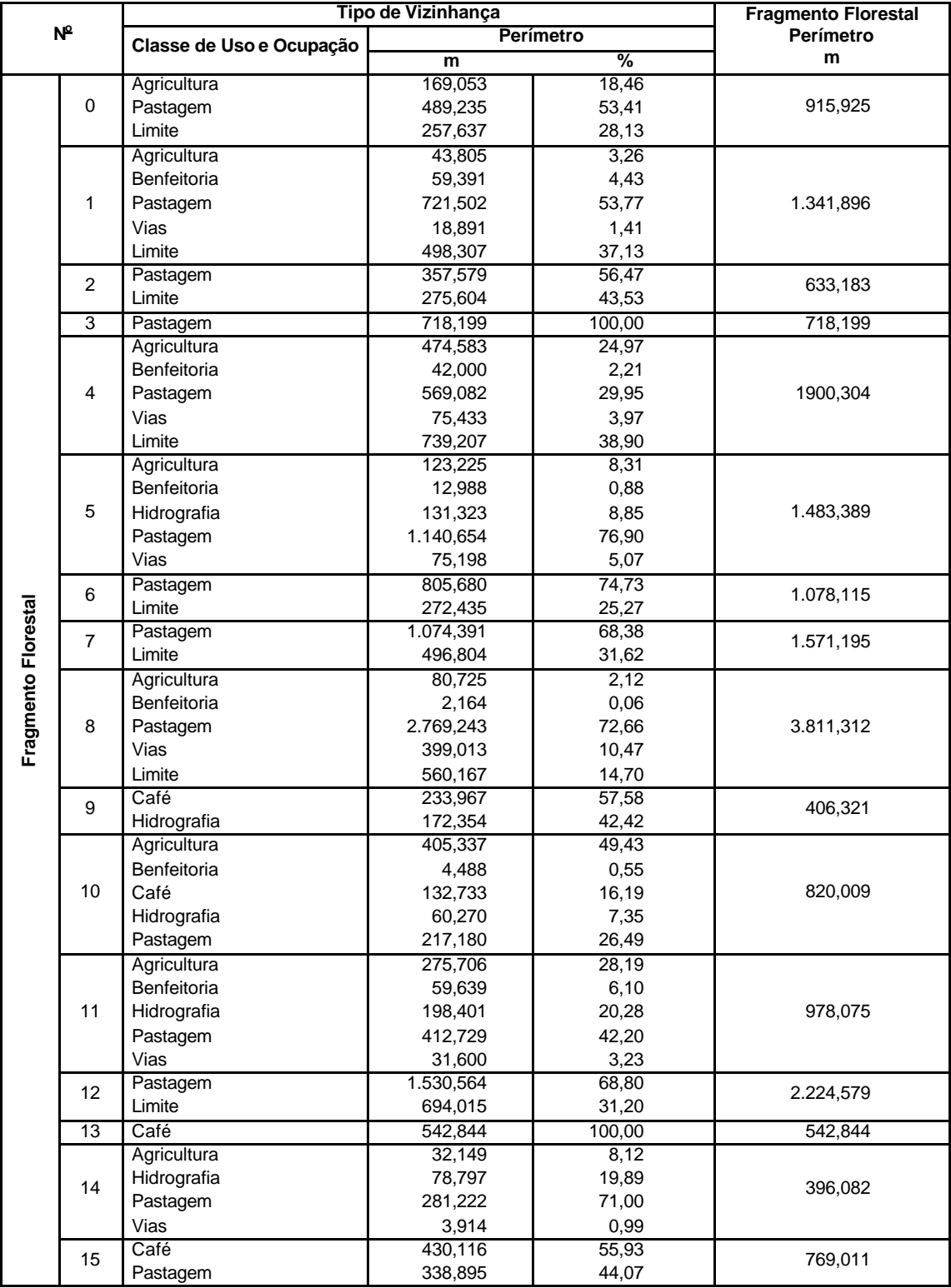

Tabela 3A, Cont.

| N <sup>o</sup>      |                 | Tipo de Vizinhança       | <b>Fragmento Florestal</b> |           |           |
|---------------------|-----------------|--------------------------|----------------------------|-----------|-----------|
|                     |                 | Classe de Uso e Ocupação |                            | Perímetro | Perímetro |
|                     | 16              | Agricultura              | 102,572                    | 25,61     | 400,472   |
|                     |                 | Pastagem                 | 297,900                    | 74,39     |           |
|                     |                 | Agricultura              | 56,147                     | 6,72      |           |
|                     | 17              | Café                     | 391,676                    | 46,85     | 835,972   |
|                     |                 | Pastagem                 | 67,095                     | 8,03      |           |
|                     |                 | Vias                     | 321,055                    | 38,40     |           |
|                     |                 | Agricultura              | 259,057                    | 8,61      |           |
|                     | 18              | Benfeitoria              | 75,060                     | 2,49      |           |
|                     |                 | Café                     | 300,974                    | 10,00     | 3.010,477 |
|                     |                 | Hidrografia              | 27,516                     | 0,91      |           |
|                     |                 | Pastagem                 | 2.300,810                  | 76,43     |           |
|                     |                 | Vias                     | 47,059                     | 1,56      |           |
|                     |                 | Café                     | 1.342,866                  | 41,77     |           |
|                     | 19              | Floresta plantada        | 433,173                    | 13,47     | 3.214,716 |
|                     |                 | Pastagem                 | 970,079                    | 30,18     |           |
|                     |                 | Limite                   | 468,598                    | 14,58     |           |
|                     |                 | Agricultura              | 107,909                    | 11,61     |           |
|                     | 20              | Benfeitoria              | 240,858                    | 25,91     | 929,544   |
|                     |                 | Pastagem                 | 523,525                    | 56,32     |           |
|                     |                 | Vias                     | 57,251                     | 6,16      |           |
|                     | $\overline{21}$ | Pastagem                 | 512,650                    | 100,00    | 512,650   |
|                     |                 | Floresta plantada        | 136,144                    | 7,43      |           |
|                     | 22              | Pastagem                 | 1.100,225                  | 60,01     | 1833,315  |
|                     |                 | Limite                   | 596,946                    | 32,56     |           |
|                     | $\overline{23}$ | Pastagem                 | 493,741                    | 100,00    | 493,741   |
|                     |                 | Floresta plantada        | 25,264                     | 3,28      |           |
|                     | 24              | Pastagem                 | 644,814                    | 83,73     | 770,066   |
|                     |                 | Limite                   | 99,989                     | 12,98     |           |
|                     | 25              | <b>Vias</b>              | 512,729                    | 37,98     | 1.350,031 |
|                     |                 | Limite                   | 837,303                    | 62,02     |           |
| Fragmento Florestal | 26<br>27<br>28  | Agricultura              | 8,177                      | 0,50      |           |
|                     |                 | Floresta plantada        | 171,441                    | 10,56     | 1.624,172 |
|                     |                 | Pastagem                 | 1.012,015                  | 62,31     |           |
|                     |                 | Vias                     | 432,540                    | 26,63     |           |
|                     |                 | Pastagem                 | 171,127                    | 48,58     | 352,256   |
|                     |                 | Limite                   | 181,129                    | 51,42     |           |
|                     |                 | Agricultura              | 89,410                     | 20,68     | 432,387   |
|                     |                 | Pastagem                 | 342,978                    | 79,32     |           |
|                     |                 | Agricultura              | 148,290                    | 27,76     |           |
|                     |                 | Benfeitoria              | 25,970                     | 4,86      | 534,269   |
|                     | 29              | Pastagem                 | 127,871                    | 23,93     |           |
|                     |                 | Vias                     | 232,138                    | 43,45     |           |
|                     |                 | Agricultura              | 127,918                    | 38,15     |           |
|                     | 30              | Hidrografia              | 23,034                     | 6,87      | 335,297   |
|                     |                 | Pastagem                 | 116,153                    | 34,64     |           |
|                     |                 | Vias                     | 68,192                     | 20,34     |           |
|                     | 31              | Café                     | 116,567                    | 16,72     | 697,029   |
|                     |                 | Pastagem                 | 580,462                    | 83,28     |           |
|                     |                 | Agricultura              | 59,718                     | 2,23      |           |
|                     |                 | Benfeitoria              | 64,066                     | 2,39      |           |
|                     | 32              | Floresta plantada        | 62,301                     | 2,32      | 2.682,348 |
|                     |                 | Hidrografia              | 22,201                     | 0,83      |           |
|                     |                 | Pastagem                 | 2.474,062                  | 92,23     |           |
|                     |                 | Agricultura              | 146,129                    | 22,23     |           |
|                     | 33              | Floresta plantada        | 133,847                    | 20,36     | 657,331   |
|                     |                 | Pastagem                 | 377,355                    | 57,41     |           |

Tabela 3A, Cont.

| Perímetro<br>Classe de Uso e Ocupação<br>Perímetro<br>152,870<br>40,19<br>Pastagem<br>34<br>380,410<br>227,540<br>Vias<br>59,81<br>Agricultura<br>102,353<br>4,88<br>Benfeitoria<br>229,345<br>10,94<br>35<br>2.096,611<br>Floresta plantada<br>621,961<br>29,67<br>Pastagem<br>1.032,308<br>49,24<br>Vias<br>110,643<br>5,28<br>Café<br>466,776<br>34,33<br>Hidrografia<br>28,131<br>2,07<br>36<br>1.359,646<br>Pastagem<br>40,54<br>551,168<br>Limite<br>313,571<br>23,06<br>Agricultura<br>1.194,809<br>10,32<br>Café<br>2.209,696<br>19,09<br>Floresta plantada<br>10,22<br>1.182,957<br>37<br>11.575,687<br>Hidrografia<br>95,762<br>0,83<br>Pastagem<br>6.666,803<br>57,59<br>Vias<br>198,398<br>1,71<br>0,24<br>Limite<br>27,261<br>Floresta plantada<br>440,870<br>23,60<br>38<br>1,92<br>1.867,808<br>Hidrografia<br>35,774<br>1.391,164<br>74,48<br>Pastagem<br>Agricultura<br>2,032<br>0,56<br>Benfeitoria<br>12,434<br>3,41<br>39<br>364,553<br>Hidrografia<br>55,625<br>15,26<br>Pastagem<br>294,462<br>80,77<br>Fragmento Florestal<br>Agricultura<br>80,830<br>6,75<br>40<br>Café<br>1.198,187<br>898,080<br>74,95<br>Limite<br>219,276<br>18,30<br>371,352<br>87,66<br>Café<br>41<br>423,606<br>Floresta plantada<br>6,147<br>1,45<br>46,107<br>10,88<br>Pastagem<br>Hidrografia<br>4,595<br>0,67<br>42<br>685,363<br>Pastagem<br>554,487<br>80,90<br>Vias<br>126,281<br>18,43<br>97,916<br>14,81<br>Benfeitoria<br>43<br>661,041<br>Café<br>53,803<br>8,14<br>509,322<br>77,05<br>Pastagem<br>Agricultura<br>8,027<br>1,37<br>Hidrografia<br>57,486<br>9,78<br>44<br>588,049<br>280,276<br>47,66<br>Pastagem<br>Vias<br>242,260<br>41,20<br>Benfeitoria<br>22,770<br>7,32<br>142,475<br>Hidrografia<br>45,80<br>45<br>311,070<br>23,869<br>Pastagem<br>7,67<br>121,956<br>39,21<br>Vias<br>Agricultura<br>21,396<br>4,86<br>46<br>439,829<br>Benfeitoria<br>78,024<br>17,74<br>Pastagem<br>340,409<br>77,40<br>Agricultura<br>334,092<br>7,01<br>Café<br>1.384,862<br>29,06<br>47<br>Floresta plantada<br>4.764,803<br>697,654<br>14,64<br>Pastagem<br>1.903,769<br>39,95<br>Vias<br>9,33<br>444,426<br>160,740<br>24,47<br>Café<br>48<br>656,796<br>Pastagem<br>320,569<br>48,81<br>Vias<br>175,487<br>26,72 | N <sup>o</sup> |  | Tipo de Vizinhança | <b>Fragmento Florestal</b> |  |  |  |  |  |
|----------------------------------------------------------------------------------------------------|----------------|--|--------------------|----------------------------|--|--|--|--|--|
|                                                                                                    |                |  |                    |                            |  |  |  |  |  |
|                                                                                                    |                |  |                    |                            |  |  |  |  |  |
|                                                                                                    |                |  |                    |                            |  |  |  |  |  |
|                                                                                                    |                |  |                    |                            |  |  |  |  |  |
|                                                                                                    |                |  |                    |                            |  |  |  |  |  |
|                                                                                                    |                |  |                    |                            |  |  |  |  |  |
|                                                                                                    |                |  |                    |                            |  |  |  |  |  |
|                                                                                                    |                |  |                    |                            |  |  |  |  |  |
|                                                                                                    |                |  |                    |                            |  |  |  |  |  |
|                                                                                                    |                |  |                    |                            |  |  |  |  |  |
|                                                                                                    |                |  |                    |                            |  |  |  |  |  |
|                                                                                                    |                |  |                    |                            |  |  |  |  |  |
|                                                                                                    |                |  |                    |                            |  |  |  |  |  |
|                                                                                                    |                |  |                    |                            |  |  |  |  |  |
|                                                                                                    |                |  |                    |                            |  |  |  |  |  |
|                                                                                                    |                |  |                    |                            |  |  |  |  |  |
|                                                                                                    |                |  |                    |                            |  |  |  |  |  |
|                                                                                                    |                |  |                    |                            |  |  |  |  |  |
|                                                                                                    |                |  |                    |                            |  |  |  |  |  |
|                                                                                                    |                |  |                    |                            |  |  |  |  |  |
|                                                                                                    |                |  |                    |                            |  |  |  |  |  |
|                                                                                                    |                |  |                    |                            |  |  |  |  |  |
|                                                                                                    |                |  |                    |                            |  |  |  |  |  |
|                                                                                                    |                |  |                    |                            |  |  |  |  |  |
|                                                                                                    |                |  |                    |                            |  |  |  |  |  |
|                                                                                                    |                |  |                    |                            |  |  |  |  |  |
|                                                                                                    |                |  |                    |                            |  |  |  |  |  |
|                                                                                                    |                |  |                    |                            |  |  |  |  |  |
|                                                                                                    |                |  |                    |                            |  |  |  |  |  |
|                                                                                                    |                |  |                    |                            |  |  |  |  |  |
|                                                                                                    |                |  |                    |                            |  |  |  |  |  |
|                                                                                                    |                |  |                    |                            |  |  |  |  |  |
|                                                                                                    |                |  |                    |                            |  |  |  |  |  |
|                                                                                                    |                |  |                    |                            |  |  |  |  |  |
|                                                                                                    |                |  |                    |                            |  |  |  |  |  |
|                                                                                                    |                |  |                    |                            |  |  |  |  |  |
|                                                                                                    |                |  |                    |                            |  |  |  |  |  |
|                                                                                                    |                |  |                    |                            |  |  |  |  |  |
|                                                                                                    |                |  |                    |                            |  |  |  |  |  |
|                                                                                                    |                |  |                    |                            |  |  |  |  |  |
|                                                                                                    |                |  |                    |                            |  |  |  |  |  |
|                                                                                                    |                |  |                    |                            |  |  |  |  |  |
|                                                                                                    |                |  |                    |                            |  |  |  |  |  |
|                                                                                                    |                |  |                    |                            |  |  |  |  |  |
|                                                                                                    |                |  |                    |                            |  |  |  |  |  |
|                                                                                                    |                |  |                    |                            |  |  |  |  |  |
|                                                                                                    |                |  |                    |                            |  |  |  |  |  |
|                                                                                                    |                |  |                    |                            |  |  |  |  |  |
|                                                                                                    |                |  |                    |                            |  |  |  |  |  |
|                                                                                                    |                |  |                    |                            |  |  |  |  |  |
|                                                                                                    |                |  |                    |                            |  |  |  |  |  |
|                                                                                                    |                |  |                    |                            |  |  |  |  |  |
|                                                                                                    |                |  |                    |                            |  |  |  |  |  |
|                                                                                                    |                |  |                    |                            |  |  |  |  |  |
|                                                                                                    |                |  |                    |                            |  |  |  |  |  |
|                                                                                                    |                |  |                    |                            |  |  |  |  |  |
|                                                                                                    |                |  |                    |                            |  |  |  |  |  |

Tabela 3A, Cont.

| N <sup>o</sup>      |    | Tipo de Vizinhança       | <b>Fragmento Florestal</b> |        |           |
|---------------------|----|--------------------------|----------------------------|--------|-----------|
|                     |    | Classe de Uso e Ocupação | Perímetro                  |        | Perímetro |
|                     |    | Café                     | 306,666                    | 50,51  |           |
|                     | 49 | Pastagem                 | 273,491                    | 45,04  | 607,193   |
|                     |    | Vias                     | 27,036                     | 4,45   |           |
|                     | 50 | Agricultura              | 26,220                     | 2,71   | 967,652   |
|                     |    | Pastagem                 | 941,433                    | 97,29  |           |
|                     |    | Benfeitoria              | 3,543                      | 0,05   |           |
|                     |    | Café                     | 1.099,918                  | 16,75  |           |
|                     |    | Floresta plantada        | 55,136                     | 0,84   |           |
|                     | 51 | Hidrografia              | 84,066                     | 1,28   | 6.565,767 |
|                     |    | Pastagem                 | 3.462,452                  | 52,73  |           |
|                     |    | Vias                     | 516,492                    | 7,87   |           |
|                     |    | Limite                   | 1.344,160                  | 20,47  |           |
|                     |    | Pastagem                 | 261,780                    | 55,79  |           |
|                     | 52 | Limite                   | 207,452                    | 44,21  | 469,231   |
|                     |    | Hidrografia              | 44,458                     | 14,77  |           |
|                     | 53 | Pastagem                 | 256,620                    | 85,23  | 301,078   |
|                     |    | Area urbana              | 105,530                    | 22,49  |           |
|                     | 54 | Hidrografia              | 0,401                      | 0,09   | 469,130   |
|                     |    | Pastagem                 | 363,199                    | 77,42  |           |
|                     | 55 | Agricultura              | 68,998                     | 20,60  |           |
|                     |    | Pastagem                 | 265,917                    | 79,40  | 334,916   |
|                     | 56 | Area urbana              | 203,250                    | 39,45  | 515,171   |
|                     |    | Pastagem                 | 311,921                    | 60,55  |           |
|                     | 57 | Hidrografia              | 34,175                     | 13,95  |           |
|                     |    | Pastagem                 | 210,746                    | 86,05  | 244,921   |
| Fragmento Florestal |    | Agricultura              | 360,613                    | 10,41  |           |
|                     |    | Benfeitoria              | 414,451                    | 11,96  |           |
|                     |    | Floresta plantada        | 112,193                    | 3,24   |           |
|                     | 58 | Hidrografia              | 68,690                     | 1,98   | 3.465,223 |
|                     |    | Pastagem                 | 2.000,102                  | 57,72  |           |
|                     |    | Vias                     | 35,391                     | 1,02   |           |
|                     |    | Limite                   | 473,782                    | 13,67  |           |
|                     |    | Agricultura              | 1.557,152                  | 19,36  |           |
|                     |    | Benfeitoria              | 601,611                    | 7,48   |           |
|                     | 59 | Floresta plantada        | 276,521                    | 3,44   | 8.042,405 |
|                     |    | Hidrografia              | 10,971                     | 0,14   |           |
|                     |    | Pastagem                 | 5.215,384                  | 64,85  |           |
|                     |    | Vias                     | 380,766                    | 4,73   |           |
|                     |    | Agricultura              | 395,813                    | 6,64   |           |
|                     | 60 | Benfeitoria              | 11,194                     | 0,19   | 5.957,712 |
|                     |    | Hidrografia              | 18,865                     | 0,32   |           |
|                     |    | Pastagem                 | 5.531,841                  | 92,85  |           |
|                     |    | Agricultura              | 43,161                     | 10,91  |           |
|                     | 61 | Pastagem                 | 260,726                    | 65,90  | 395,648   |
|                     |    | Vias                     | 91,761                     | 23,19  |           |
|                     |    | Agricultura              | 427,522                    | 6,88   |           |
|                     |    | Área urbana              | 33,762                     | 0,54   |           |
|                     |    | Benfeitoria              | 83,804                     | 1,35   |           |
|                     | 62 | Floresta plantada        | 604,330                    | 9,73   | 6213,042  |
|                     |    | Pastagem                 | 4.289,733                  | 69,04  |           |
|                     |    | Vias                     | 73,747                     | 1,19   |           |
|                     |    | Limite                   | 700,144                    | 11,27  |           |
|                     | 63 | Pastagem                 | 1.165,028                  | 100,00 | 1.165,028 |
|                     | 64 | Pastagem                 | 844,742                    | 100,00 | 844,742   |
|                     | 65 | Pastagem                 | 527,182                    | 100,00 | 527,182   |

# Tabela 3A, Cont.

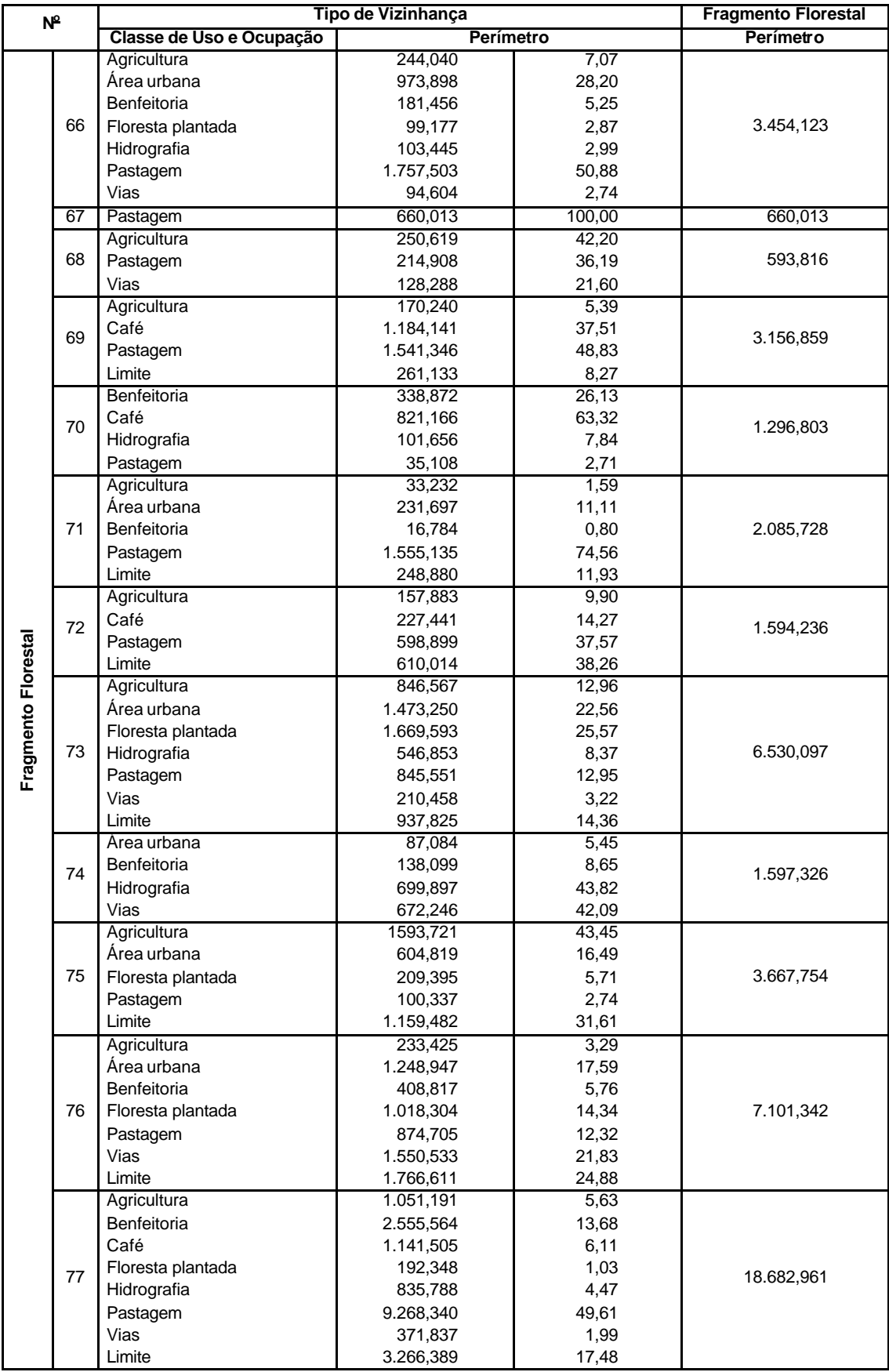
## **Livros Grátis**

( <http://www.livrosgratis.com.br> )

Milhares de Livros para Download:

[Baixar](http://www.livrosgratis.com.br/cat_1/administracao/1) [livros](http://www.livrosgratis.com.br/cat_1/administracao/1) [de](http://www.livrosgratis.com.br/cat_1/administracao/1) [Administração](http://www.livrosgratis.com.br/cat_1/administracao/1) [Baixar](http://www.livrosgratis.com.br/cat_2/agronomia/1) [livros](http://www.livrosgratis.com.br/cat_2/agronomia/1) [de](http://www.livrosgratis.com.br/cat_2/agronomia/1) [Agronomia](http://www.livrosgratis.com.br/cat_2/agronomia/1) [Baixar](http://www.livrosgratis.com.br/cat_3/arquitetura/1) [livros](http://www.livrosgratis.com.br/cat_3/arquitetura/1) [de](http://www.livrosgratis.com.br/cat_3/arquitetura/1) [Arquitetura](http://www.livrosgratis.com.br/cat_3/arquitetura/1) [Baixar](http://www.livrosgratis.com.br/cat_4/artes/1) [livros](http://www.livrosgratis.com.br/cat_4/artes/1) [de](http://www.livrosgratis.com.br/cat_4/artes/1) [Artes](http://www.livrosgratis.com.br/cat_4/artes/1) [Baixar](http://www.livrosgratis.com.br/cat_5/astronomia/1) [livros](http://www.livrosgratis.com.br/cat_5/astronomia/1) [de](http://www.livrosgratis.com.br/cat_5/astronomia/1) [Astronomia](http://www.livrosgratis.com.br/cat_5/astronomia/1) [Baixar](http://www.livrosgratis.com.br/cat_6/biologia_geral/1) [livros](http://www.livrosgratis.com.br/cat_6/biologia_geral/1) [de](http://www.livrosgratis.com.br/cat_6/biologia_geral/1) [Biologia](http://www.livrosgratis.com.br/cat_6/biologia_geral/1) [Geral](http://www.livrosgratis.com.br/cat_6/biologia_geral/1) [Baixar](http://www.livrosgratis.com.br/cat_8/ciencia_da_computacao/1) [livros](http://www.livrosgratis.com.br/cat_8/ciencia_da_computacao/1) [de](http://www.livrosgratis.com.br/cat_8/ciencia_da_computacao/1) [Ciência](http://www.livrosgratis.com.br/cat_8/ciencia_da_computacao/1) [da](http://www.livrosgratis.com.br/cat_8/ciencia_da_computacao/1) [Computação](http://www.livrosgratis.com.br/cat_8/ciencia_da_computacao/1) [Baixar](http://www.livrosgratis.com.br/cat_9/ciencia_da_informacao/1) [livros](http://www.livrosgratis.com.br/cat_9/ciencia_da_informacao/1) [de](http://www.livrosgratis.com.br/cat_9/ciencia_da_informacao/1) [Ciência](http://www.livrosgratis.com.br/cat_9/ciencia_da_informacao/1) [da](http://www.livrosgratis.com.br/cat_9/ciencia_da_informacao/1) [Informação](http://www.livrosgratis.com.br/cat_9/ciencia_da_informacao/1) [Baixar](http://www.livrosgratis.com.br/cat_7/ciencia_politica/1) [livros](http://www.livrosgratis.com.br/cat_7/ciencia_politica/1) [de](http://www.livrosgratis.com.br/cat_7/ciencia_politica/1) [Ciência](http://www.livrosgratis.com.br/cat_7/ciencia_politica/1) [Política](http://www.livrosgratis.com.br/cat_7/ciencia_politica/1) [Baixar](http://www.livrosgratis.com.br/cat_10/ciencias_da_saude/1) [livros](http://www.livrosgratis.com.br/cat_10/ciencias_da_saude/1) [de](http://www.livrosgratis.com.br/cat_10/ciencias_da_saude/1) [Ciências](http://www.livrosgratis.com.br/cat_10/ciencias_da_saude/1) [da](http://www.livrosgratis.com.br/cat_10/ciencias_da_saude/1) [Saúde](http://www.livrosgratis.com.br/cat_10/ciencias_da_saude/1) [Baixar](http://www.livrosgratis.com.br/cat_11/comunicacao/1) [livros](http://www.livrosgratis.com.br/cat_11/comunicacao/1) [de](http://www.livrosgratis.com.br/cat_11/comunicacao/1) [Comunicação](http://www.livrosgratis.com.br/cat_11/comunicacao/1) [Baixar](http://www.livrosgratis.com.br/cat_12/conselho_nacional_de_educacao_-_cne/1) [livros](http://www.livrosgratis.com.br/cat_12/conselho_nacional_de_educacao_-_cne/1) [do](http://www.livrosgratis.com.br/cat_12/conselho_nacional_de_educacao_-_cne/1) [Conselho](http://www.livrosgratis.com.br/cat_12/conselho_nacional_de_educacao_-_cne/1) [Nacional](http://www.livrosgratis.com.br/cat_12/conselho_nacional_de_educacao_-_cne/1) [de](http://www.livrosgratis.com.br/cat_12/conselho_nacional_de_educacao_-_cne/1) [Educação - CNE](http://www.livrosgratis.com.br/cat_12/conselho_nacional_de_educacao_-_cne/1) [Baixar](http://www.livrosgratis.com.br/cat_13/defesa_civil/1) [livros](http://www.livrosgratis.com.br/cat_13/defesa_civil/1) [de](http://www.livrosgratis.com.br/cat_13/defesa_civil/1) [Defesa](http://www.livrosgratis.com.br/cat_13/defesa_civil/1) [civil](http://www.livrosgratis.com.br/cat_13/defesa_civil/1) [Baixar](http://www.livrosgratis.com.br/cat_14/direito/1) [livros](http://www.livrosgratis.com.br/cat_14/direito/1) [de](http://www.livrosgratis.com.br/cat_14/direito/1) [Direito](http://www.livrosgratis.com.br/cat_14/direito/1) [Baixar](http://www.livrosgratis.com.br/cat_15/direitos_humanos/1) [livros](http://www.livrosgratis.com.br/cat_15/direitos_humanos/1) [de](http://www.livrosgratis.com.br/cat_15/direitos_humanos/1) [Direitos](http://www.livrosgratis.com.br/cat_15/direitos_humanos/1) [humanos](http://www.livrosgratis.com.br/cat_15/direitos_humanos/1) [Baixar](http://www.livrosgratis.com.br/cat_16/economia/1) [livros](http://www.livrosgratis.com.br/cat_16/economia/1) [de](http://www.livrosgratis.com.br/cat_16/economia/1) [Economia](http://www.livrosgratis.com.br/cat_16/economia/1) [Baixar](http://www.livrosgratis.com.br/cat_17/economia_domestica/1) [livros](http://www.livrosgratis.com.br/cat_17/economia_domestica/1) [de](http://www.livrosgratis.com.br/cat_17/economia_domestica/1) [Economia](http://www.livrosgratis.com.br/cat_17/economia_domestica/1) [Doméstica](http://www.livrosgratis.com.br/cat_17/economia_domestica/1) [Baixar](http://www.livrosgratis.com.br/cat_18/educacao/1) [livros](http://www.livrosgratis.com.br/cat_18/educacao/1) [de](http://www.livrosgratis.com.br/cat_18/educacao/1) [Educação](http://www.livrosgratis.com.br/cat_18/educacao/1) [Baixar](http://www.livrosgratis.com.br/cat_19/educacao_-_transito/1) [livros](http://www.livrosgratis.com.br/cat_19/educacao_-_transito/1) [de](http://www.livrosgratis.com.br/cat_19/educacao_-_transito/1) [Educação - Trânsito](http://www.livrosgratis.com.br/cat_19/educacao_-_transito/1) [Baixar](http://www.livrosgratis.com.br/cat_20/educacao_fisica/1) [livros](http://www.livrosgratis.com.br/cat_20/educacao_fisica/1) [de](http://www.livrosgratis.com.br/cat_20/educacao_fisica/1) [Educação](http://www.livrosgratis.com.br/cat_20/educacao_fisica/1) [Física](http://www.livrosgratis.com.br/cat_20/educacao_fisica/1) [Baixar](http://www.livrosgratis.com.br/cat_21/engenharia_aeroespacial/1) [livros](http://www.livrosgratis.com.br/cat_21/engenharia_aeroespacial/1) [de](http://www.livrosgratis.com.br/cat_21/engenharia_aeroespacial/1) [Engenharia](http://www.livrosgratis.com.br/cat_21/engenharia_aeroespacial/1) [Aeroespacial](http://www.livrosgratis.com.br/cat_21/engenharia_aeroespacial/1) [Baixar](http://www.livrosgratis.com.br/cat_22/farmacia/1) [livros](http://www.livrosgratis.com.br/cat_22/farmacia/1) [de](http://www.livrosgratis.com.br/cat_22/farmacia/1) [Farmácia](http://www.livrosgratis.com.br/cat_22/farmacia/1) [Baixar](http://www.livrosgratis.com.br/cat_23/filosofia/1) [livros](http://www.livrosgratis.com.br/cat_23/filosofia/1) [de](http://www.livrosgratis.com.br/cat_23/filosofia/1) [Filosofia](http://www.livrosgratis.com.br/cat_23/filosofia/1) [Baixar](http://www.livrosgratis.com.br/cat_24/fisica/1) [livros](http://www.livrosgratis.com.br/cat_24/fisica/1) [de](http://www.livrosgratis.com.br/cat_24/fisica/1) [Física](http://www.livrosgratis.com.br/cat_24/fisica/1) [Baixar](http://www.livrosgratis.com.br/cat_25/geociencias/1) [livros](http://www.livrosgratis.com.br/cat_25/geociencias/1) [de](http://www.livrosgratis.com.br/cat_25/geociencias/1) [Geociências](http://www.livrosgratis.com.br/cat_25/geociencias/1) [Baixar](http://www.livrosgratis.com.br/cat_26/geografia/1) [livros](http://www.livrosgratis.com.br/cat_26/geografia/1) [de](http://www.livrosgratis.com.br/cat_26/geografia/1) [Geografia](http://www.livrosgratis.com.br/cat_26/geografia/1) [Baixar](http://www.livrosgratis.com.br/cat_27/historia/1) [livros](http://www.livrosgratis.com.br/cat_27/historia/1) [de](http://www.livrosgratis.com.br/cat_27/historia/1) [História](http://www.livrosgratis.com.br/cat_27/historia/1) [Baixar](http://www.livrosgratis.com.br/cat_31/linguas/1) [livros](http://www.livrosgratis.com.br/cat_31/linguas/1) [de](http://www.livrosgratis.com.br/cat_31/linguas/1) [Línguas](http://www.livrosgratis.com.br/cat_31/linguas/1)

[Baixar](http://www.livrosgratis.com.br/cat_28/literatura/1) [livros](http://www.livrosgratis.com.br/cat_28/literatura/1) [de](http://www.livrosgratis.com.br/cat_28/literatura/1) [Literatura](http://www.livrosgratis.com.br/cat_28/literatura/1) [Baixar](http://www.livrosgratis.com.br/cat_30/literatura_de_cordel/1) [livros](http://www.livrosgratis.com.br/cat_30/literatura_de_cordel/1) [de](http://www.livrosgratis.com.br/cat_30/literatura_de_cordel/1) [Literatura](http://www.livrosgratis.com.br/cat_30/literatura_de_cordel/1) [de](http://www.livrosgratis.com.br/cat_30/literatura_de_cordel/1) [Cordel](http://www.livrosgratis.com.br/cat_30/literatura_de_cordel/1) [Baixar](http://www.livrosgratis.com.br/cat_29/literatura_infantil/1) [livros](http://www.livrosgratis.com.br/cat_29/literatura_infantil/1) [de](http://www.livrosgratis.com.br/cat_29/literatura_infantil/1) [Literatura](http://www.livrosgratis.com.br/cat_29/literatura_infantil/1) [Infantil](http://www.livrosgratis.com.br/cat_29/literatura_infantil/1) [Baixar](http://www.livrosgratis.com.br/cat_32/matematica/1) [livros](http://www.livrosgratis.com.br/cat_32/matematica/1) [de](http://www.livrosgratis.com.br/cat_32/matematica/1) [Matemática](http://www.livrosgratis.com.br/cat_32/matematica/1) [Baixar](http://www.livrosgratis.com.br/cat_33/medicina/1) [livros](http://www.livrosgratis.com.br/cat_33/medicina/1) [de](http://www.livrosgratis.com.br/cat_33/medicina/1) [Medicina](http://www.livrosgratis.com.br/cat_33/medicina/1) [Baixar](http://www.livrosgratis.com.br/cat_34/medicina_veterinaria/1) [livros](http://www.livrosgratis.com.br/cat_34/medicina_veterinaria/1) [de](http://www.livrosgratis.com.br/cat_34/medicina_veterinaria/1) [Medicina](http://www.livrosgratis.com.br/cat_34/medicina_veterinaria/1) [Veterinária](http://www.livrosgratis.com.br/cat_34/medicina_veterinaria/1) [Baixar](http://www.livrosgratis.com.br/cat_35/meio_ambiente/1) [livros](http://www.livrosgratis.com.br/cat_35/meio_ambiente/1) [de](http://www.livrosgratis.com.br/cat_35/meio_ambiente/1) [Meio](http://www.livrosgratis.com.br/cat_35/meio_ambiente/1) [Ambiente](http://www.livrosgratis.com.br/cat_35/meio_ambiente/1) [Baixar](http://www.livrosgratis.com.br/cat_36/meteorologia/1) [livros](http://www.livrosgratis.com.br/cat_36/meteorologia/1) [de](http://www.livrosgratis.com.br/cat_36/meteorologia/1) [Meteorologia](http://www.livrosgratis.com.br/cat_36/meteorologia/1) [Baixar](http://www.livrosgratis.com.br/cat_45/monografias_e_tcc/1) [Monografias](http://www.livrosgratis.com.br/cat_45/monografias_e_tcc/1) [e](http://www.livrosgratis.com.br/cat_45/monografias_e_tcc/1) [TCC](http://www.livrosgratis.com.br/cat_45/monografias_e_tcc/1) [Baixar](http://www.livrosgratis.com.br/cat_37/multidisciplinar/1) [livros](http://www.livrosgratis.com.br/cat_37/multidisciplinar/1) [Multidisciplinar](http://www.livrosgratis.com.br/cat_37/multidisciplinar/1) [Baixar](http://www.livrosgratis.com.br/cat_38/musica/1) [livros](http://www.livrosgratis.com.br/cat_38/musica/1) [de](http://www.livrosgratis.com.br/cat_38/musica/1) [Música](http://www.livrosgratis.com.br/cat_38/musica/1) [Baixar](http://www.livrosgratis.com.br/cat_39/psicologia/1) [livros](http://www.livrosgratis.com.br/cat_39/psicologia/1) [de](http://www.livrosgratis.com.br/cat_39/psicologia/1) [Psicologia](http://www.livrosgratis.com.br/cat_39/psicologia/1) [Baixar](http://www.livrosgratis.com.br/cat_40/quimica/1) [livros](http://www.livrosgratis.com.br/cat_40/quimica/1) [de](http://www.livrosgratis.com.br/cat_40/quimica/1) [Química](http://www.livrosgratis.com.br/cat_40/quimica/1) [Baixar](http://www.livrosgratis.com.br/cat_41/saude_coletiva/1) [livros](http://www.livrosgratis.com.br/cat_41/saude_coletiva/1) [de](http://www.livrosgratis.com.br/cat_41/saude_coletiva/1) [Saúde](http://www.livrosgratis.com.br/cat_41/saude_coletiva/1) [Coletiva](http://www.livrosgratis.com.br/cat_41/saude_coletiva/1) [Baixar](http://www.livrosgratis.com.br/cat_42/servico_social/1) [livros](http://www.livrosgratis.com.br/cat_42/servico_social/1) [de](http://www.livrosgratis.com.br/cat_42/servico_social/1) [Serviço](http://www.livrosgratis.com.br/cat_42/servico_social/1) [Social](http://www.livrosgratis.com.br/cat_42/servico_social/1) [Baixar](http://www.livrosgratis.com.br/cat_43/sociologia/1) [livros](http://www.livrosgratis.com.br/cat_43/sociologia/1) [de](http://www.livrosgratis.com.br/cat_43/sociologia/1) [Sociologia](http://www.livrosgratis.com.br/cat_43/sociologia/1) [Baixar](http://www.livrosgratis.com.br/cat_44/teologia/1) [livros](http://www.livrosgratis.com.br/cat_44/teologia/1) [de](http://www.livrosgratis.com.br/cat_44/teologia/1) [Teologia](http://www.livrosgratis.com.br/cat_44/teologia/1) [Baixar](http://www.livrosgratis.com.br/cat_46/trabalho/1) [livros](http://www.livrosgratis.com.br/cat_46/trabalho/1) [de](http://www.livrosgratis.com.br/cat_46/trabalho/1) [Trabalho](http://www.livrosgratis.com.br/cat_46/trabalho/1) [Baixar](http://www.livrosgratis.com.br/cat_47/turismo/1) [livros](http://www.livrosgratis.com.br/cat_47/turismo/1) [de](http://www.livrosgratis.com.br/cat_47/turismo/1) [Turismo](http://www.livrosgratis.com.br/cat_47/turismo/1)